# **Dell Command | Configure**

Version 4.x Command Line Interface Reference Guide

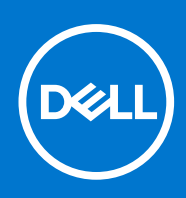

#### Notes, cautions, and warnings

**NOTE:** A NOTE indicates important information that helps you make better use of your product.

**CAUTION: A CAUTION indicates either potential damage to hardware or loss of data and tells you how to avoid the problem.**

**WARNING: A WARNING indicates a potential for property damage, personal injury, or death.**

© 2021 Dell Inc. or its subsidiaries. All rights reserved. Dell, EMC, and other trademarks are trademarks of Dell Inc. or its subsidiaries. Other trademarks may be trademarks of their respective owners.

# **Contents**

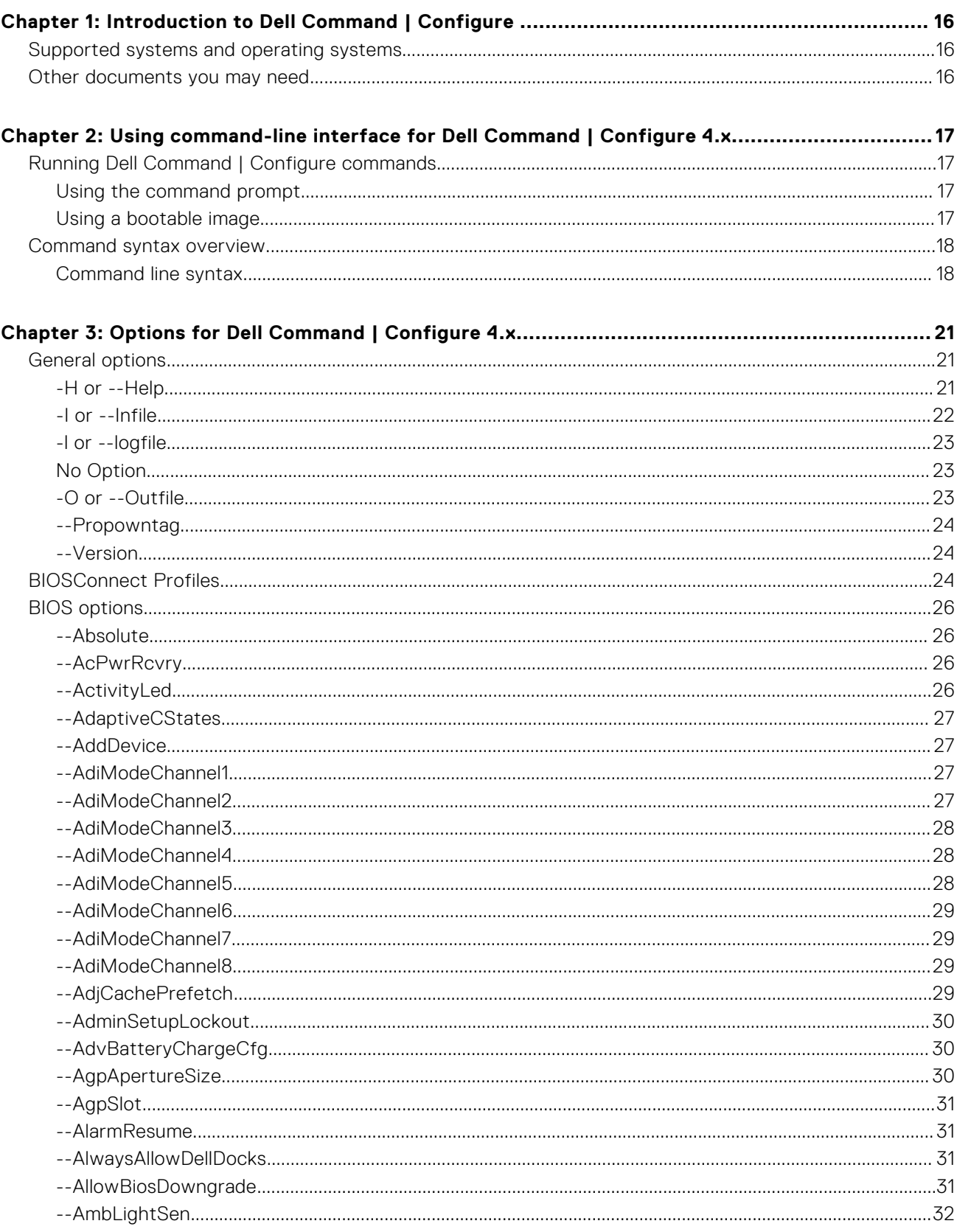

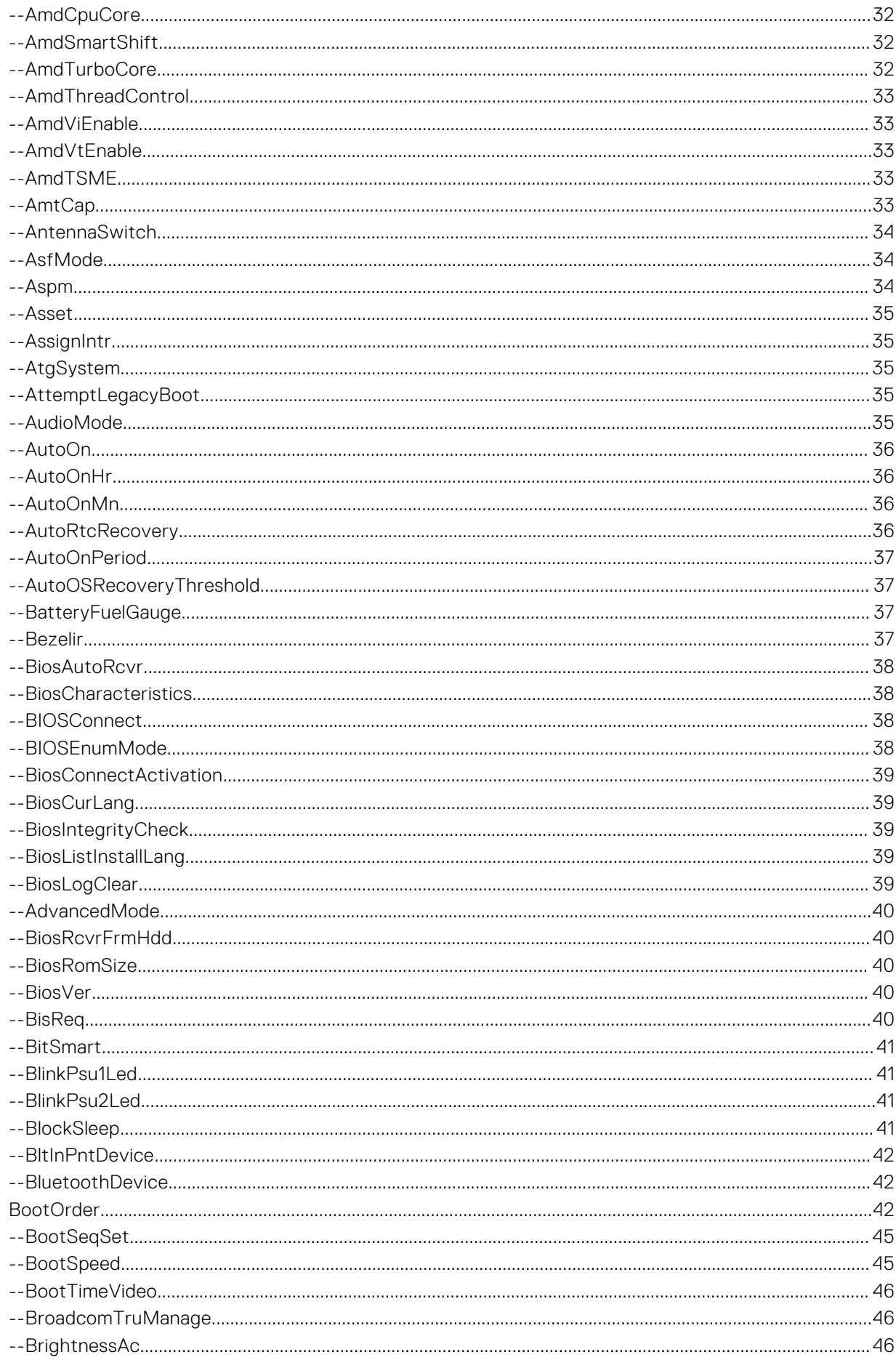

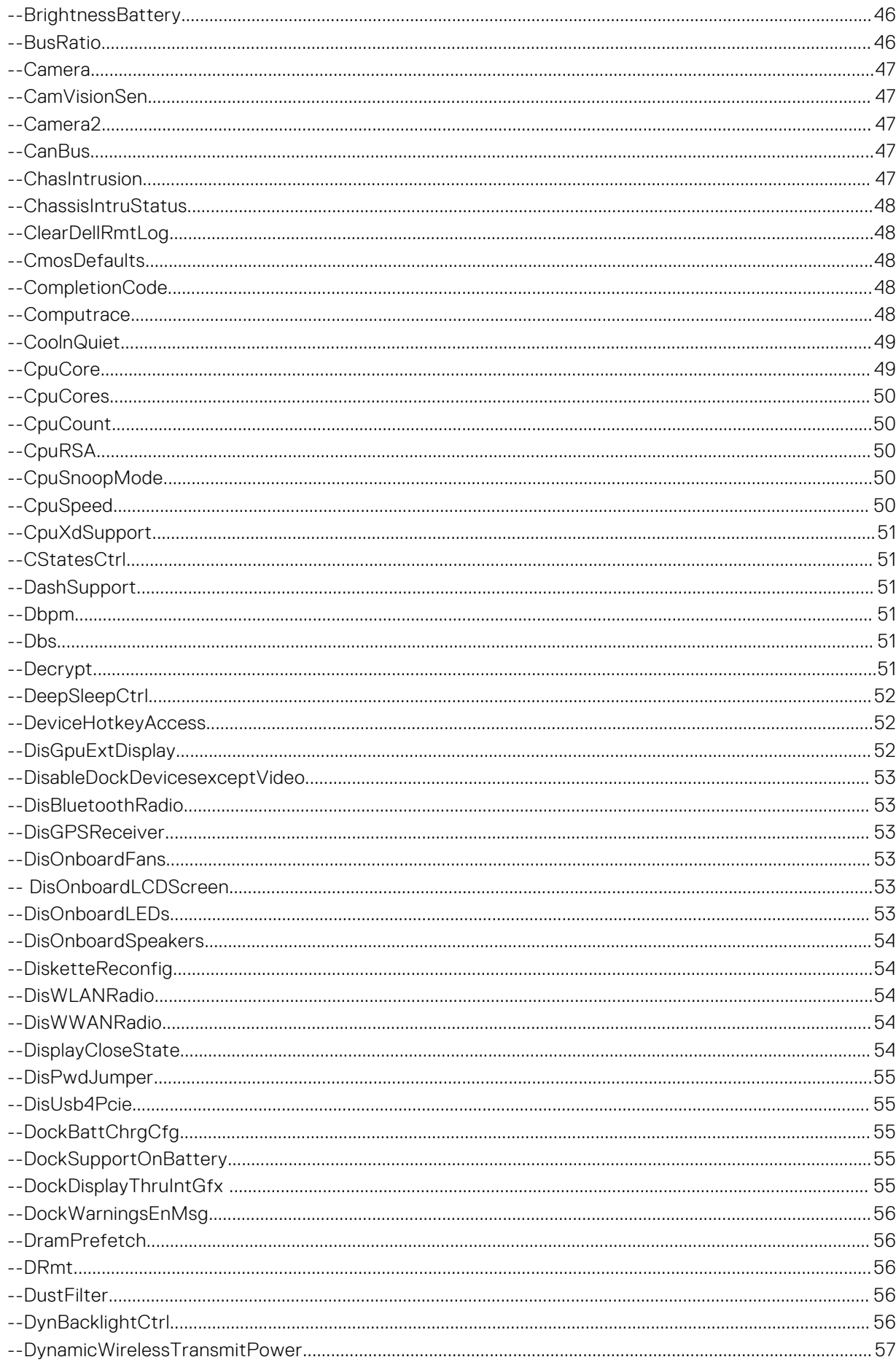

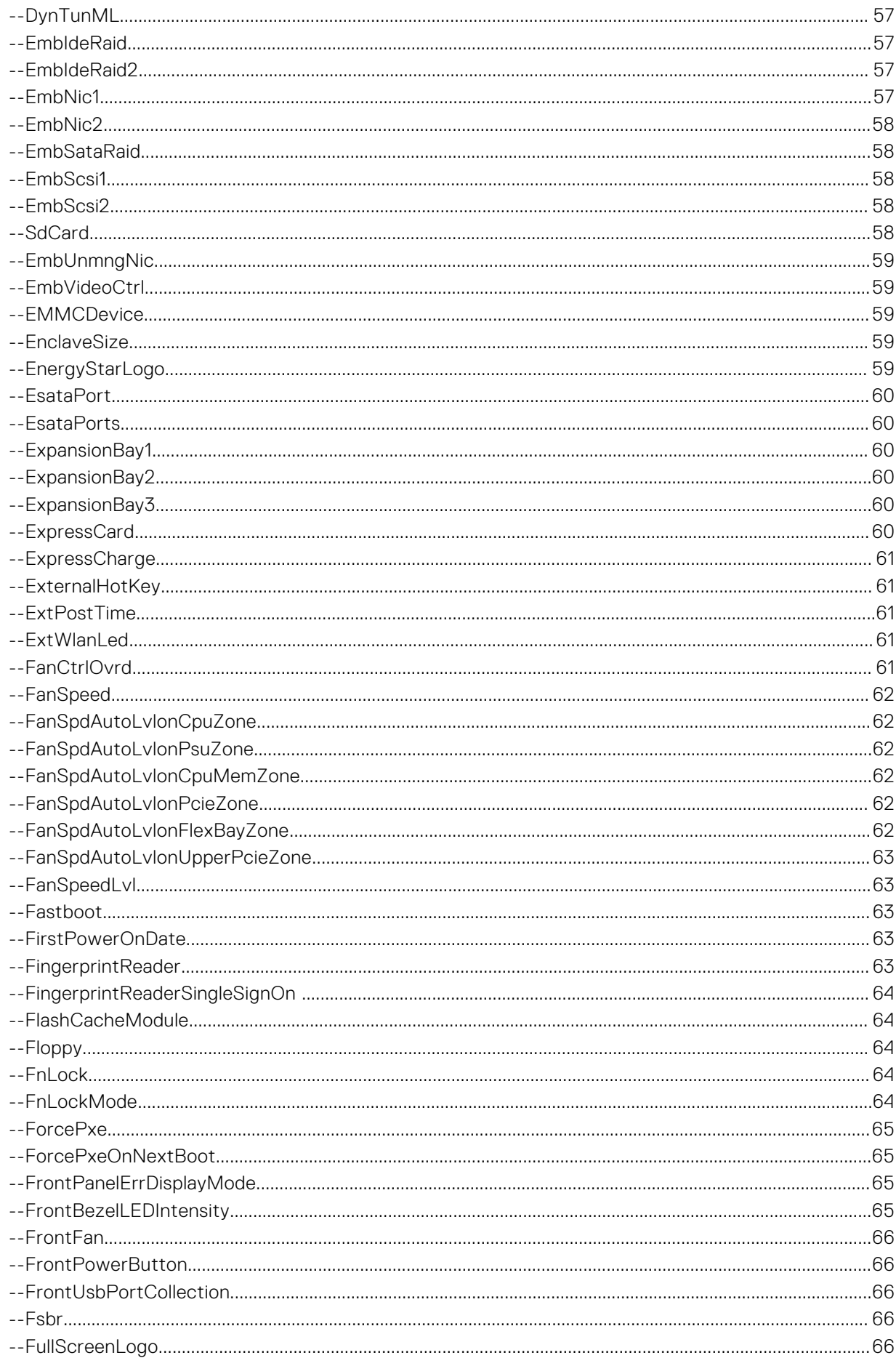

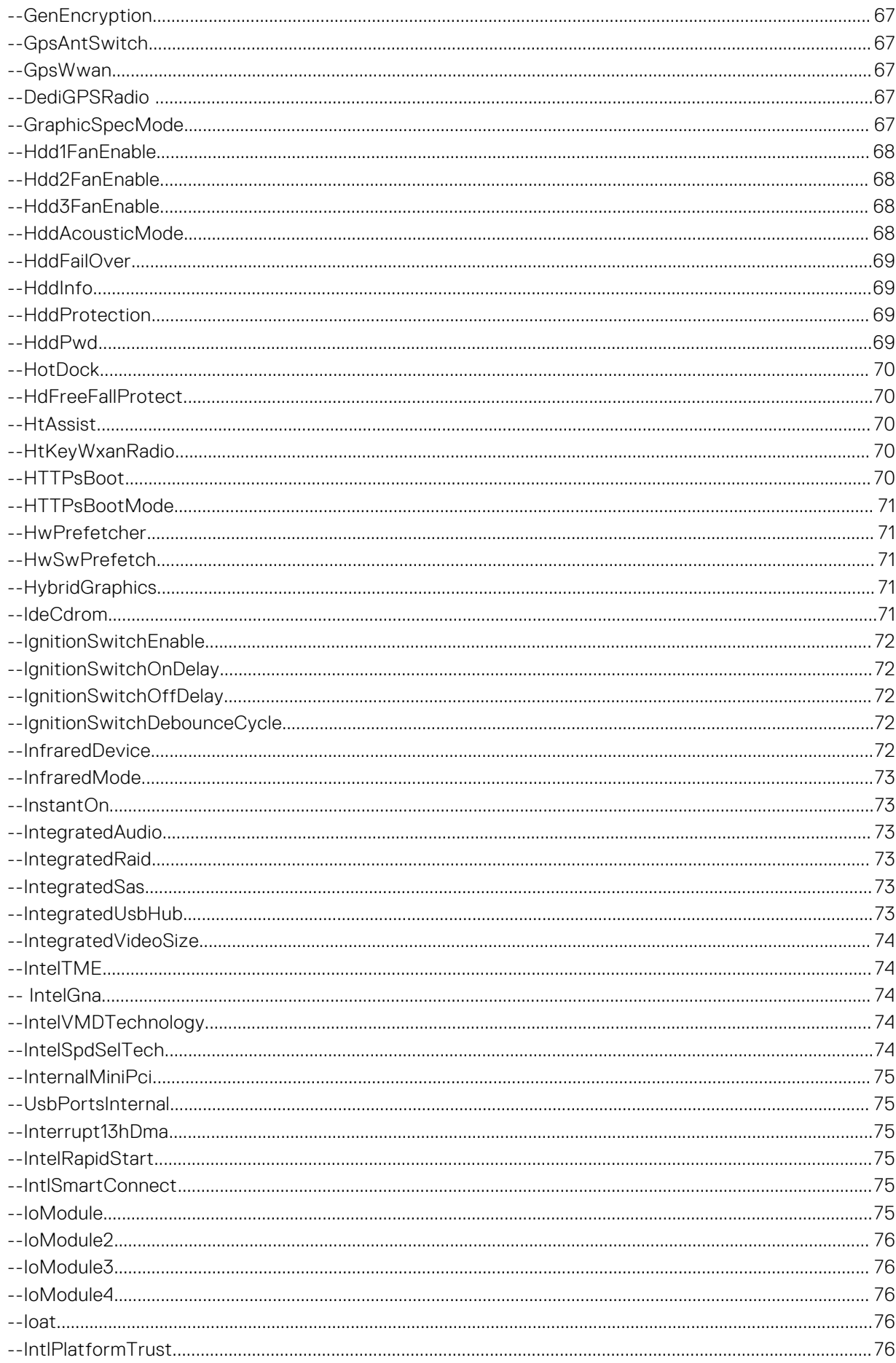

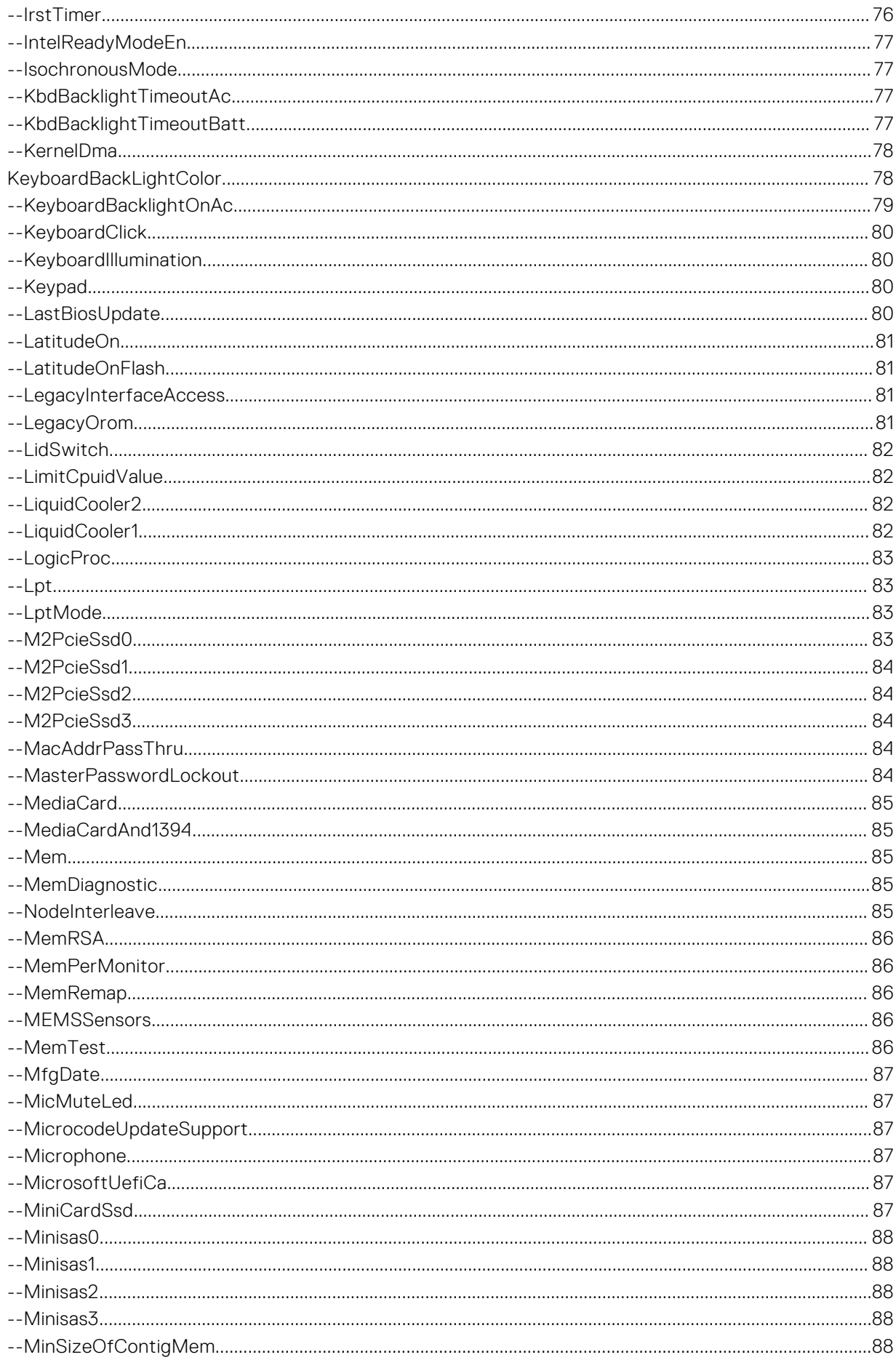

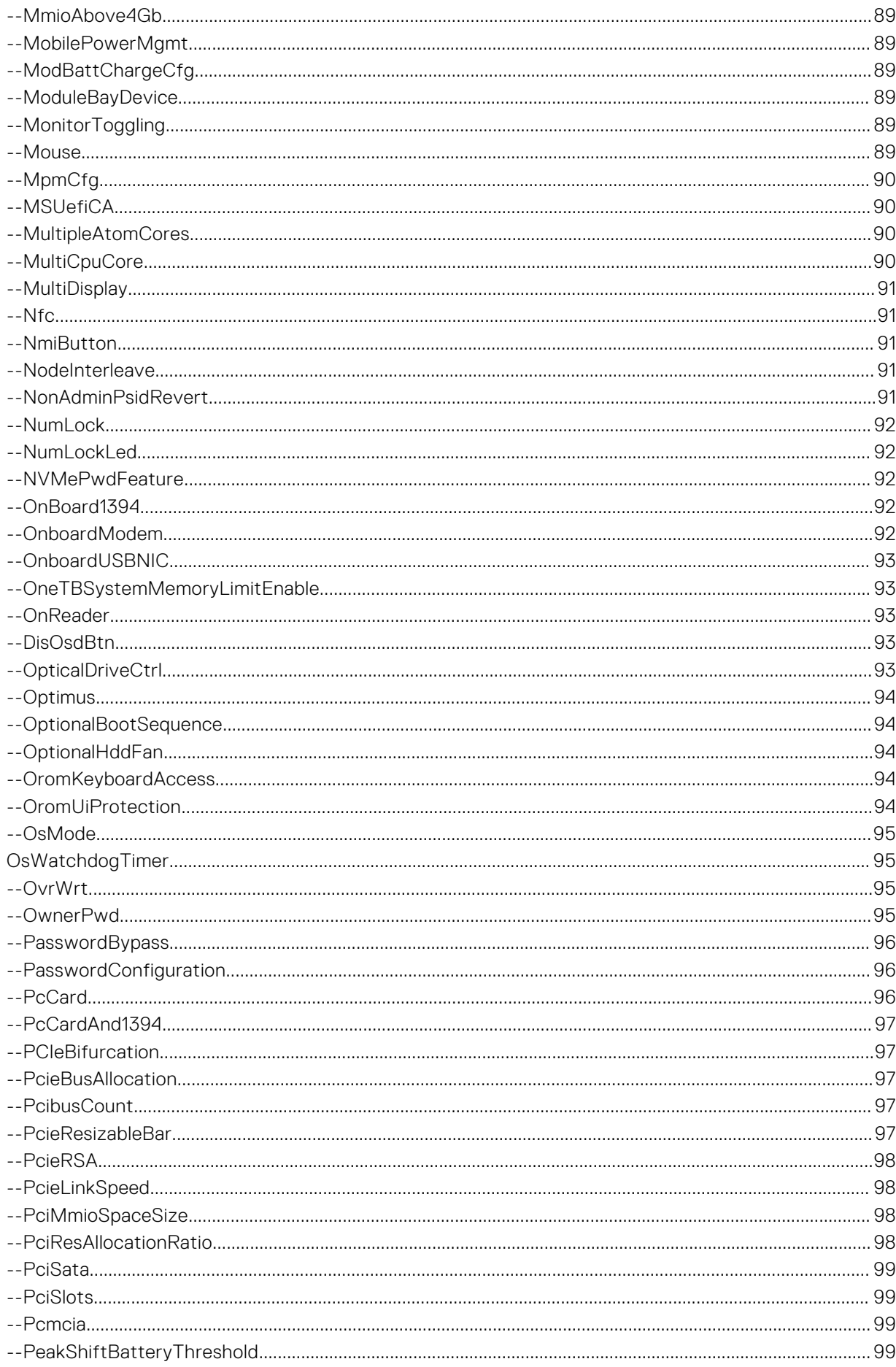

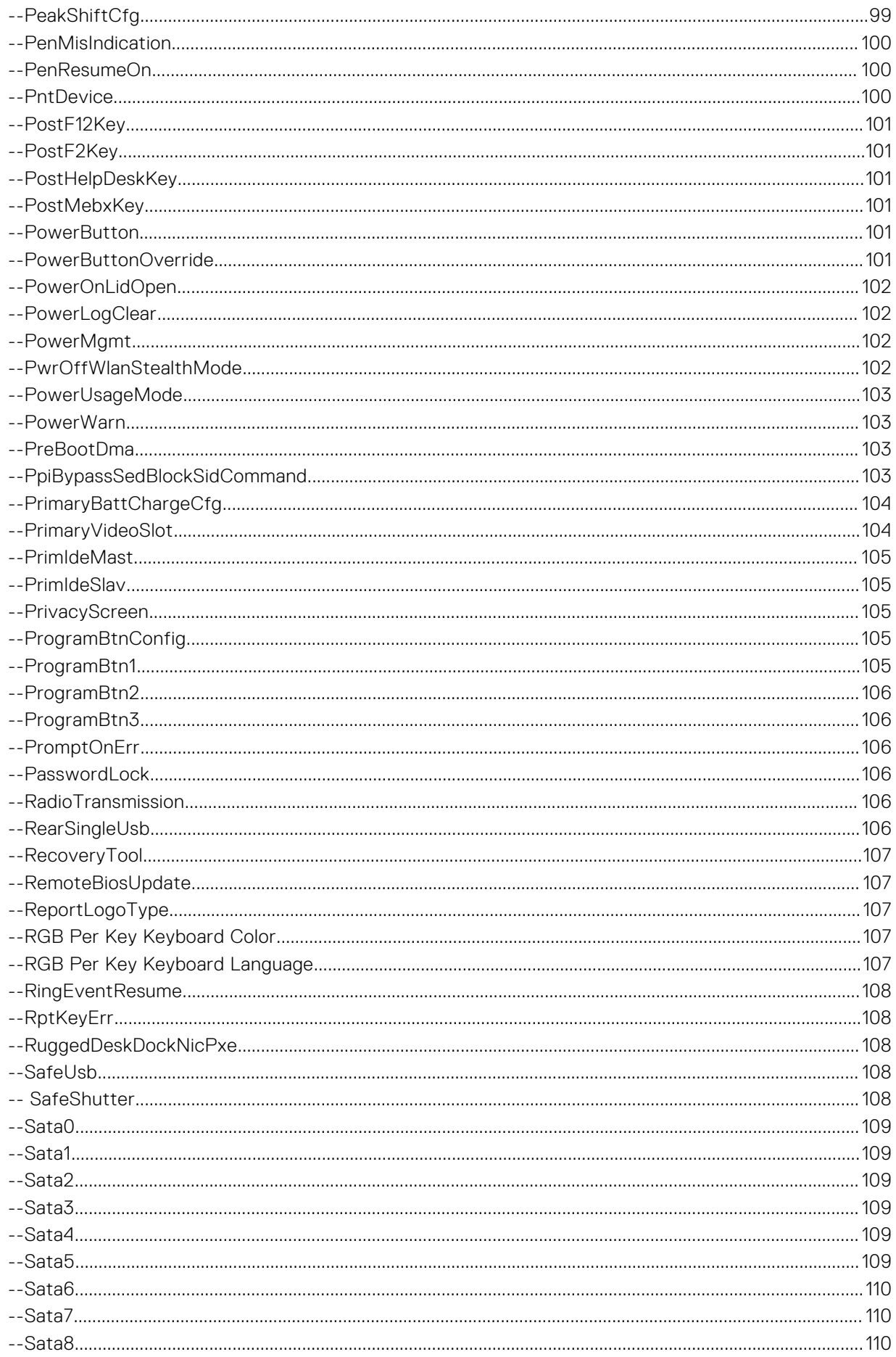

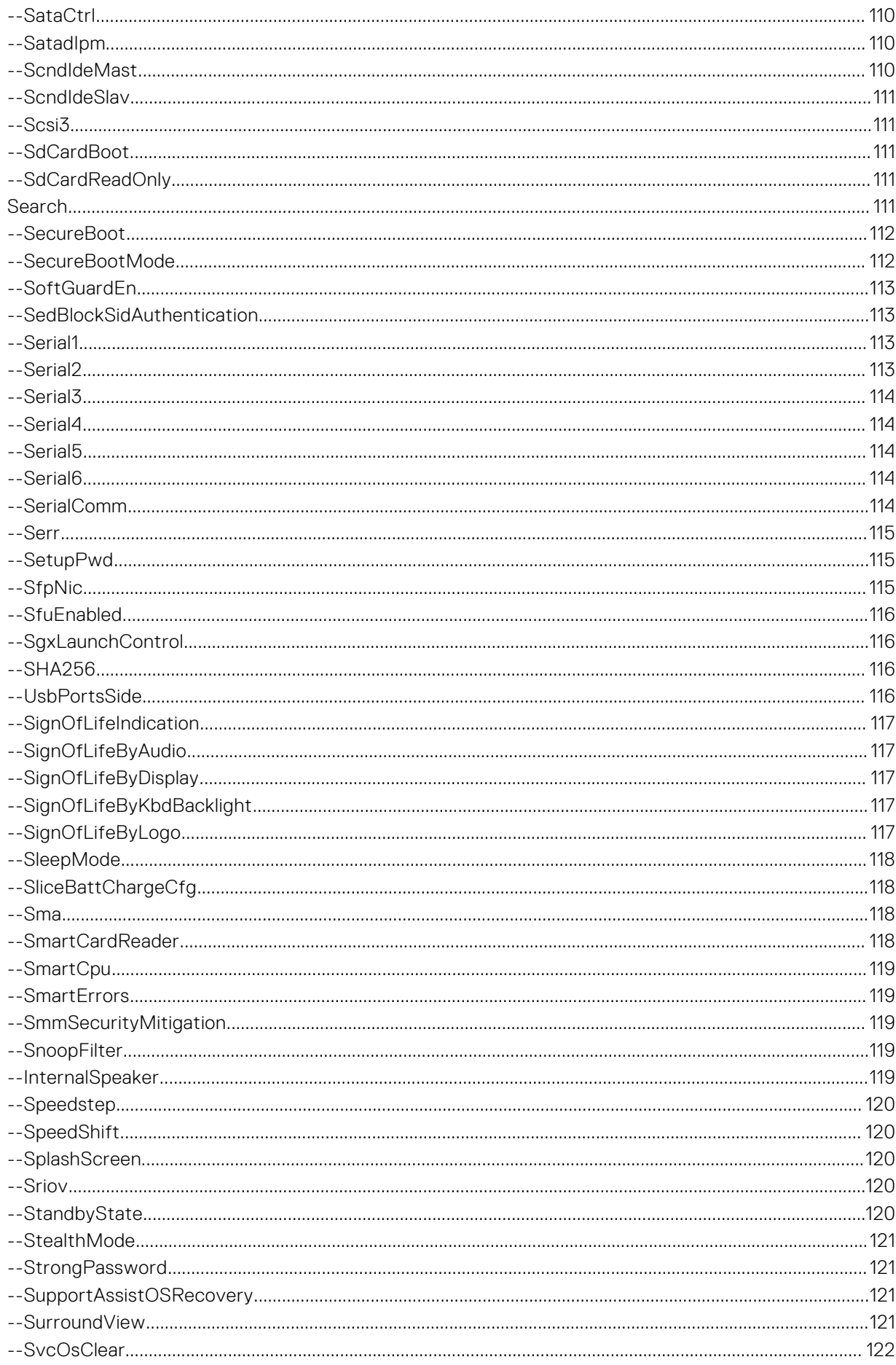

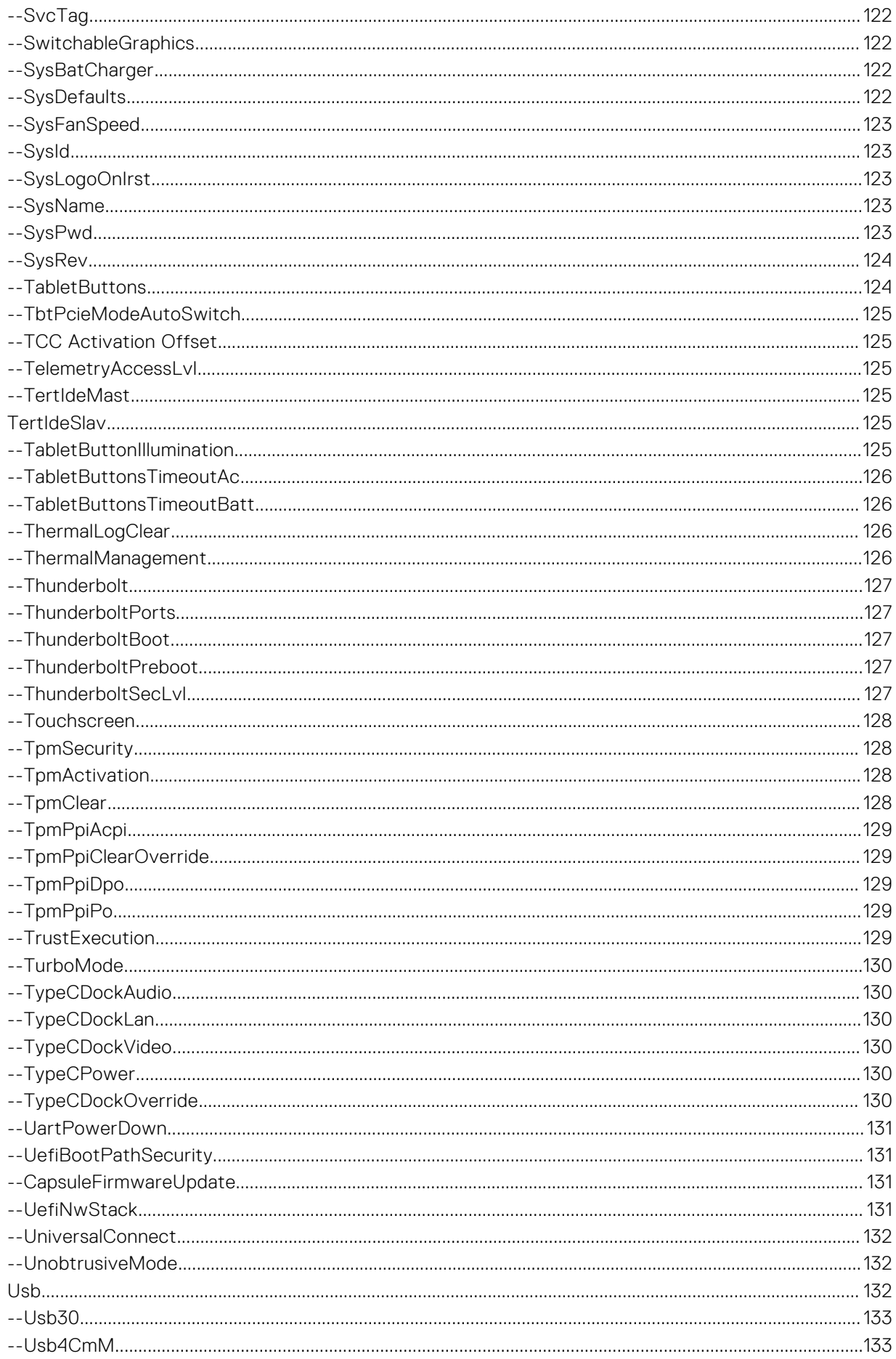

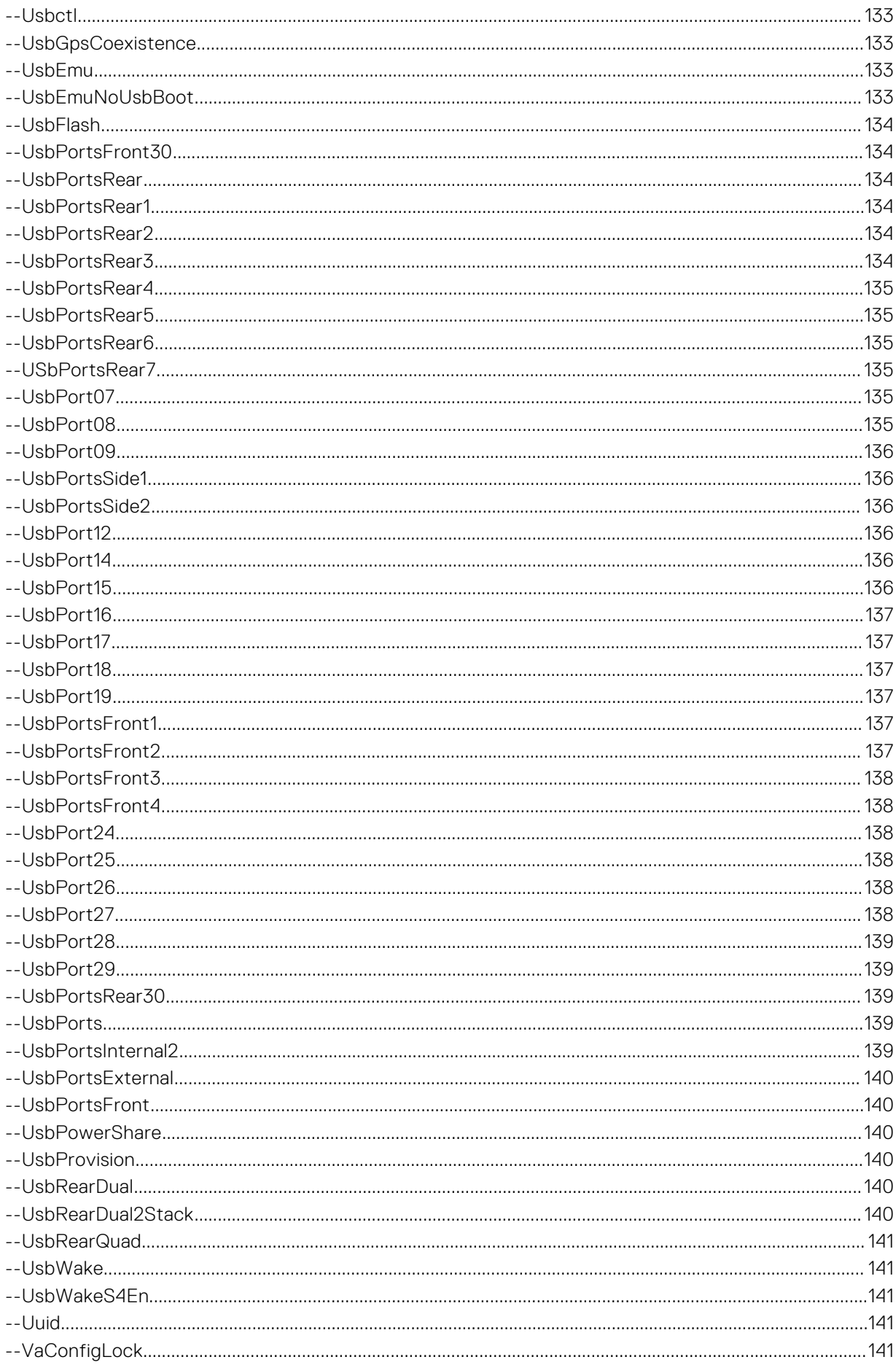

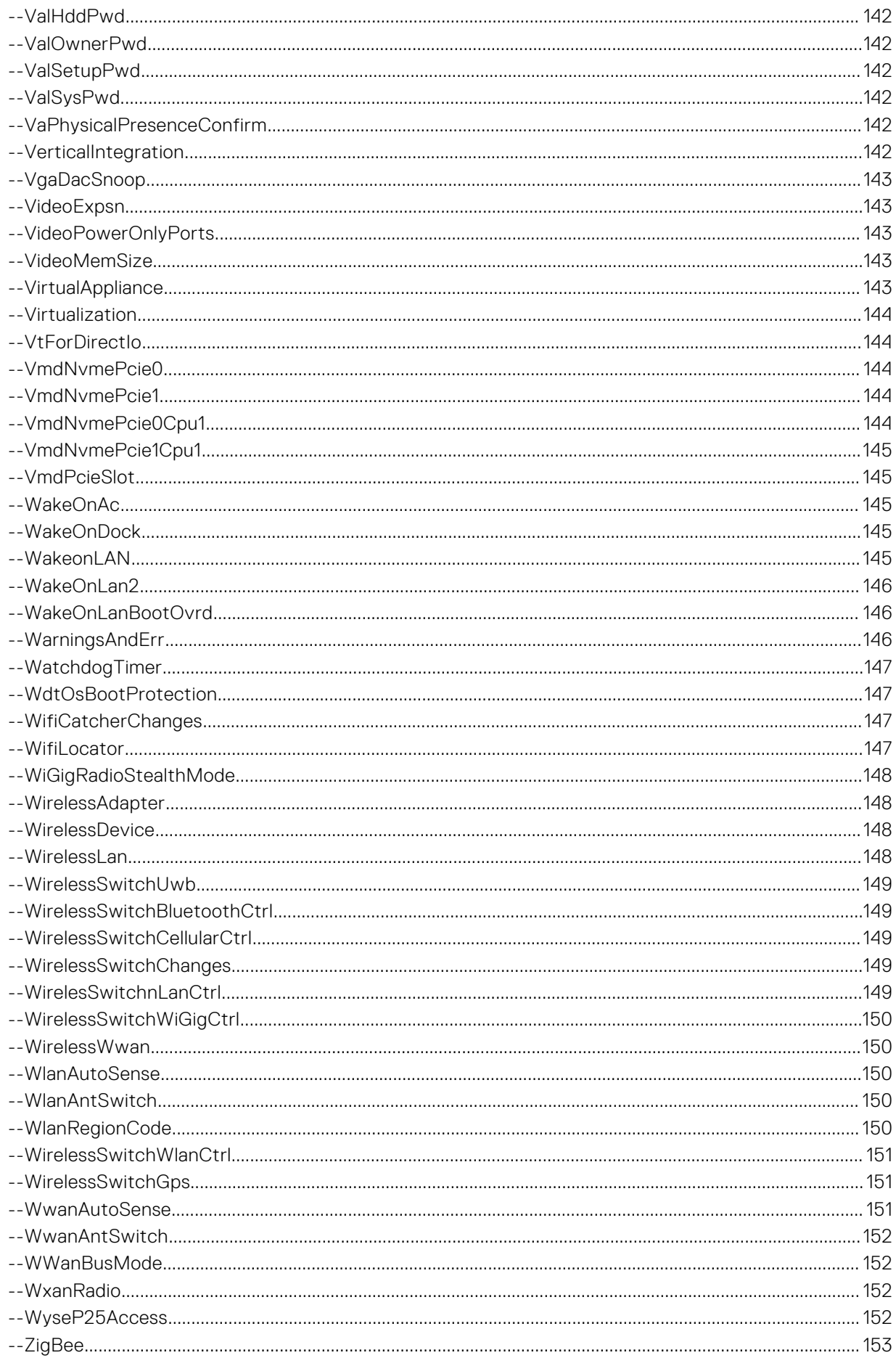

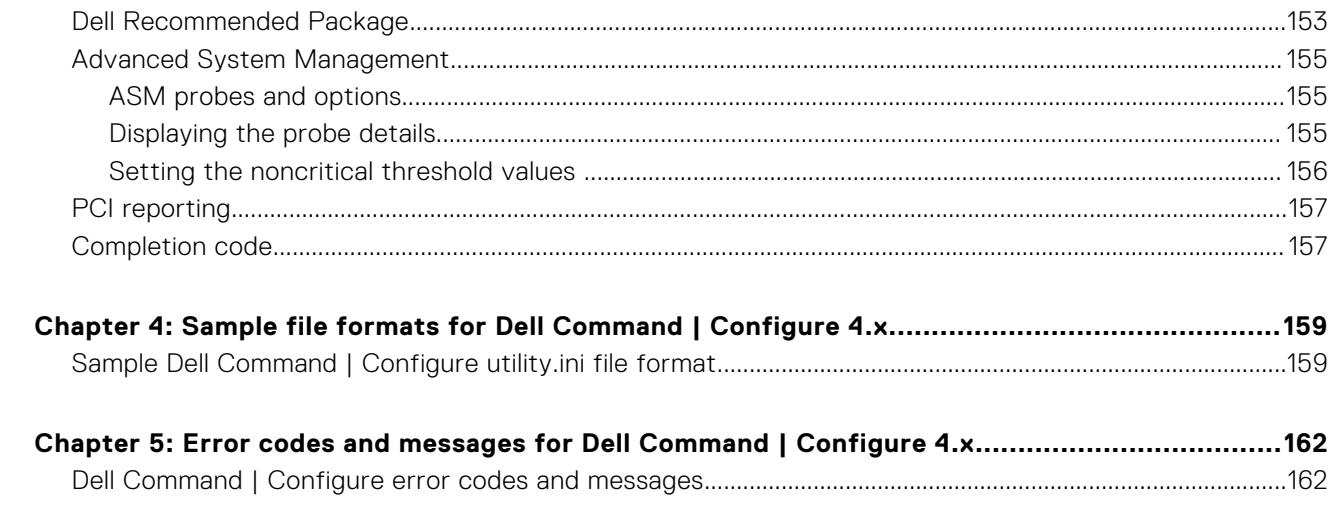

# <span id="page-15-0"></span>**Introduction to Dell Command | Configure**

**1**

Dell Command | Configure is a software package that provides BIOS configuration capability for Dell client systems. IT administrators can configure BIOS settings and create BIOS packages using the Dell Command | Configure User Interface (UI) or Command Line Interface (CLI).

Dell Command | Configure supports following Windows and Linux operating systems:

- Windows 11
- Windows 10
- **Red Hat Enterprise Linux 7**
- Red Hat Enterprise Linux 8
- Ubuntu Desktop 16.04
- Ubuntu Desktop 18.04
- Ubuntu Desktop 20.04
- Ubuntu Core 16
- Windows Preinstallation Environment (Windows PE)

**NOTE:** This software was rebranded as Dell Command | Configure after Dell Client Configuration Toolkit version 2.2.1.

#### **Topics:**

- Supported systems and operating systems
- Other documents you may need

# **Supported systems and operating systems**

For the list of client systems and operating systems that are supported, see the *Release Notes* available in the Dell Command | Configure installation files or at **dell.com/dellclientcommandsuitemanuals** .

For the list of client systems and operating systems that are supported, see the *Release Notes* available in the Dell Command | Configure installation files.

# **Other documents you may need**

In addition to this guide, you can access the following documents at **dell.com/support**:

- The Dell Command | Configure Installation Guide provides information about installing Dell Command | Configure on supported client systems. The guide is available at Dell Command | Configure documentation page.
- The Dell Command | Configure Command Line Interface Reference Guide provides information about configuring the BIOS options on supported Dell client systems.

The Release Notes documentation is available as part of the Dell Command | Configure download on **dell.com/support**, provides the latest available information for the installation and operation of Dell Command | Configure .

# <span id="page-16-0"></span>**Using command-line interface for Dell Command | Configure 4.x**

This section provides a general overview of the Command Line Interface (CLI) utility. It explains how to run the commands and the syntax details of command-line options that are used to configure BIOS settings for client systems.

#### **Topics:**

- Running Dell Command | Configure commands
- [Command syntax overview](#page-17-0)

# **Running Dell Command | Configure commands**

#### **About this task**

You can run the Dell Command | Configure commands in two ways:

#### **Steps**

- 1. Using the command prompt. For more information, see Using the command prompt.
- 2. Using a bootable image. For more information, see Using a bootable image.

# **Using the command prompt**

#### **About this task**

To run Dell Command | Configure commands:

#### **Steps**

- 1. Click **Start** > **All Program** > **Dell** > **Command Configure** > **Dell Command Configure Command Prompt**. **NOTE:** If you are using a system running the Windows 7 operating system or later, right-click **Dell Command Configure Command Prompt**, and select **Run as administrator**.
- 2. Run the Dell Command | Configure commands. For more details on Dell Command | Configure commands, see [Dell Command | Configure options](#page-20-0).

# **Using a bootable image**

#### **About this task**

To run Dell Command | Configure commands:

#### **Steps**

- 1. Copy Dell Command | Configure with the International Organization for Standardization (ISO) image to a Compact disc (CD). For more information, see *Dell Command | Configure Installation Guide* available at **dell.com/support**.
- 2. Copy Dell Command | Configure with the International Organization for Standardization (ISO) image to a Compact disc (CD). For more information, see *Dell Command | Configure Installation Guide* .
- <span id="page-17-0"></span>3. Boot the system that you want to configure from the CD.
- 4. Run the [Dell Command](#page-20-0) | Configure commands. For more details on Dell Command | Configure commands, see Dell Command [| Configure options.](#page-20-0)

# **Command syntax overview**

Syntax refers to the way a command and its parameters are entered. Command Line Interface (CLI) commands can be arranged in any order in a command line instance as long as they conform to the basic command line syntax.

### **Command line syntax**

The general usage models of the Dell Command | Configure utilities are as follows:

```
CCTK --option1=[arg1]
```
or

cctk --option1=[arg1]...--option*X*=[arg*X*]

**NOTE:** Some of the options in Dell Command | Configure are followed by an asterisk. You can use such options only for reporting purposes and cannot use the reporting options with set options.

The following table lists the generic command line characters and arguments present in the command line options with a short description of these characters.

#### **Table 1. Command line characters and arguments**

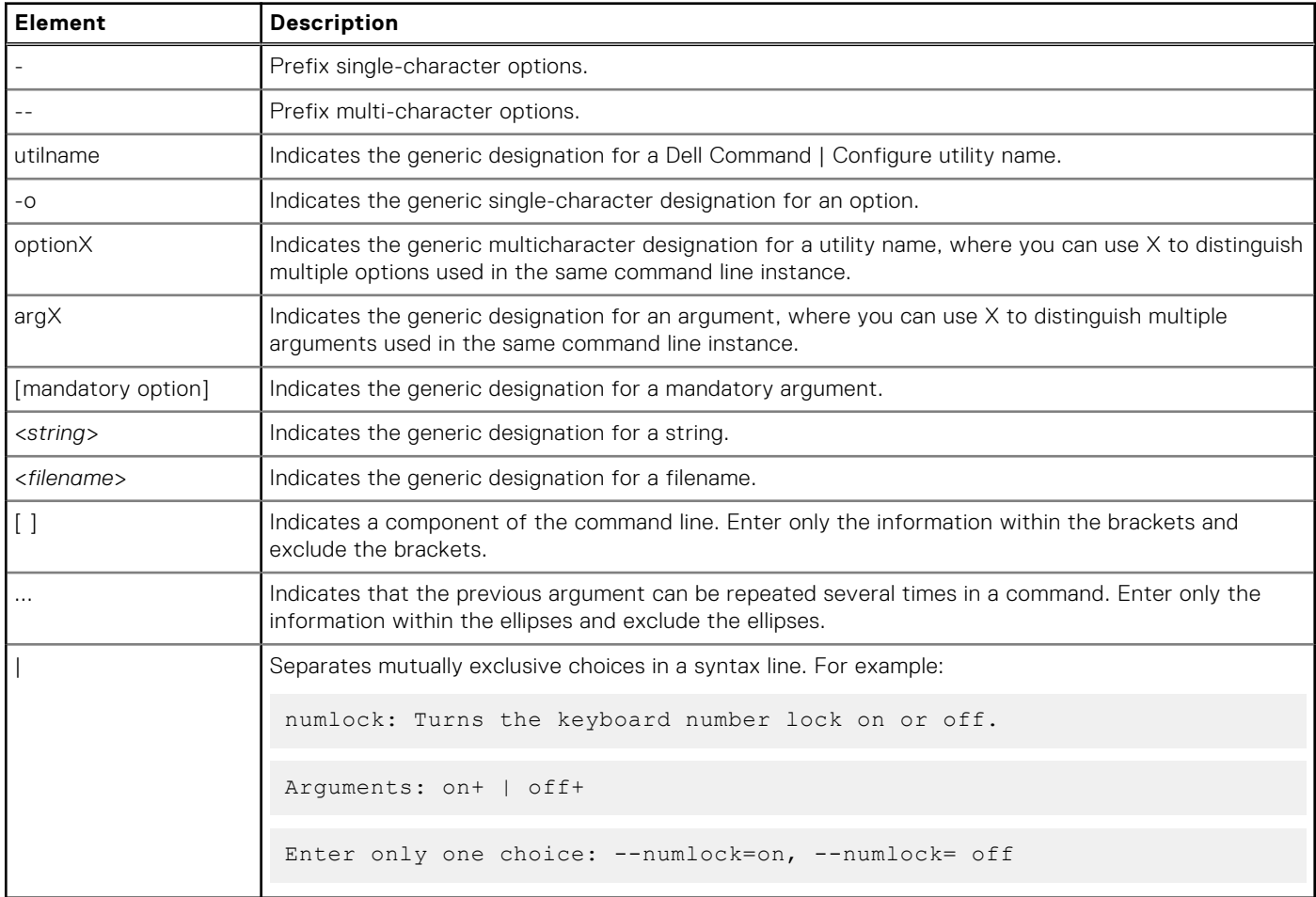

### **Case sensitivity**

Command line options and user-defined arguments are case insensitive. Unless specified otherwise, enter all commands, options, arguments, and command line switches in lowercase letters.

### **Command line option delimiter**

The following table lists some examples of valid and invalid Dell Command | Configure command line options.

Windows path:

- For 32-bit systems—C:\Programfiles (x86)\Dell\Command Configure\X86
- For 64-bit systems—C:\Programfiles (x86)\Dell\Command Configure\X86\_64

Linux path:/opt/dell/dcc/

#### **Table 2. Valid and invalid command line options for systems running Windows**

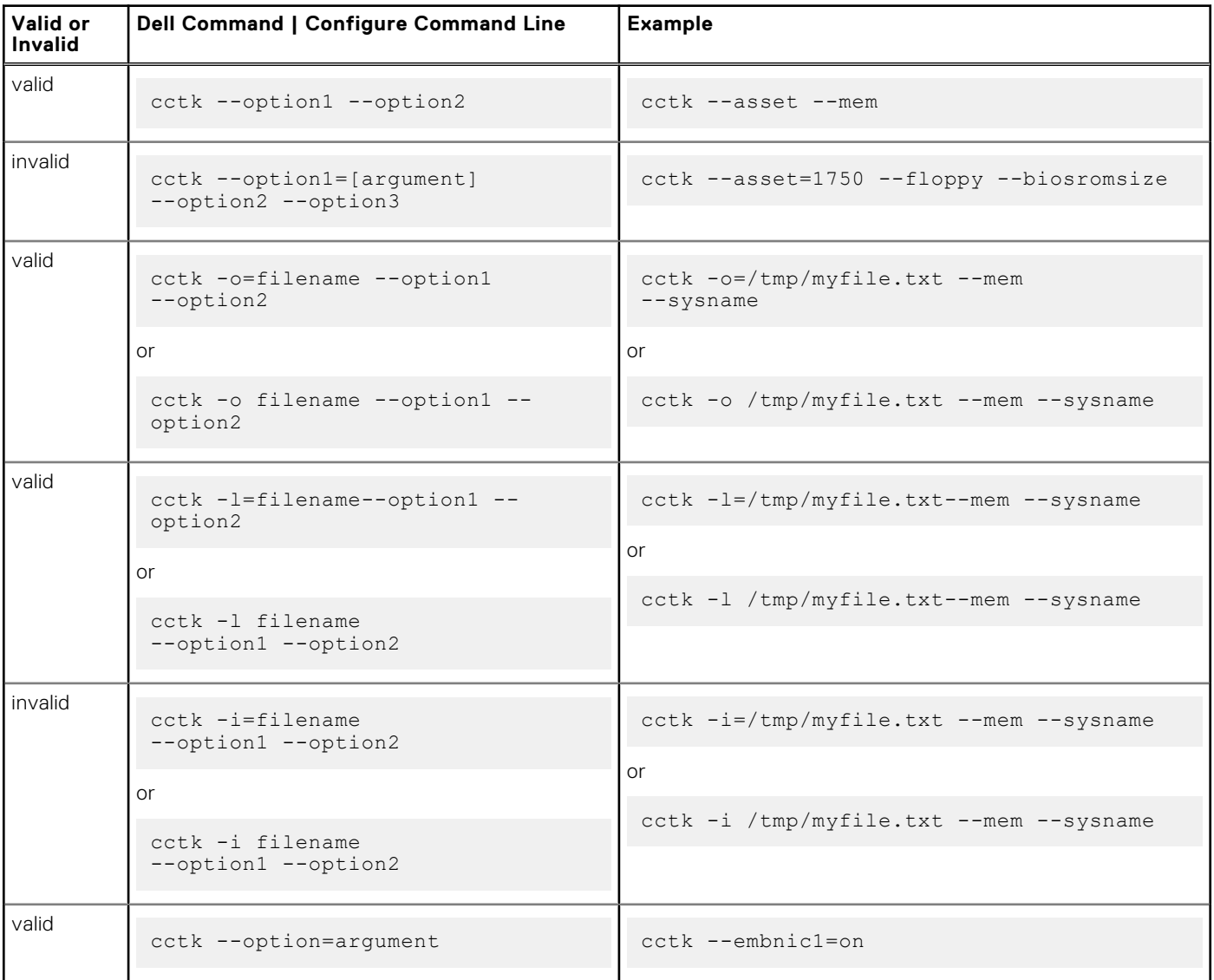

#### **Table 3. Examples of command line options for systems running Linux**

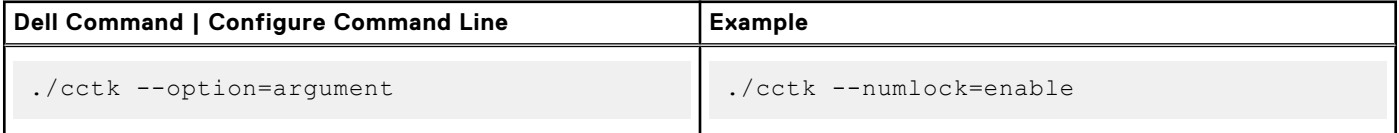

#### **Read and write options**

You cannot combine the options that specify read and write actions in a command line instance. The following table provides examples for read and write commands.

#### **Table 4. Read and write options**

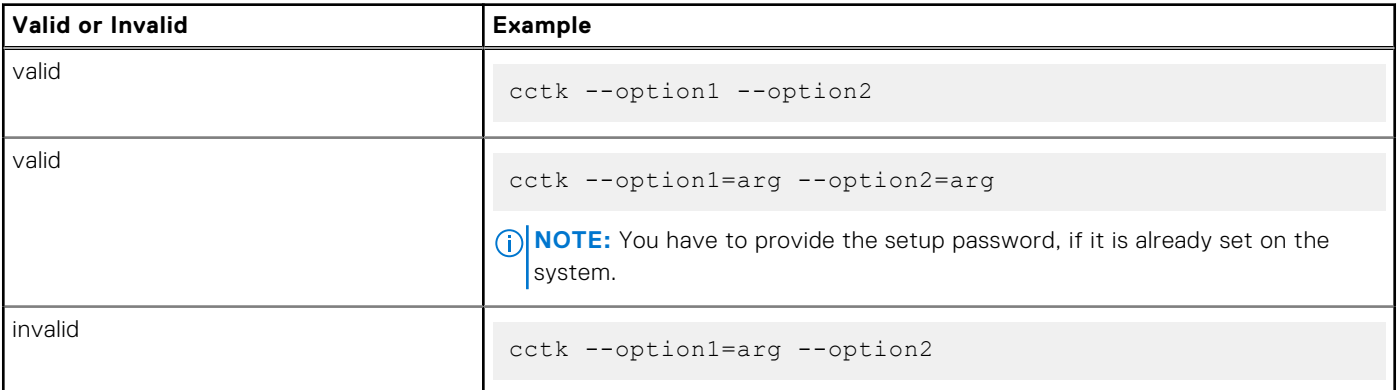

#### **File input and output commands**

Specify the input file using the -i=<*filename*> command, where <*filename*> is the name of the input file. Specify the output file input using the – o=<*filename*> command, where <filename> is the name of the output file.

#### **LogFile**

The -l=<*filename*> or --logfile=<*filename*> option records information output on the command line to the specified log file.

If the log file already exists, information is appended to the file. This allows multiple tools to use the same log file to record information. Use this option to record the output of a utility.

The log duplicates all standard output and error information to the specified file. Each log file begins with a timestamp and utility name. For example:

YYYY/MM/DD HH:MM:SS <*utilname*> - <*output text*>

The following is an example of the logging behavior:

2010/05/16 10:23:17 cctk - *option1*= on 2010/05/16 10:23:17 cctk - *option2*= on 2010/05/16 10:23:17 cctk - *option3*= off

#### **Error checking and error messages**

The Dell Command | Configure utilities check your commands for correct syntax when they are entered. Unrecognized or invalid options and arguments result is displayed in a usage error message that contains the Dell Command | Configure utility name, version, and the list of Dell Command | Configure options.

# **3**

# <span id="page-20-0"></span>**Options for Dell Command | Configure 4.x**

This section provides an overview of the Dell Command | Configure options. It describes the general and BIOS options to configure settings for the client systems.

Dell Command | Configure options can be divided into:

- General options—Applicable to all systems.
- BIOS options—Applicable only if the BIOS of the system supports.
- **(i)** NOTE: If you are running Dell Command | Configure commands on systems running Windows 7 or later, run the commands with the administrator rights. Running the command displays a window where you can enter the administrator ID and password.

**NOTE:** If you run Dell Command | Configure commands on systems running Windows 7 or later without administrator rights, the following error message is displayed: 'admin/root' privileges required to execute this application.

#### **Topics:**

- General options
- [BIOSConnect Profiles](#page-23-0)
- [BIOS options](#page-25-0)
- [Dell Recommended Package](#page-152-0)
- [Advanced System Management](#page-154-0)
- [PCI reporting](#page-156-0)
- [Completion code](#page-156-0)

# **General options**

The following are the general options of Dell Command | Configure .

**NOTE:** Some of the options in Dell Command | Configure are followed by an asterisk. These options do not accept any suboptions or arguments. The values associated with these options are reported by the Basic Input Output System (BIOS). You cannot modify these values.

# **-H or --Help**

#### **Table 5. -H or --Help**

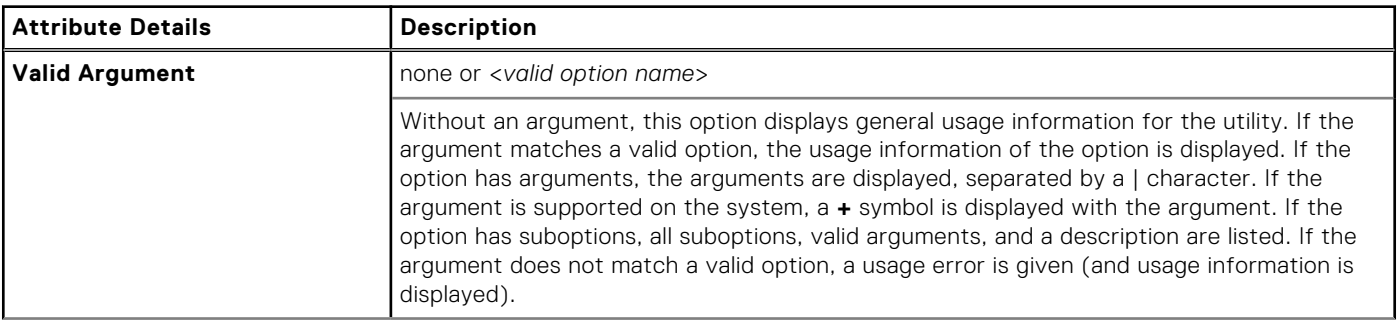

#### <span id="page-21-0"></span>**Table 5. -H or --Help (continued)**

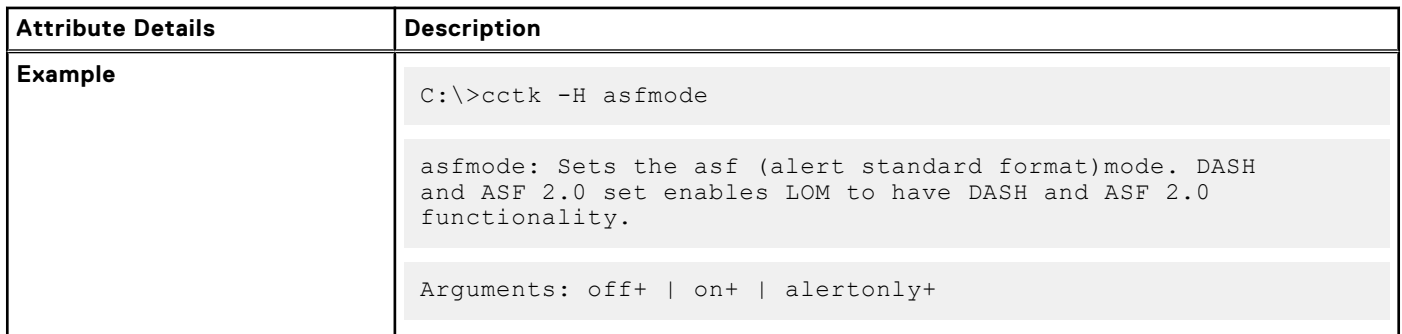

# **-I or --Infile**

#### **Table 6. -I or --Infile**

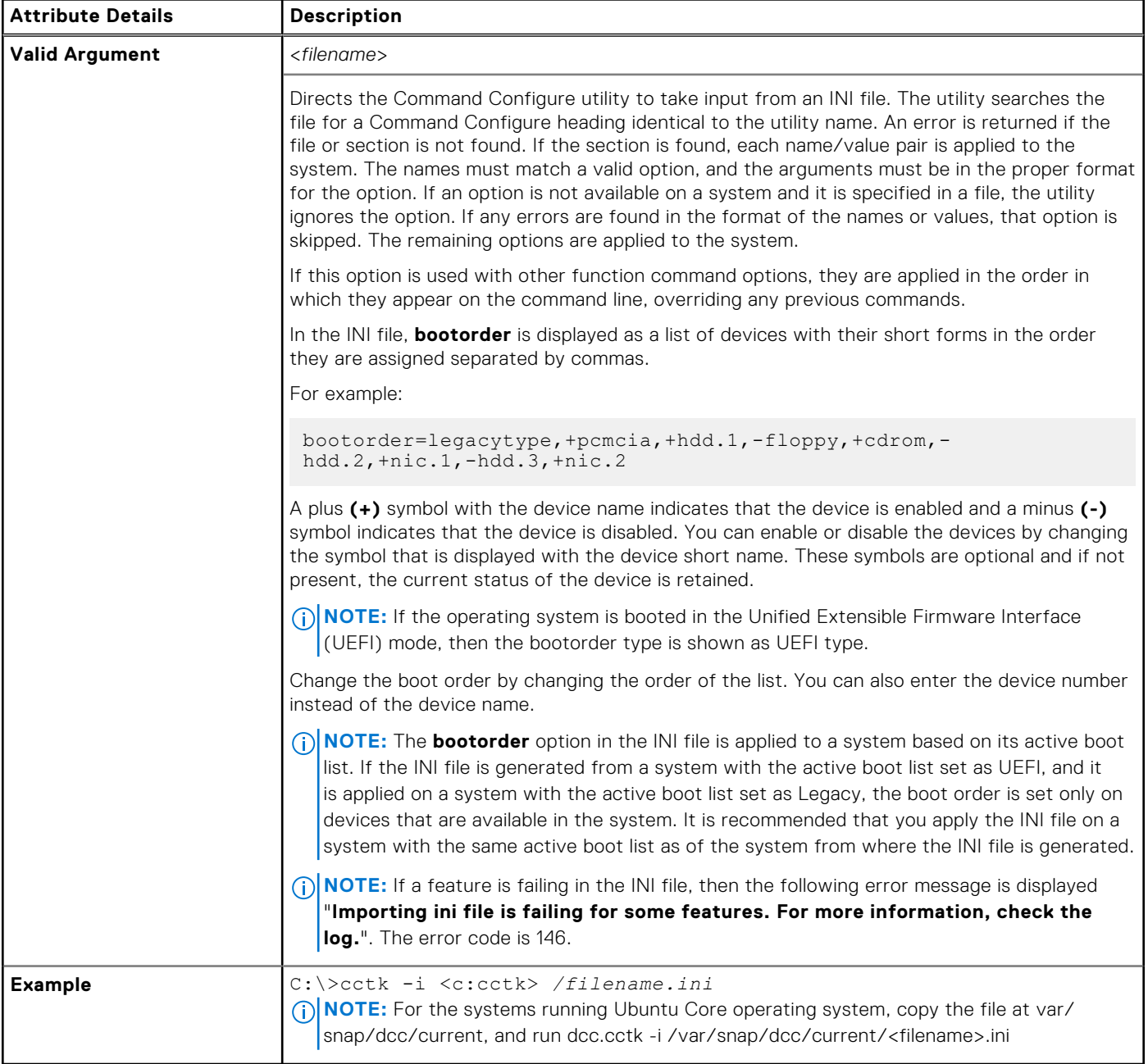

# <span id="page-22-0"></span>**-l or --logfile**

#### **Table 7. -l or --logfile**

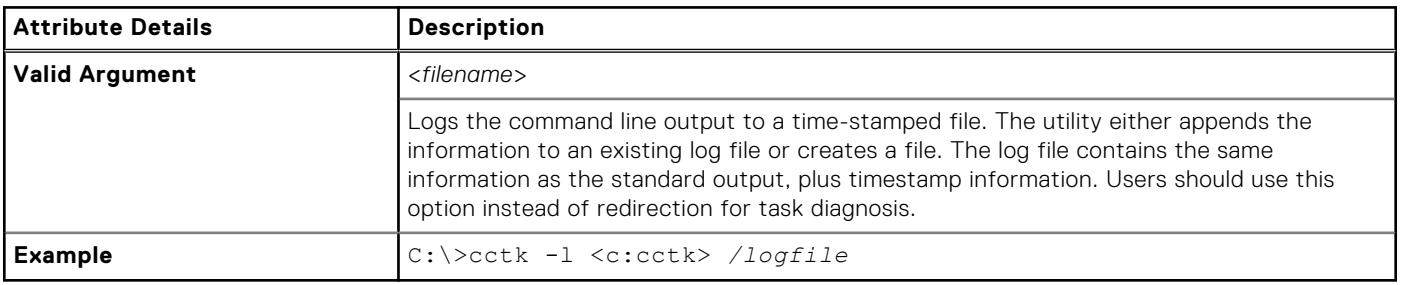

# **No Option**

#### **Table 8. No Option**

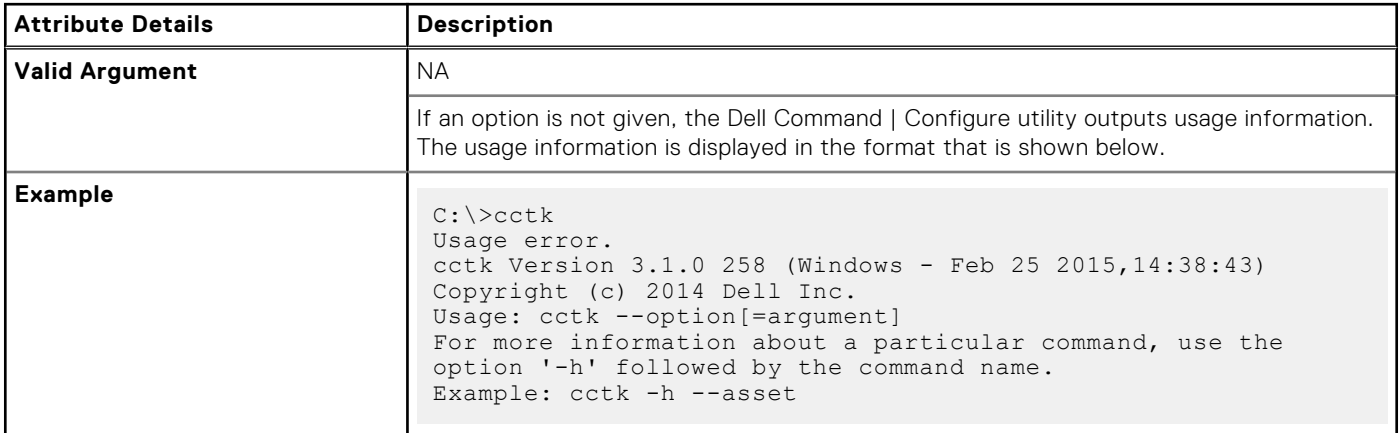

# **-O or --Outfile**

#### **Table 9. -O or --Outfile**

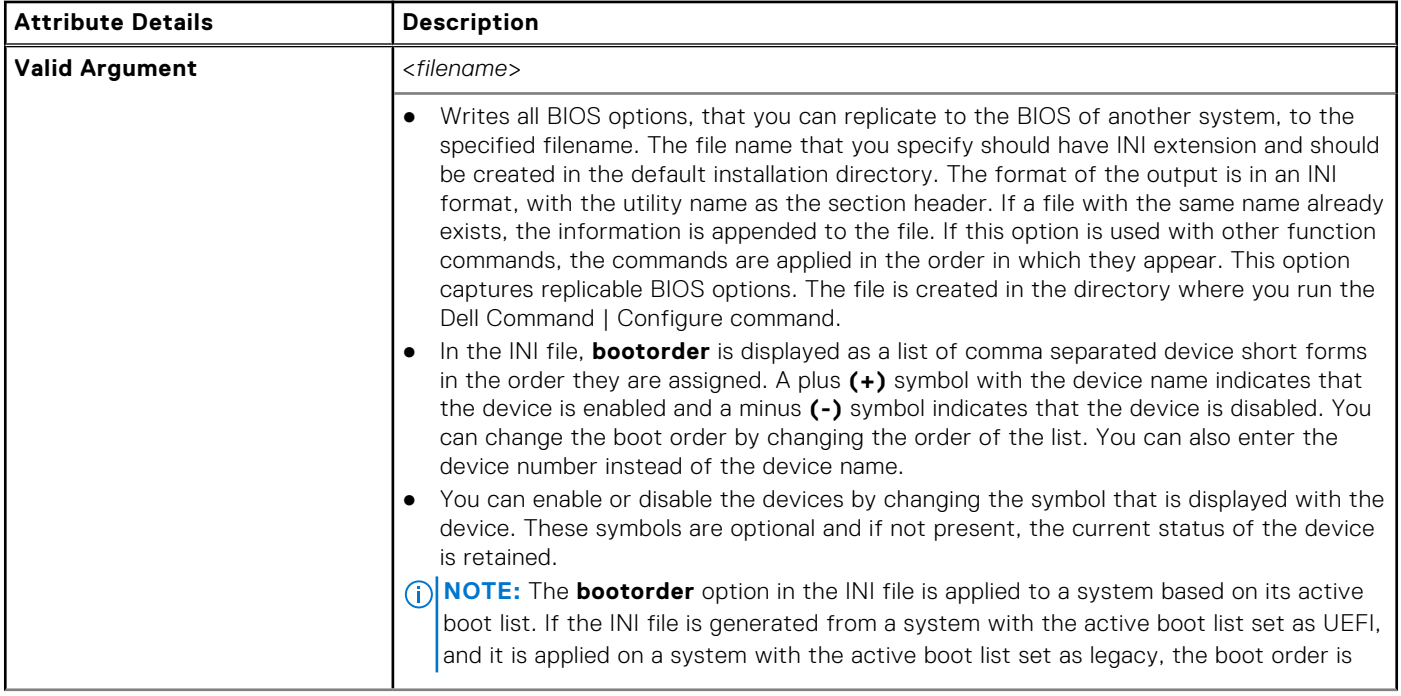

#### <span id="page-23-0"></span>**Table 9. -O or --Outfile (continued)**

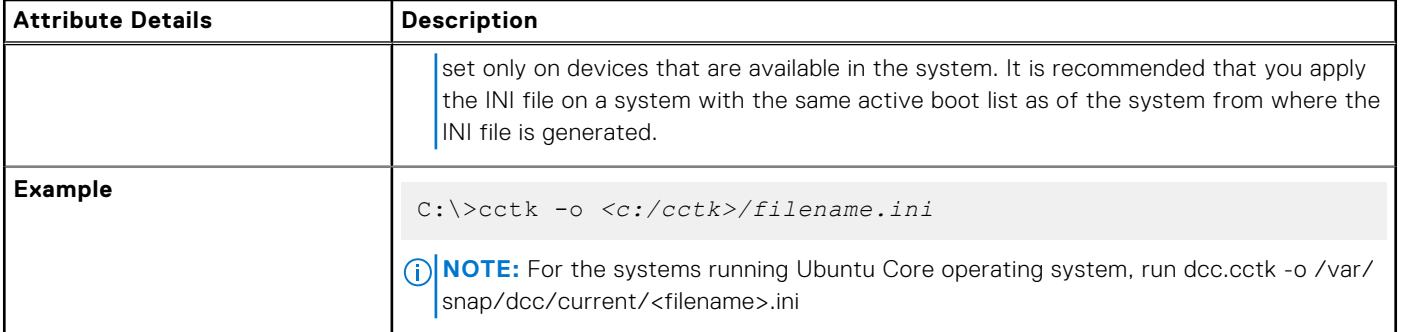

# **--Propowntag**

#### **Table 10. --Propowntag**

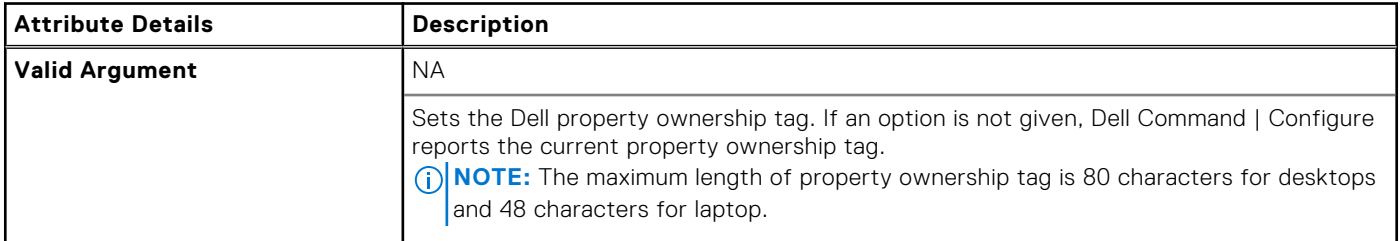

# **--Version**

#### **Table 11. --Version**

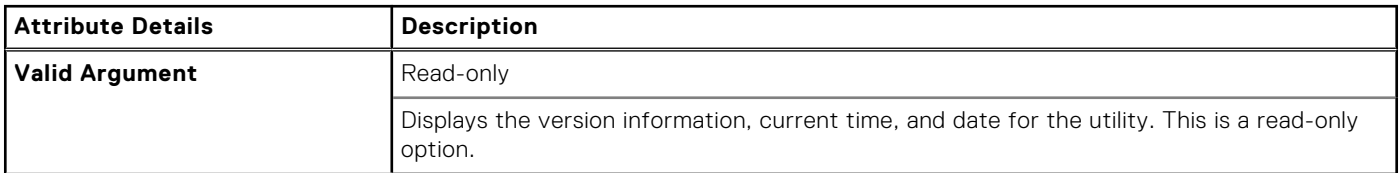

# **BIOSConnect Profiles**

Dell Command | Configure command line interface supports the BiosConnect feature. Bios Connect feature contains five profiles. You can read, modify, and delete the profiles.

- ConnectionProfile
- **CloudAppProfile**
- CsosProfile
- FotaProfile
- HttpBootProfile

#### **Table 12. BIOSConnect Profiles**

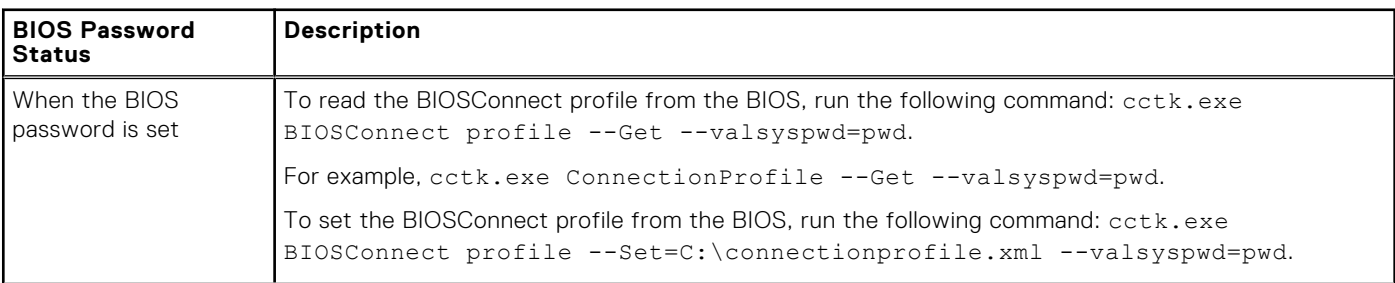

#### **Table 12. BIOSConnect Profiles (continued)**

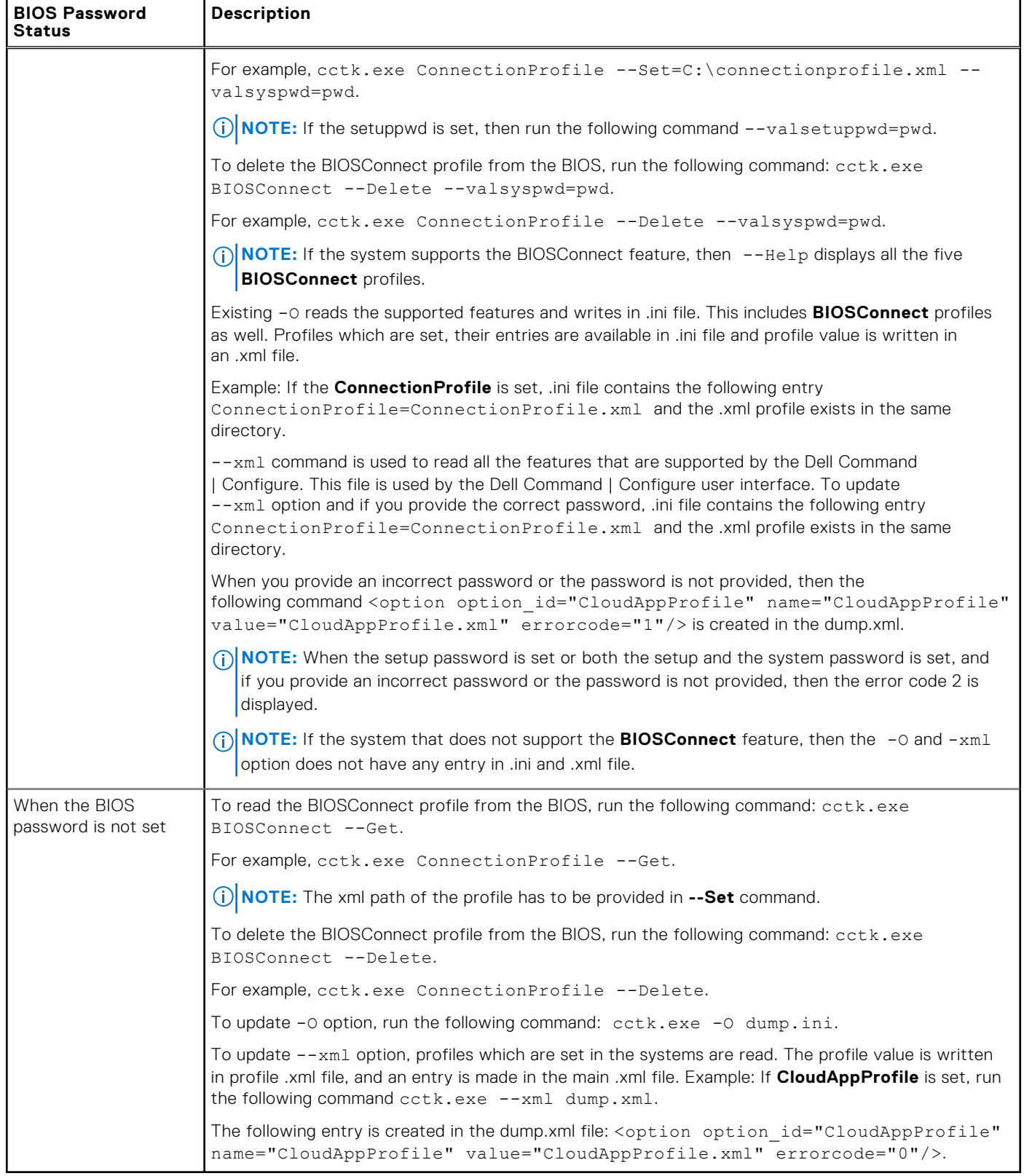

# <span id="page-25-0"></span>**BIOS options**

The following list describes Dell Command | Configure options and arguments along with a description of their expected behavior. Options and arguments are case sensitive. All options and predefined arguments are lowercase unless stated otherwise.

**(i)** NOTE: Some of the following options or arguments may not be available on all systems due to the BIOS version or hardware feature set. Entering Dell Command | Configure on a command line without arguments displays only those options that are valid for your system. For more details about the options, see [No option](#page-22-0).

**NOTE:** If you configure a setup password and system password for the system while changing a BIOS value, type the setup password.

### **--Absolute**

#### **Table 13. --Absolute**

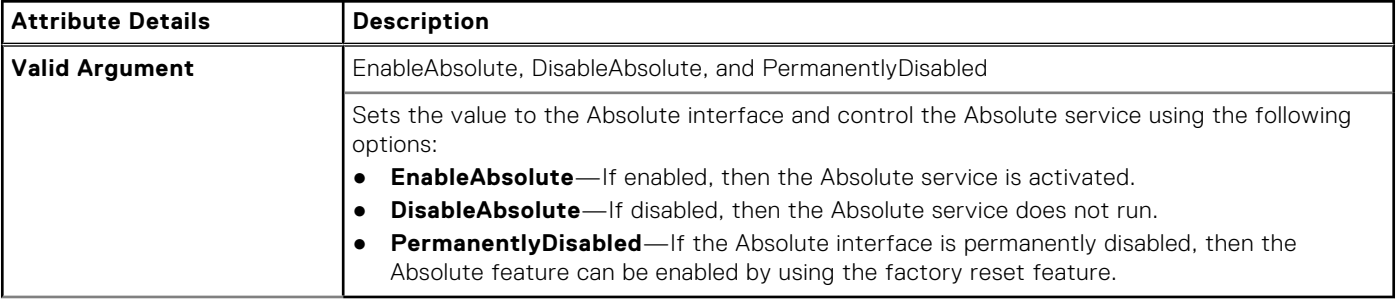

### **--AcPwrRcvry**

#### **Table 14. --AcPwrRcvry**

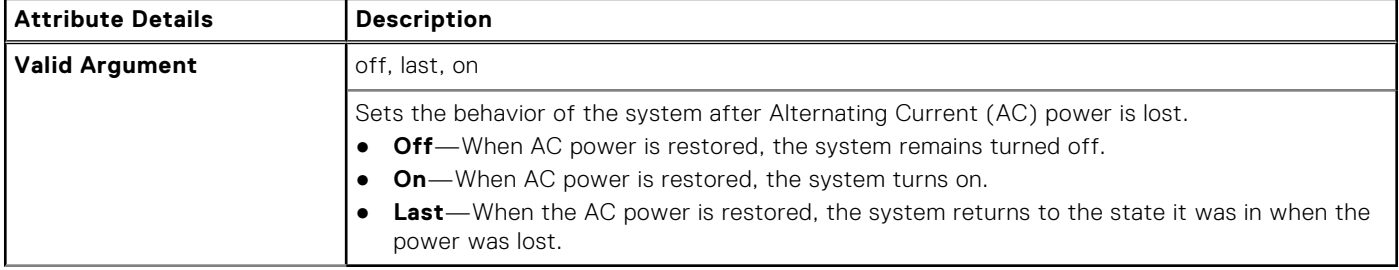

# **--ActivityLed**

#### **Table 15. --ActivityLed**

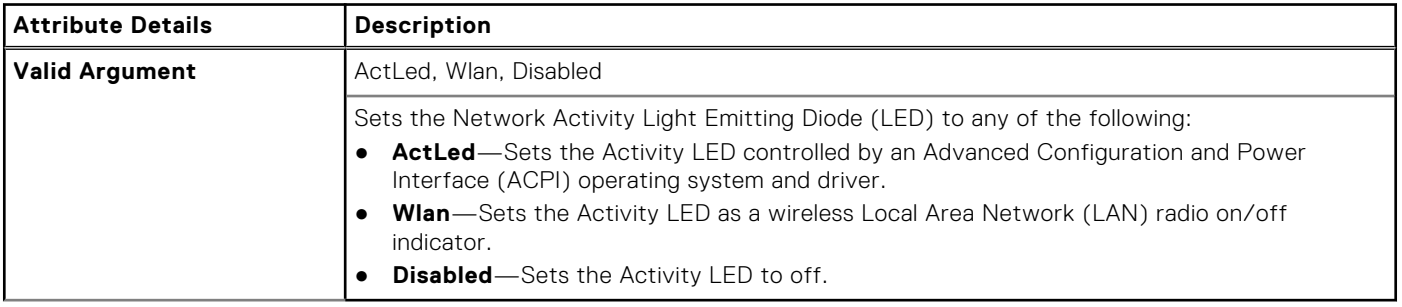

# <span id="page-26-0"></span>**--AdaptiveCStates**

#### **Table 16. --AdaptiveCStates**

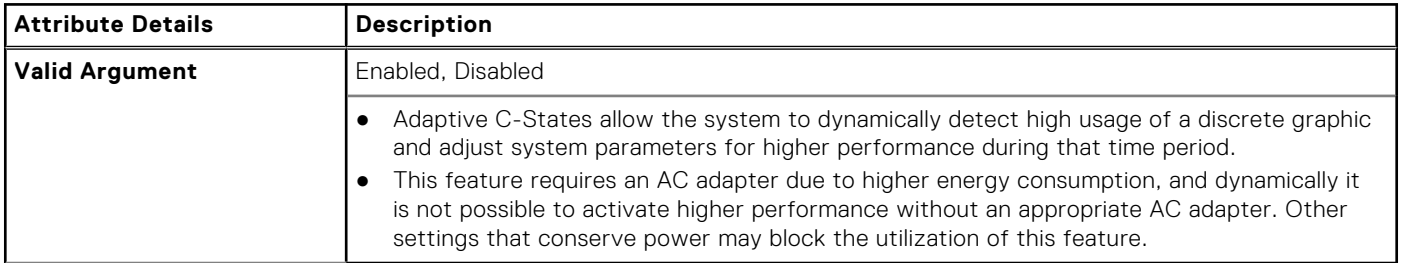

### **--AddDevice**

#### **Table 17. --AddDevice**

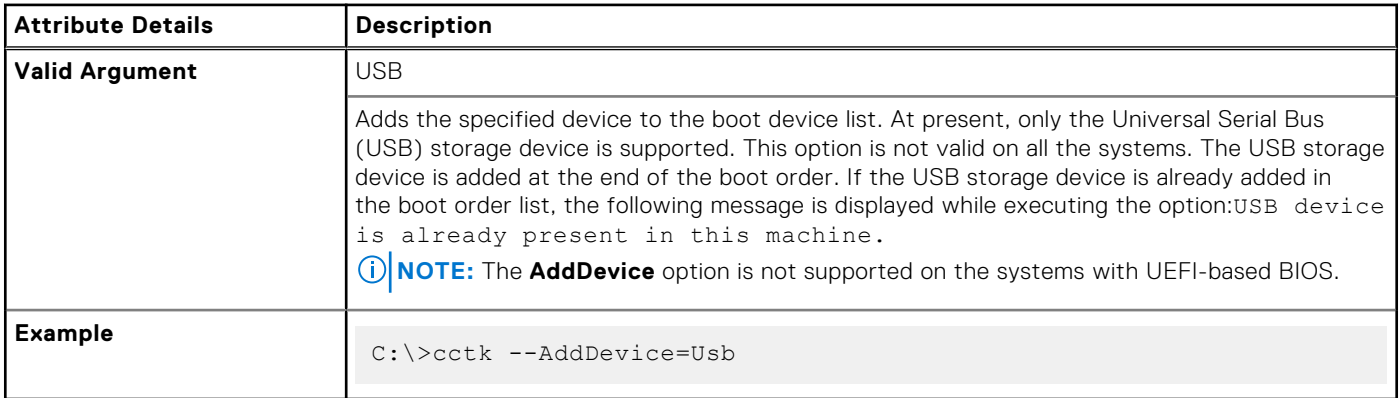

# **--AdiModeChannel1**

#### **Table 18. --AdiModeChannel1**

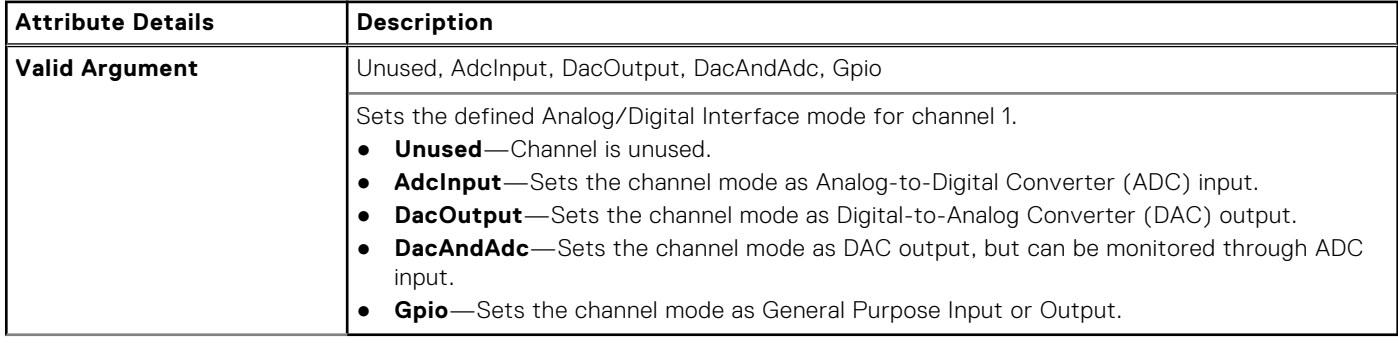

# **--AdiModeChannel2**

#### **Table 19. --AdiModeChannel2**

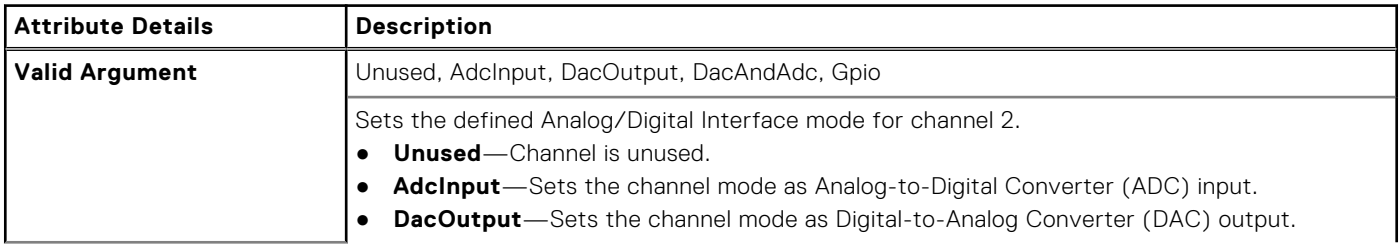

#### <span id="page-27-0"></span>**Table 19. --AdiModeChannel2 (continued)**

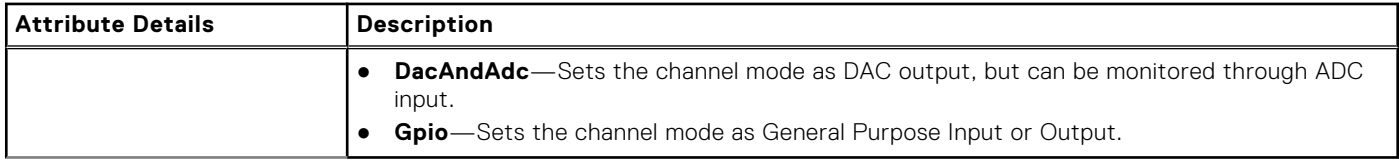

# **--AdiModeChannel3**

#### **Table 20. --AdiModeChannel3**

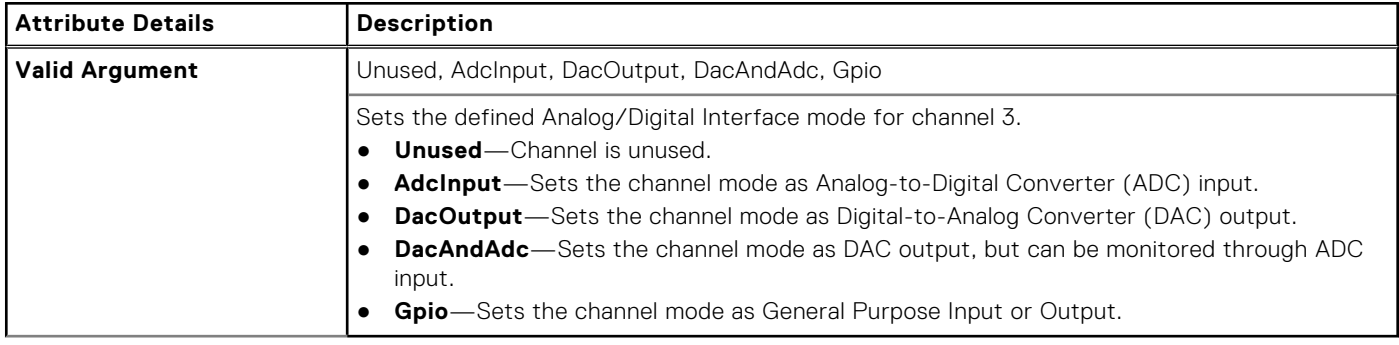

# **--AdiModeChannel4**

#### **Table 21. --AdiModeChannel4**

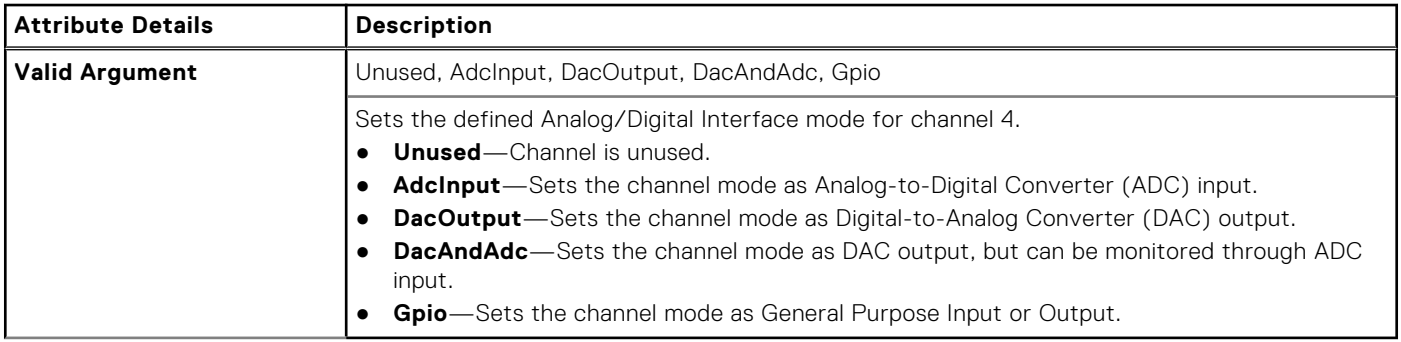

# **--AdiModeChannel5**

#### **Table 22. --AdiModeChannel5**

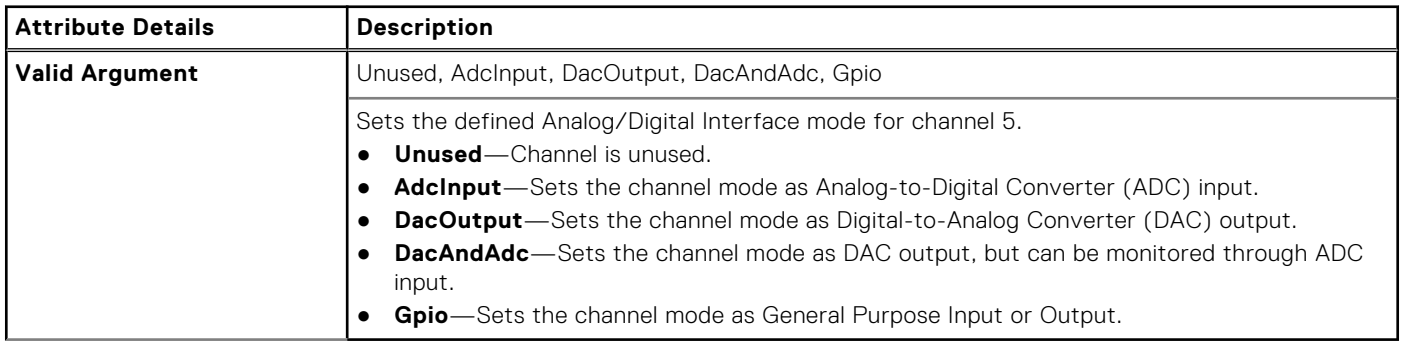

# <span id="page-28-0"></span>**--AdiModeChannel6**

#### **Table 23. --AdiModeChannel6**

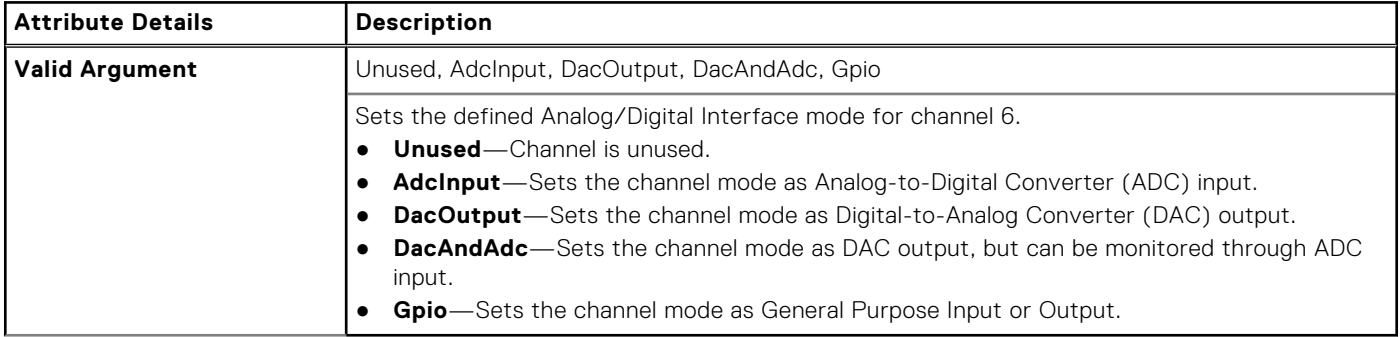

# **--AdiModeChannel7**

#### **Table 24. --AdiModeChannel7**

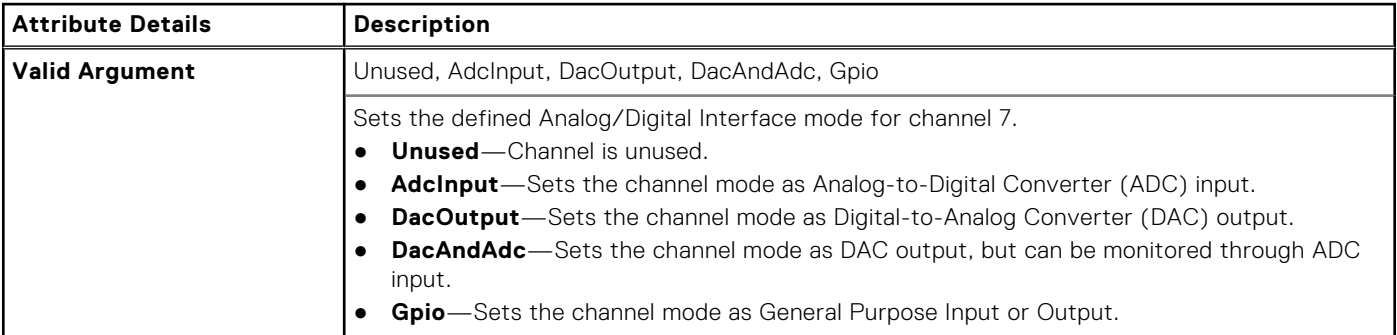

# **--AdiModeChannel8**

#### **Table 25. --AdiModeChannel8**

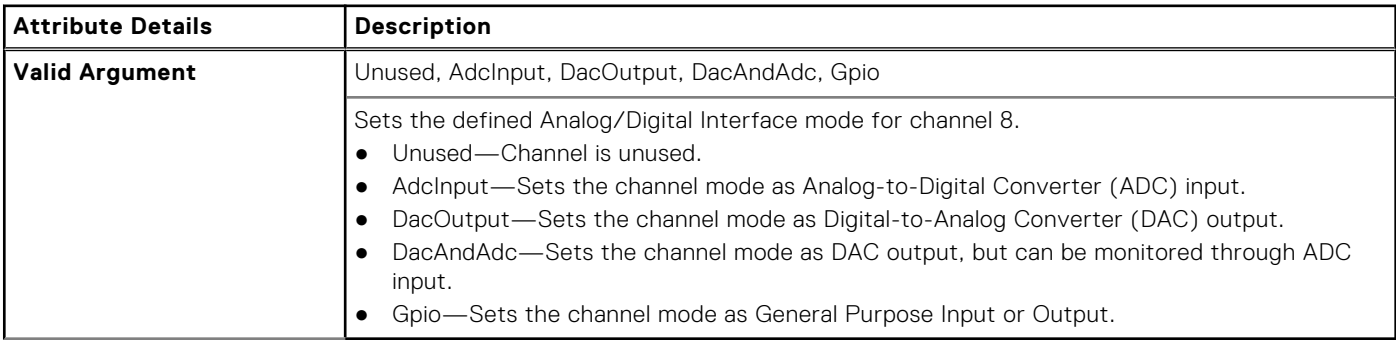

# **--AdjCachePrefetch**

#### **Table 26. --AdjCachePrefetch**

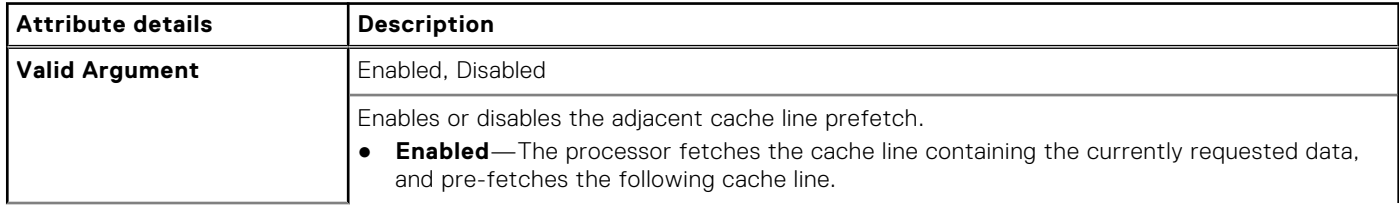

#### <span id="page-29-0"></span>**Table 26. --AdjCachePrefetch (continued)**

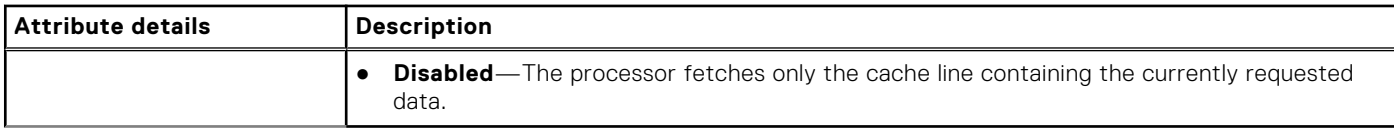

# **--AdminSetupLockout**

#### **Table 27. --AdminSetupLockout**

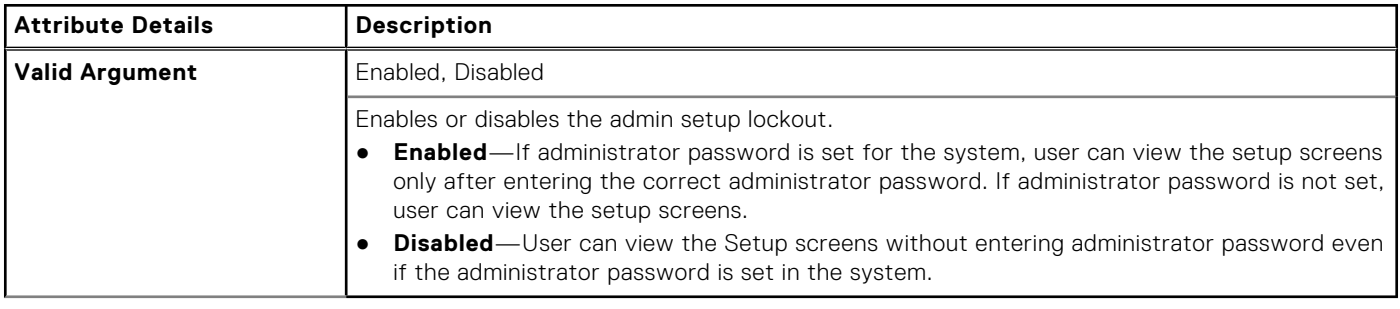

# **--AdvBatteryChargeCfg**

#### **Table 28. --AdvBatteryChargeCfg**

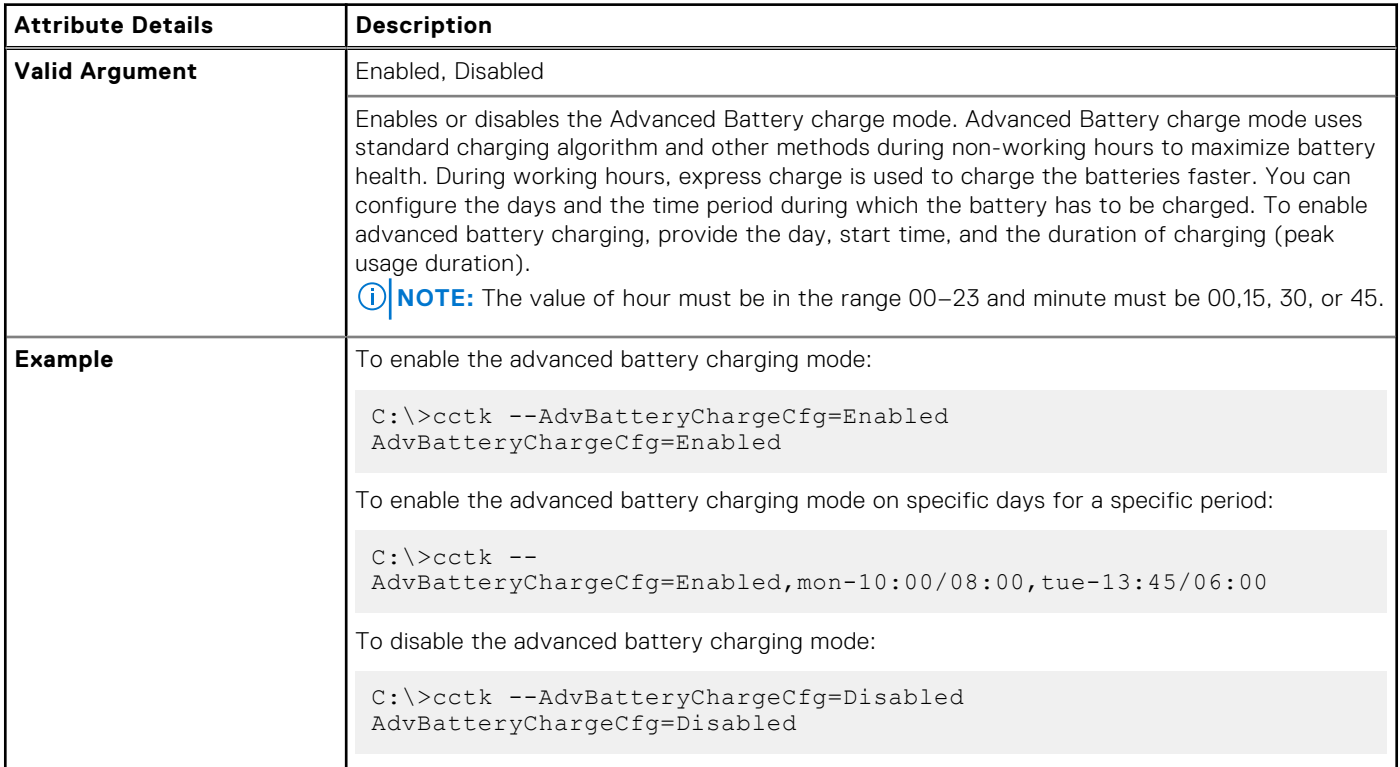

# **--AgpApertureSize**

#### **Table 29. --AgpApertureSize**

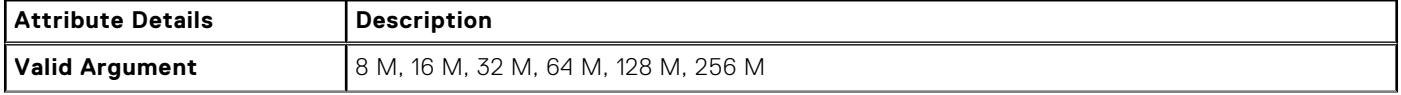

#### <span id="page-30-0"></span>**Table 29. --AgpApertureSize (continued)**

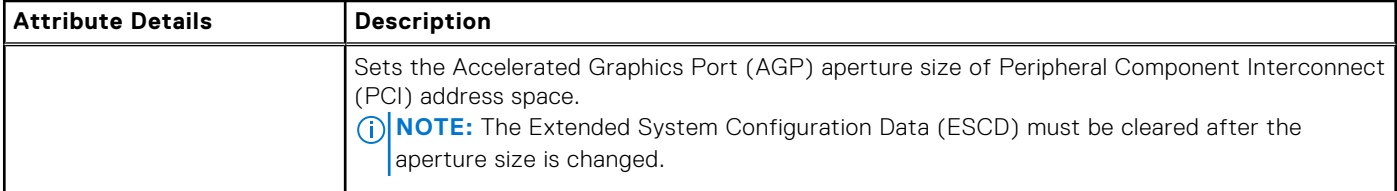

# **--AgpSlot**

#### **Table 30. --AgpSlot**

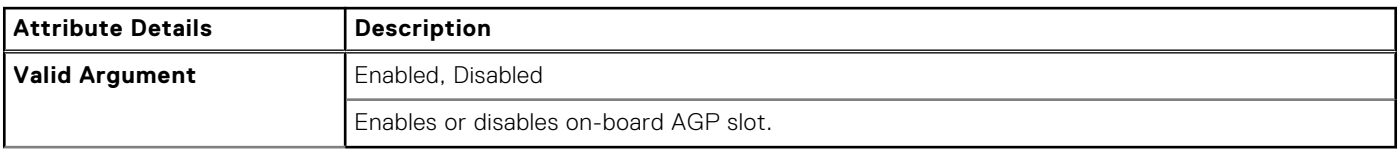

### **--AlarmResume**

#### **Table 31. --AlarmResume**

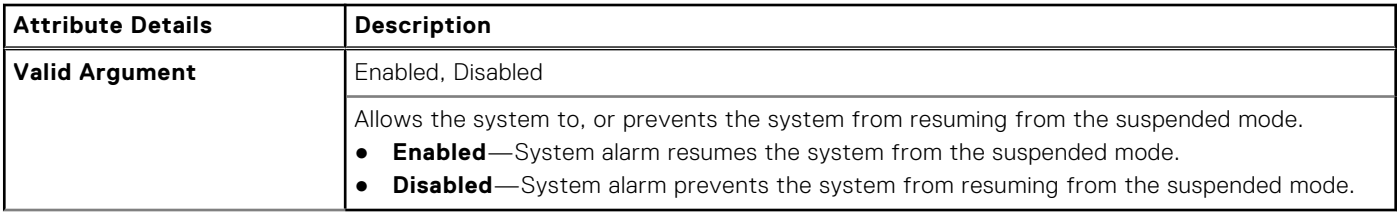

# **--AlwaysAllowDellDocks**

#### **Table 32. --AlwaysAllowDellDocks**

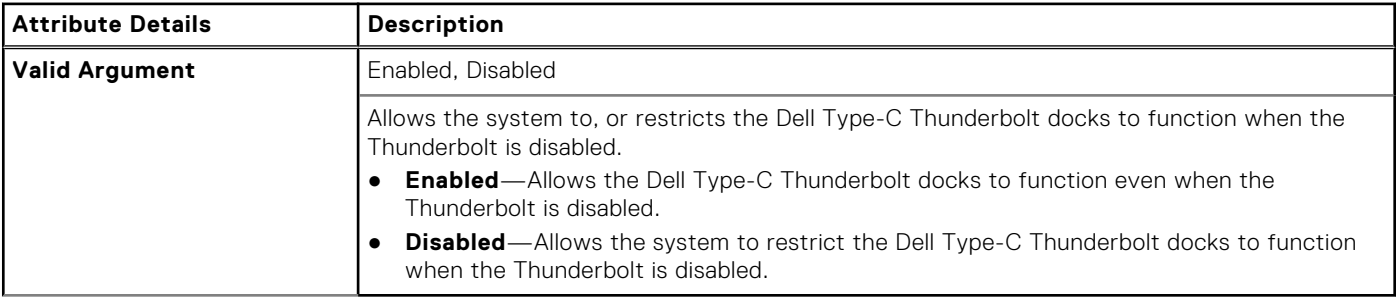

# **--AllowBiosDowngrade**

#### **Table 33. --AllowBiosDowngrade**

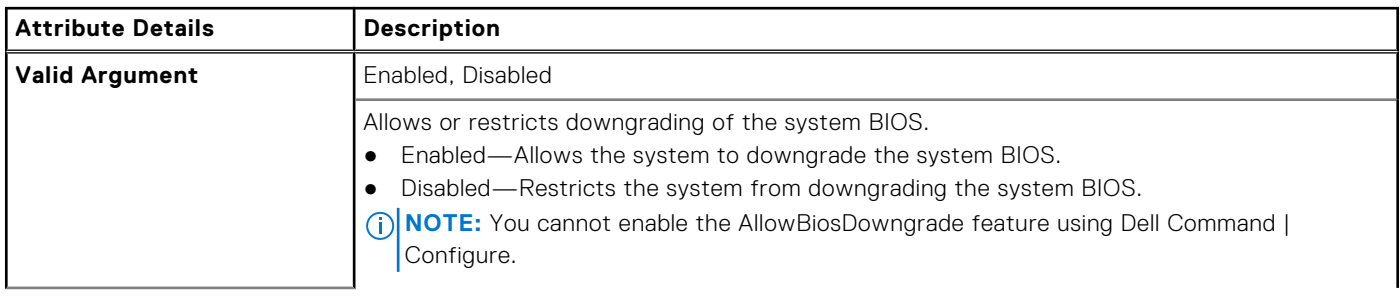

#### <span id="page-31-0"></span>**Table 33. --AllowBiosDowngrade (continued)**

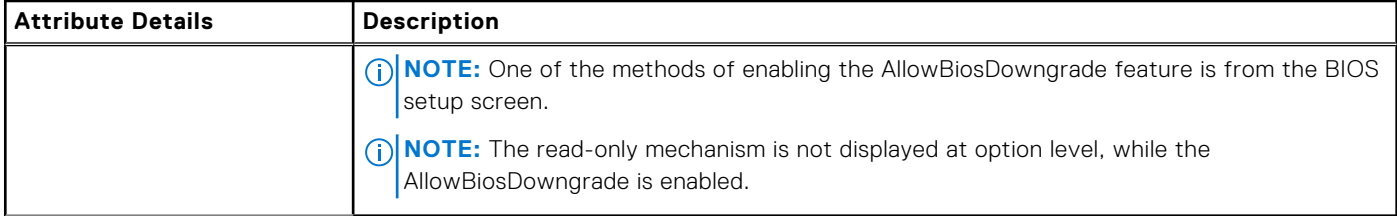

# **--AmbLightSen**

#### **Table 34. --AmbLightSen**

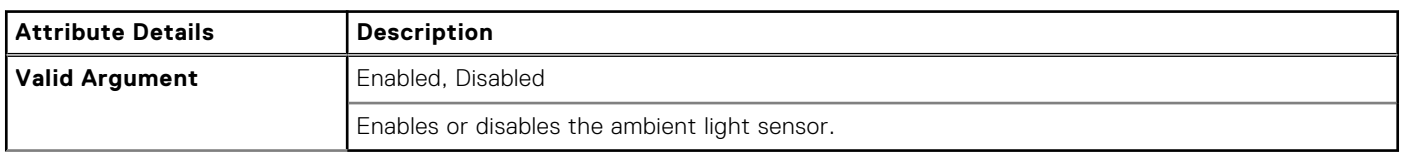

# **--AmdCpuCore**

#### **Table 35. --AmdCpuCore**

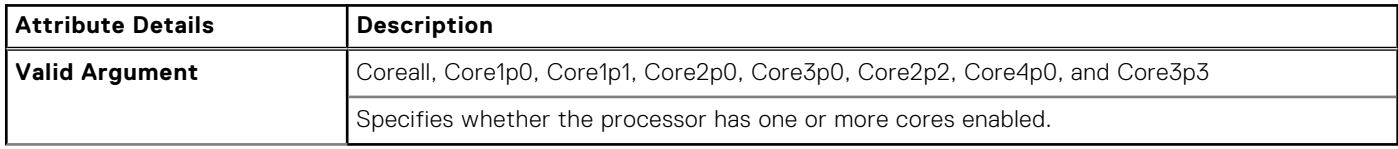

# **--AmdSmartShift**

#### **Table 36. --AmdSmartShift**

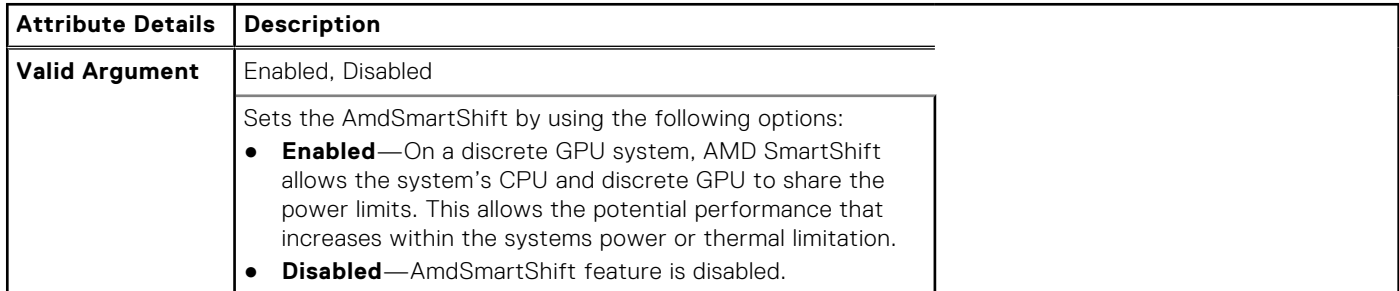

# **--AmdTurboCore**

#### **Table 37. --AmdTurboCore**

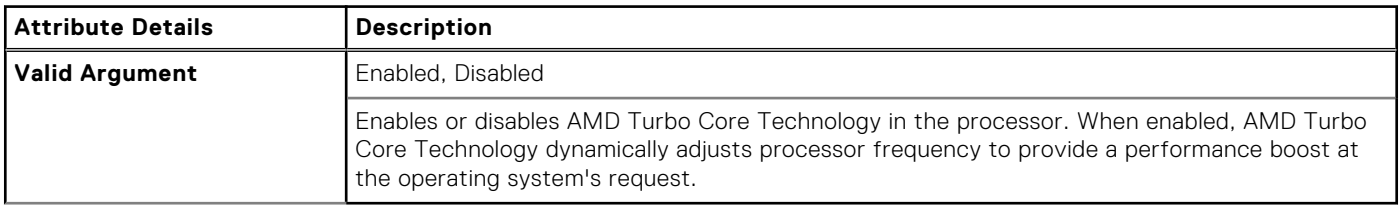

# <span id="page-32-0"></span>**--AmdThreadControl**

#### **Table 38. --AmdThreadControl**

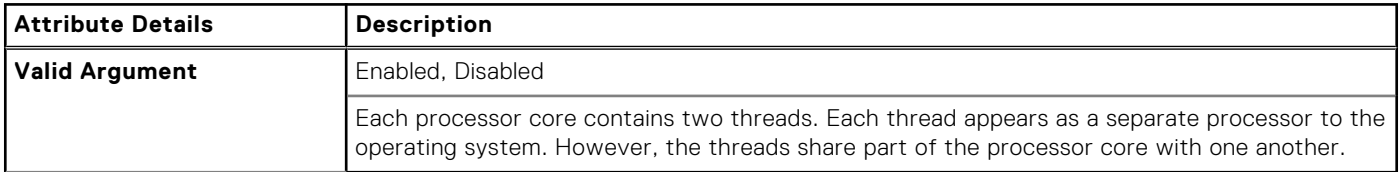

# **--AmdViEnable**

#### **Table 39. --AmdViEnable**

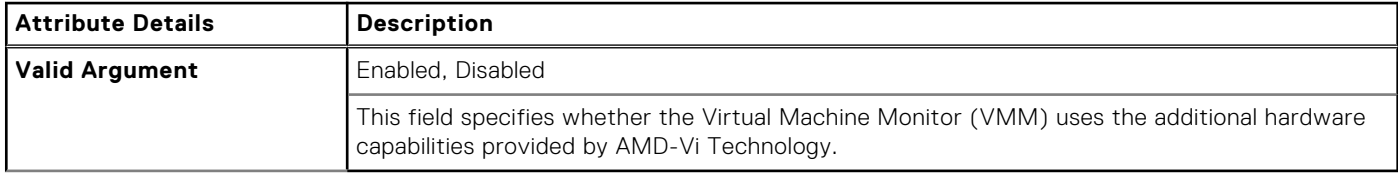

### **--AmdVtEnable**

#### **Table 40. --AmdVtEnable**

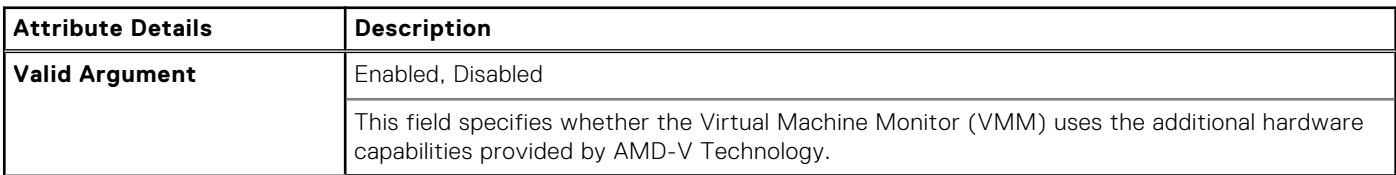

# **--AmdTSME**

#### **Table 41. --AmdTSME**

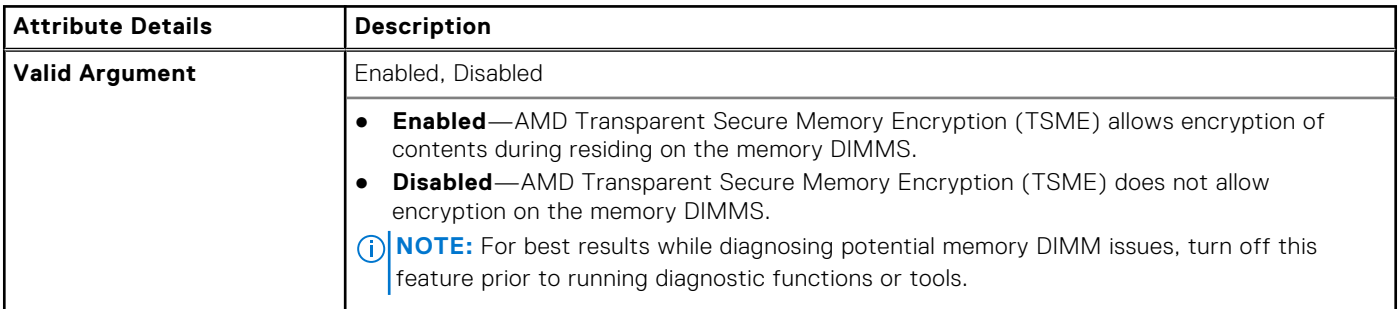

# **--AmtCap**

#### **Table 42. --AmtCap**

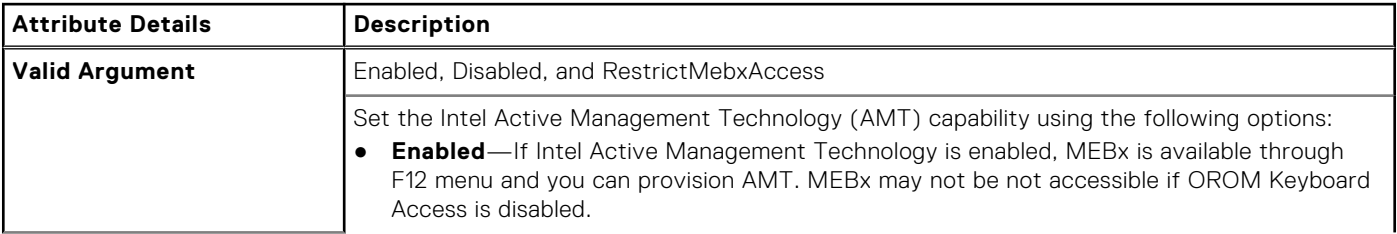

#### <span id="page-33-0"></span>**Table 42. --AmtCap (continued)**

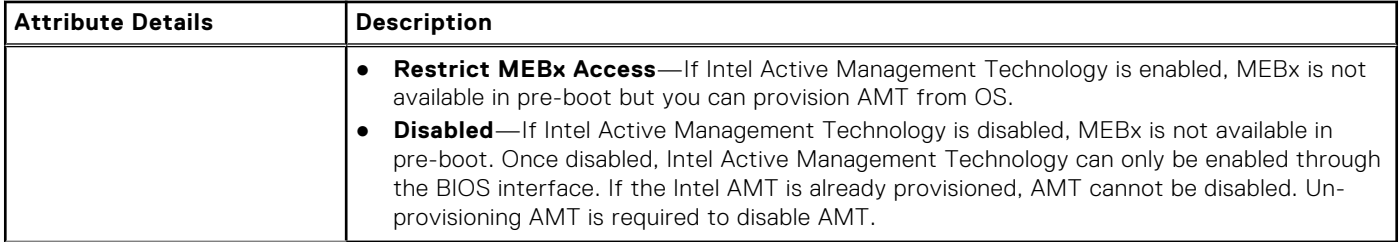

# **--AntennaSwitch**

#### **Table 43. --AntennaSwitch**

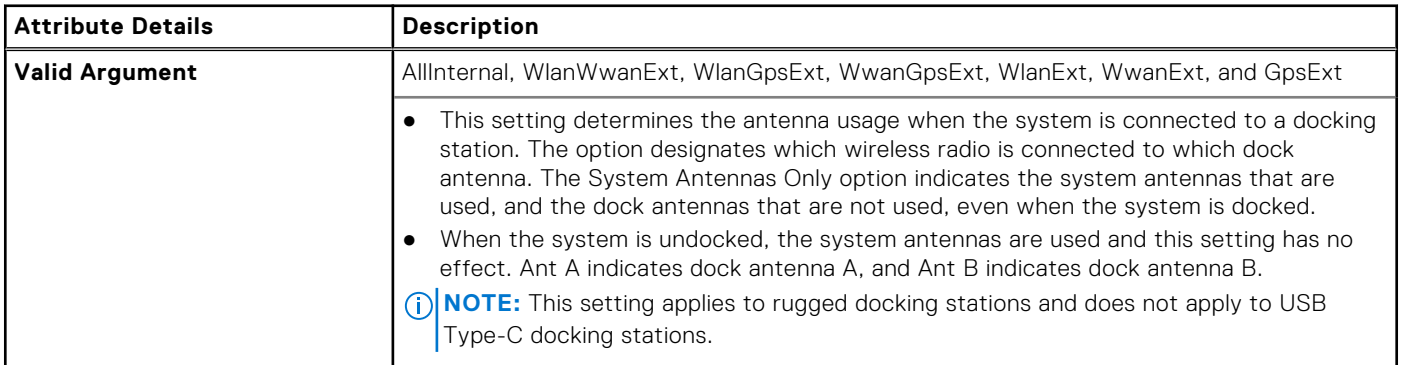

# **--AsfMode**

#### **Table 44. --AsfMode**

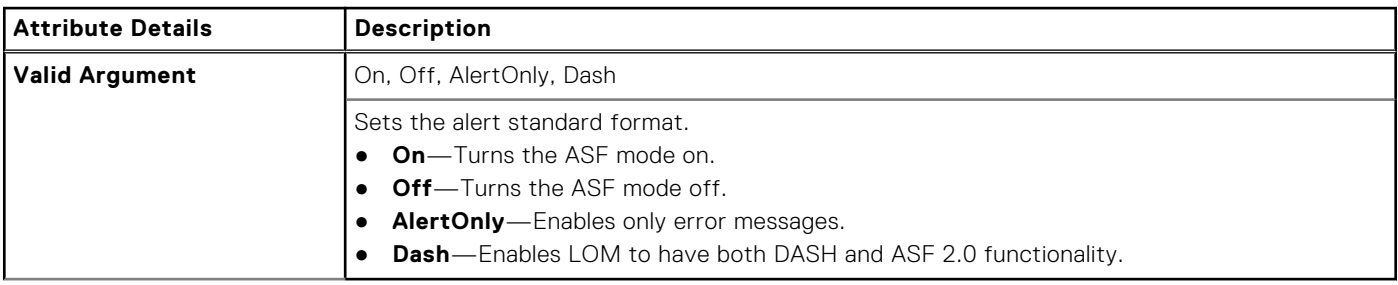

# **--Aspm**

#### **Table 45. --Aspm**

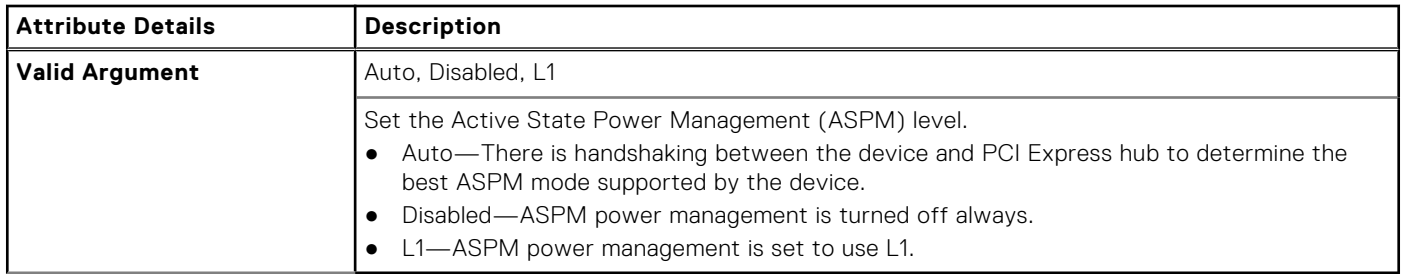

# <span id="page-34-0"></span>**--Asset**

#### **Table 46. --Asset**

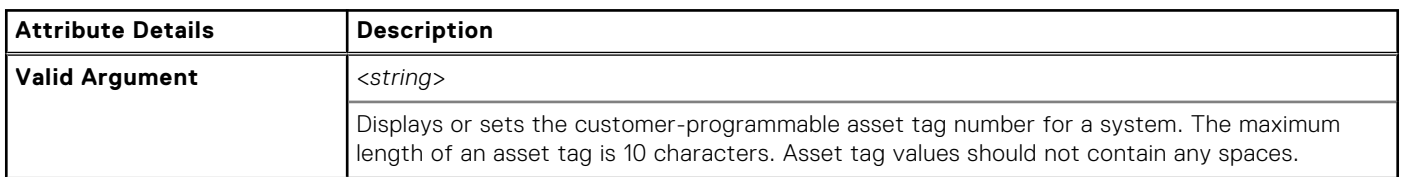

# **--AssignIntr**

#### **Table 47. --AssignIntr**

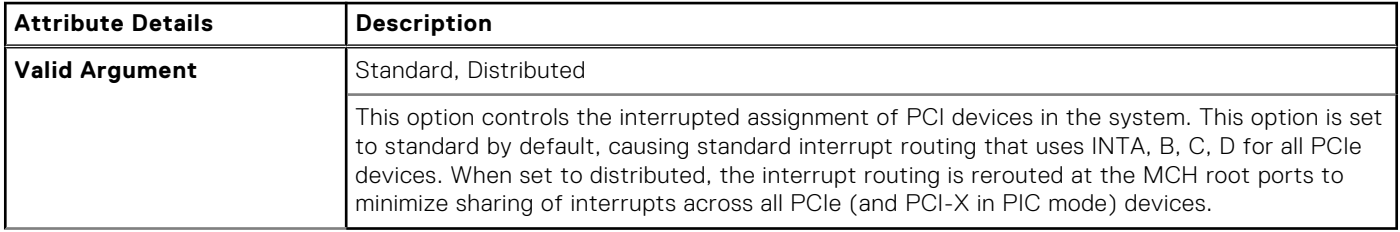

# **--AtgSystem**

#### **Table 48. --AtgSystem**

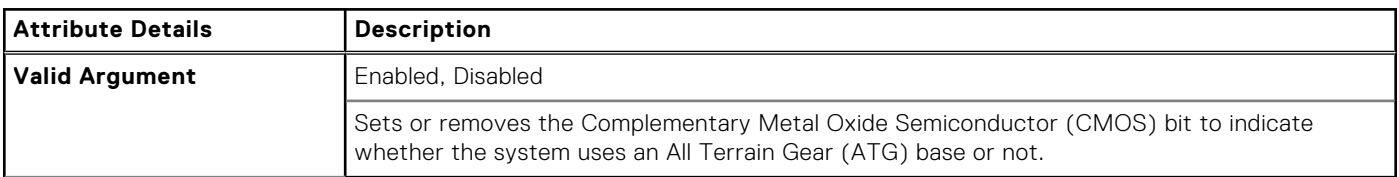

# **--AttemptLegacyBoot**

#### **Table 49. --AttemptLegacyBoot**

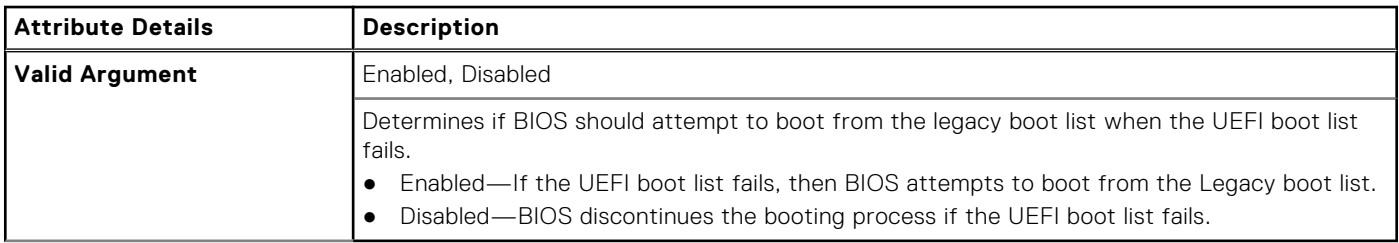

### **--AudioMode**

#### **Table 50. --AudioMode**

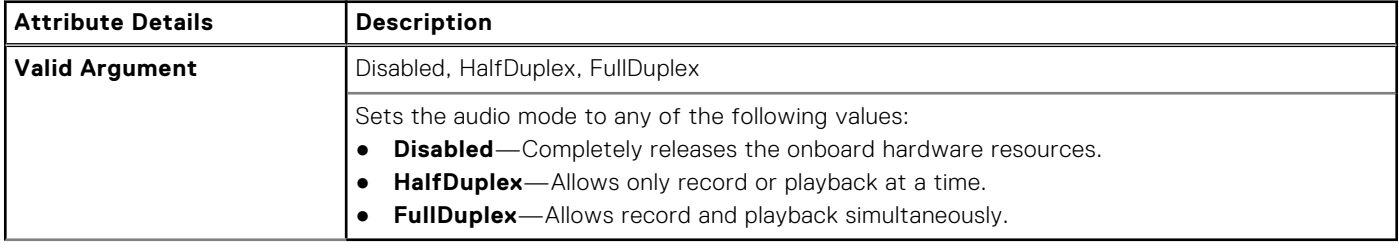

# <span id="page-35-0"></span>**--AutoOn**

#### **Table 51. --AutoOn**

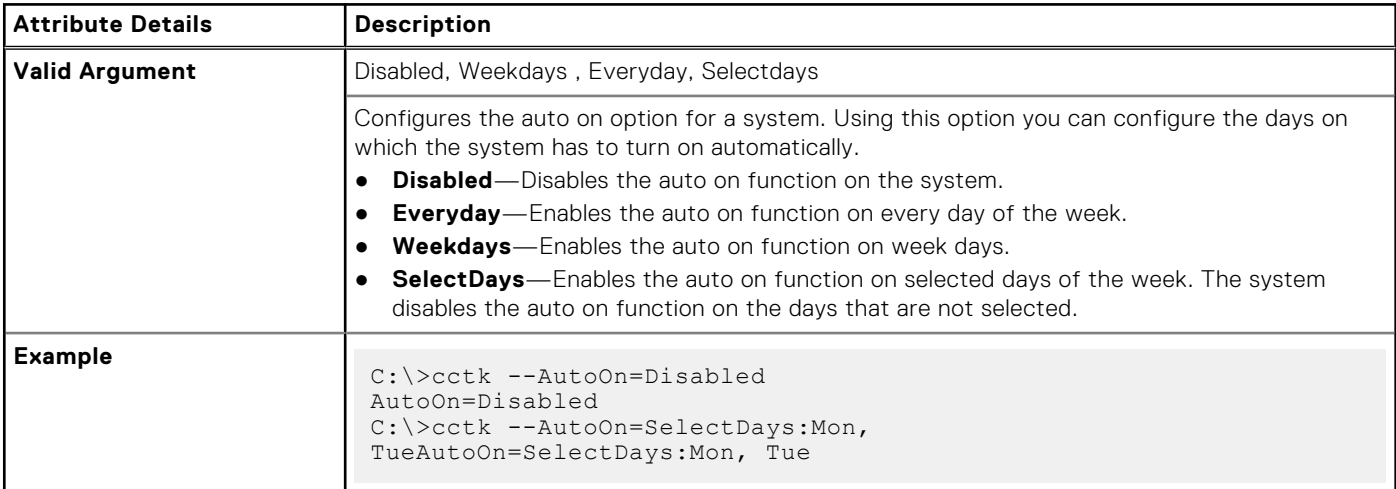

# **--AutoOnHr**

#### **Table 52. --AutoOnHr**

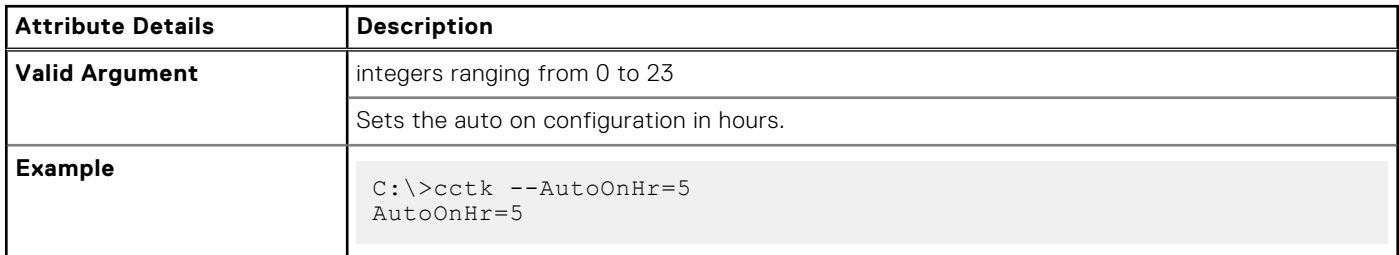

# **--AutoOnMn**

#### **Table 53. --AutoOnMn**

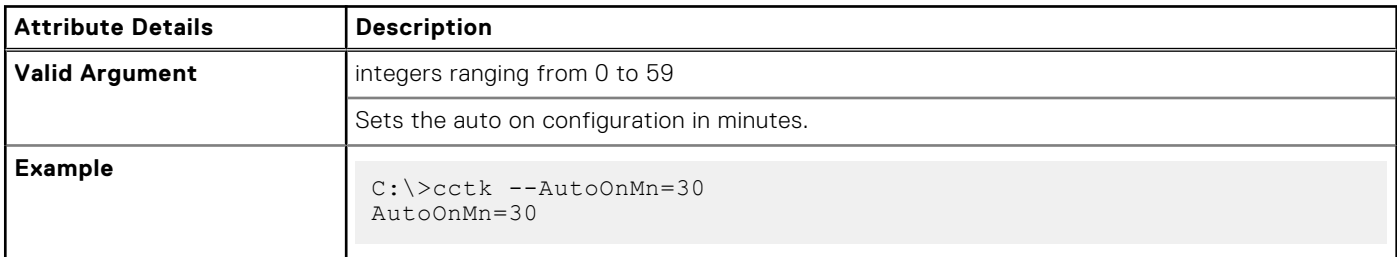

# **--AutoRtcRecovery**

#### **Table 54. --AutoRtcRecovery**

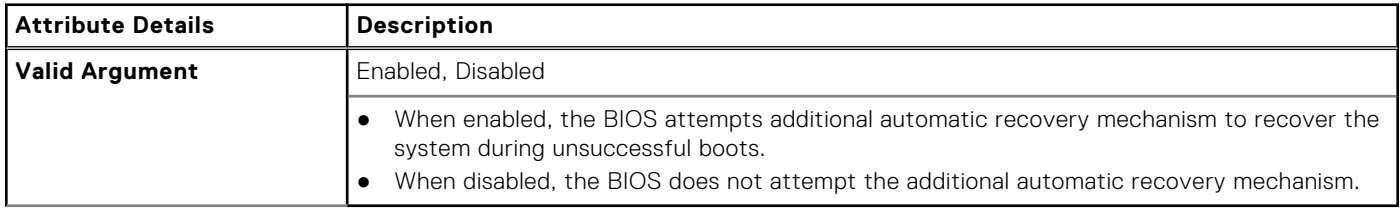
# **--AutoOnPeriod**

## **Table 55. --AutoOnPeriod**

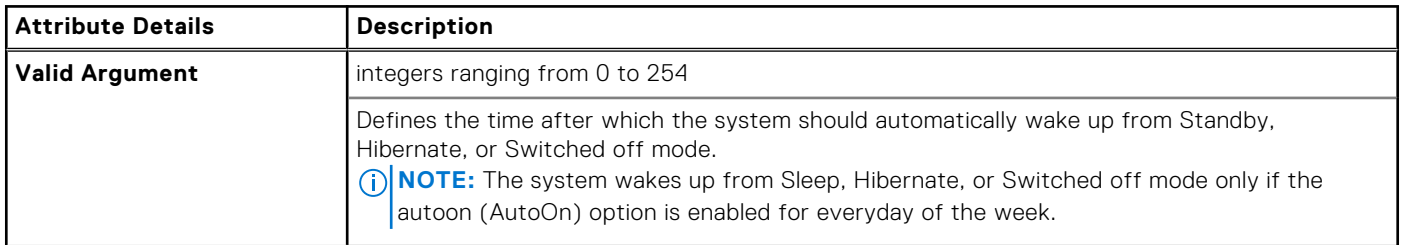

# **--AutoOSRecoveryThreshold**

#### **Table 56. --AutoOSRecoveryThreshold**

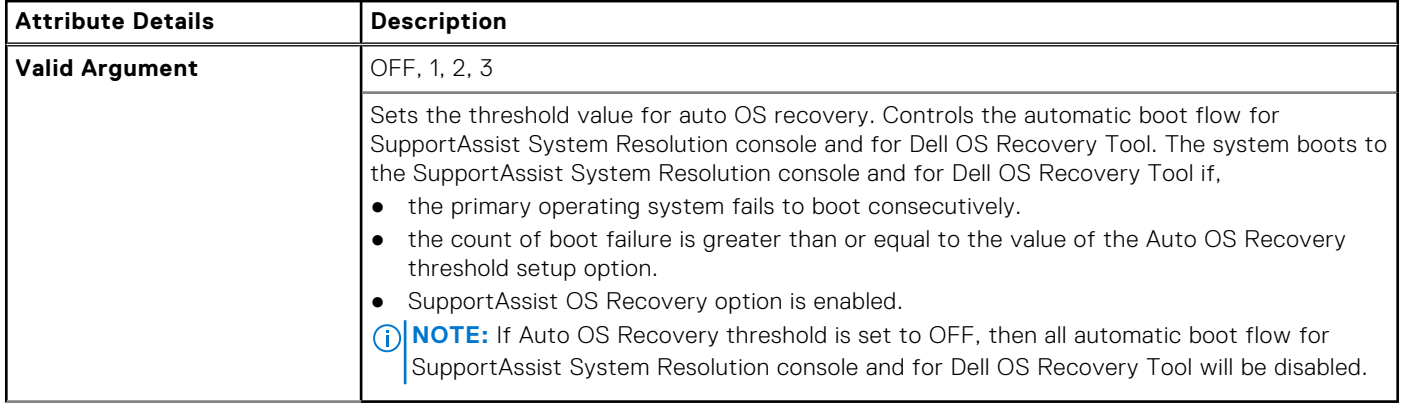

# **--BatteryFuelGauge**

## **Table 57. --BatteryFuelGauge**

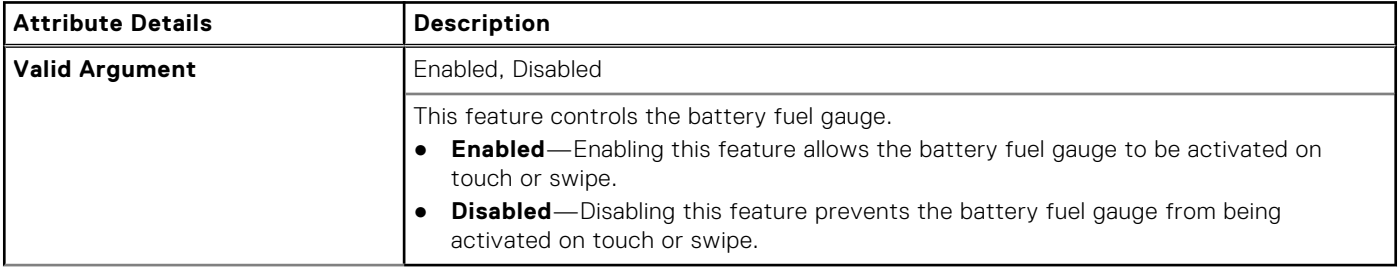

# **--Bezelir**

### **Table 58. --Bezelir**

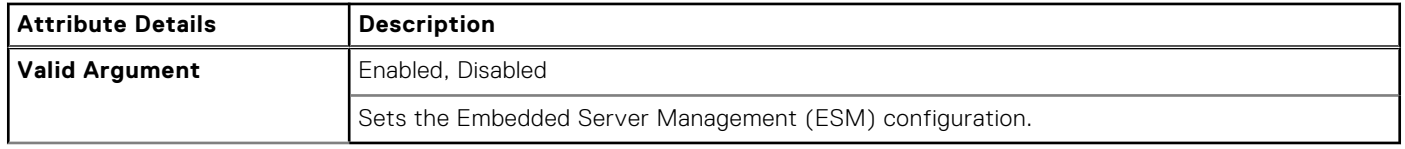

# **--BiosAutoRcvr**

## **Table 59. --BiosAutoRcvr**

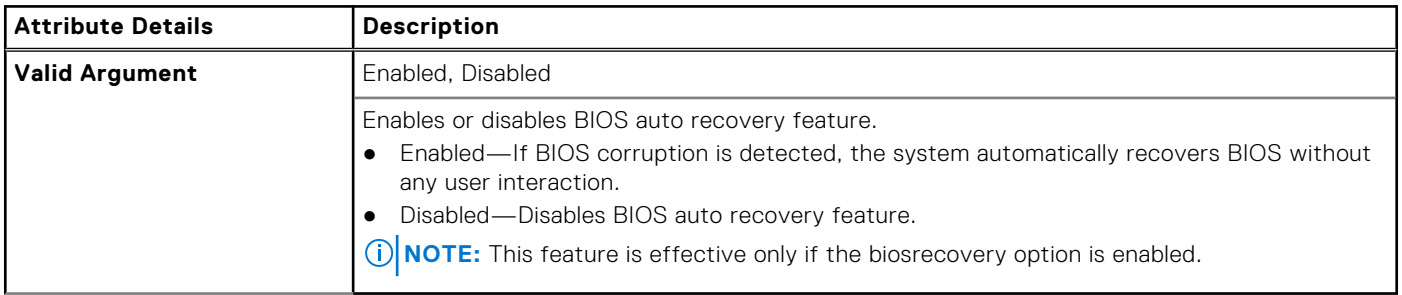

# **--BiosCharacteristics**

## **Table 60. --BiosCharacteristics**

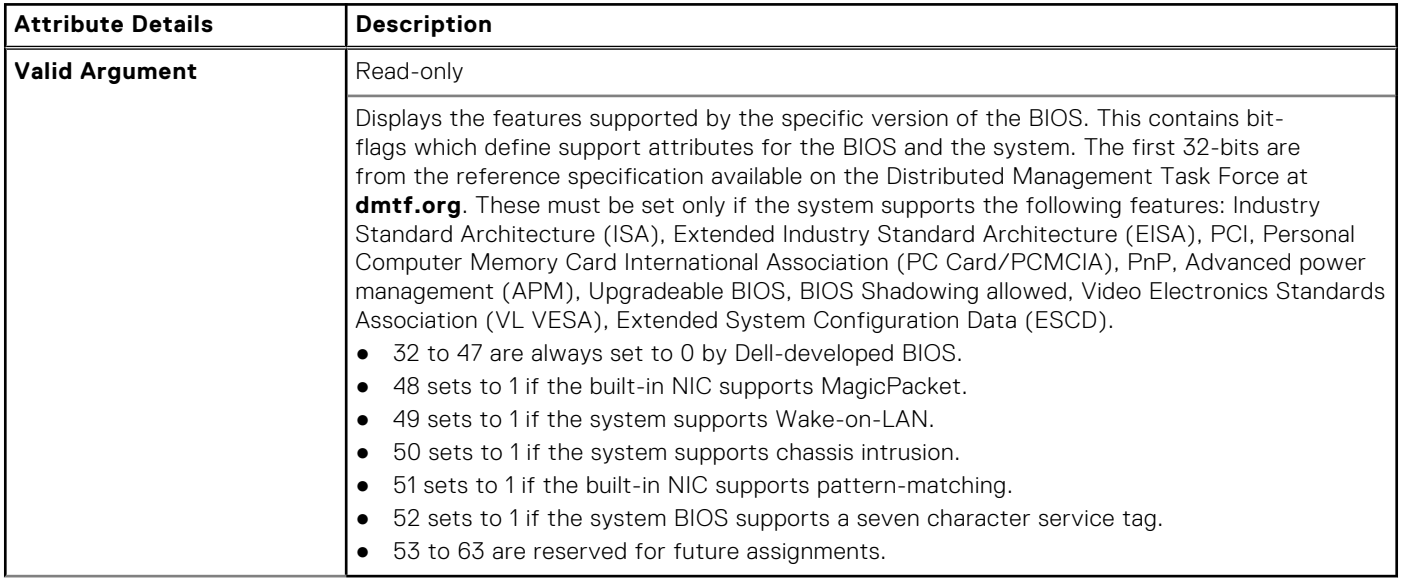

# **--BIOSConnect**

## **Table 61. --BIOSConnect**

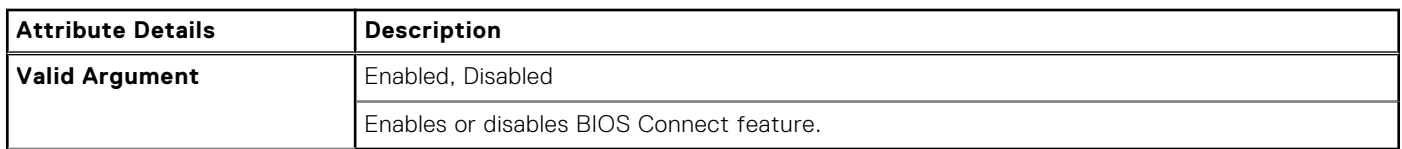

# **--BIOSEnumMode**

#### **Table 62. --BIOSEnumMode**

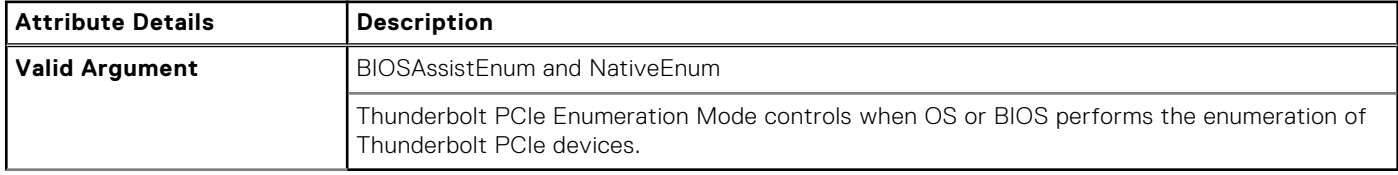

# **--BiosConnectActivation**

## **Table 63. --BiosConnectActivation**

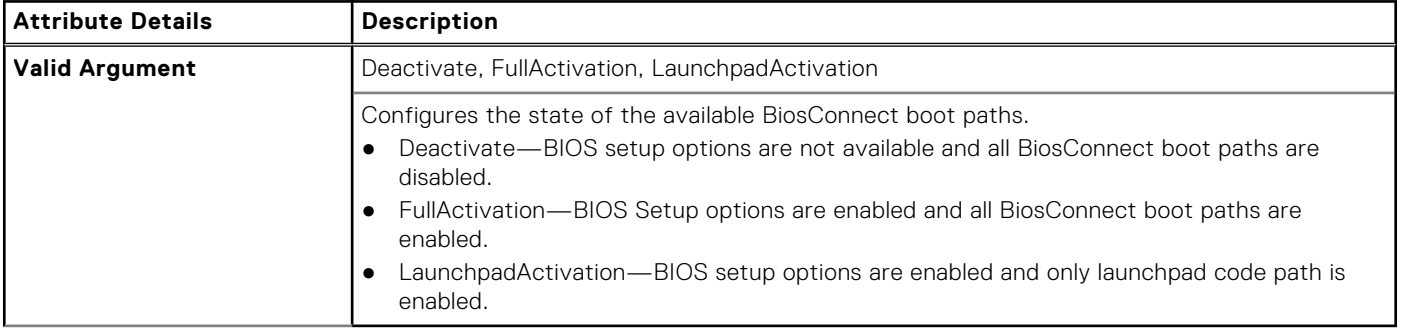

# **--BiosCurLang**

### **Table 64. --BiosCurLang**

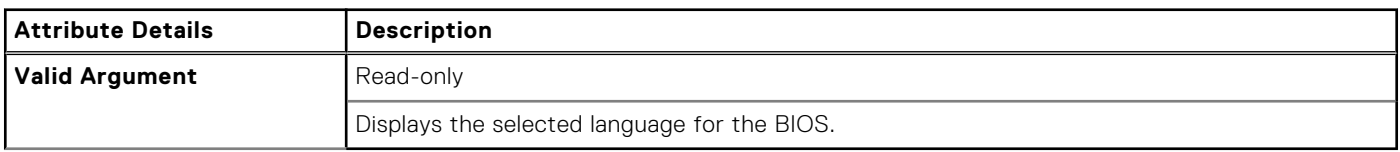

# **--BiosIntegrityCheck**

## **Table 65. --BiosIntegrityCheck**

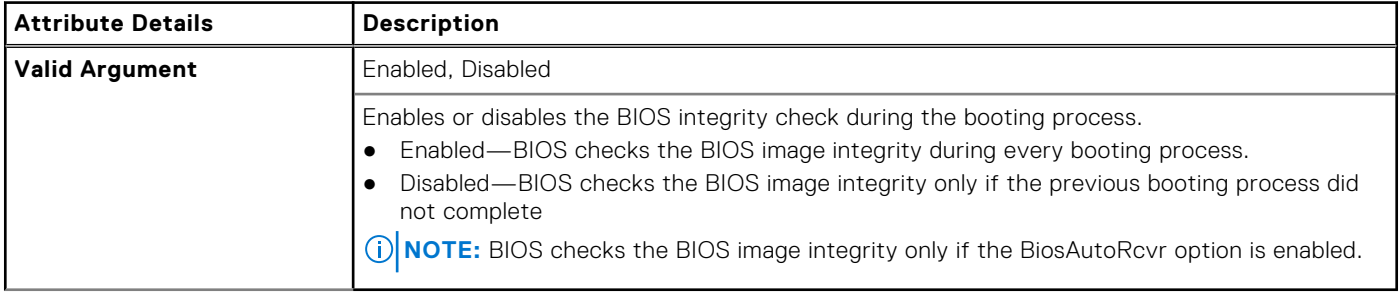

# **--BiosListInstallLang**

#### **Table 66. --BiosListInstallLang**

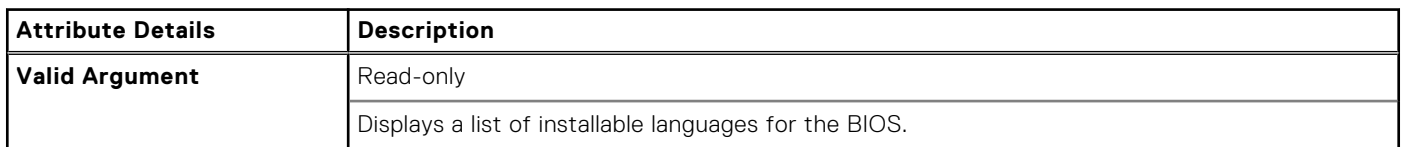

# **--BiosLogClear**

## **Table 67. --BiosLogClear**

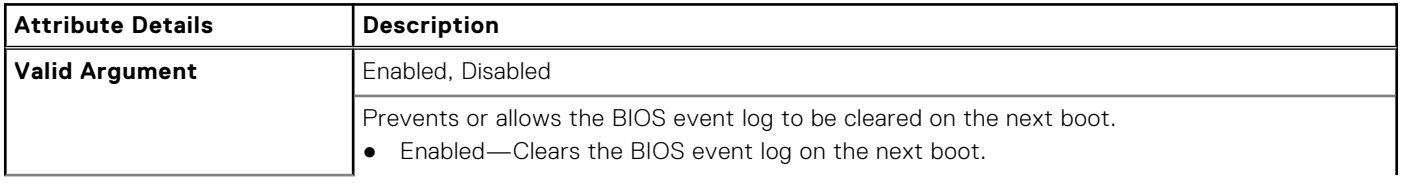

#### **Table 67. --BiosLogClear (continued)**

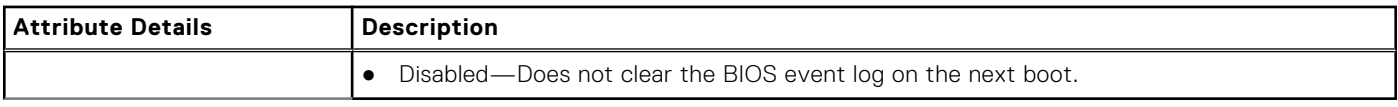

# **--AdvancedMode**

#### **Table 68. --AdvancedMode**

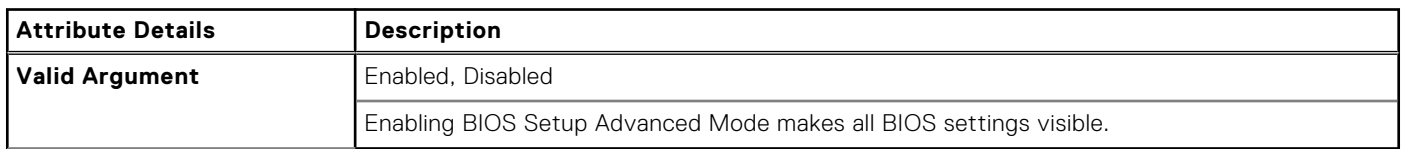

# **--BiosRcvrFrmHdd**

#### **Table 69. --BiosRcvrFrmHdd**

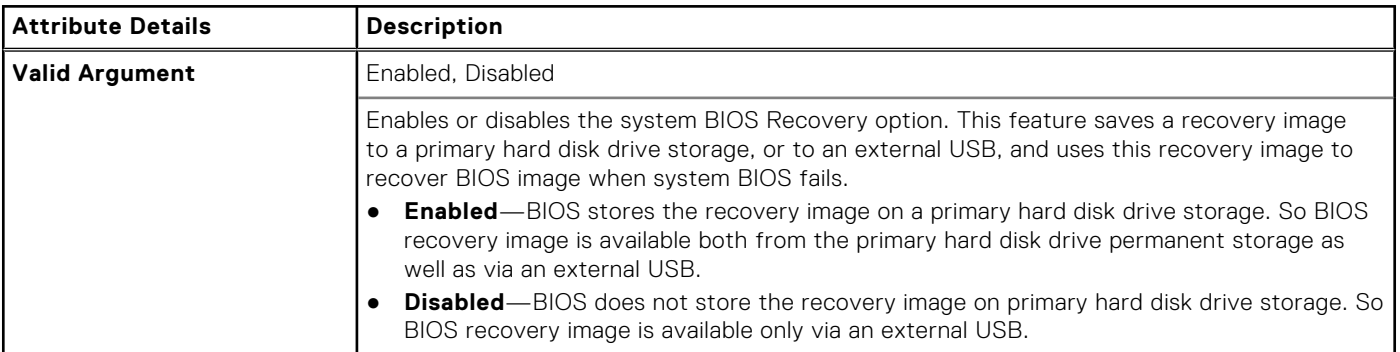

# **--BiosRomSize**

### **Table 70. --BiosRomSize**

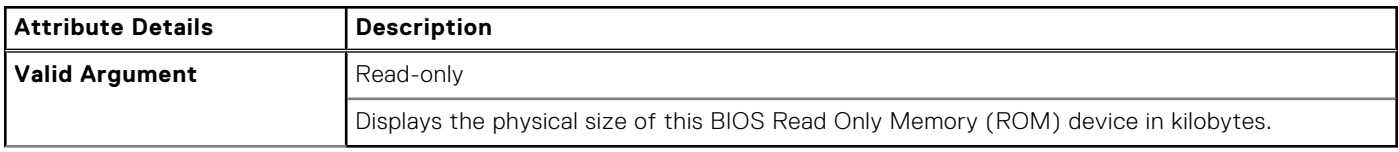

# **--BiosVer**

#### **Table 71. --BiosVer**

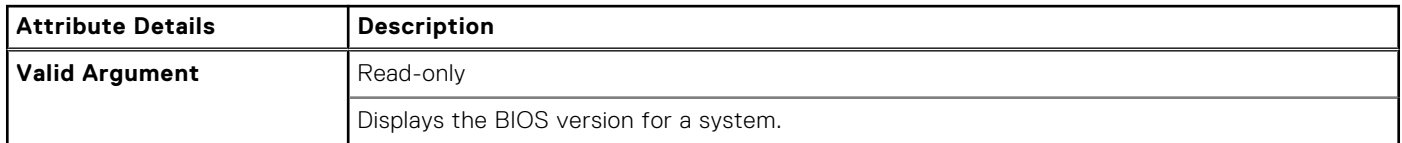

# **--BisReq**

## **Table 72. --BisReq**

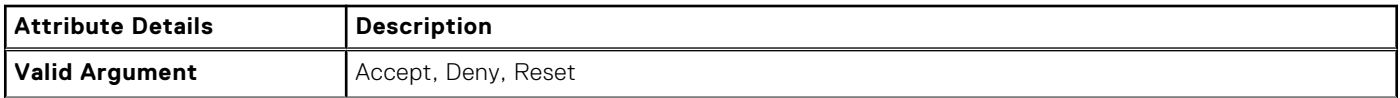

### **Table 72. --BisReq (continued)**

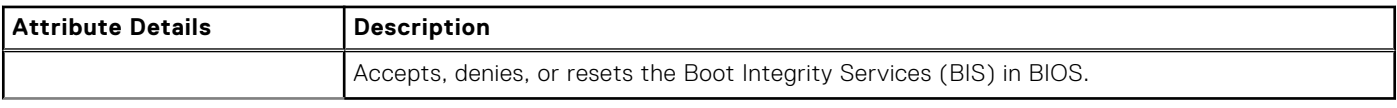

# **--BitSmart**

## **Table 73. --BitSmart**

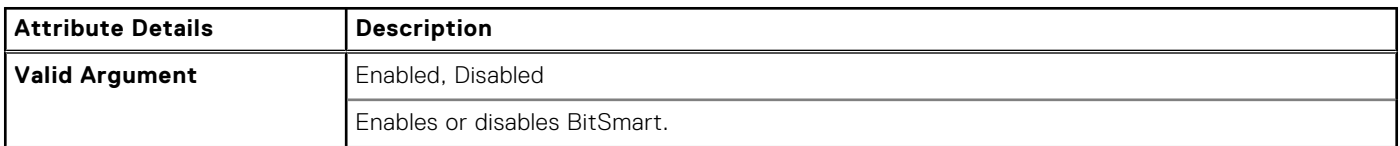

## **--BlinkPsu1Led**

### **Table 74. --BlinkPsu1Led**

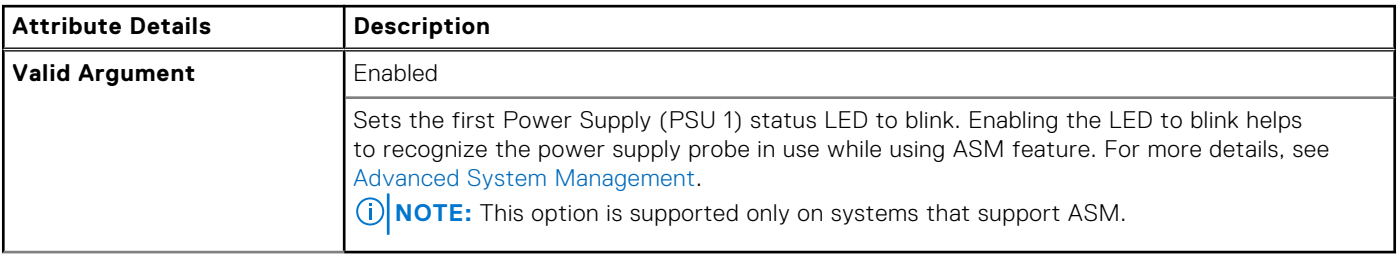

## **--BlinkPsu2Led**

## **Table 75. --BlinkPsu2Led**

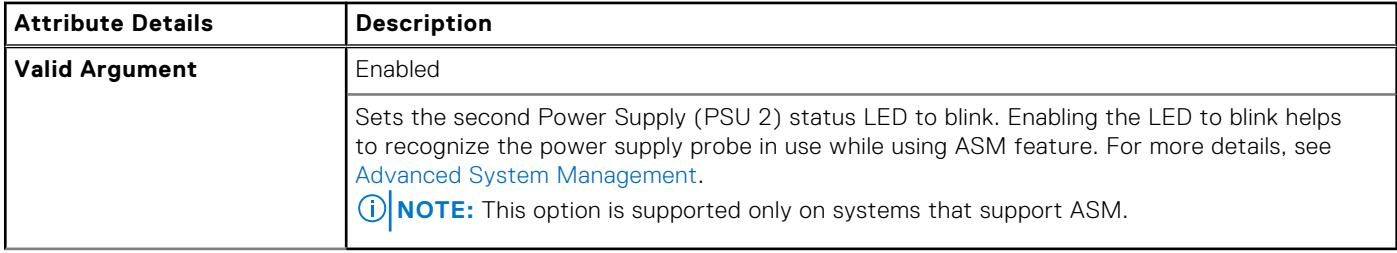

# **--BlockSleep**

#### **Table 76. --BlockSleep**

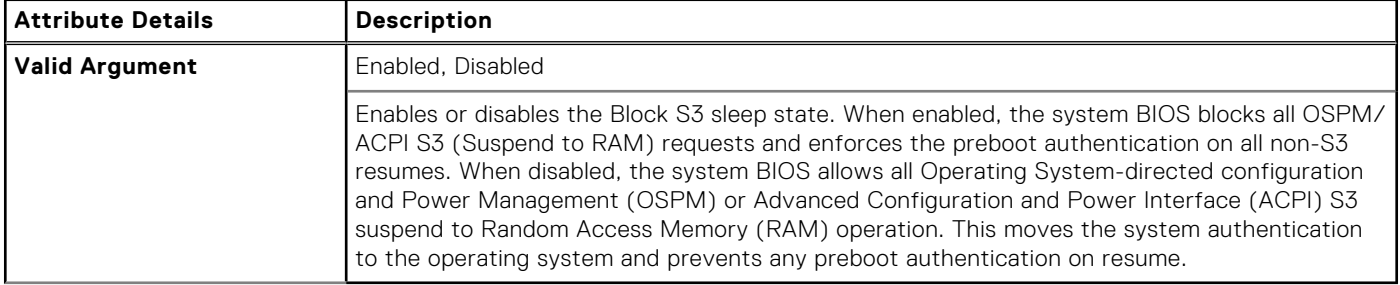

# <span id="page-41-0"></span>**--BltInPntDevice**

## **Table 77. --BltInPntDevice**

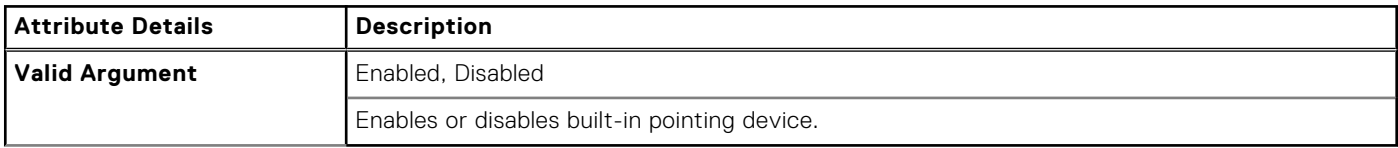

# **--BluetoothDevice**

#### **Table 78. --BluetoothDevice**

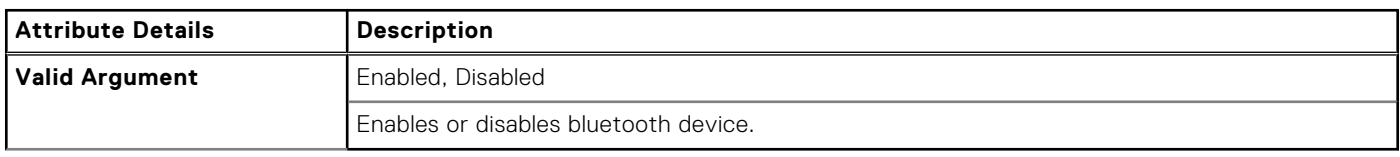

# **BootOrder**

### **Table 79. BootOrder**

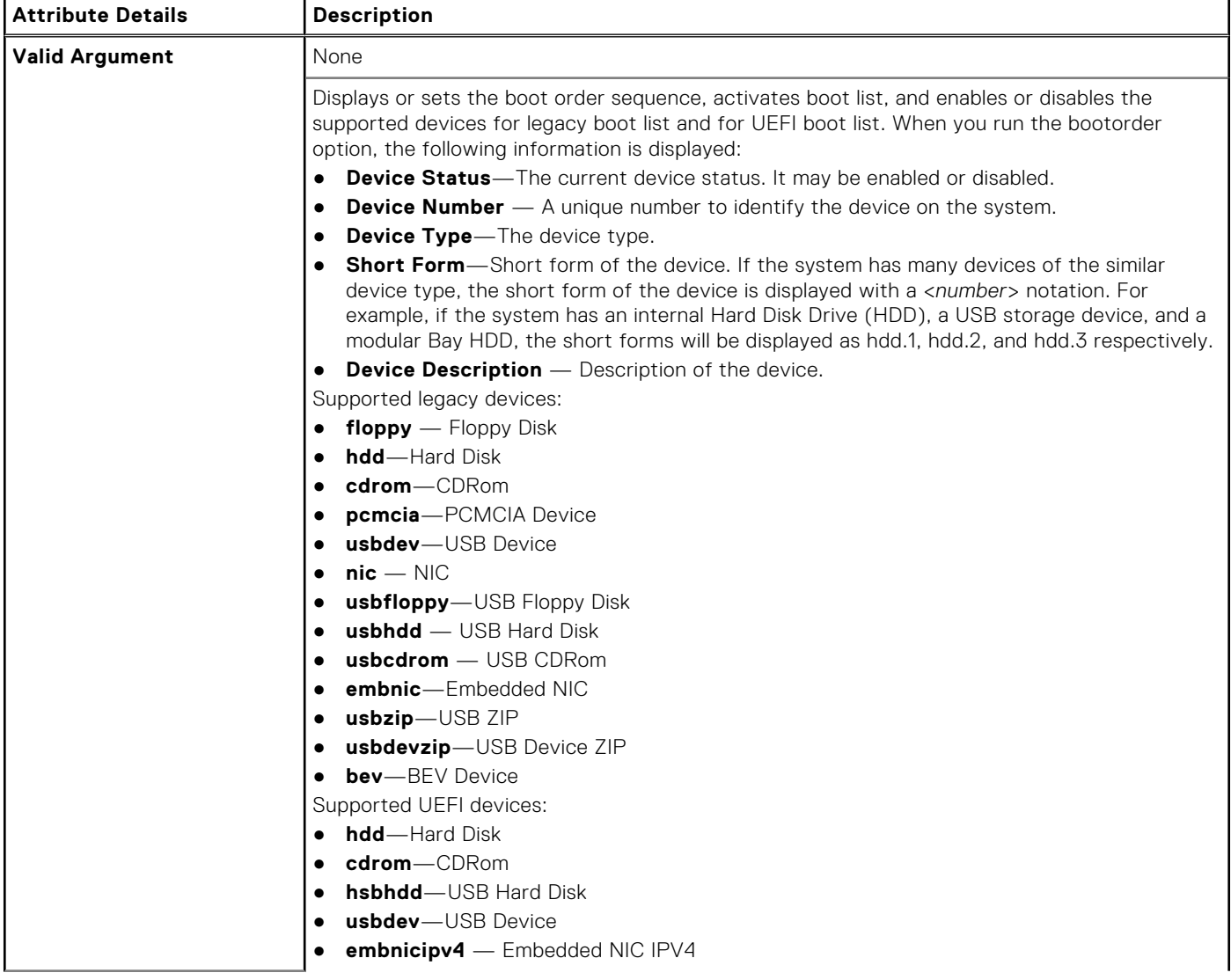

### **Table 79. BootOrder (continued)**

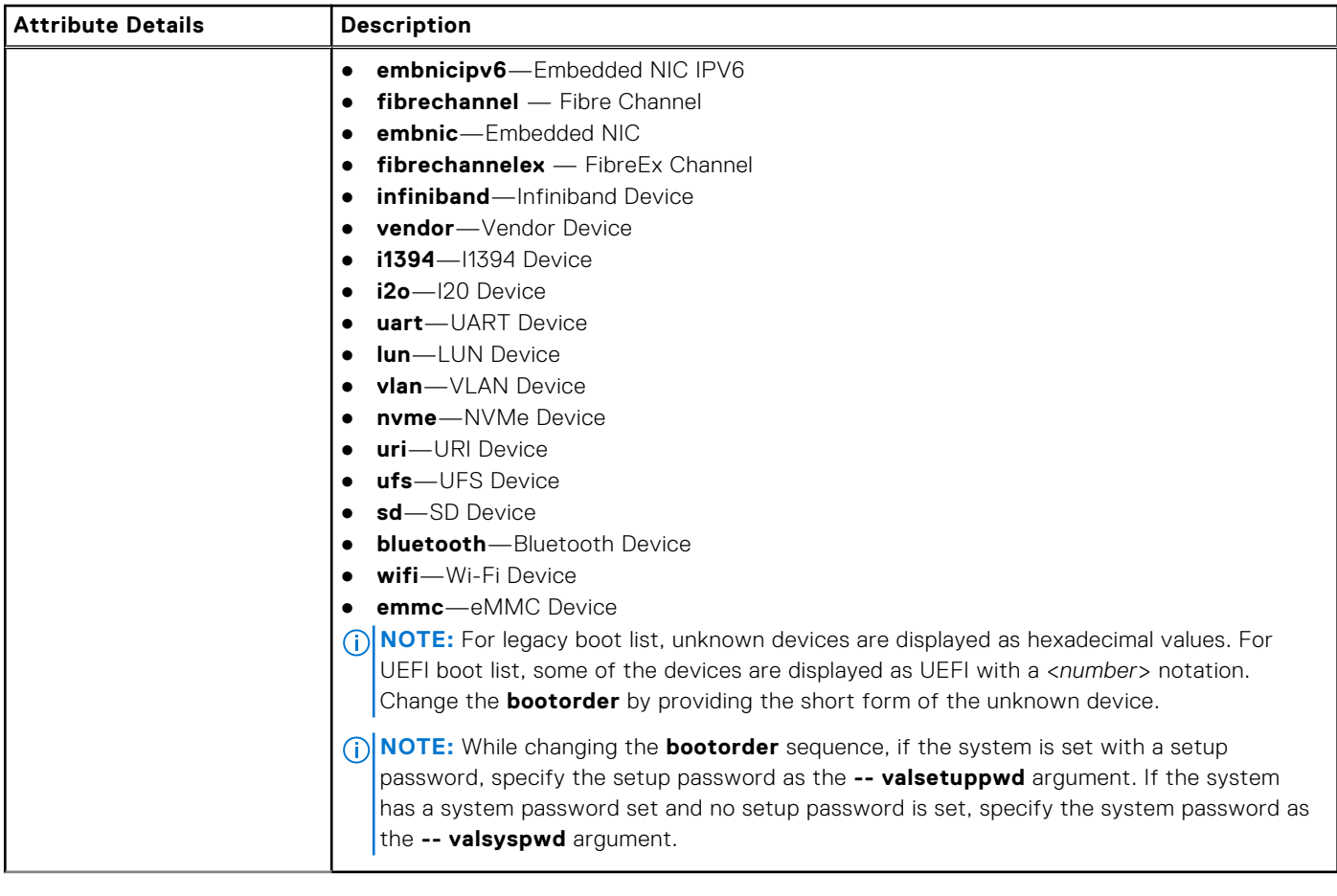

## **Sub Options**

The following are the sub options of bootorder.

## **--ActiveBootList**

#### **Table 80. --ActiveBootList**

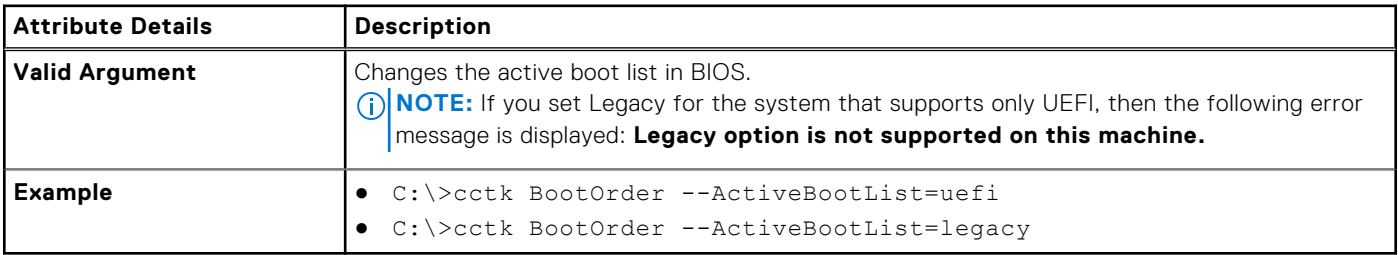

## **--BootListType**

## **Table 81. --BootListType**

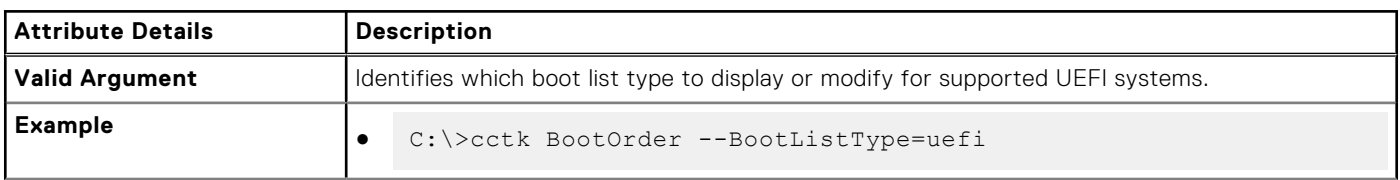

#### **Table 81. --BootListType (continued)**

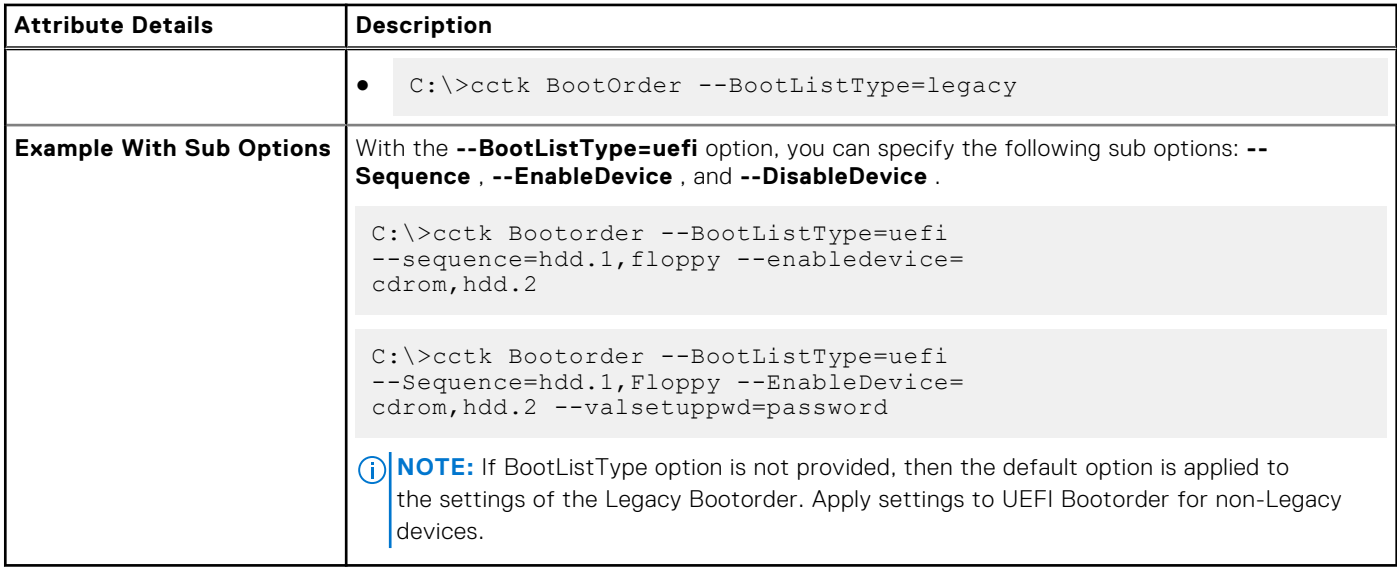

## **--DisableDevice**

### **Table 82. --DisableDevice**

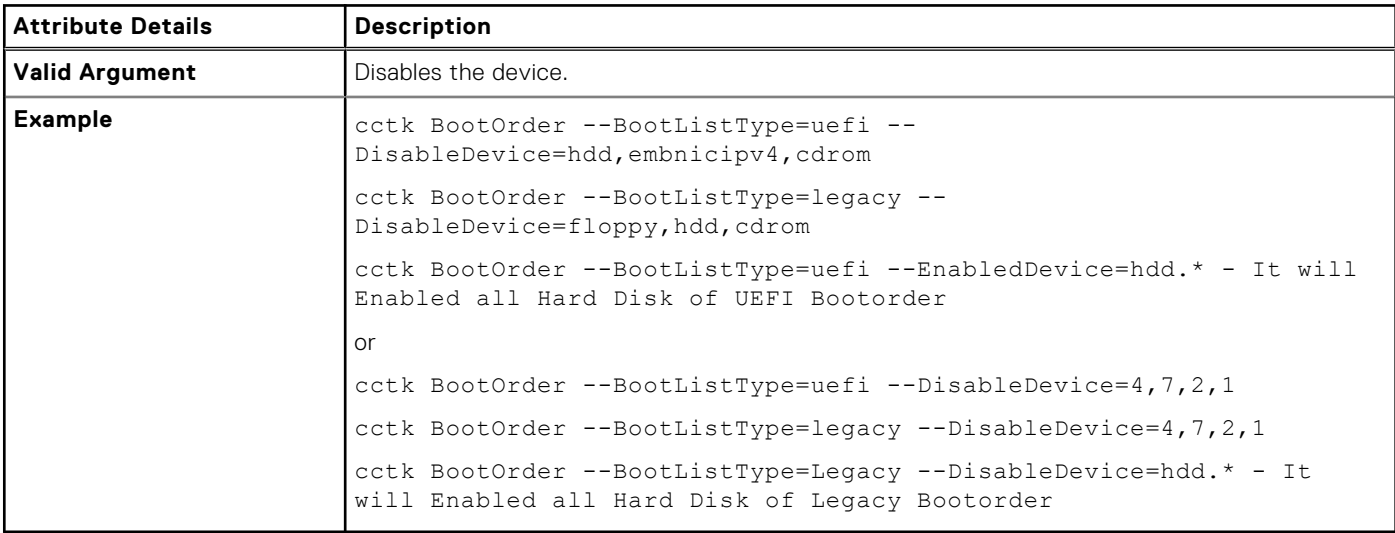

## **--EnableDevice**

#### **Table 83. --EnableDevice**

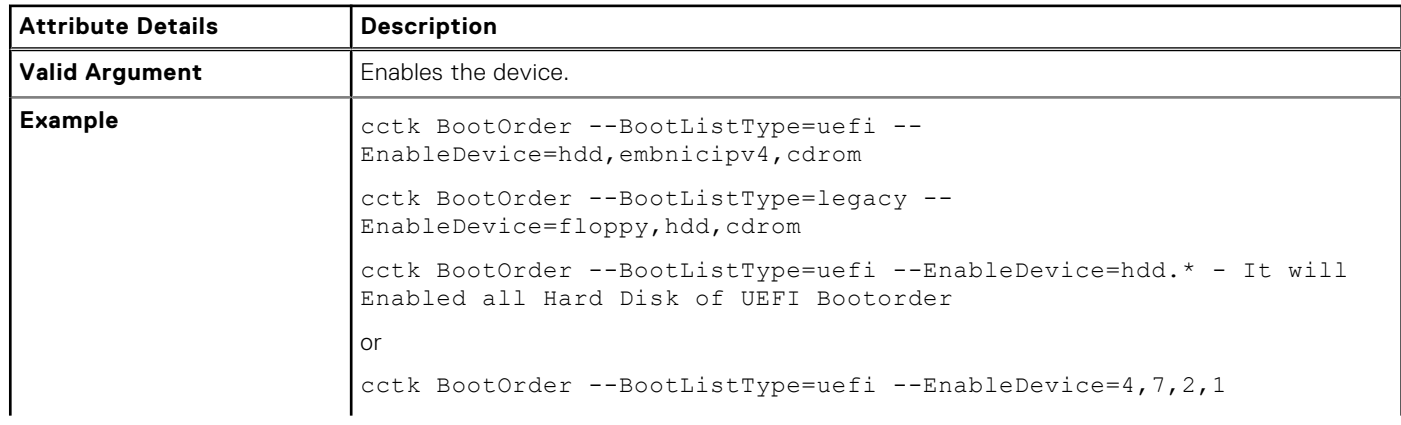

#### **Table 83. --EnableDevice (continued)**

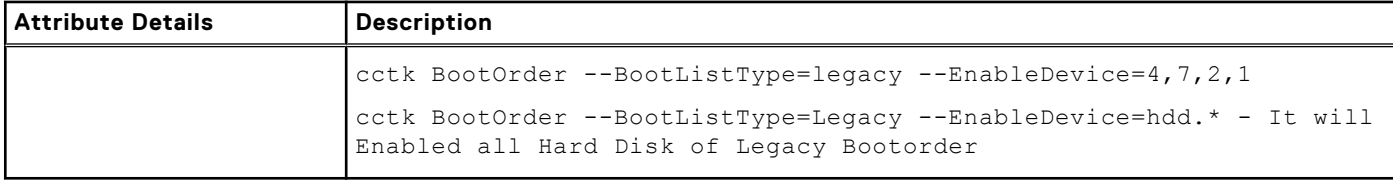

## **--Sequence**

### **Table 84. --Sequence**

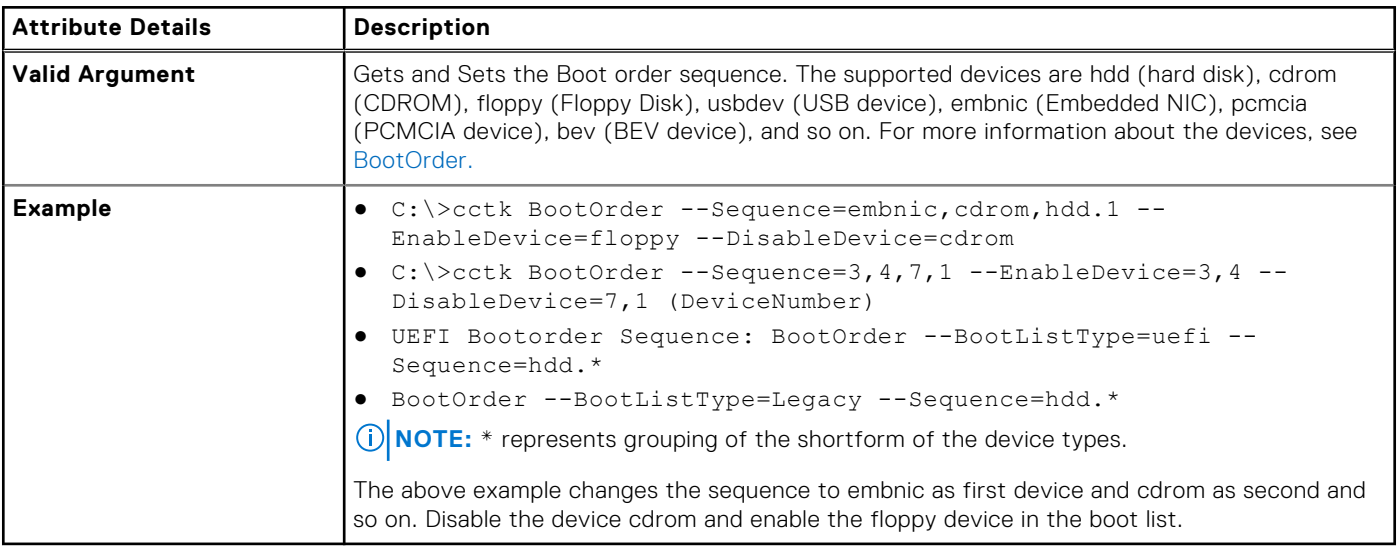

# **--BootSeqSet**

### **Table 85. --BootSeqSet**

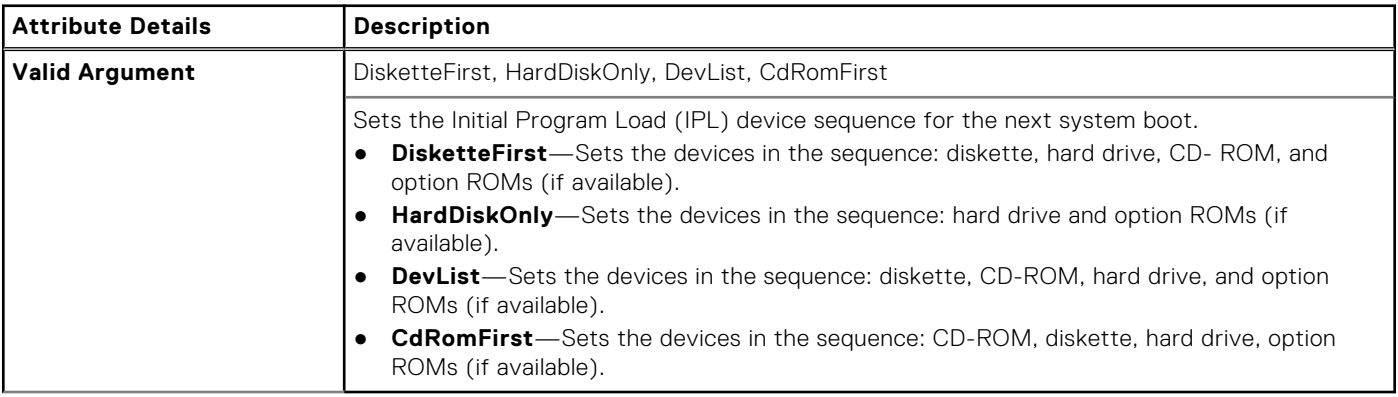

# **--BootSpeed**

### **Table 86. --BootSpeed**

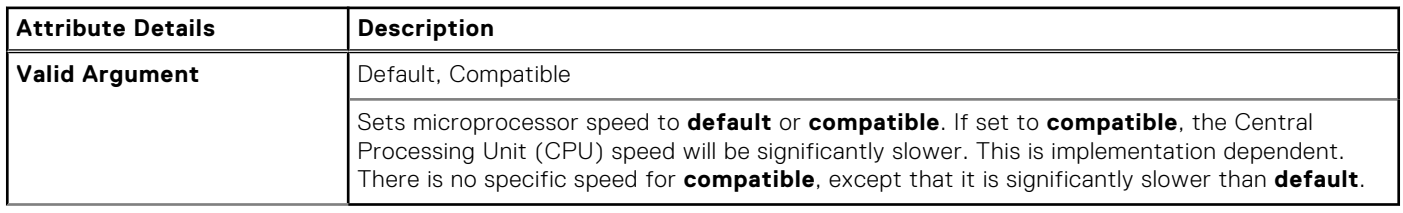

# **--BootTimeVideo**

## **Table 87. --BootTimeVideo**

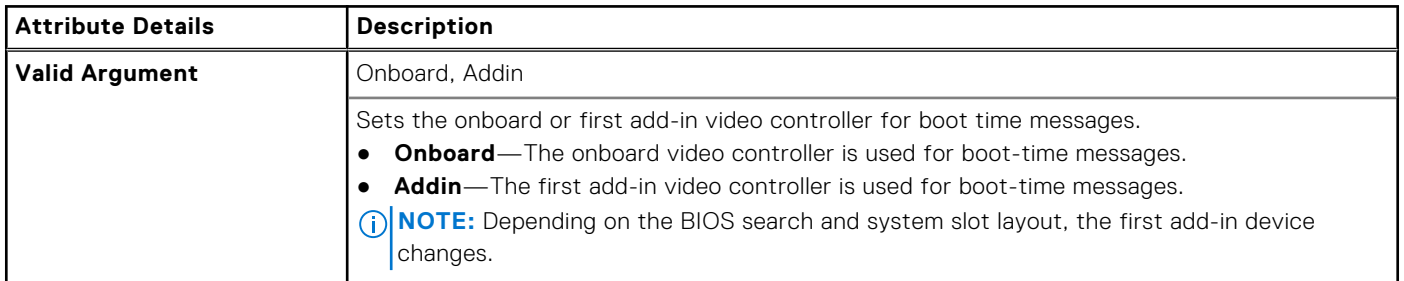

# **--BroadcomTruManage**

#### **Table 88. --BroadcomTruManage**

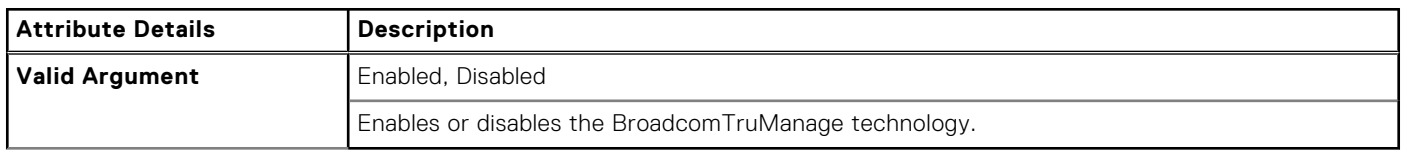

# **--BrightnessAc**

#### **Table 89. --BrightnessAc**

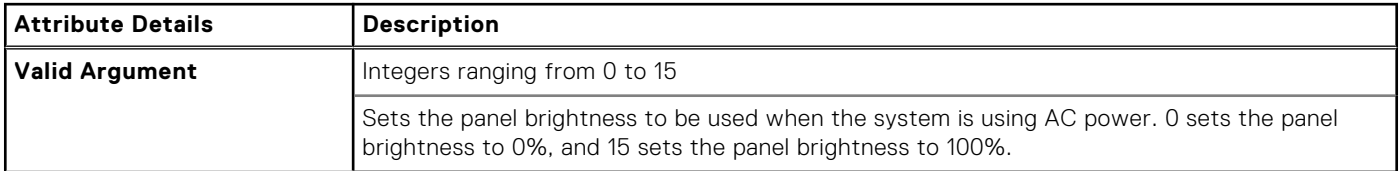

# **--BrightnessBattery**

### **Table 90. --BrightnessBattery**

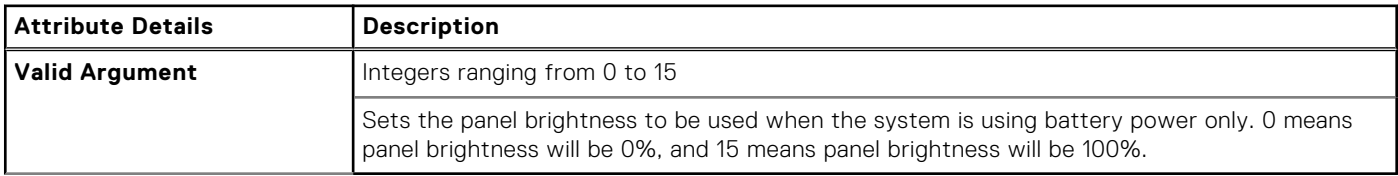

# **--BusRatio**

#### **Table 91. --BusRatio**

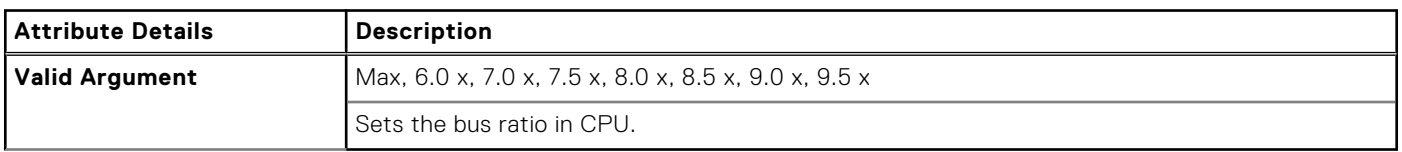

# **--Camera**

### **Table 92. --Camera**

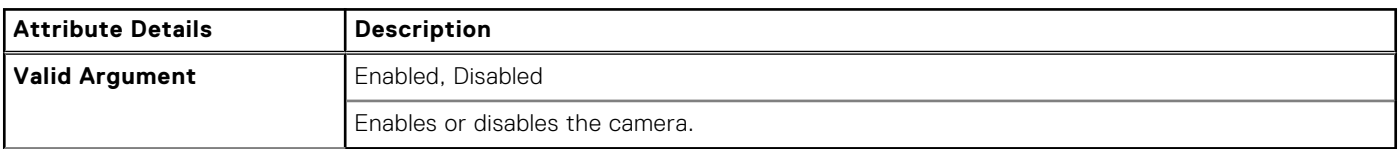

# **--CamVisionSen**

#### **Table 93. --CamVisionSen**

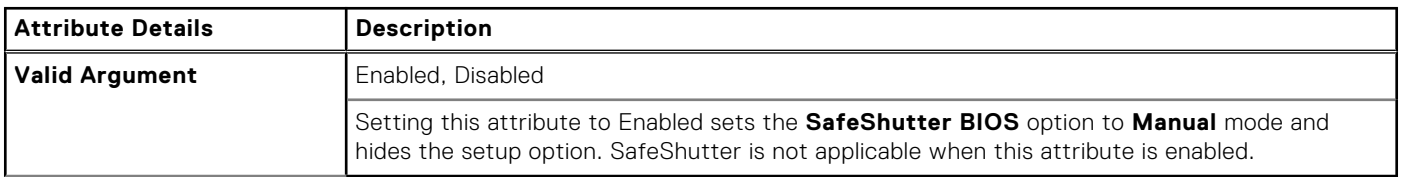

# **--Camera2**

#### **Table 94. --Camera2**

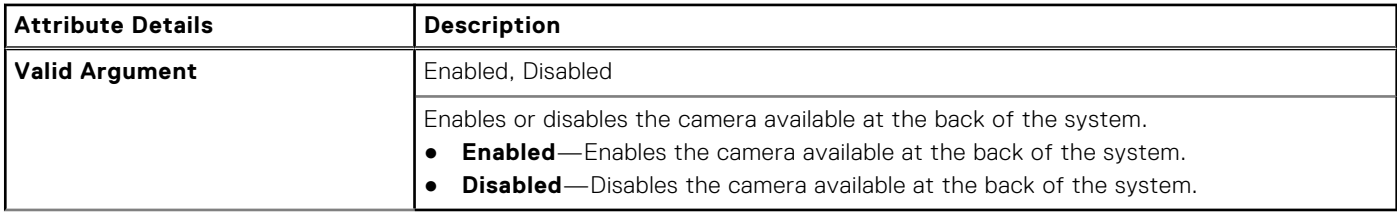

# **--CanBus**

### **Table 95. --CanBus**

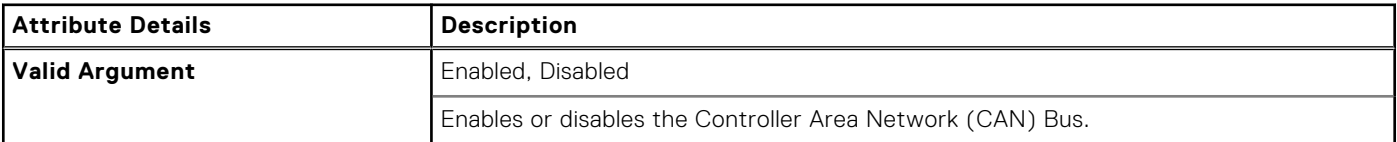

# **--ChasIntrusion**

### **Table 96. --ChasIntrusion**

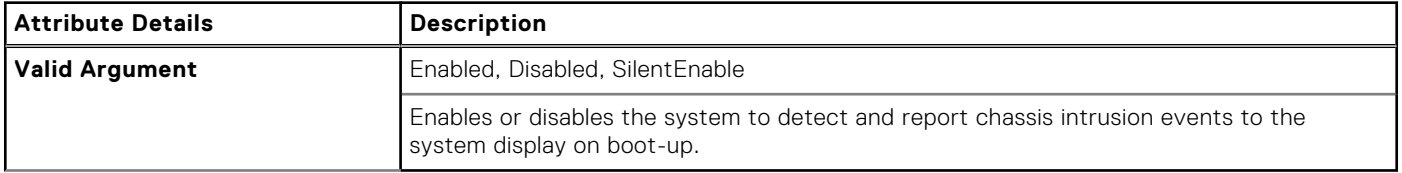

# **--ChassisIntruStatus**

## **Table 97. --ChassisIntruStatus**

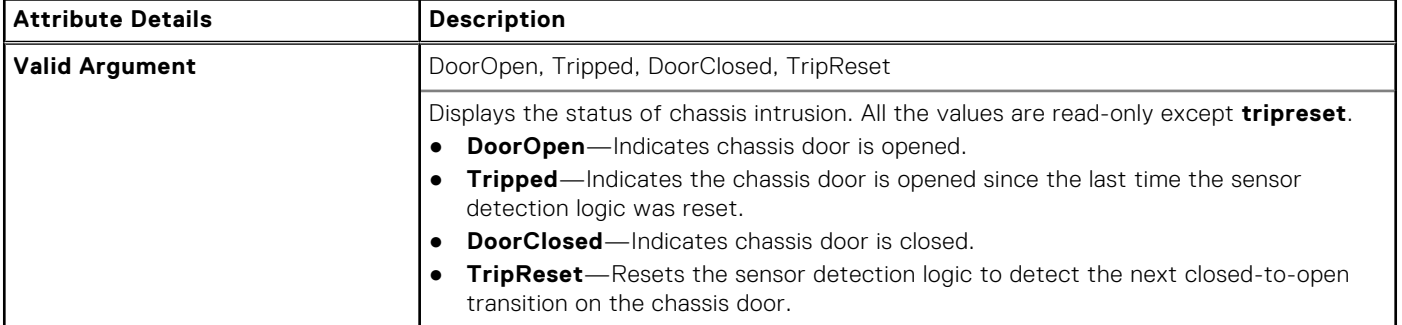

# **--ClearDellRmtLog**

#### **Table 98. --ClearDellRmtLog**

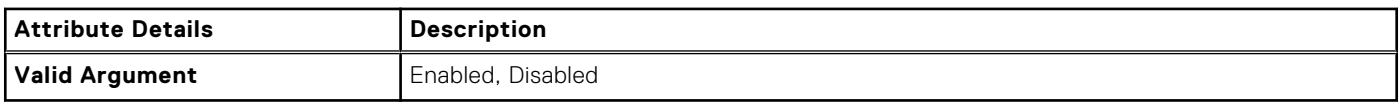

# **--CmosDefaults**

#### **Table 99. --CmosDefaults**

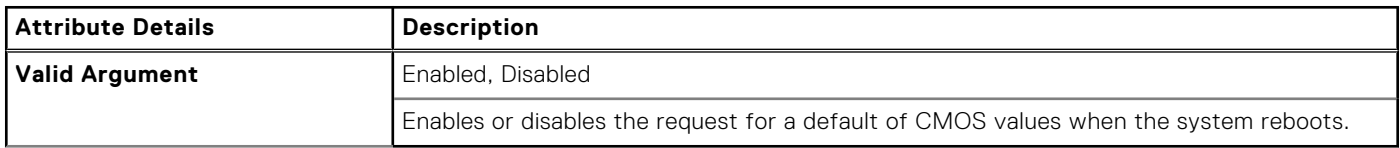

# **--CompletionCode**

#### **Table 100. --CompletionCode**

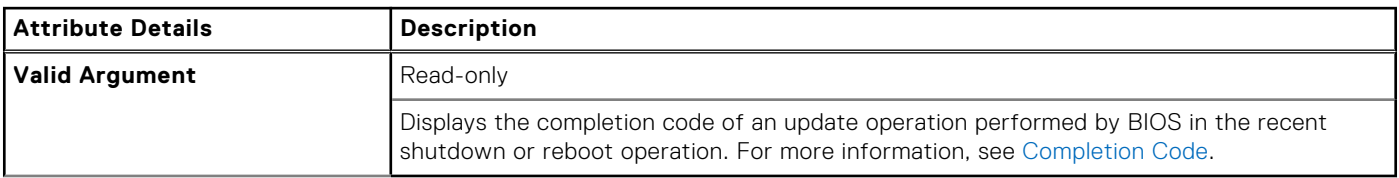

# **--Computrace**

#### **Table 101. --Computrace**

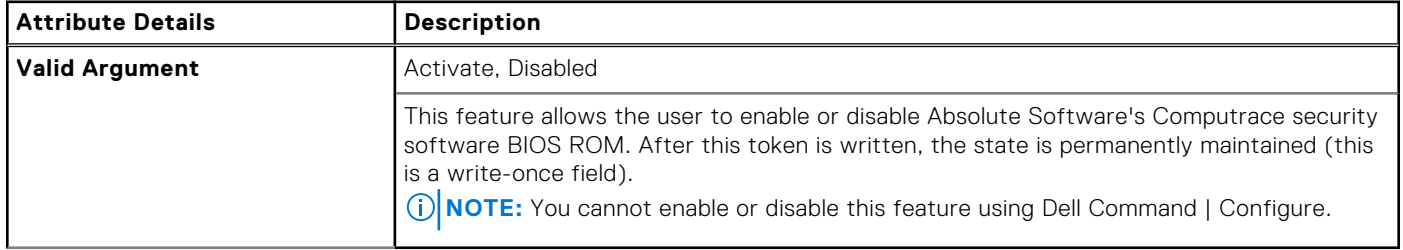

# **--CoolnQuiet**

## **Table 102. --CoolnQuiet**

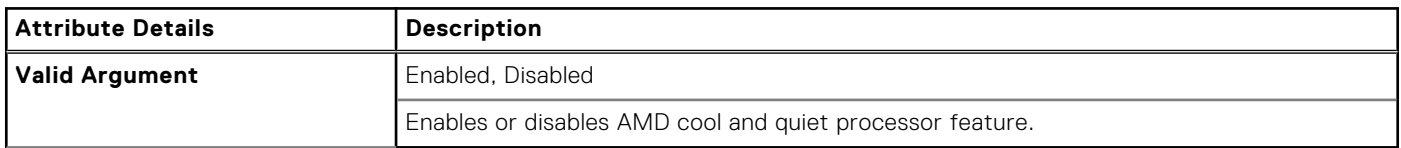

# **--CpuCore**

## **Table 103. --CpuCore**

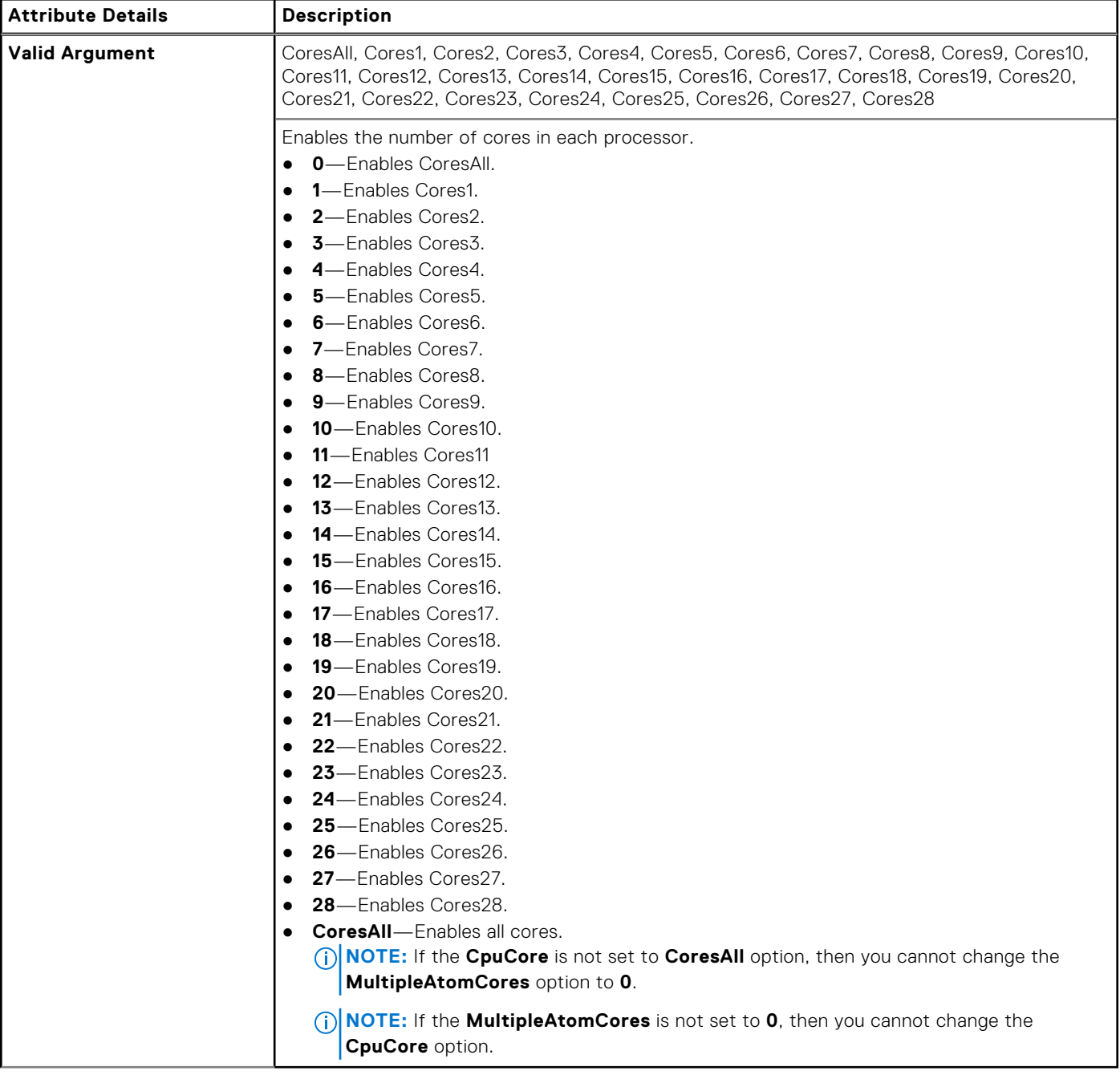

# **--CpuCores**

### **Table 104. --CpuCores**

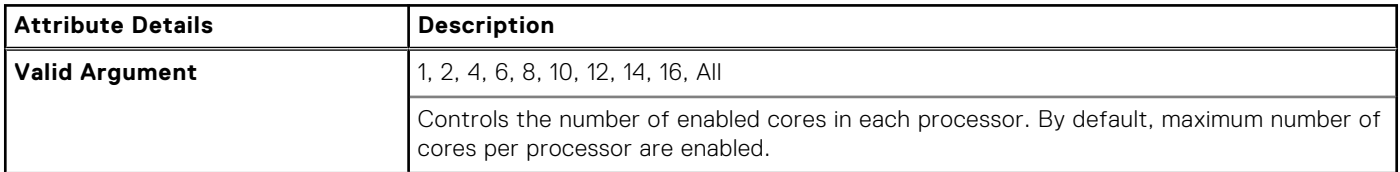

# **--CpuCount**

#### **Table 105. --CpuCount**

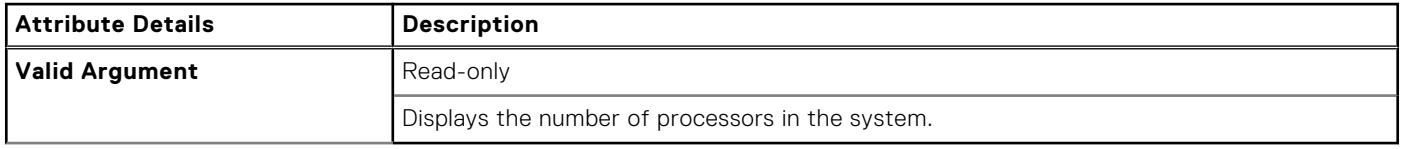

# **--CpuRSA**

#### **Table 106. --CpuRSA**

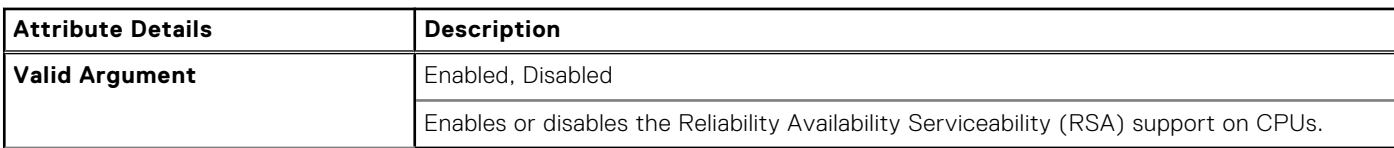

# **--CpuSnoopMode**

#### **Table 107. --CpuSnoopMode**

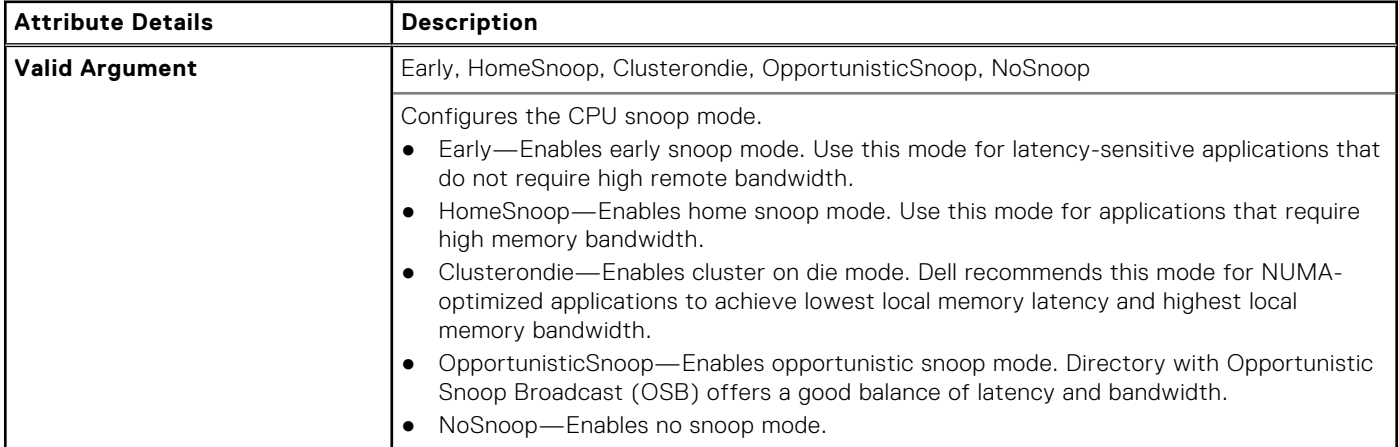

# **--CpuSpeed**

## **Table 108. --CpuSpeed**

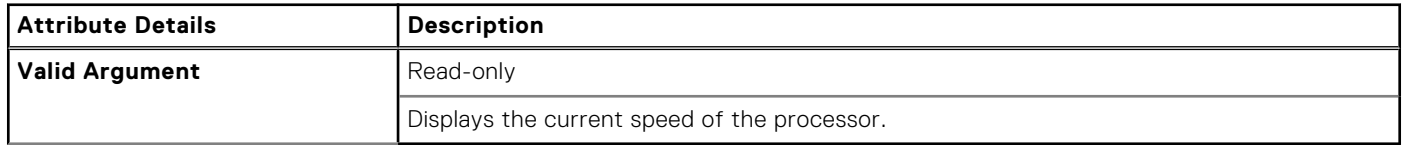

# **--CpuXdSupport**

### **Table 109. --CpuXdSupport**

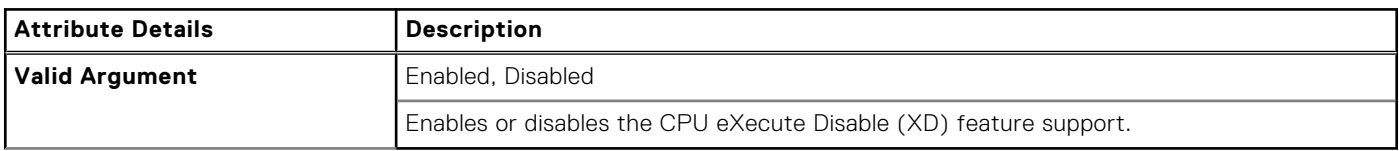

## **--CStatesCtrl**

### **Table 110. --CStatesCtrl**

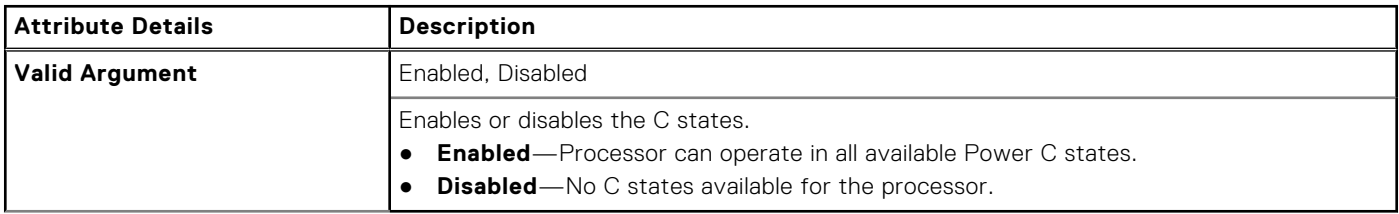

# **--DashSupport**

### **Table 111. --DashSupport**

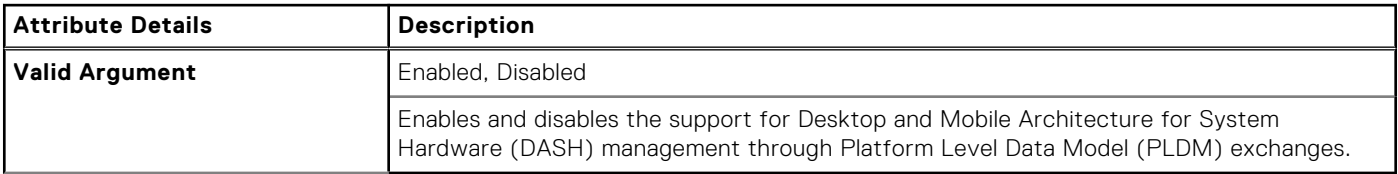

## **--Dbpm**

### **Table 112. --Dbpm**

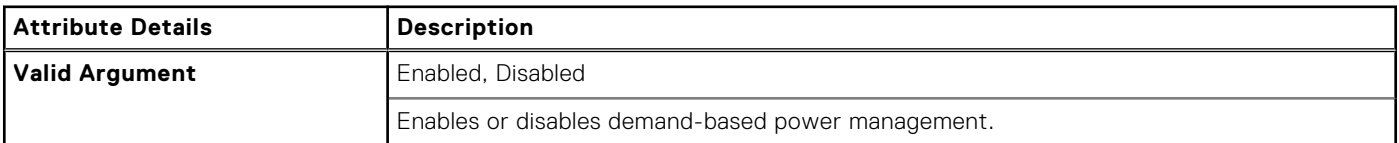

## **--Dbs**

#### **Table 113. --Dbs**

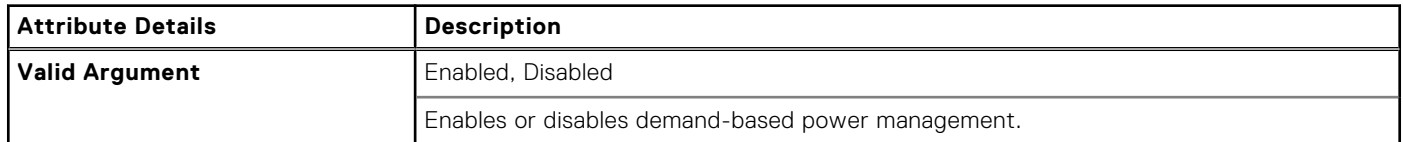

# **--Decrypt**

## **Table 114. --Decrypt**

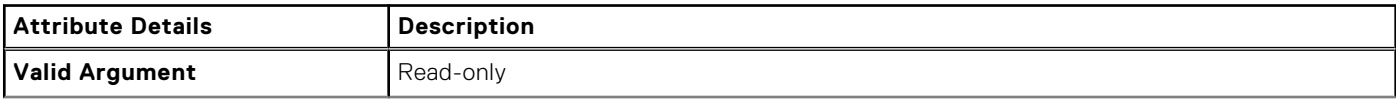

#### **Table 114. --Decrypt (continued)**

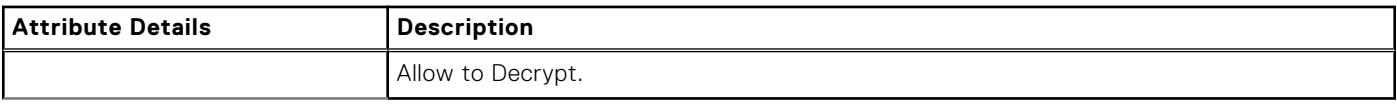

# **--DeepSleepCtrl**

### **Table 115. --DeepSleepCtrl**

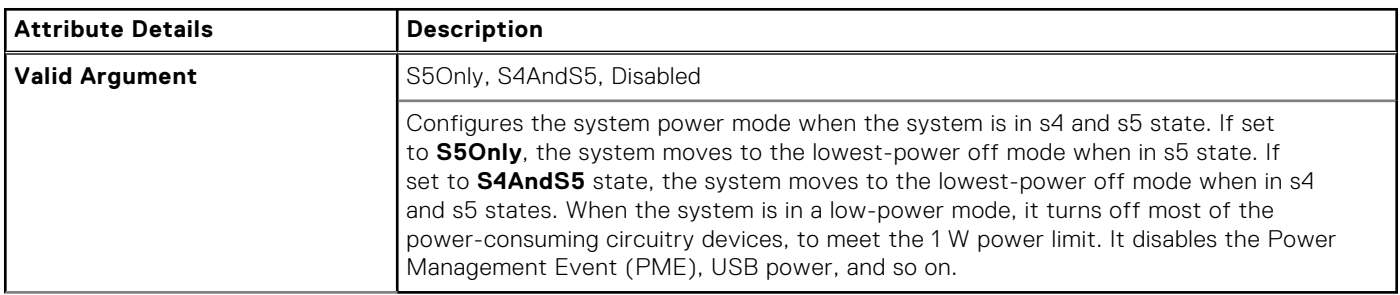

# **--DeviceHotkeyAccess**

## **Table 116. --DeviceHotkeyAccess**

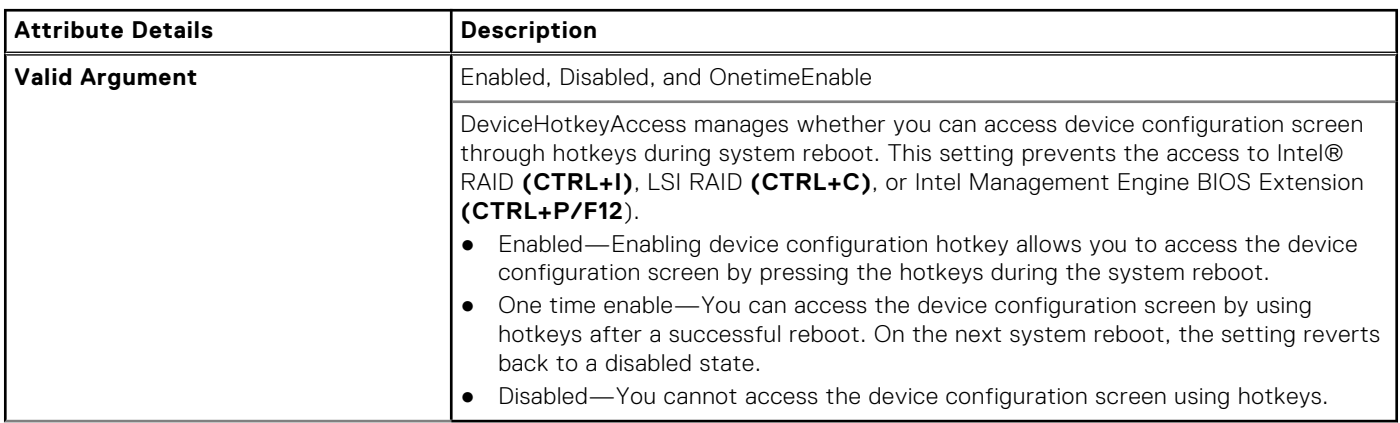

# **--DisGpuExtDisplay**

## **Table 117. --DisGpuExtDisplay**

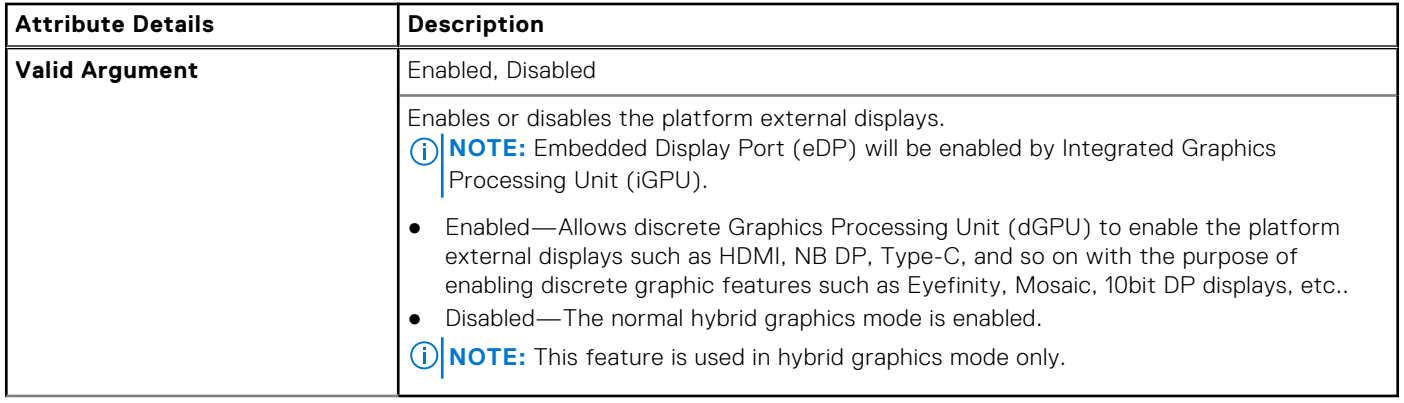

# **--DisableDockDevicesexceptVideo**

### **Table 118. --DeepSleepCtrl**

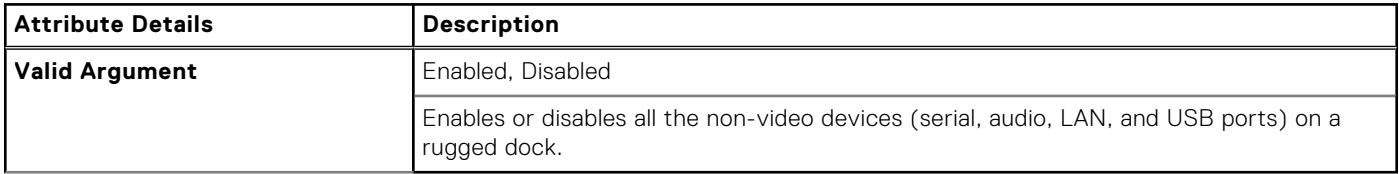

## **--DisBluetoothRadio**

#### **Table 119. --DisBluetoothRadio**

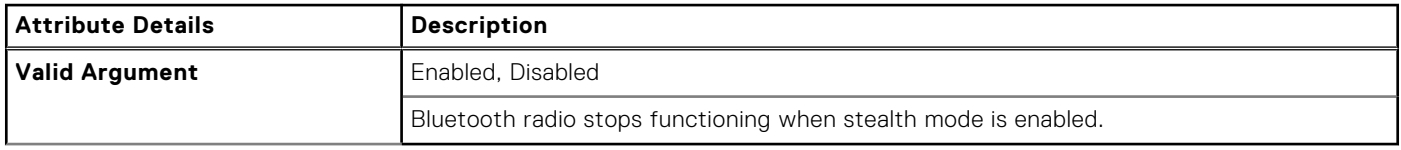

# **--DisGPSReceiver**

### **Table 120. --DisGPSReceiver**

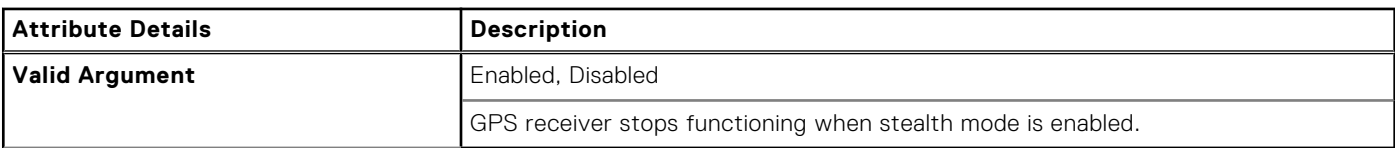

## **--DisOnboardFans**

#### **Table 121. --DisOnboardFans**

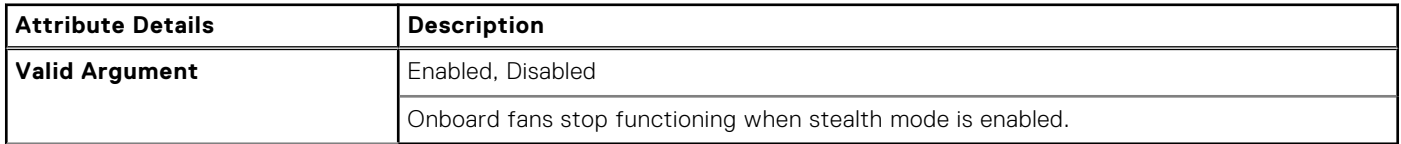

# **-- DisOnboardLCDScreen**

#### **Table 122. -- DisOnboardLCDScreen**

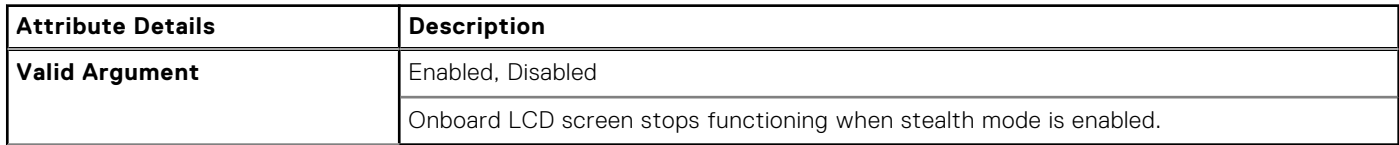

# **--DisOnboardLEDs**

### **Table 123. --DisOnboardLEDs**

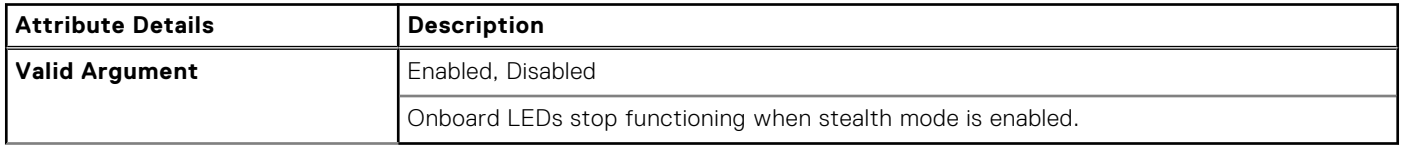

# **--DisOnboardSpeakers**

#### **Table 124. --DisOnboardSpeakers**

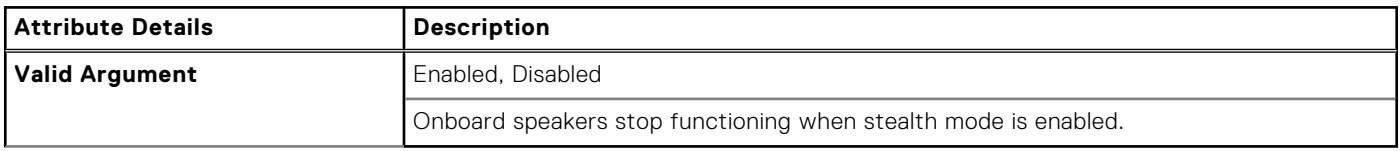

# **--DisketteReconfig**

#### **Table 125. --DisketteReconfig**

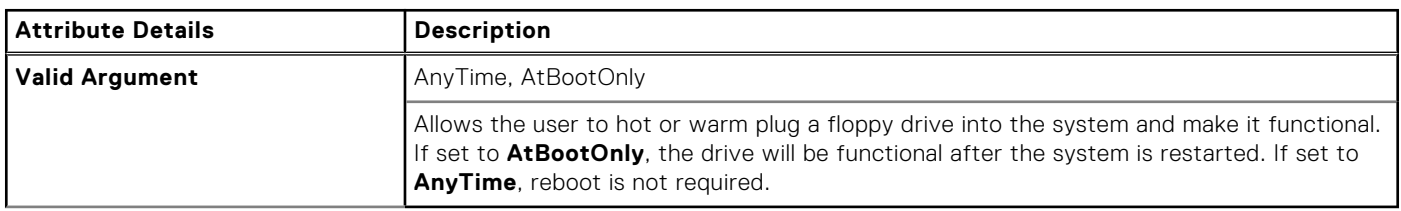

# **--DisWLANRadio**

#### **Table 126. --DisWLANRadio**

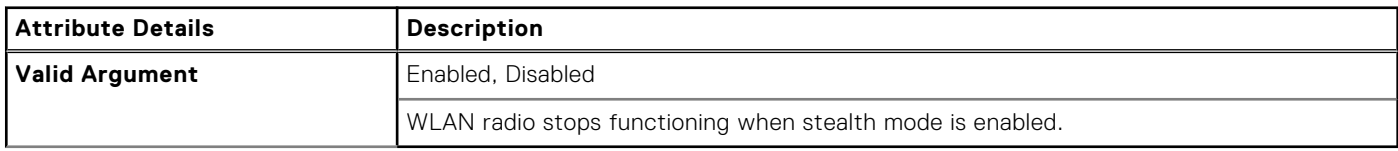

# **--DisWWANRadio**

#### **Table 127. --DisWWANRadio**

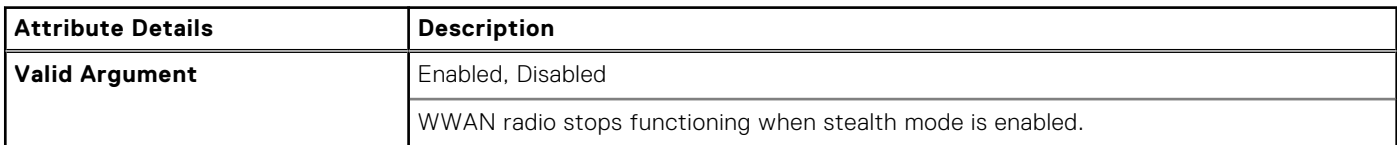

# **--DisplayCloseState**

## **Table 128. --DisplayCloseState**

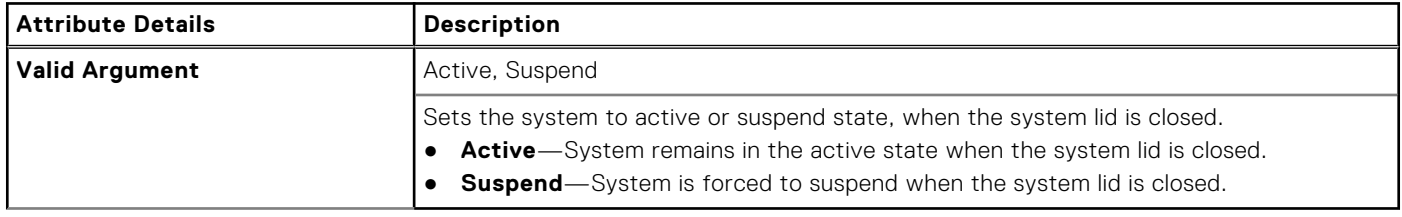

# **--DisPwdJumper**

### **Table 129. --DisPwdJumper**

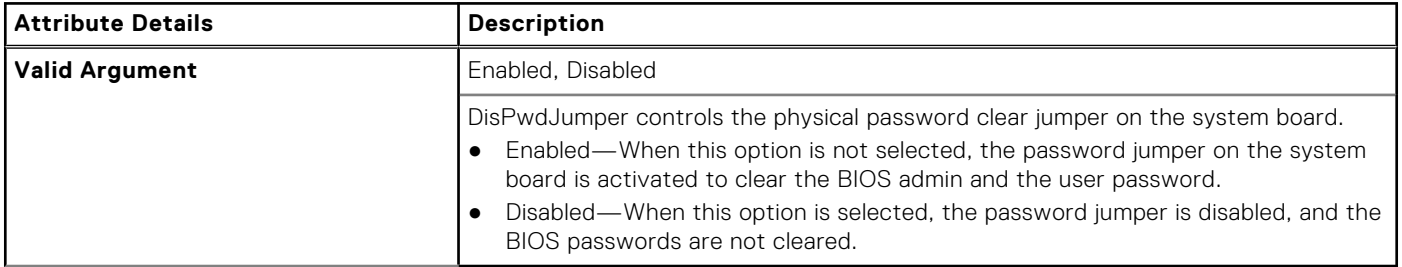

## **--DisUsb4Pcie**

### **Table 130. --DisUsb4Pcie**

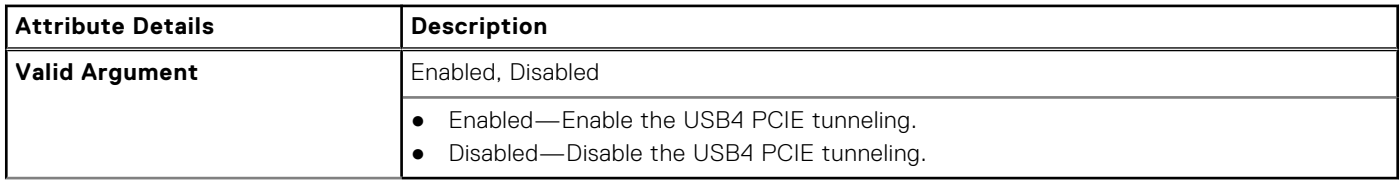

# **--DockBattChrgCfg**

### **Table 131. --DockBattChrgCfg**

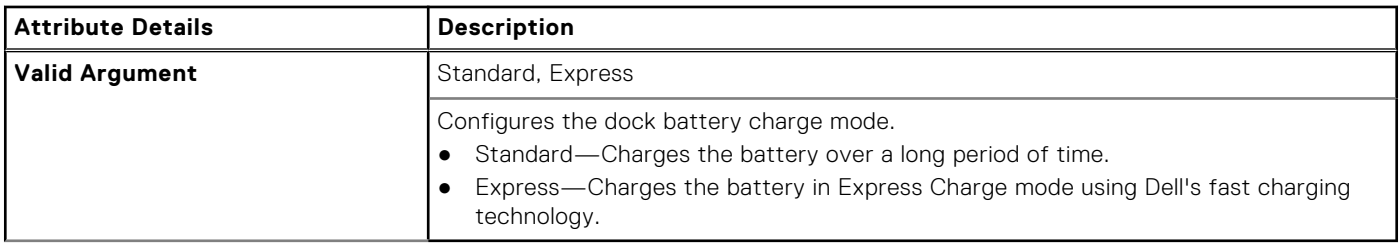

# **--DockSupportOnBattery**

#### **Table 132. --DockSupportOnBattery**

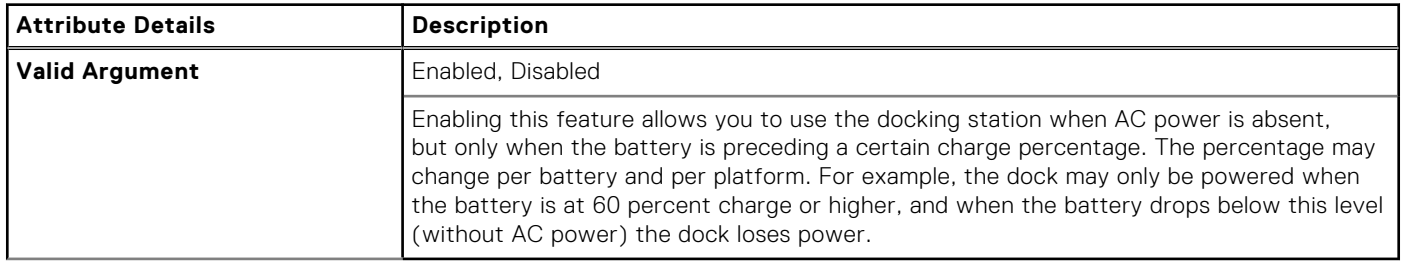

# **--DockDisplayThruIntGfx**

### **Table 133. --DockDisplayThruIntGfx**

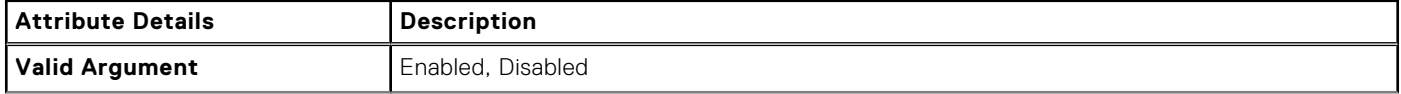

### **Table 133. --DockDisplayThruIntGfx (continued)**

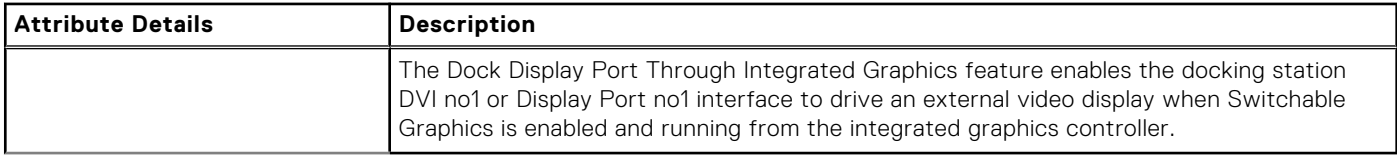

# **--DockWarningsEnMsg**

#### **Table 134. --DockWarningsEnMsg**

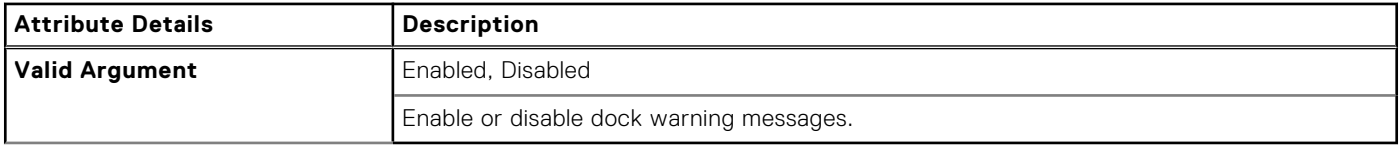

## **--DramPrefetch**

## **Table 135. --DramPrefetch**

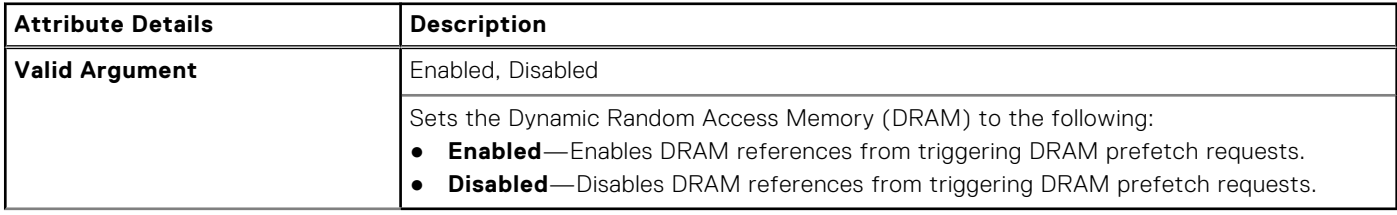

## **--DRmt**

### **Table 136. --DRmt**

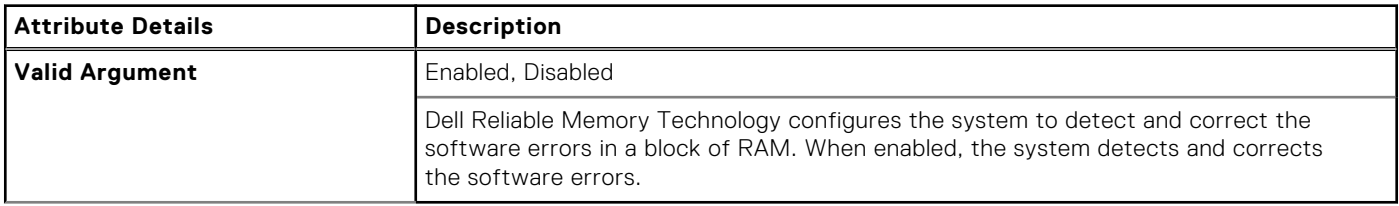

## **--DustFilter**

#### **Table 137. --DustFilter**

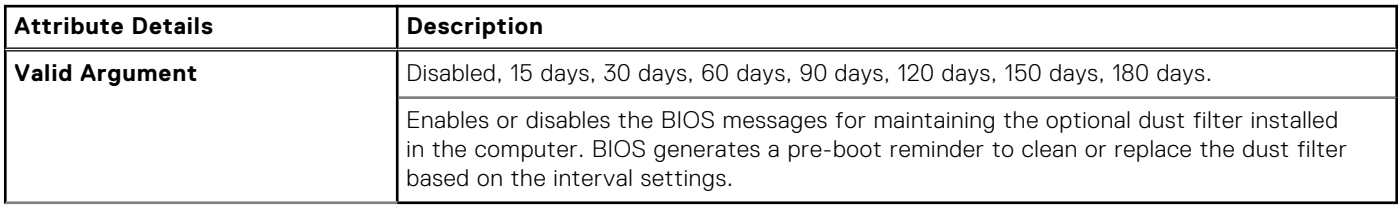

## **--DynBacklightCtrl**

## **Table 138. --DynBacklightCtrl**

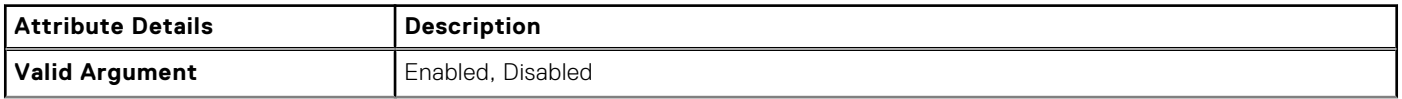

### **Table 138. --DynBacklightCtrl (continued)**

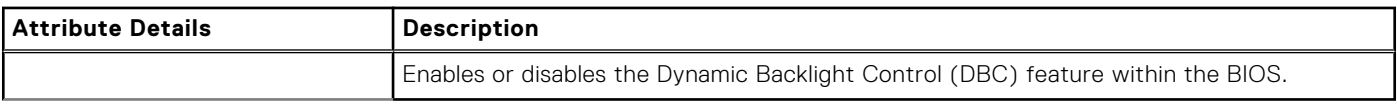

# **--DynamicWirelessTransmitPower**

### **Table 139. --DynamicWirelessTransmitPower**

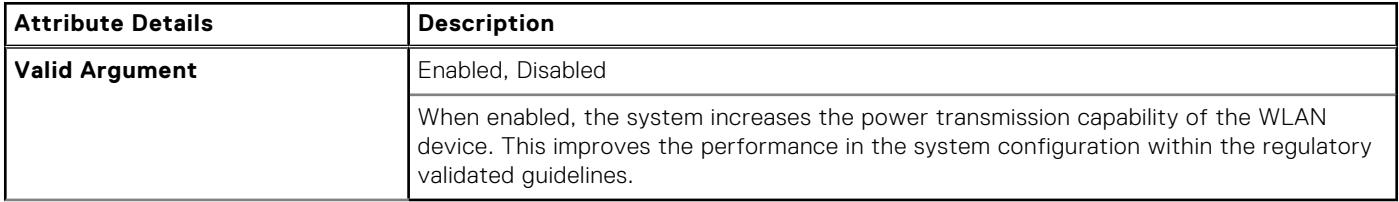

## **--DynTunML**

#### **Table 140. --DynTunML**

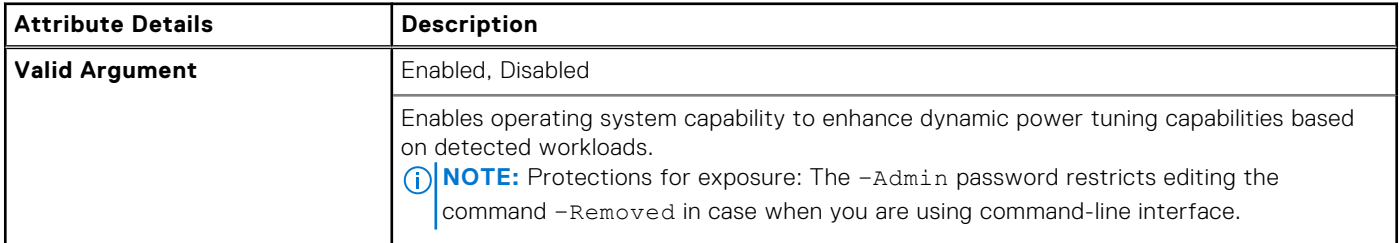

## **--EmbIdeRaid**

### **Table 141. --EmbIdeRaid**

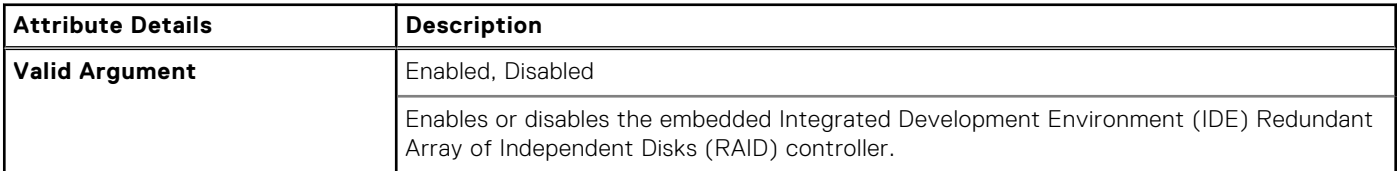

# **--EmbIdeRaid2**

## **Table 142. --EmbIdeRaid2**

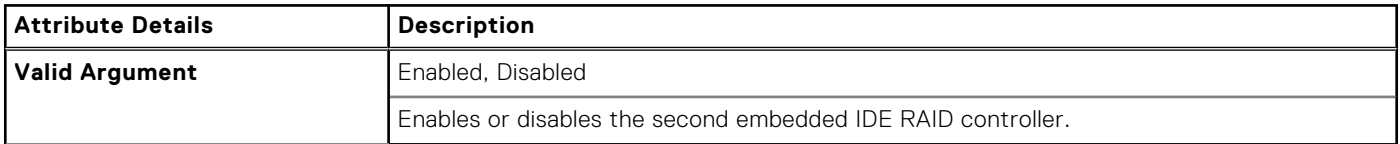

## **--EmbNic1**

### **Table 143. --EmbNic1**

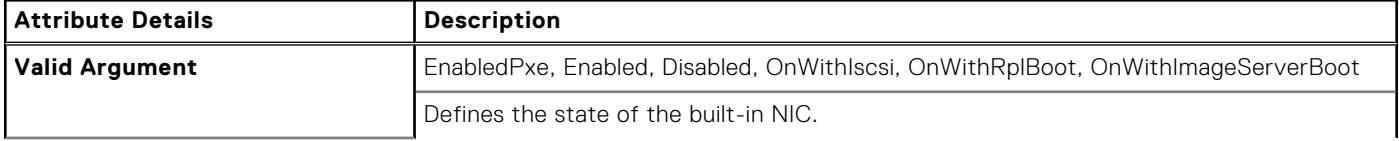

### **Table 143. --EmbNic1 (continued)**

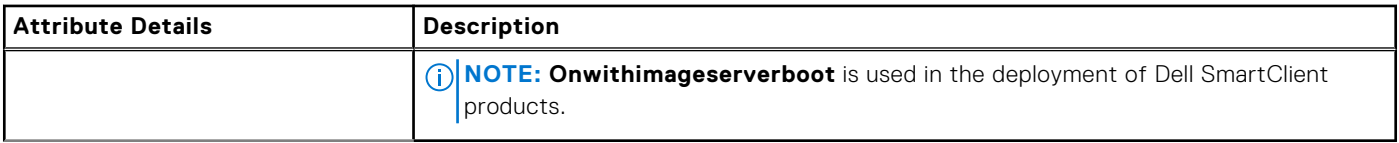

# **--EmbNic2**

## **Table 144. --EmbNic2**

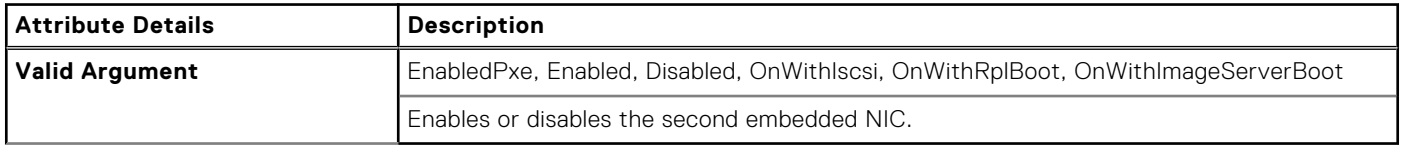

# **--EmbSataRaid**

### **Table 145. --EmbSataRaid**

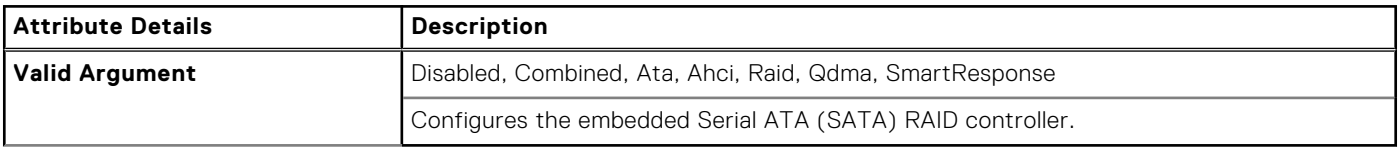

# **--EmbScsi1**

### **Table 146. --EmbScsi1**

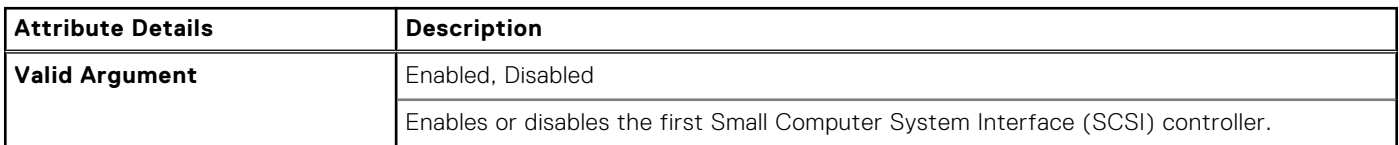

# **--EmbScsi2**

#### **Table 147. --EmbScsi2**

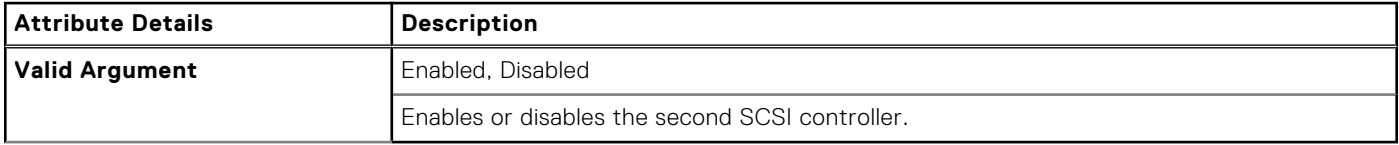

# **--SdCard**

### **Table 148. --SdCard**

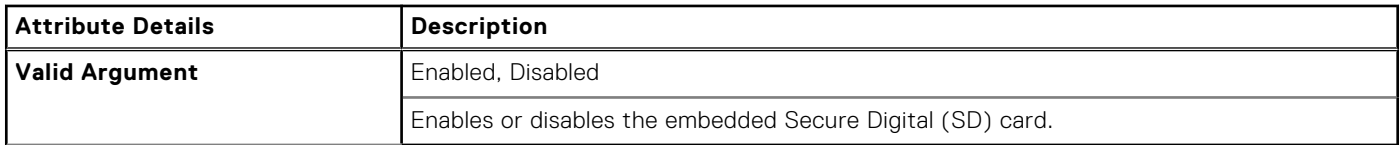

# **--EmbUnmngNic**

### **Table 149. --EmbUnmngNic**

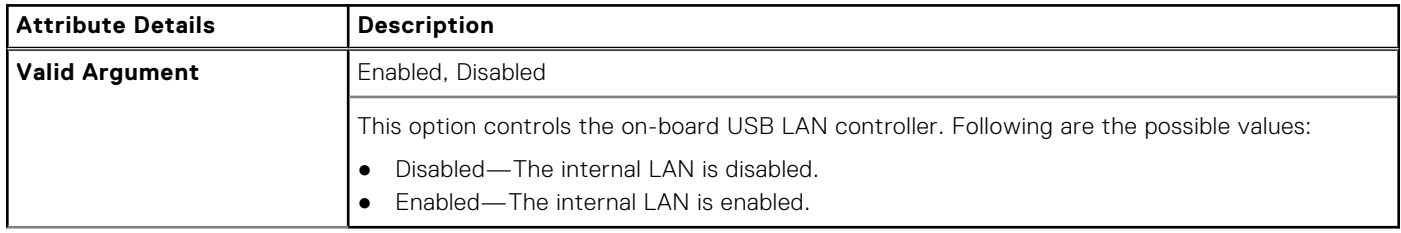

# **--EmbVideoCtrl**

### **Table 150. --EmbVideoCtrl**

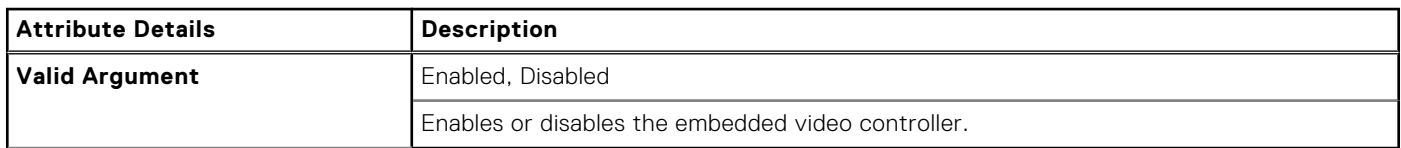

# **--EMMCDevice**

#### **Table 151. --EMMCDevice**

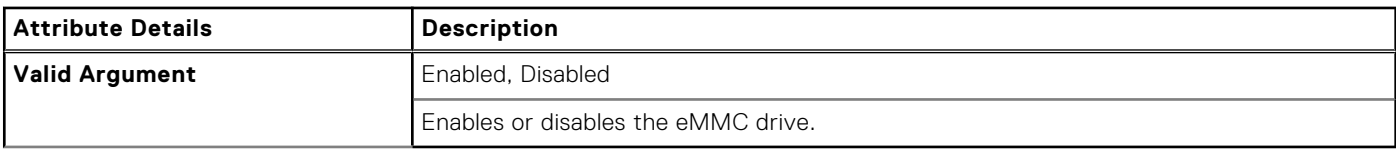

# **--EnclaveSize**

## **Table 152. --EnclaveSize**

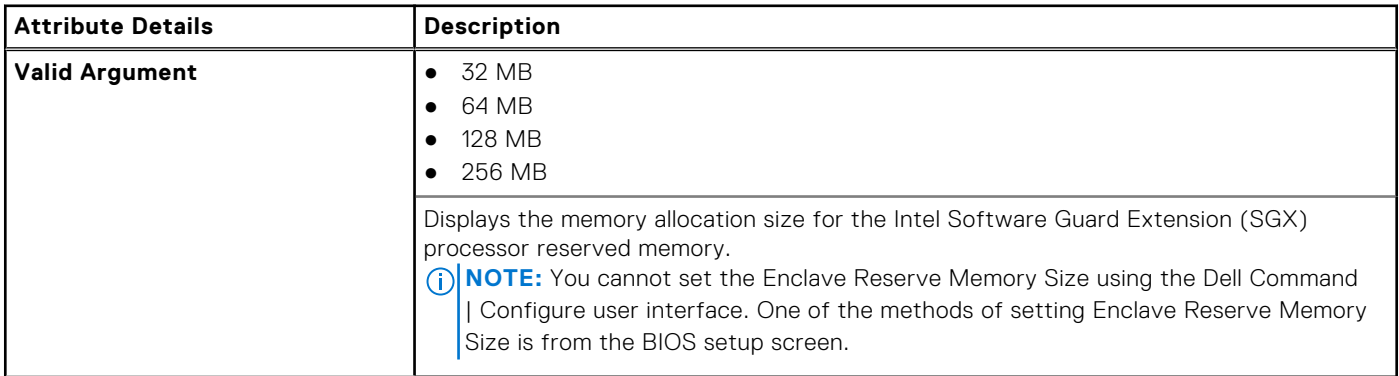

# **--EnergyStarLogo**

#### **Table 153. --EnergyStarLogo**

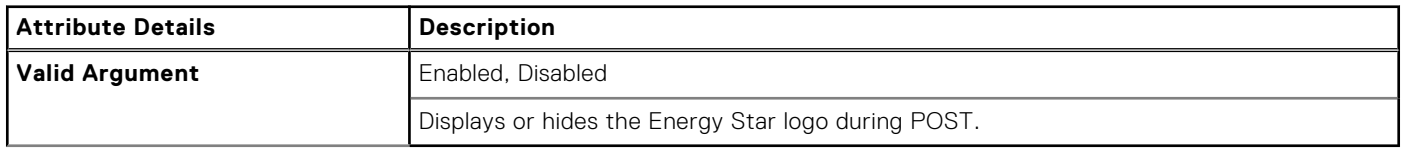

# **--EsataPort**

## **Table 154. --EsataPort**

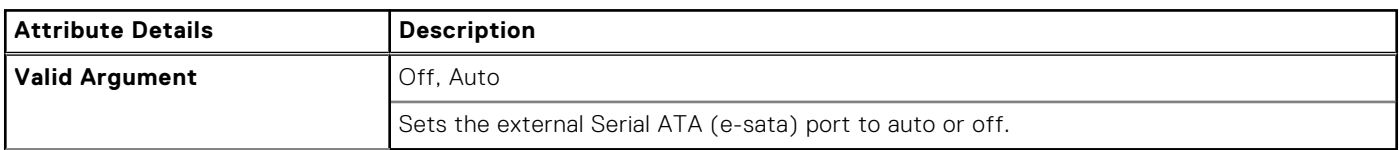

## **--EsataPorts**

### **Table 155. --EsataPorts**

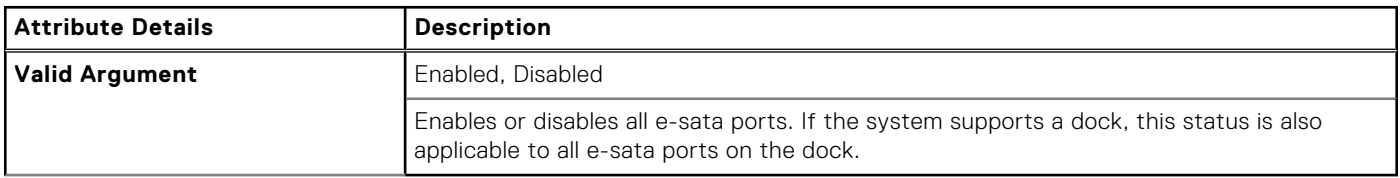

# **--ExpansionBay1**

#### **Table 156. --ExpansionBay1**

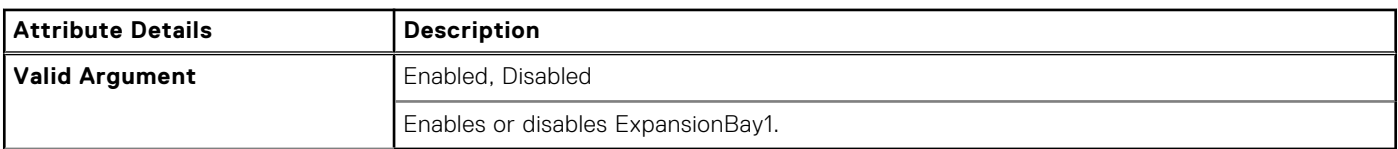

## **--ExpansionBay2**

#### **Table 157. --ExpansionBay2**

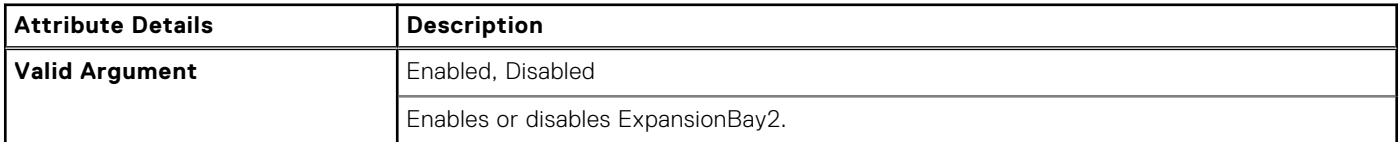

# **--ExpansionBay3**

#### **Table 158. --ExpansionBay3**

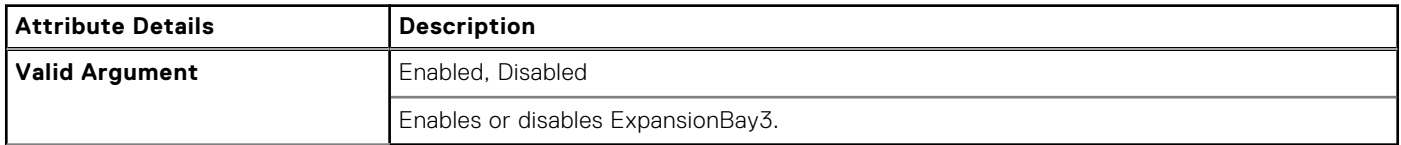

# **--ExpressCard**

### **Table 159. --ExpressCard**

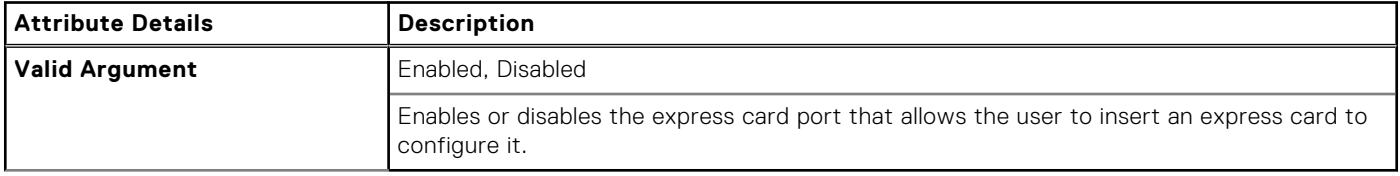

# **--ExpressCharge**

#### **Table 160. --ExpressCharge**

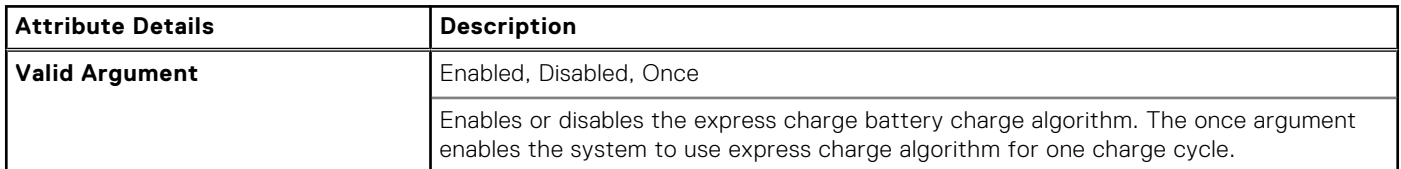

# **--ExternalHotKey**

#### **Table 161. --ExternalHotKey**

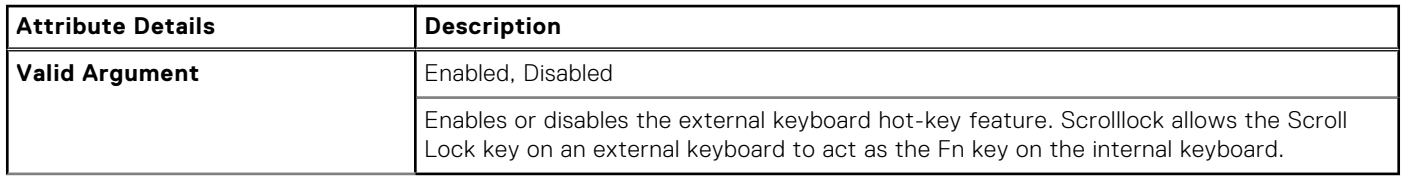

# **--ExtPostTime**

#### **Table 162. --ExtPostTime**

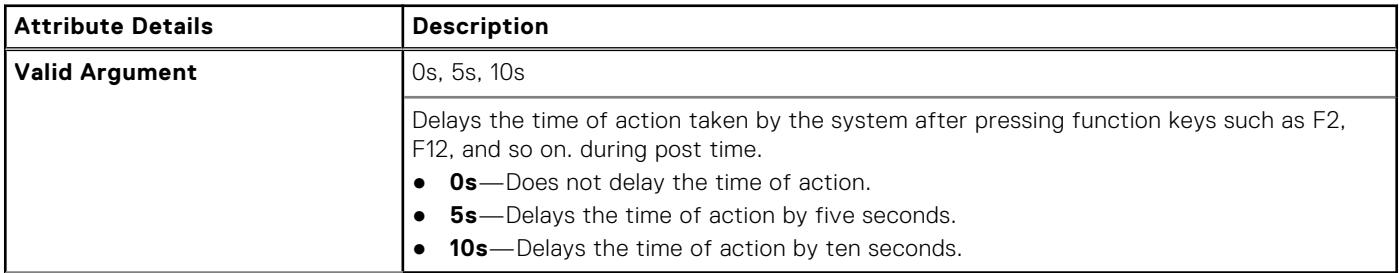

# **--ExtWlanLed**

### **Table 163. --ExtWlanLed**

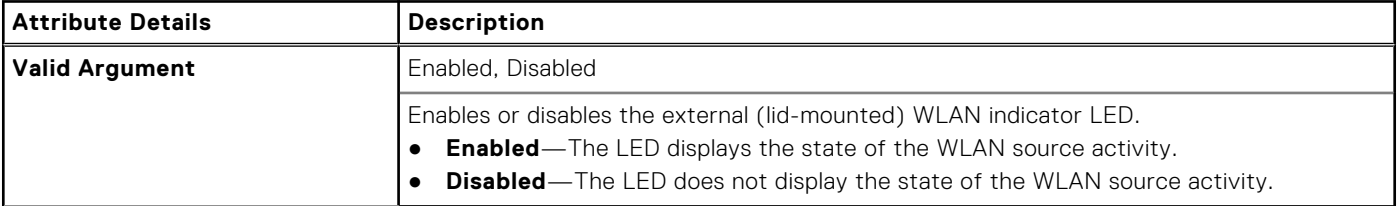

## **--FanCtrlOvrd**

#### **Table 164. --FanCtrlOvrd**

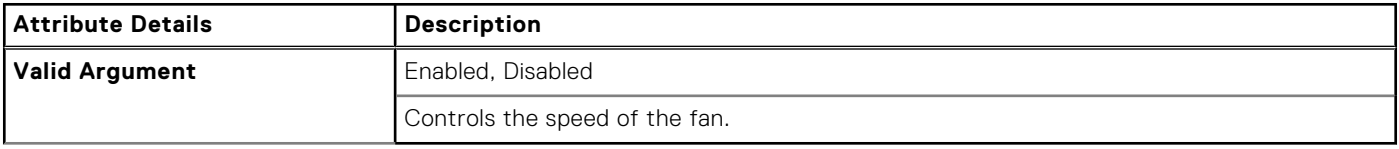

# **--FanSpeed**

#### **Table 165. --FanSpeed**

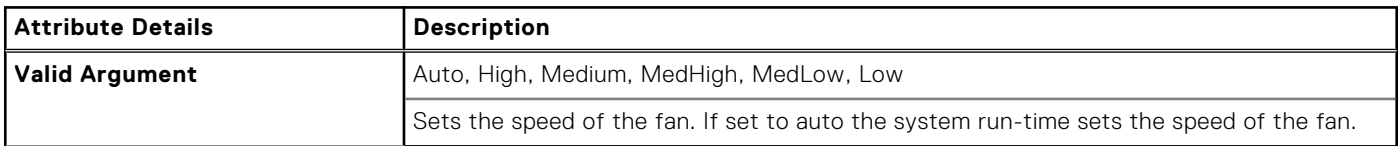

# **--FanSpdAutoLvlonCpuZone**

#### **Table 166. --FanSpdAutoLvlonCpuZone**

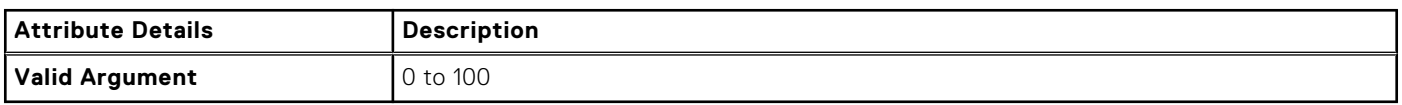

# **--FanSpdAutoLvlonPsuZone**

#### **Table 167. --FanSpdAutoLvlonPsuZone**

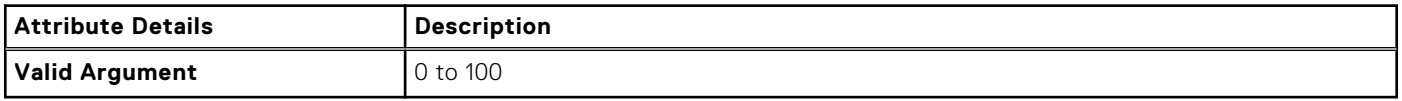

# **--FanSpdAutoLvlonCpuMemZone**

#### **Table 168. --FanSpdAutoLvlonCpuMemZone**

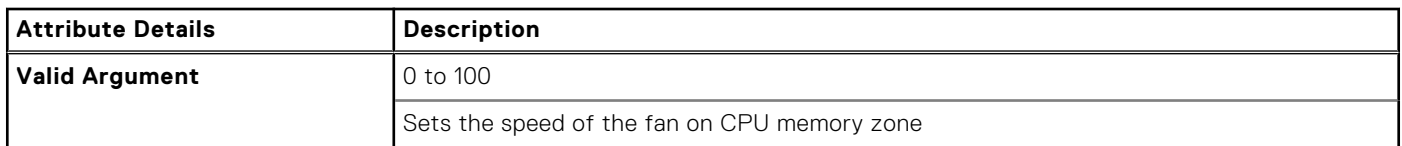

# **--FanSpdAutoLvlonPcieZone**

#### **Table 169. --FanSpdAutoLvlonPcieZone**

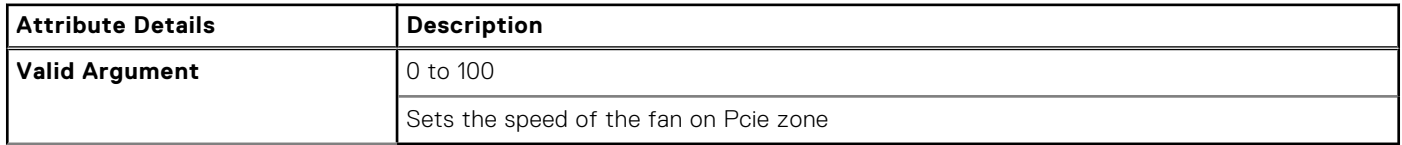

# **--FanSpdAutoLvlonFlexBayZone**

#### **Table 170. --FanSpdAutoLvlonFlexBayZone**

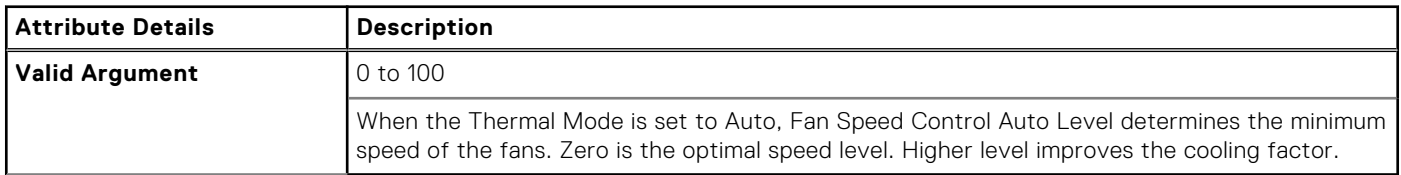

# **--FanSpdAutoLvlonUpperPcieZone**

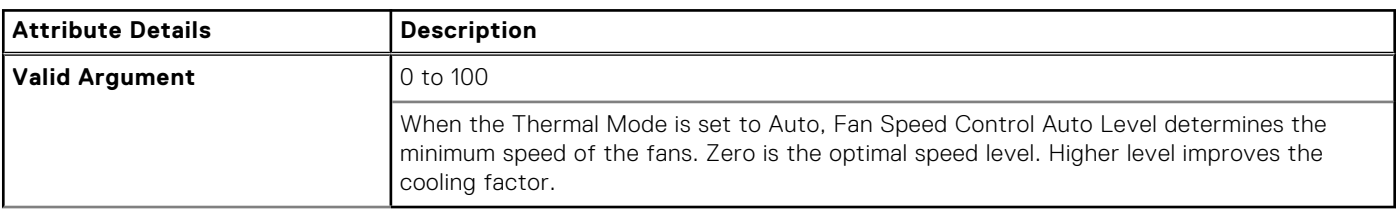

### **Table 171. --FanSpdAutoLvlonUpperPcieZone**

# **--FanSpeedLvl**

#### **Table 172. --FanSpeedLvl**

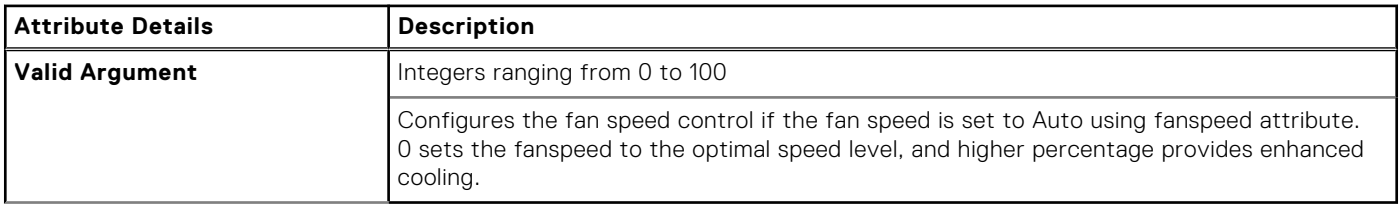

## **--Fastboot**

## **Table 173. --Fastboot**

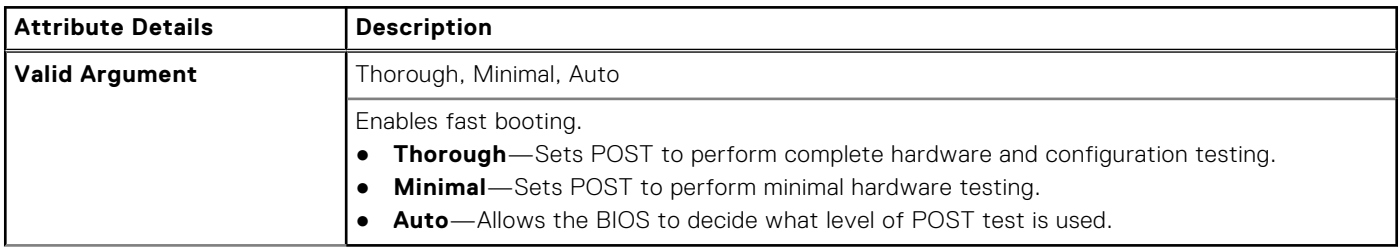

# **--FirstPowerOnDate**

### **Table 174. --FirstPowerOnDate**

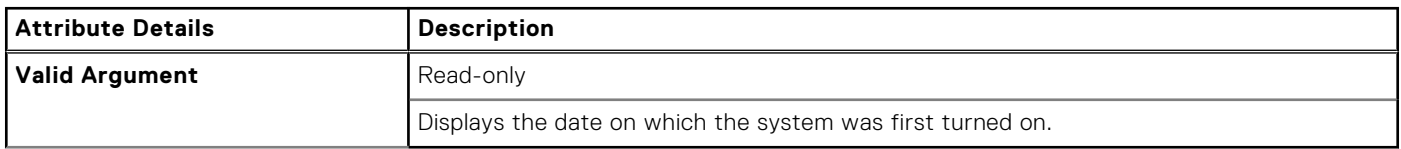

# **--FingerprintReader**

## **Table 175. --FingerprintReader**

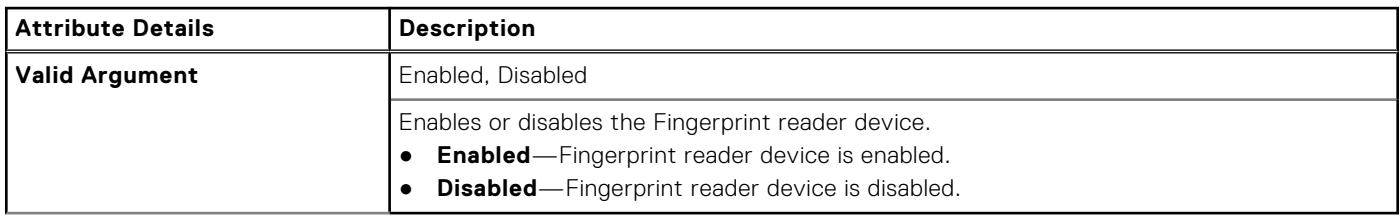

# **--FingerprintReaderSingleSignOn**

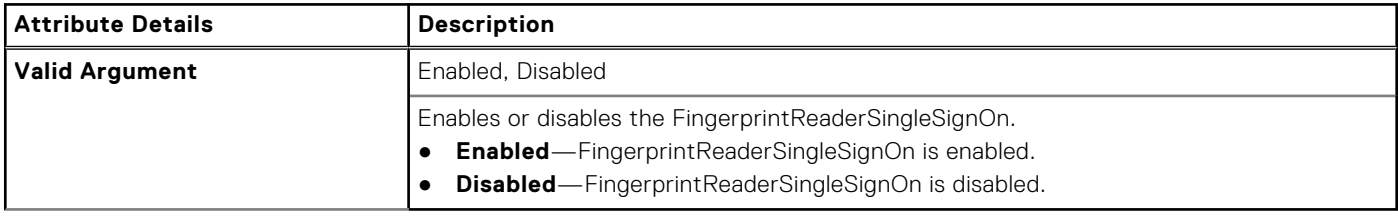

## **Table 176. --FingerprintReaderSingleSignOn**

# **--FlashCacheModule**

### **Table 177. --FlashCacheModule**

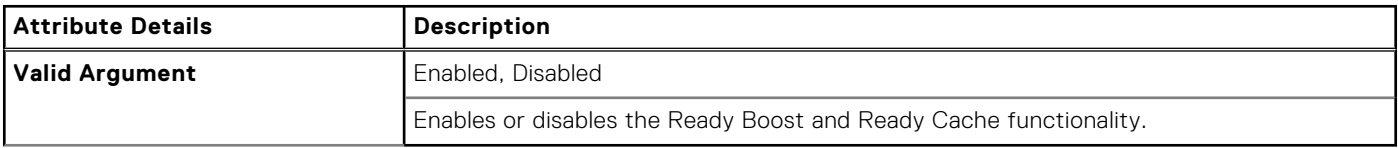

# **--Floppy**

## **Table 178. --Floppy**

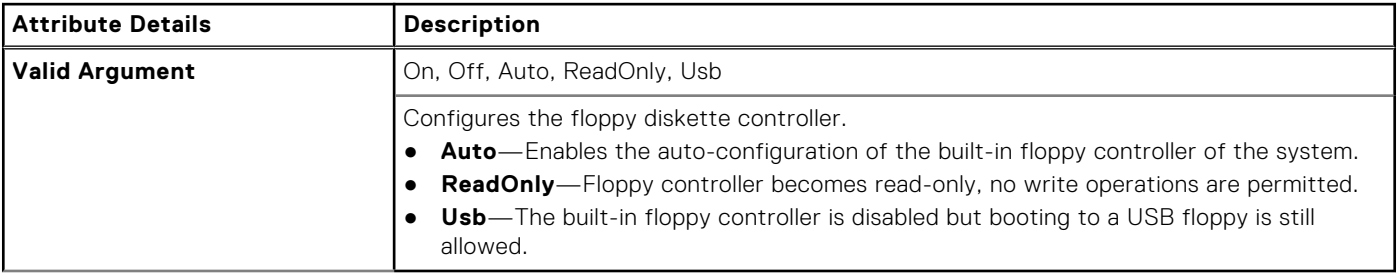

# **--FnLock**

## **Table 179. --FnLock**

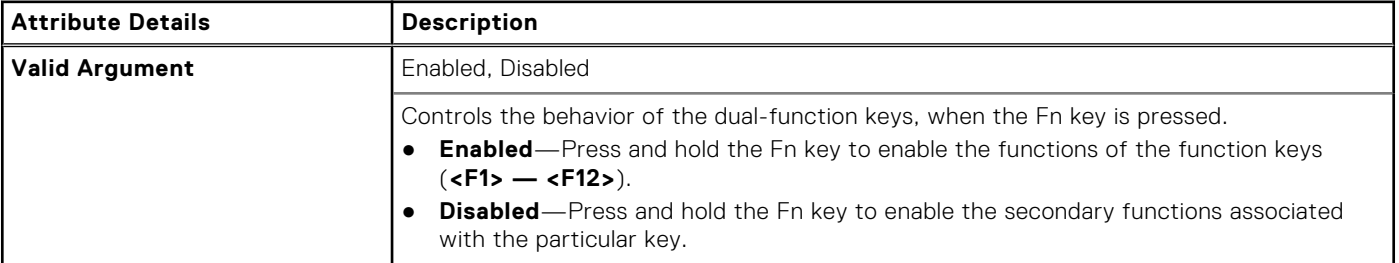

# **--FnLockMode**

#### **Table 180. --FnLockMode**

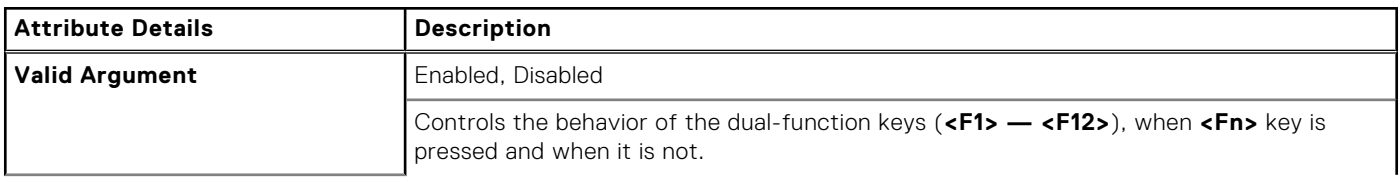

#### **Table 180. --FnLockMode (continued)**

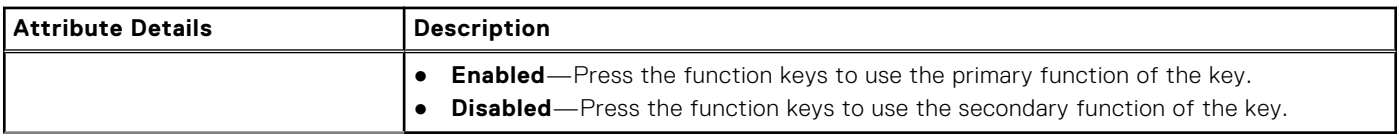

## **--ForcePxe**

## **Table 181. --ForcePxe**

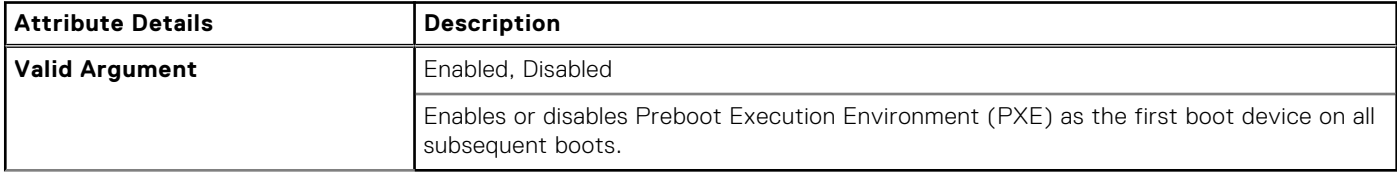

# **--ForcePxeOnNextBoot**

### **Table 182. --ForcePxeOnNextBoot**

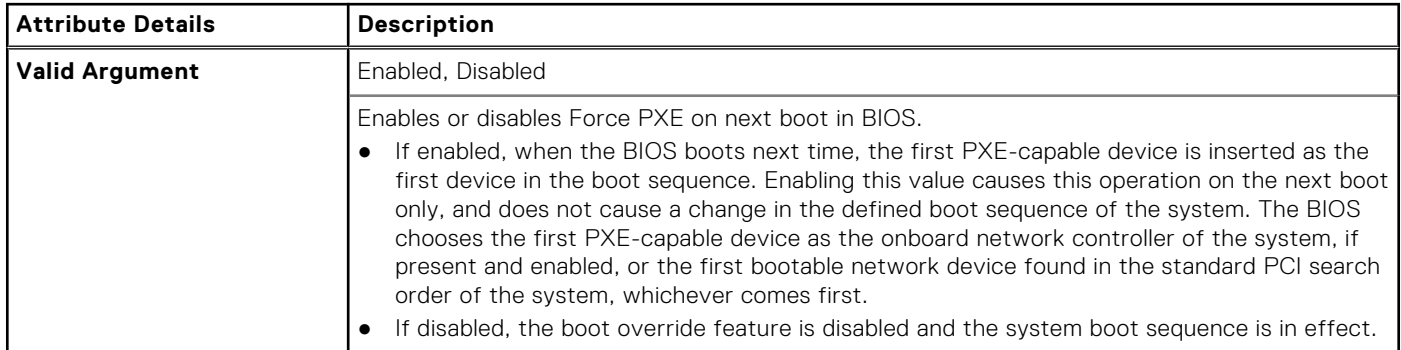

# **--FrontPanelErrDisplayMode**

#### **Table 183. --FrontPanelErrDisplayMode**

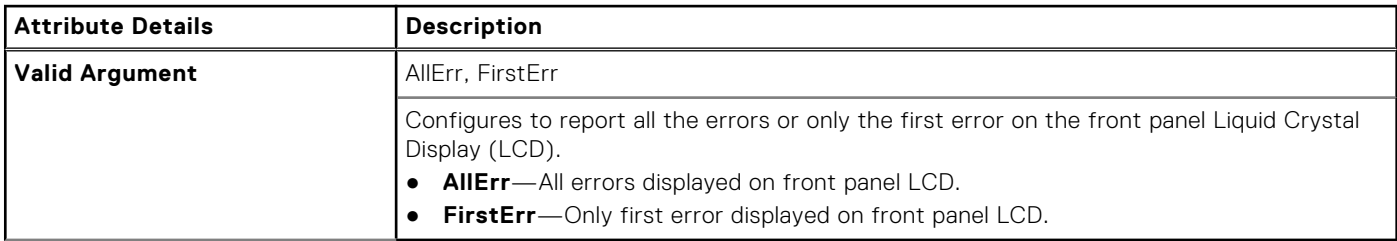

# **--FrontBezelLEDIntensity**

## **Table 184. --FrontBezelLEDIntensity**

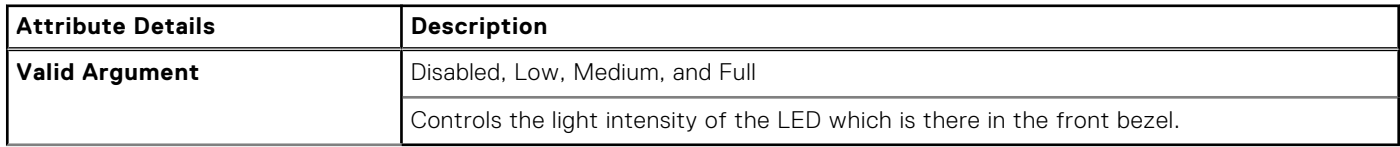

# **--FrontFan**

## **Table 185. --FrontFan**

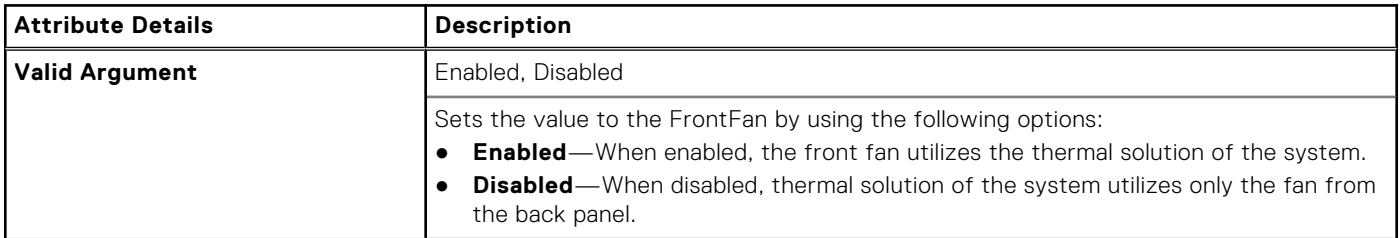

## **--FrontPowerButton**

#### **Table 186. --FrontPowerButton**

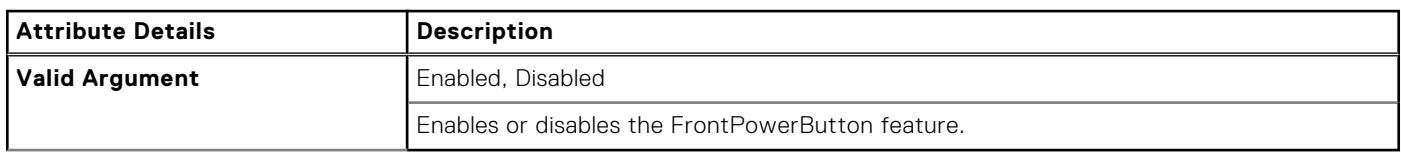

# **--FrontUsbPortCollection**

### **Table 187. --FrontUsbPortCollection**

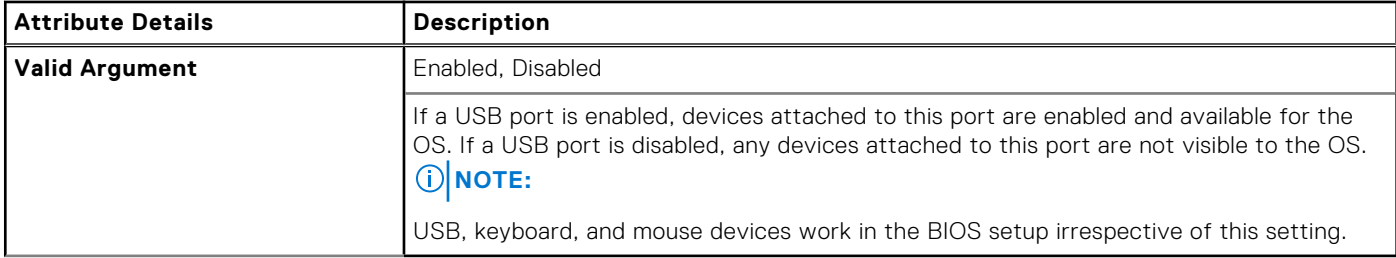

## **--Fsbr**

#### **Table 188. --Fsbr**

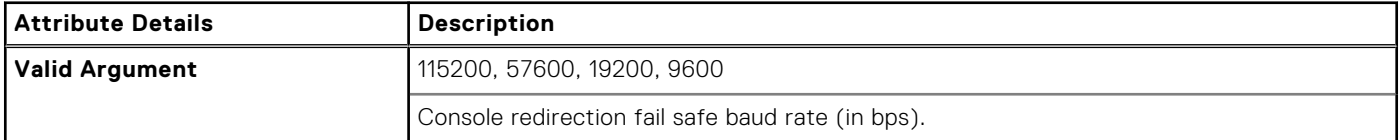

# **--FullScreenLogo**

### **Table 189. --FullScreenLogo**

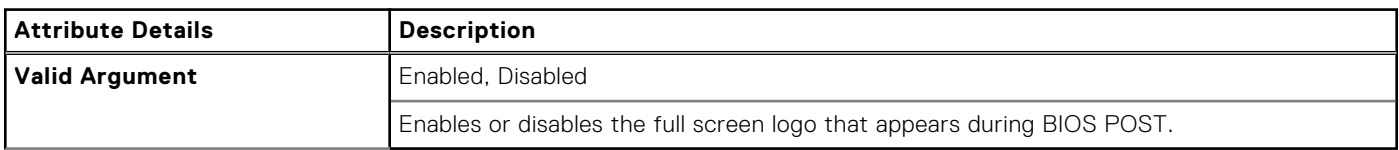

# **--GenEncryption**

### **Table 190. --GenEncryption**

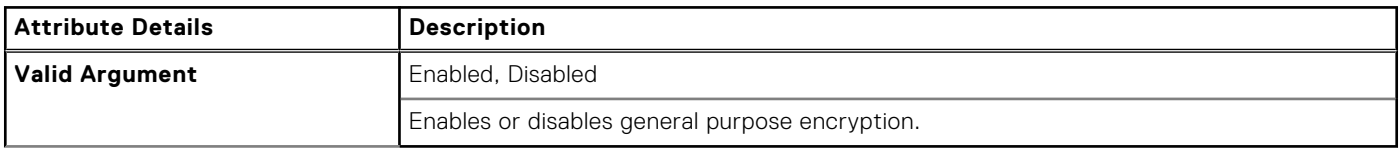

# **--GpsAntSwitch**

#### **Table 191. --GpsAntSwitch**

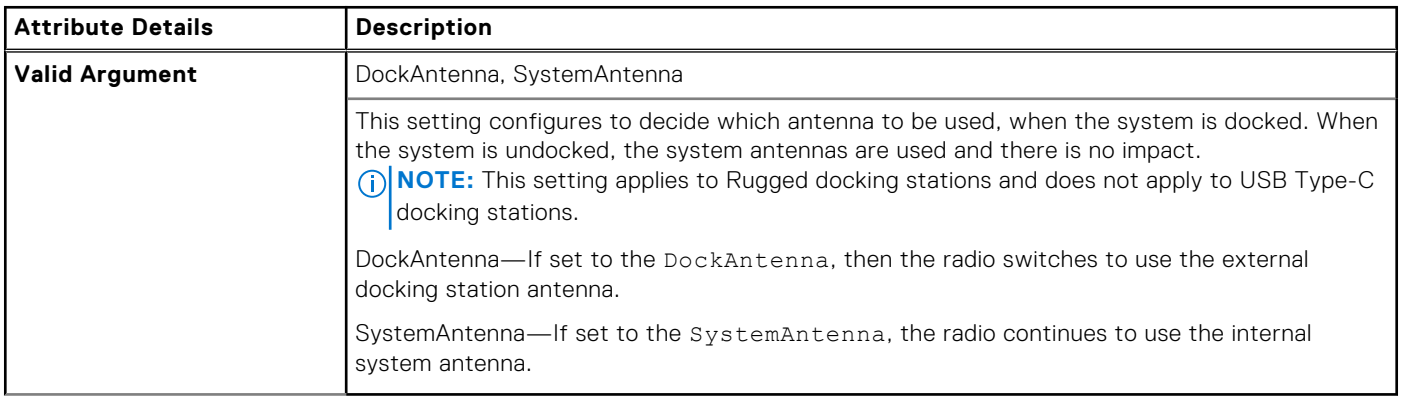

# **--GpsWwan**

## **Table 192. --GpsWwan**

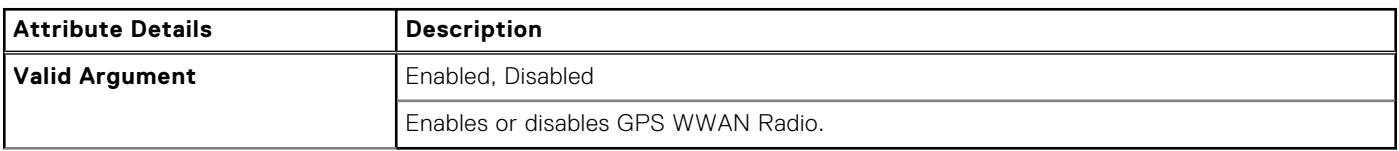

# **--DediGPSRadio**

#### **Table 193. --DediGPSRadio**

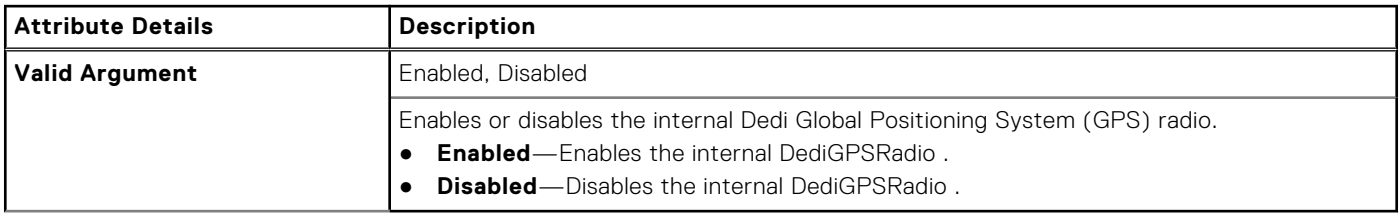

# **--GraphicSpecMode**

### **Table 194. --GraphicSpecMode**

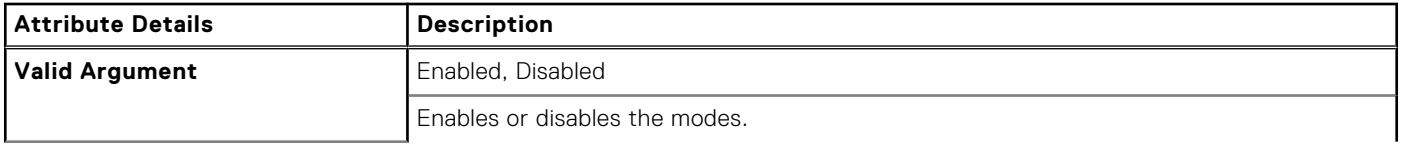

### **Table 194. --GraphicSpecMode (continued)**

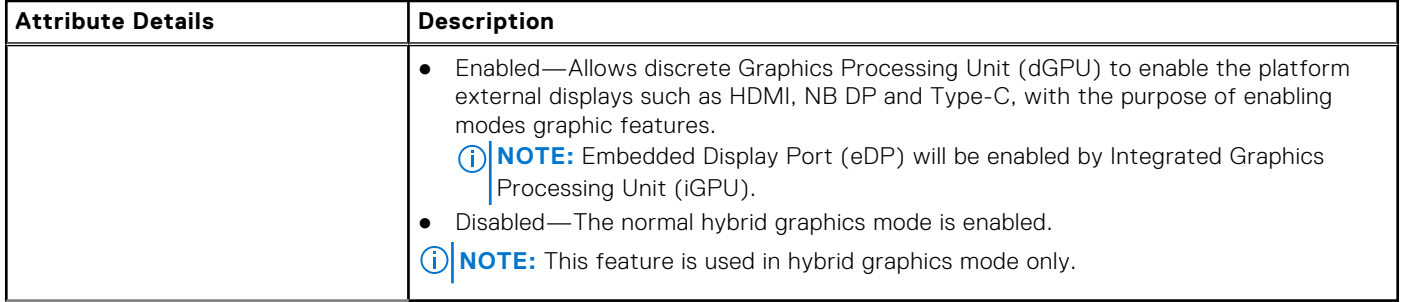

## **--Hdd1FanEnable**

#### **Table 195. --Hdd1FanEnable**

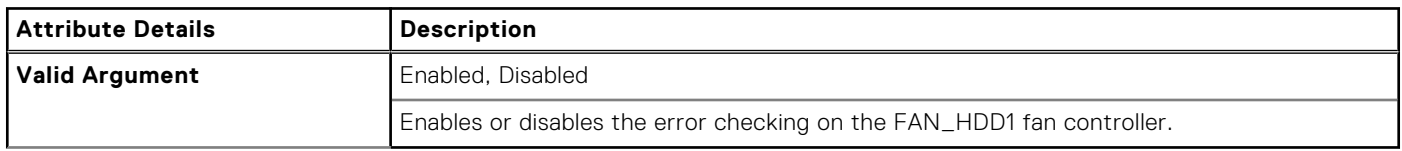

# **--Hdd2FanEnable**

### **Table 196. --Hdd2FanEnable**

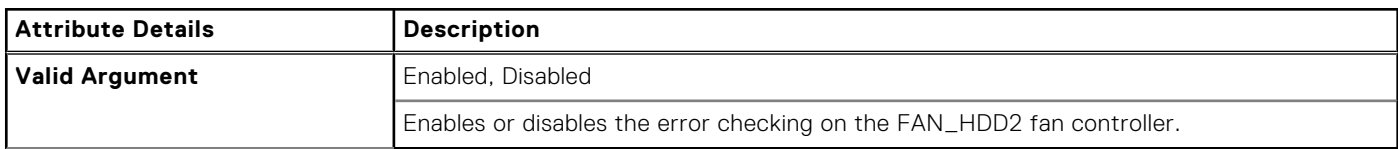

# **--Hdd3FanEnable**

### **Table 197. --Hdd3FanEnable**

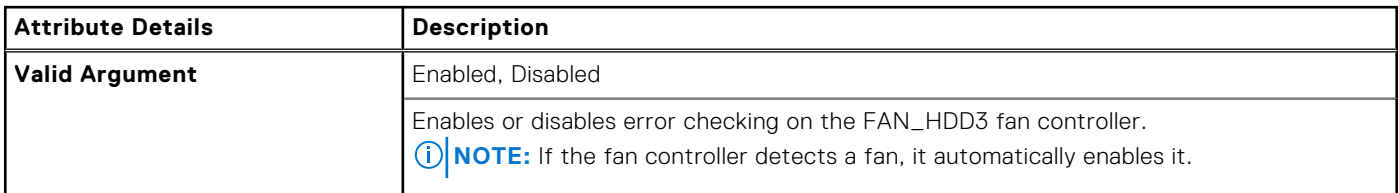

# **--HddAcousticMode**

### **Table 198. --HddAcousticMode**

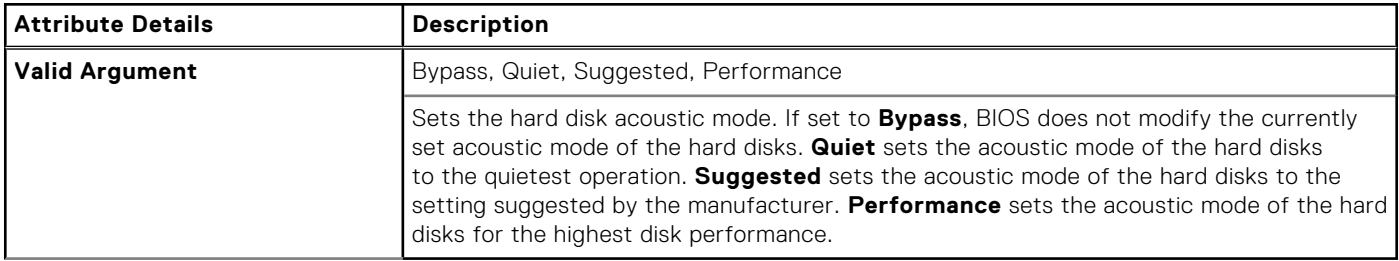

# **--HddFailOver**

## **Table 199. --HddFailOver**

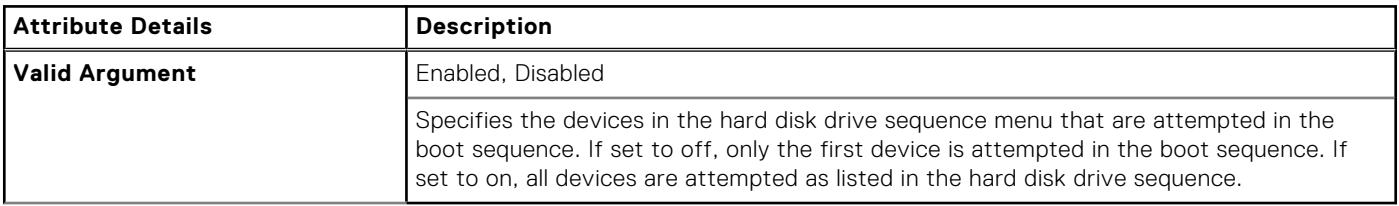

## **--HddInfo**

#### **Table 200. --HddInfo**

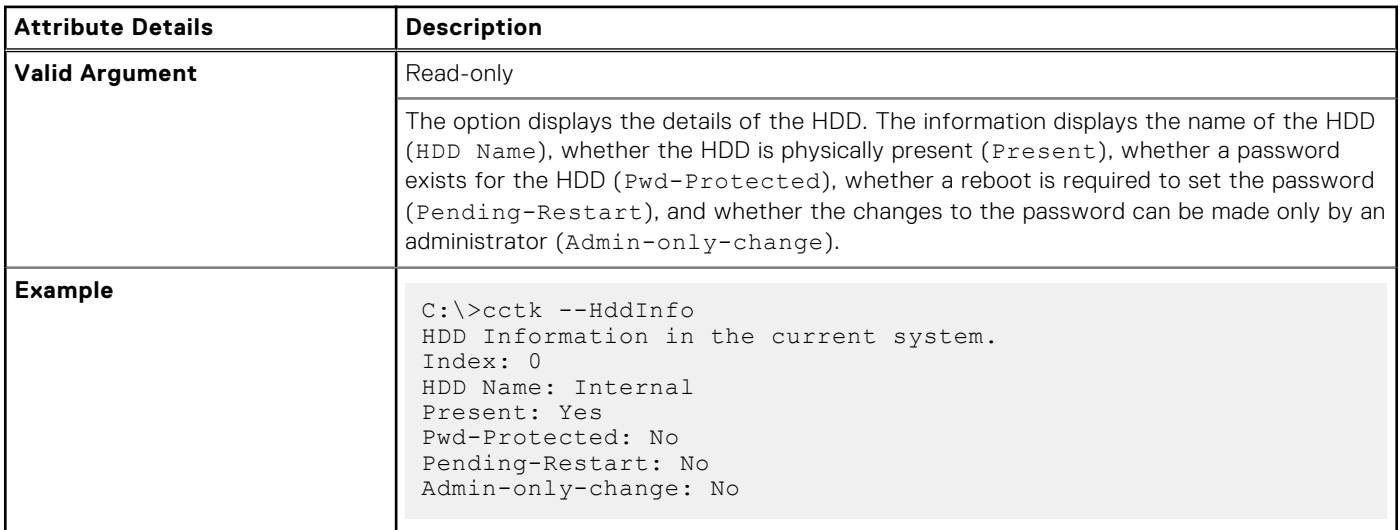

# **--HddProtection**

### **Table 201. --HddProtection**

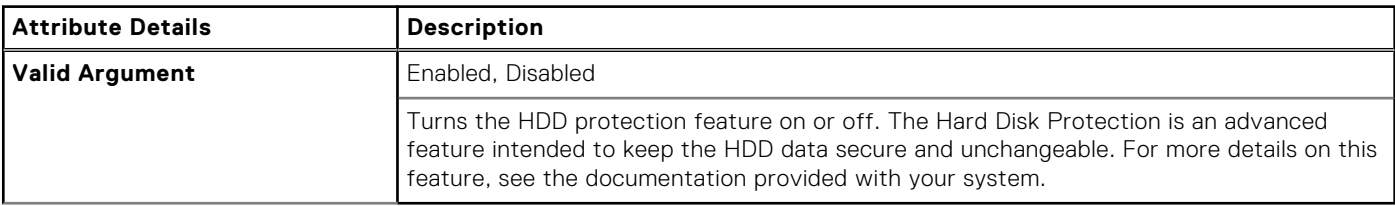

## **--HddPwd**

### **Table 202. --HddPwd**

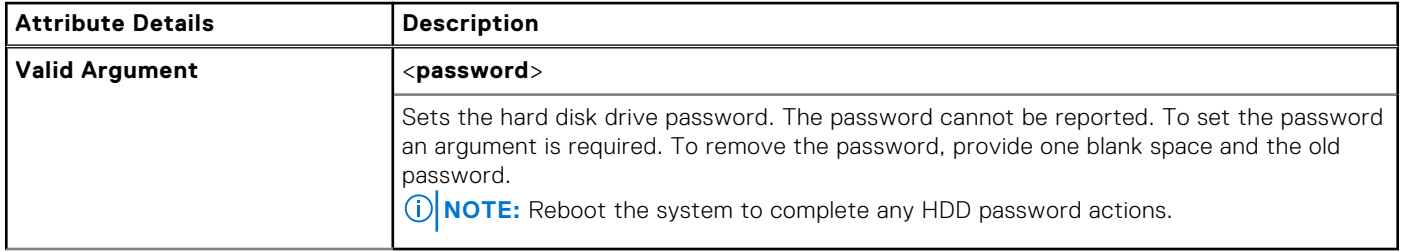

# **--HotDock**

### **Table 203. --HotDock**

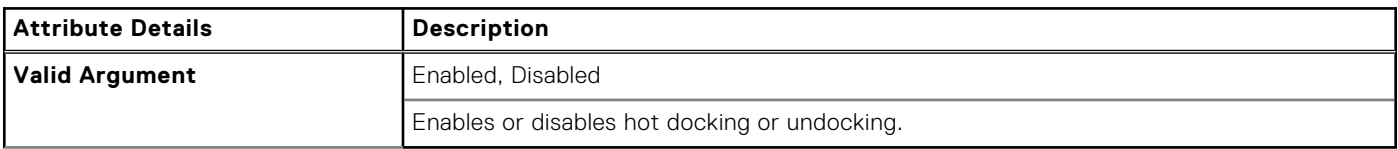

# **--HdFreeFallProtect**

### **Table 204. --HdFreeFallProtect**

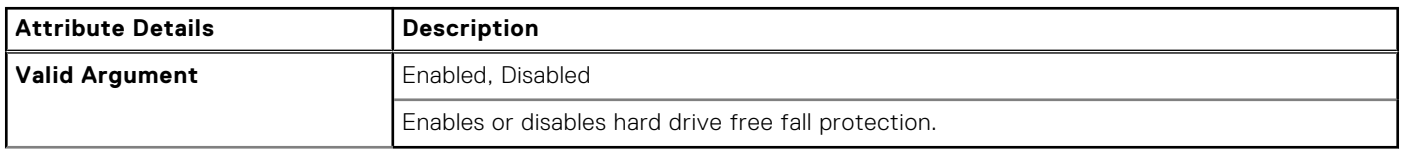

# **--HtAssist**

### **Table 205. --HtAssist**

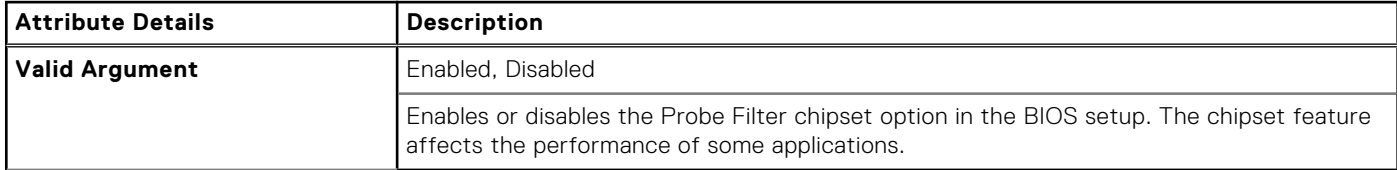

# **--HtKeyWxanRadio**

### **Table 206. --HtKeyWxanRadio**

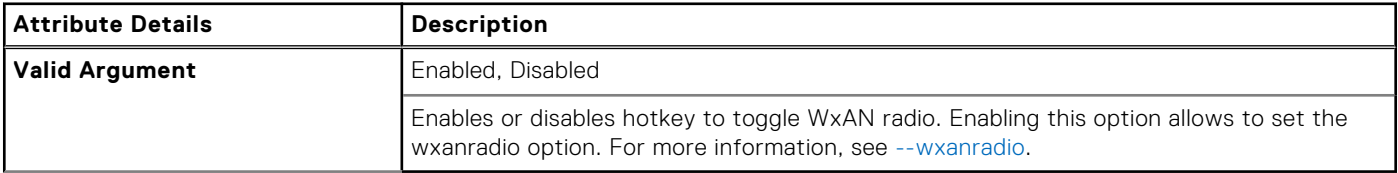

## **--HTTPsBoot**

## **Table 207. --HTTPsBoot**

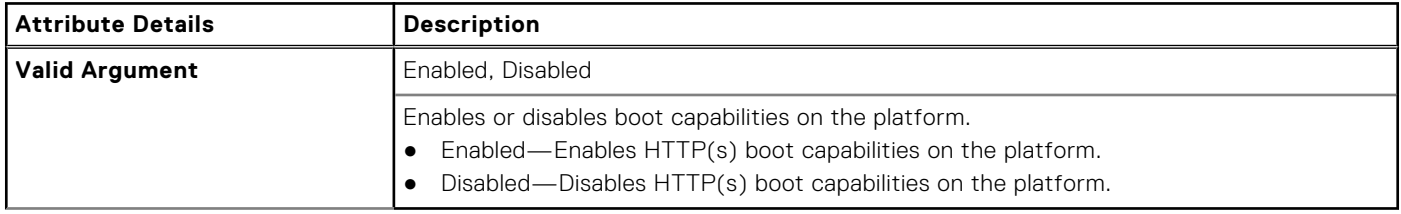

# **--HTTPsBootMode**

## **Table 208. --HTTPsBoot**

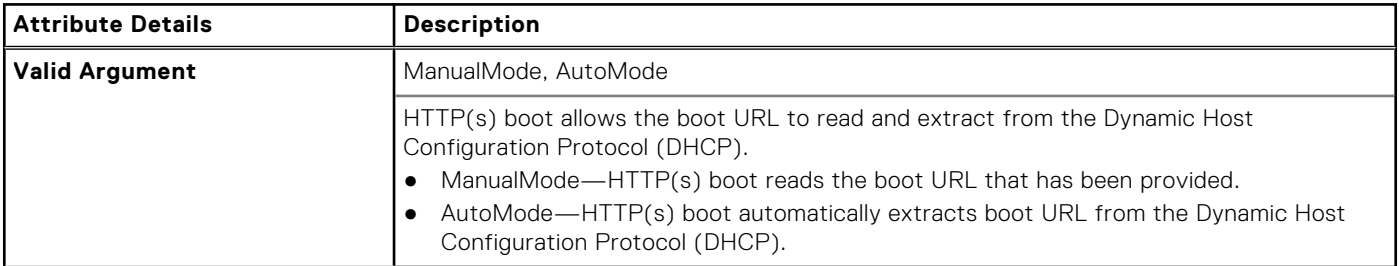

## **--HwPrefetcher**

### **Table 209. --HwPrefetcher**

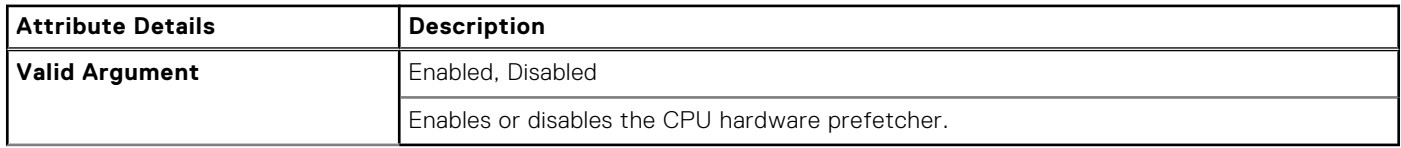

# **--HwSwPrefetch**

## **Table 210. --HwSwPrefetch**

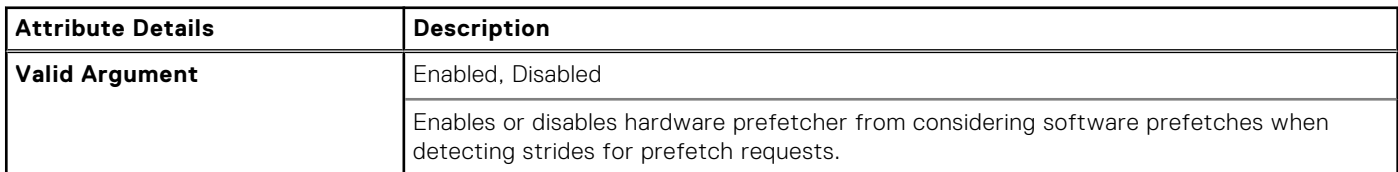

# **--HybridGraphics**

### **Table 211. --HybridGraphics**

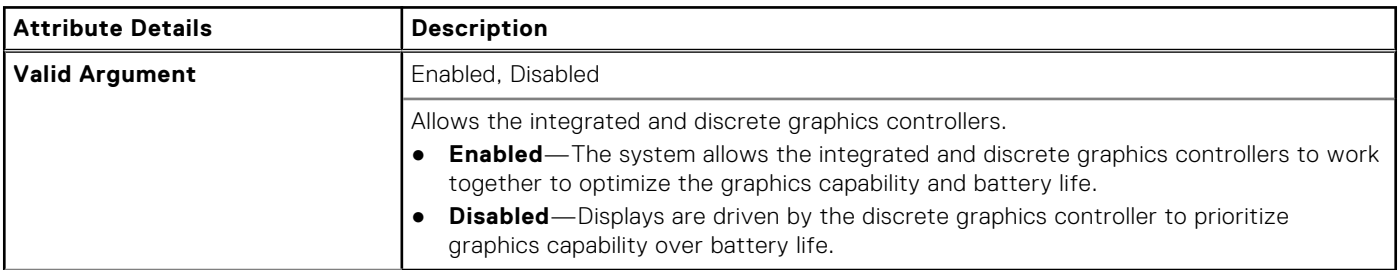

## **--IdeCdrom**

#### **Table 212. --IdeCdrom**

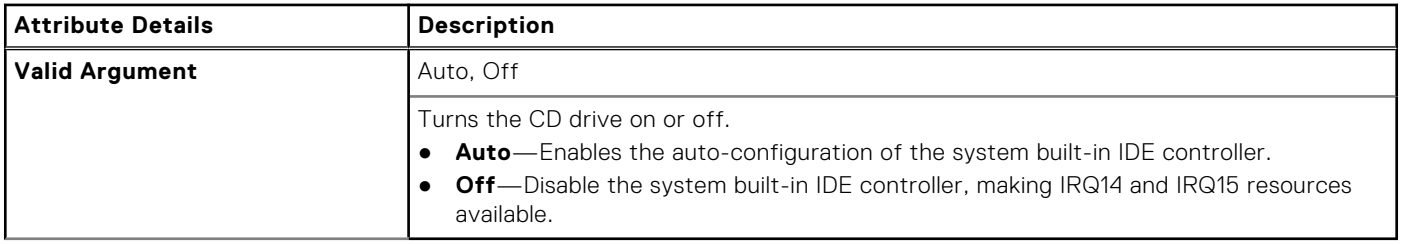

# **--IgnitionSwitchEnable**

### **Table 213. --IgnitionSwitchEnable**

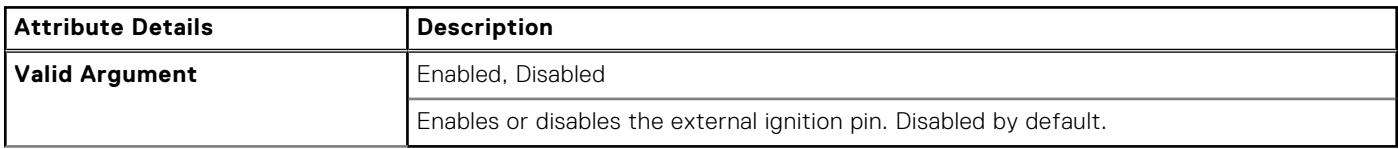

# **--IgnitionSwitchOnDelay**

#### **Table 214. --IgnitionSwitchOnDelay**

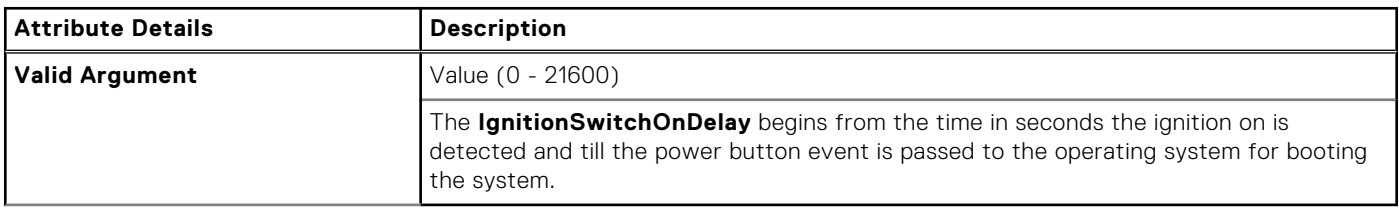

# **--IgnitionSwitchOffDelay**

#### **Table 215. --IgnitionSwitchOffDelay**

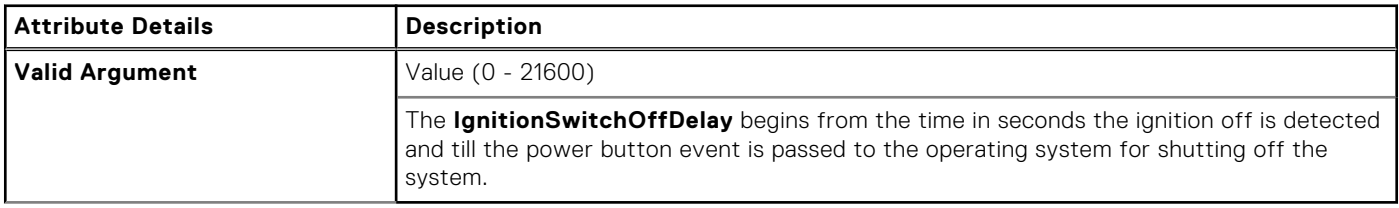

# **--IgnitionSwitchDebounceCycle**

#### **Table 216. --IgnitionSwitchDebounceCycle**

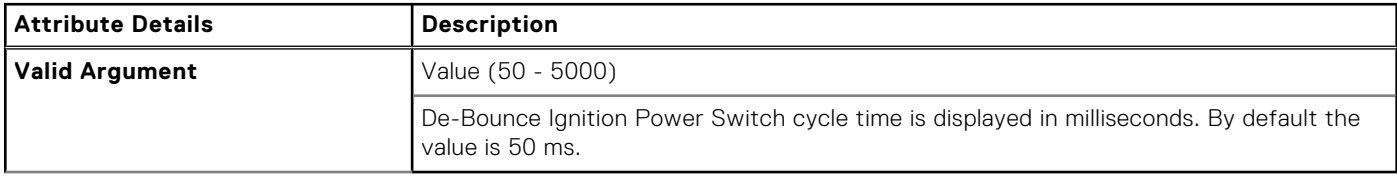

# **--InfraredDevice**

#### **Table 217. --InfraredDevice**

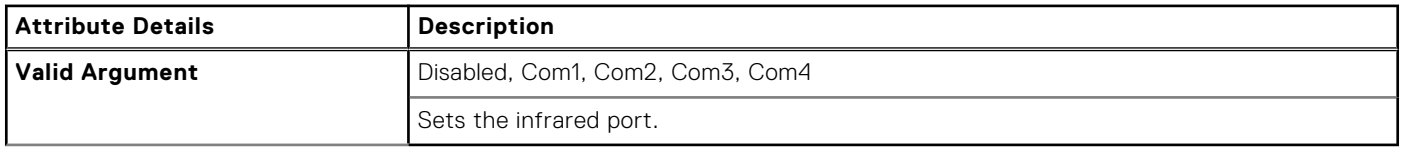
# **--InfraredMode**

### **Table 218. --InfraredMode**

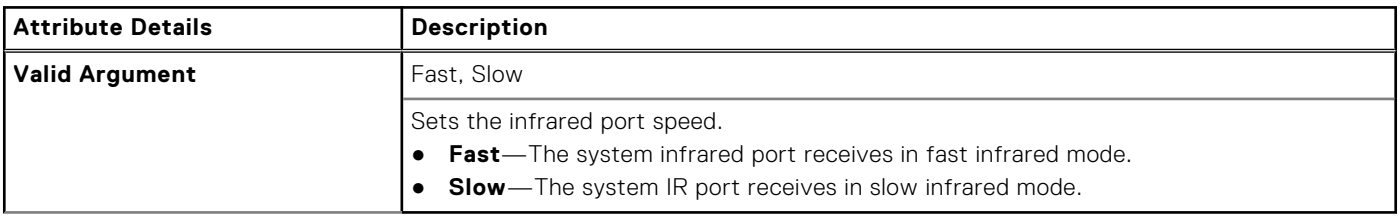

### **--InstantOn**

#### **Table 219. --InstantOn**

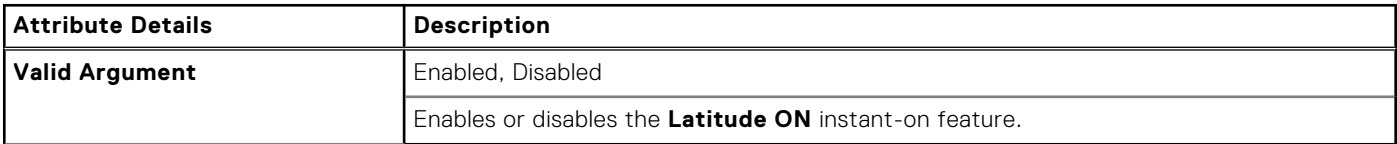

## **--IntegratedAudio**

### **Table 220. --IntegratedAudio**

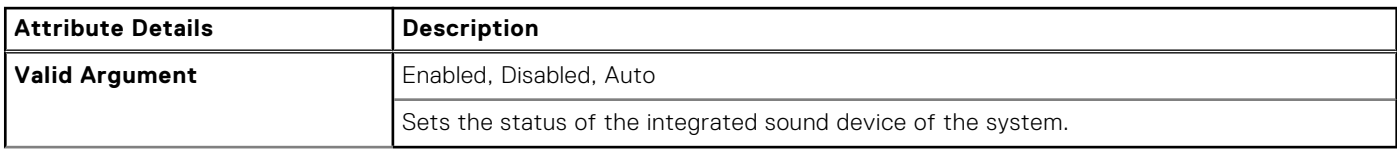

# **--IntegratedRaid**

#### **Table 221. --IntegratedRaid**

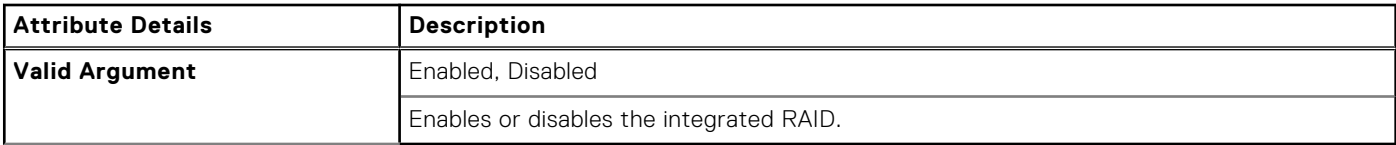

## **--IntegratedSas**

#### **Table 222. --IntegratedSas**

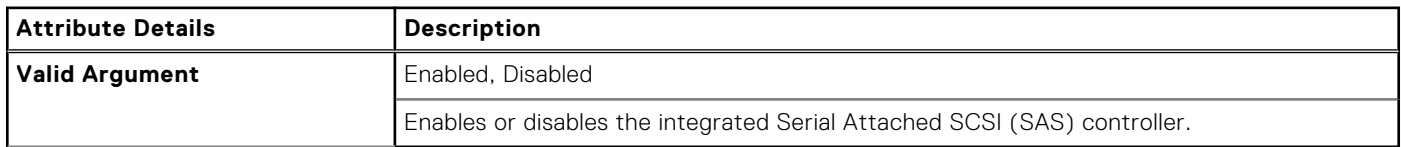

# **--IntegratedUsbHub**

### **Table 223. --IntegratedUsbHub**

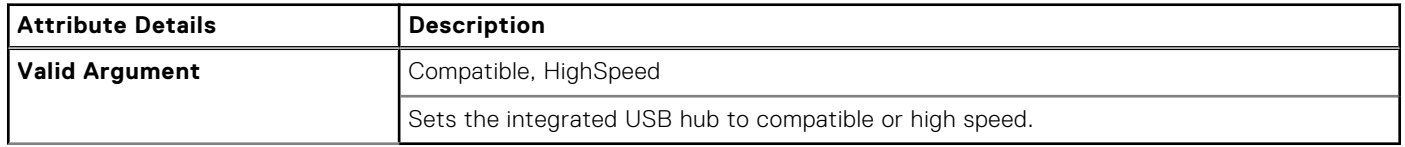

# **--IntegratedVideoSize**

#### **Table 224. --IntegratedVideoSize**

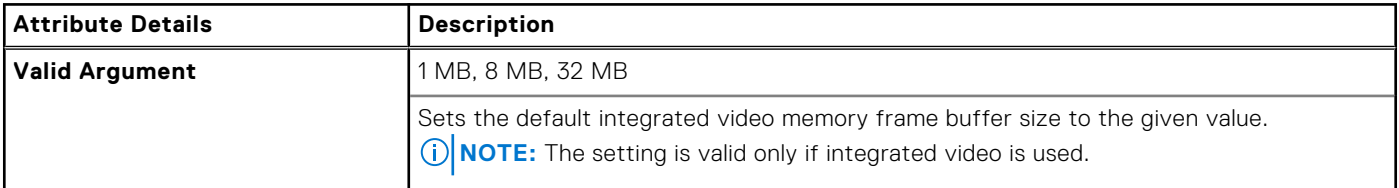

### **--IntelTME**

### **Table 225. --IntelTME**

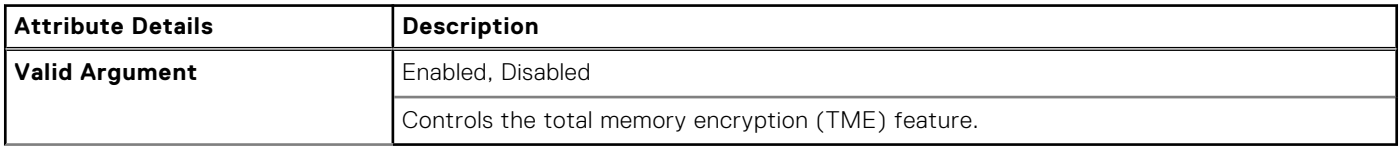

### **-- IntelGna**

#### **Table 226. -- IntelGna**

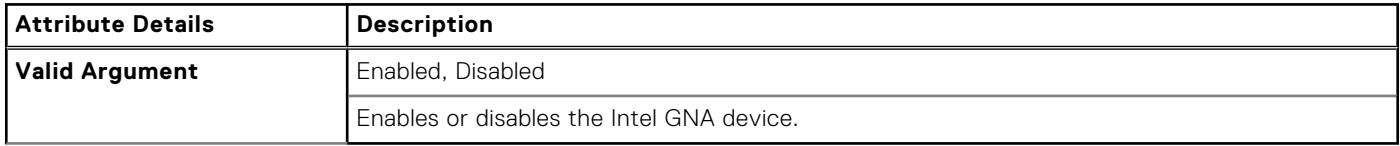

# **--IntelVMDTechnology**

#### **Table 227. --IntelVMDTechnology**

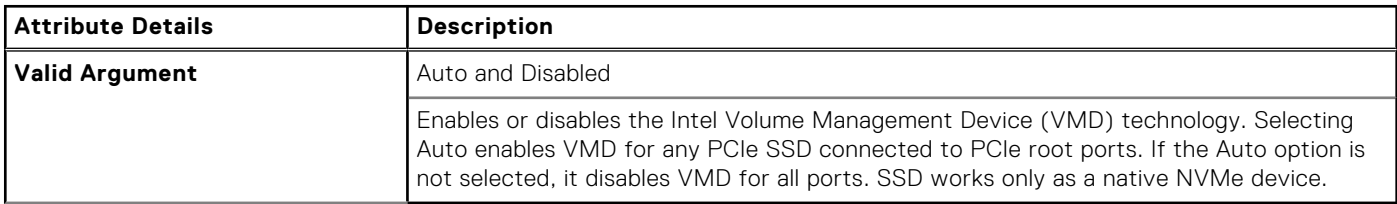

### **--IntelSpdSelTech**

#### **Table 228. --IntelSpdSelTech**

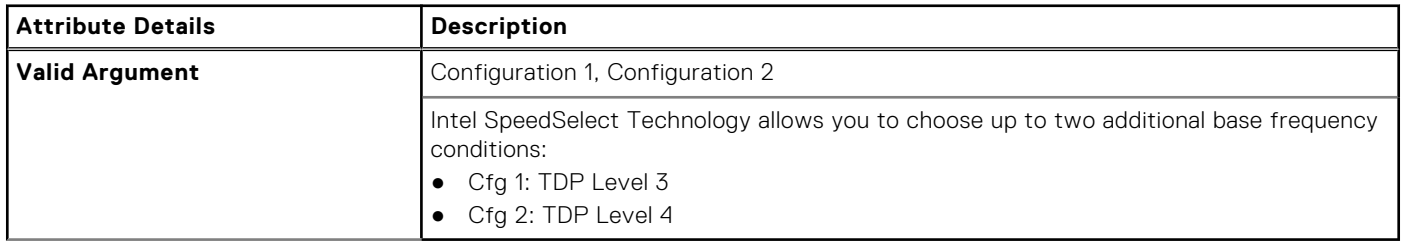

# **--InternalMiniPci**

### **Table 229. --InternalMiniPci**

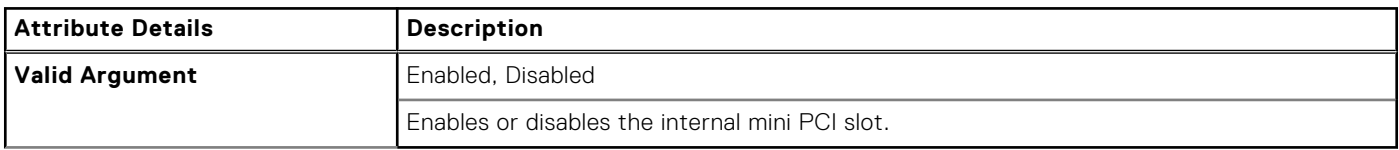

## **--UsbPortsInternal**

#### **Table 230. --UsbPortsInternal**

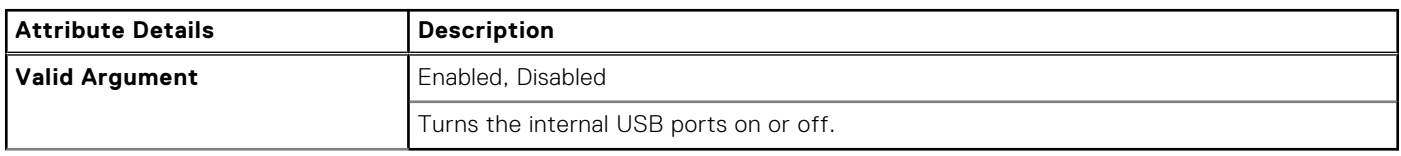

## **--Interrupt13hDma**

#### **Table 231. --Interrupt13hDma**

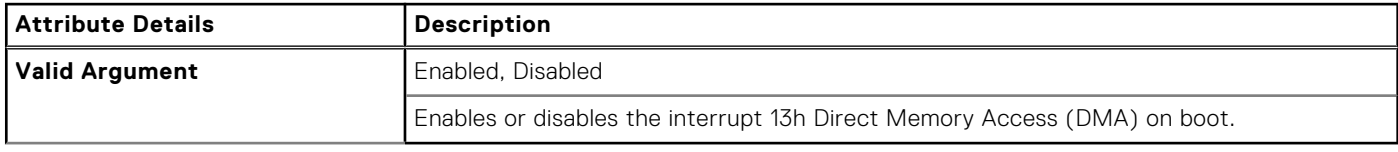

### **--IntelRapidStart**

#### **Table 232. --IntelRapidStart**

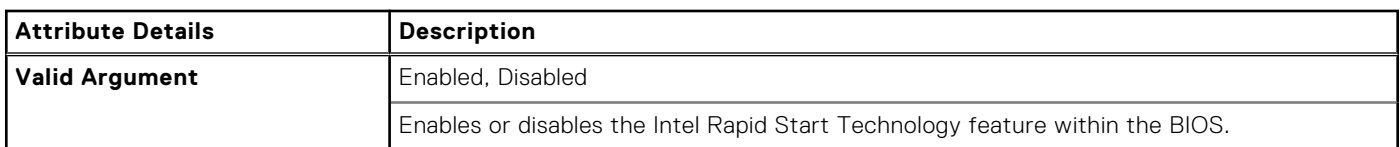

## **--IntlSmartConnect**

### **Table 233. --IntlSmartConnect**

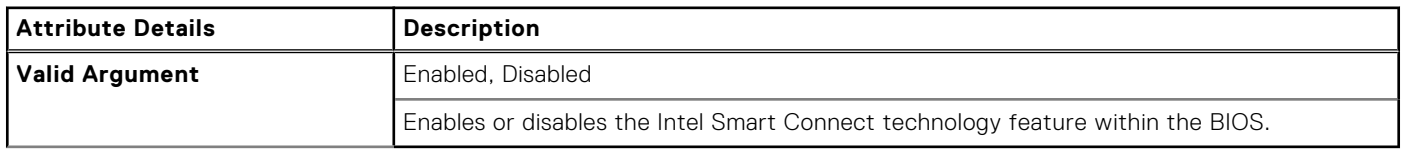

### **--IoModule**

### **Table 234. --IoModule**

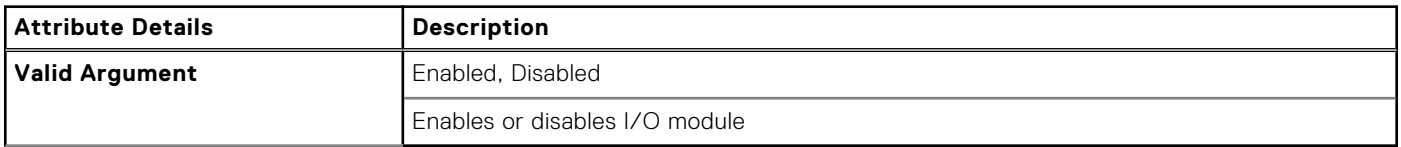

# **--IoModule2**

### **Table 235. --IoModule2**

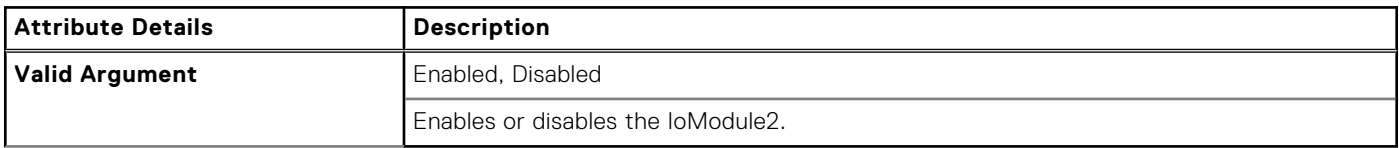

### **--IoModule3**

#### **Table 236. --IoModule3**

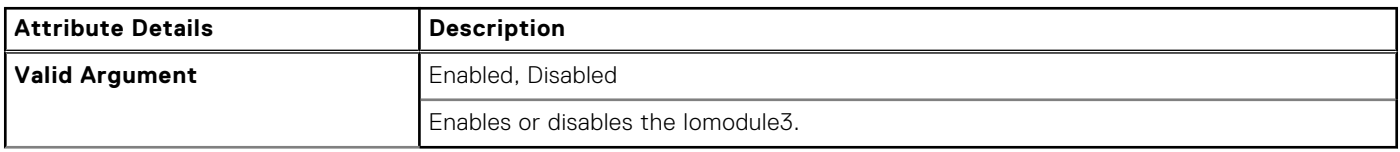

## **--IoModule4**

### **Table 237. --IoModule4**

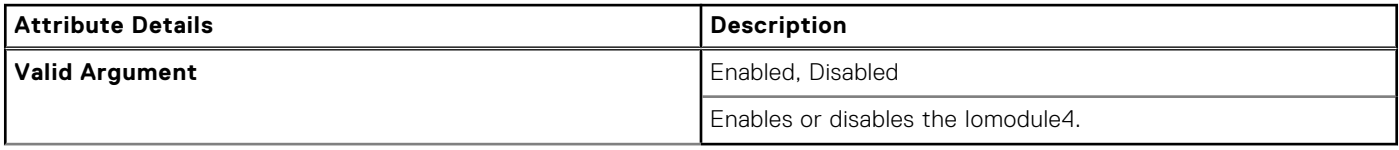

### **--Ioat**

### **Table 238. --Ioat**

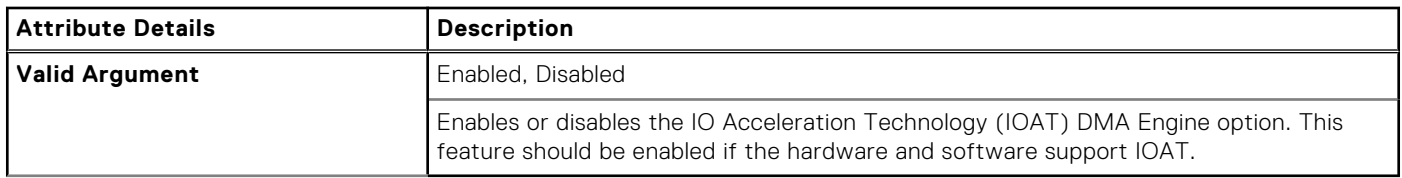

# **--IntlPlatformTrust**

#### **Table 239. --IntlPlatformTrust**

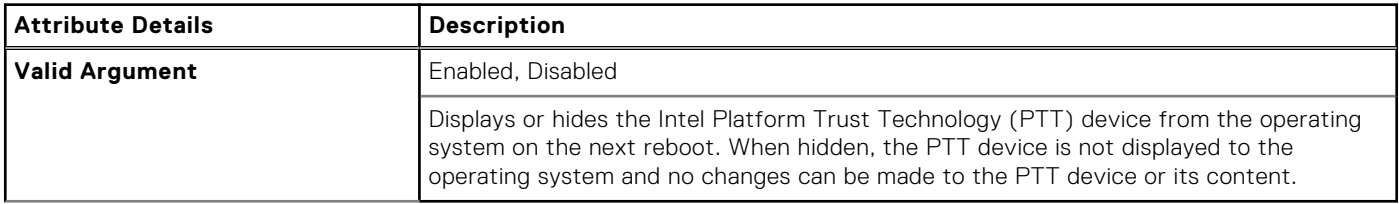

## **--IrstTimer**

### **Table 240. --IrstTimer**

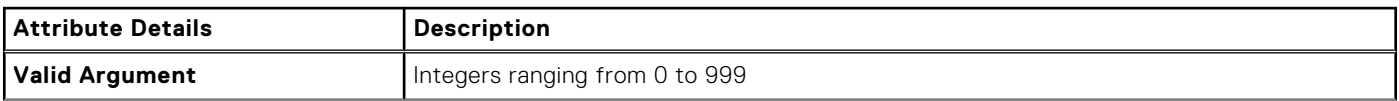

#### **Table 240. --IrstTimer (continued)**

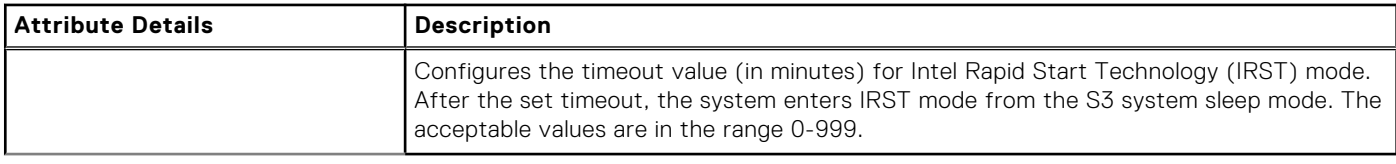

# **--IntelReadyModeEn**

#### **Table 241. --IntelReadyModeEn**

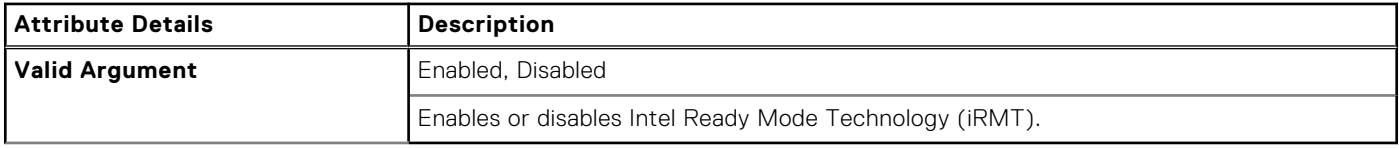

### **--IsochronousMode**

#### **Table 242. --IsochronousMode**

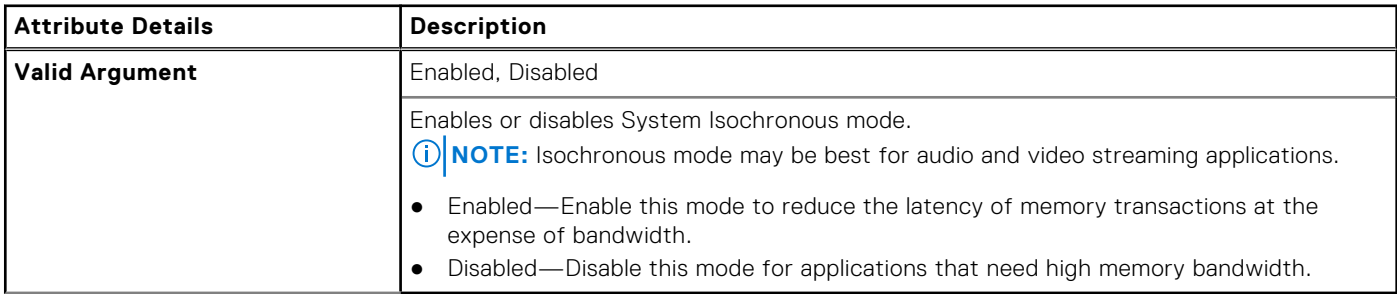

# **--KbdBacklightTimeoutAc**

### **Table 243. --KbdBacklightTimeoutAc**

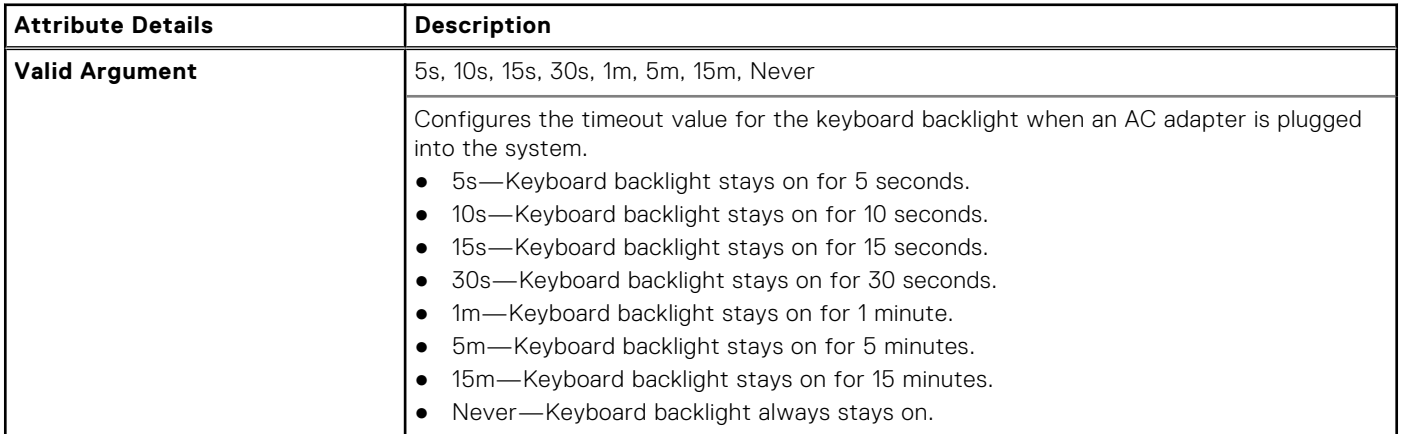

## **--KbdBacklightTimeoutBatt**

#### **Table 244. --KbdBacklightTimeoutBatt**

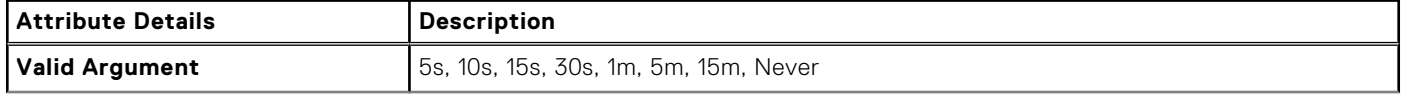

#### **Table 244. --KbdBacklightTimeoutBatt (continued)**

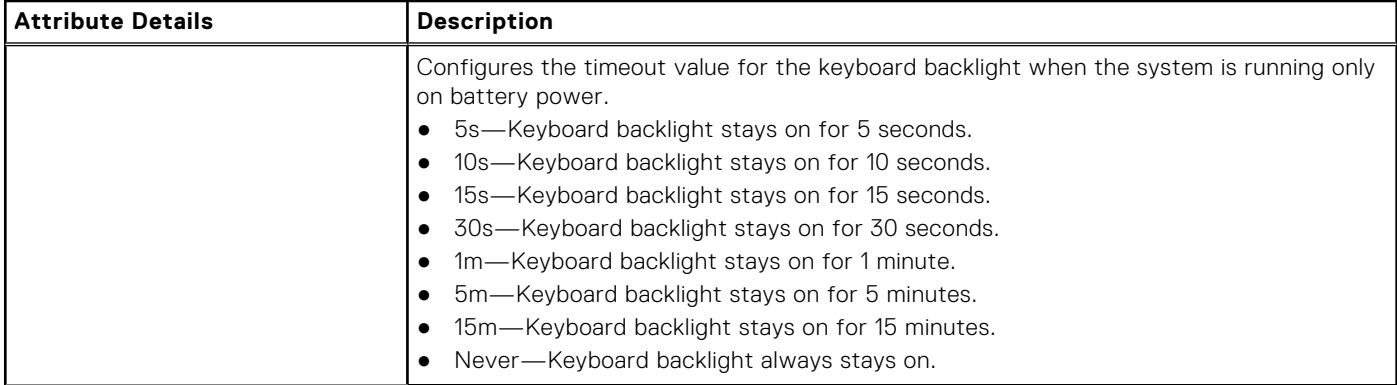

### **--KernelDma**

#### **Table 245. --KernelDma**

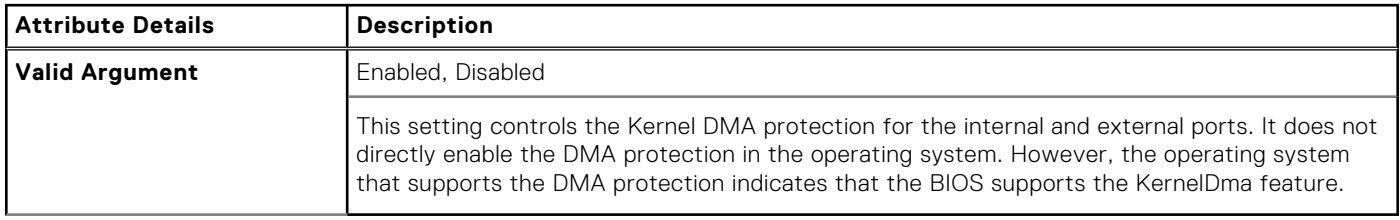

# **KeyboardBackLightColor**

#### **Table 246. KeyboardBackLightColor**

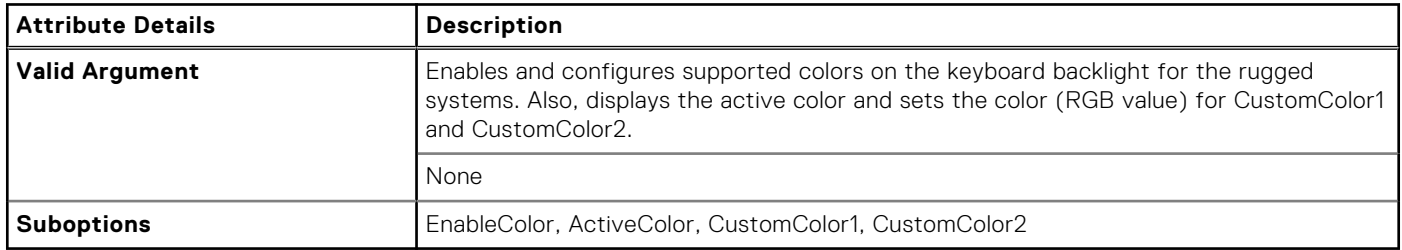

### **Sub Options**

The following are the sub options of keyboardbacklightcolor.

### **--EnableColor**

#### **Table 247. --EnableColor**

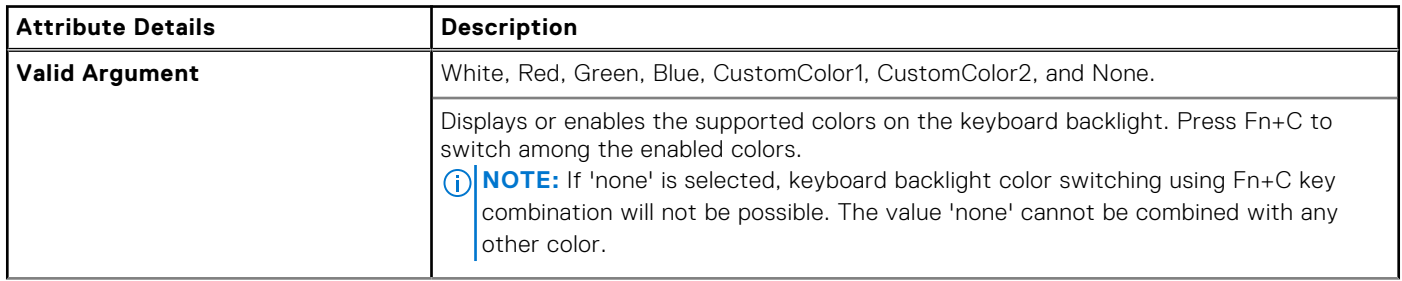

### **Table 247. --EnableColor (continued)**

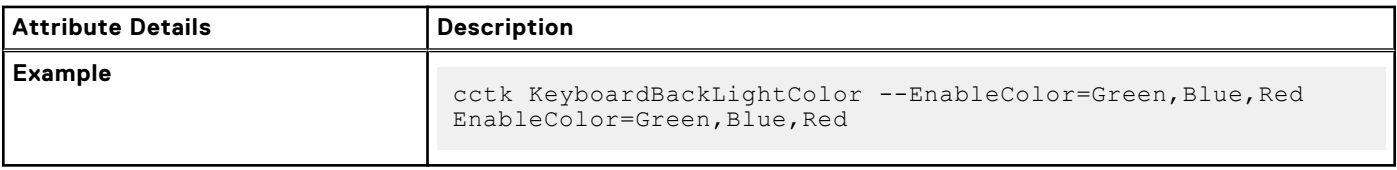

### **--ActiveColor**

#### **Table 248. --ActiveColor**

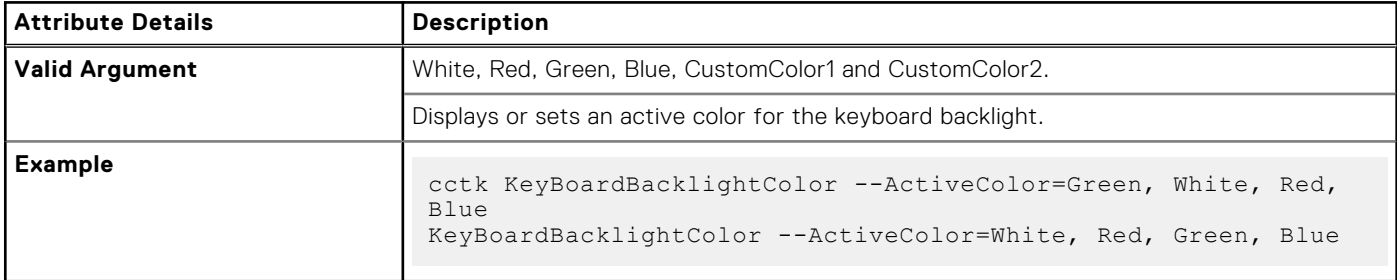

### **--CustomColor1**

#### **Table 249. --CustomColor1**

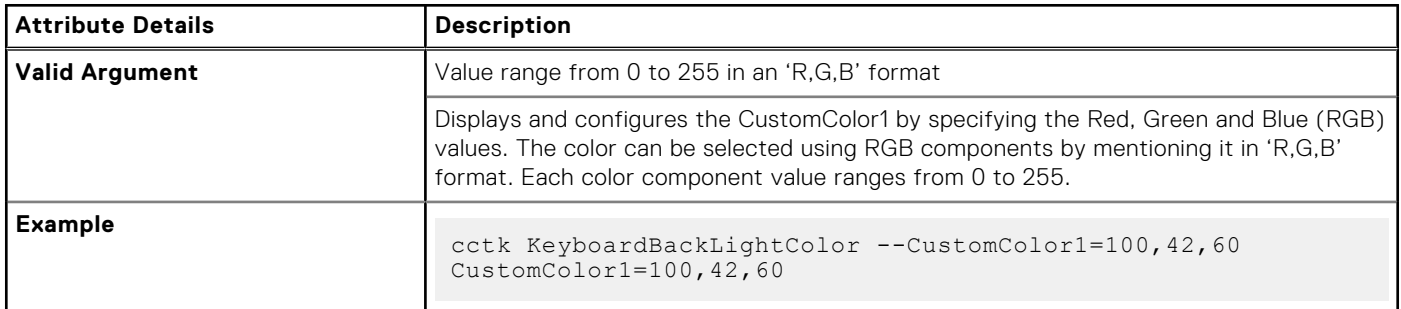

### **--CustomColor2**

#### **Table 250. --CustomColor2**

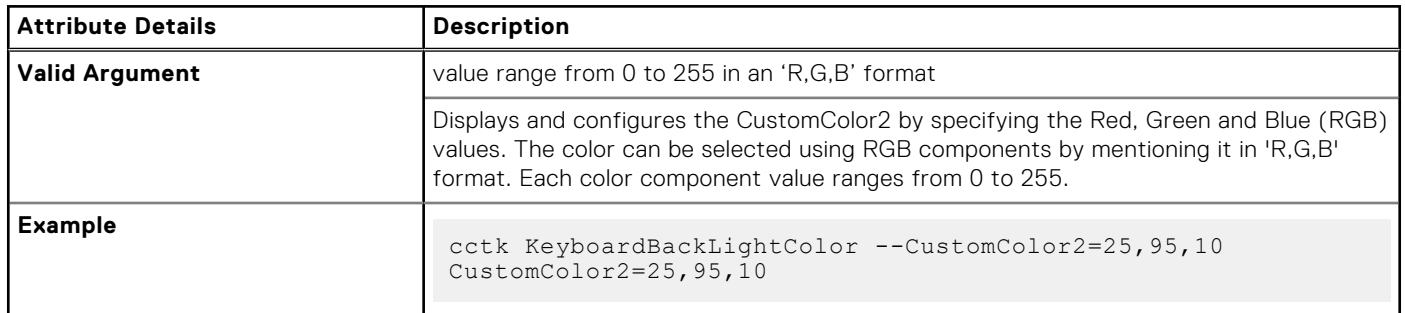

# **--KeyboardBacklightOnAc**

### **Table 251. --KeyboardBacklightOnAc**

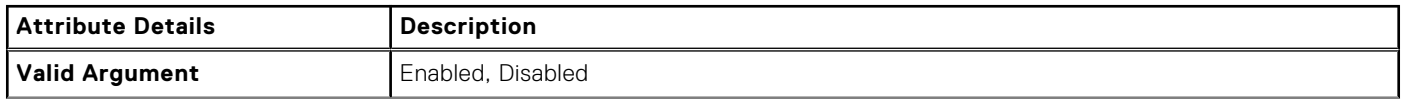

### **Table 251. --KeyboardBacklightOnAc (continued)**

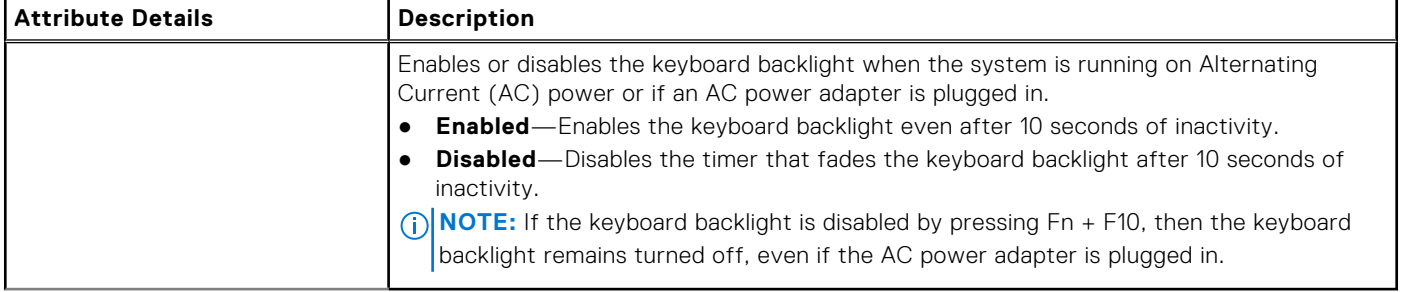

# **--KeyboardClick**

#### **Table 252. --KeyboardClick**

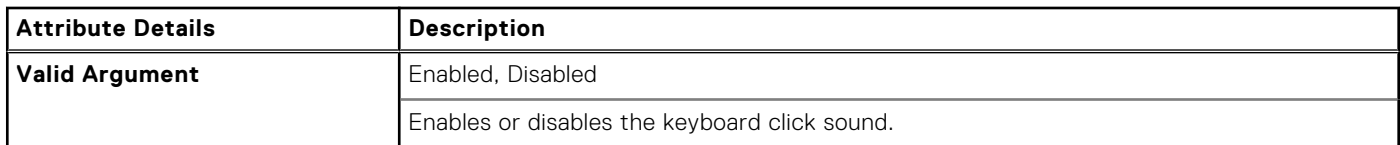

# **--KeyboardIllumination**

### **Table 253. --KeyboardIllumination**

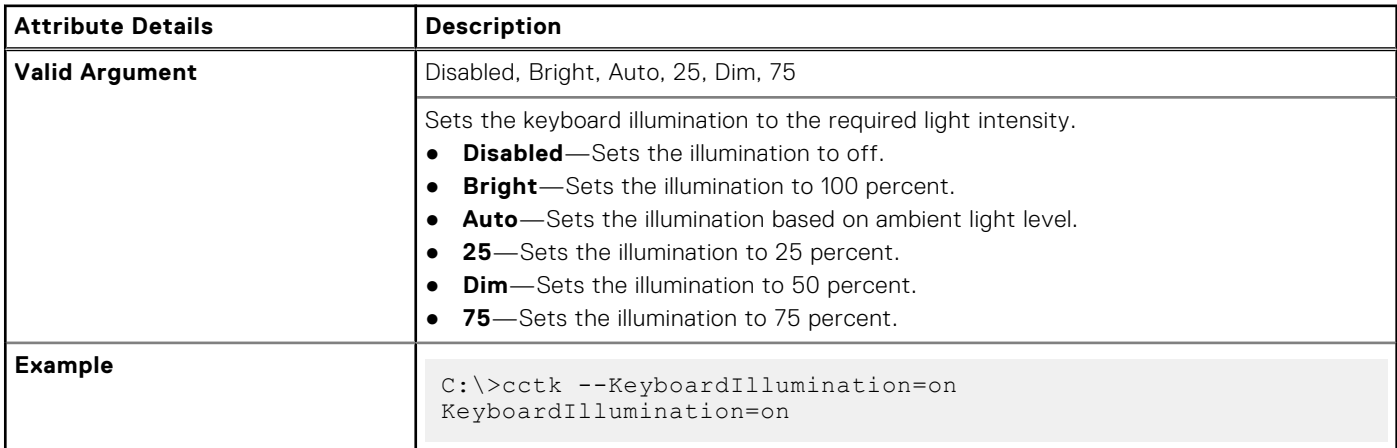

### **--Keypad**

#### **Table 254. --Keypad**

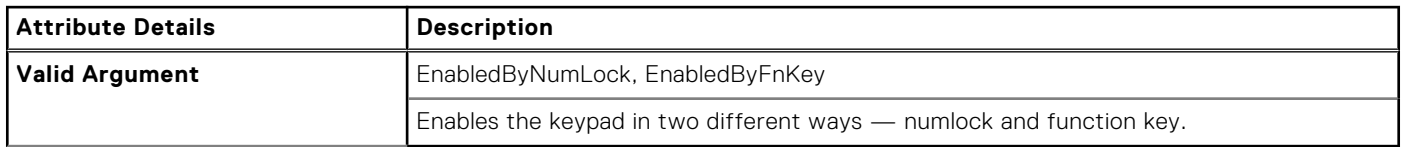

## **--LastBiosUpdate**

### **Table 255. --LastBiosUpdate**

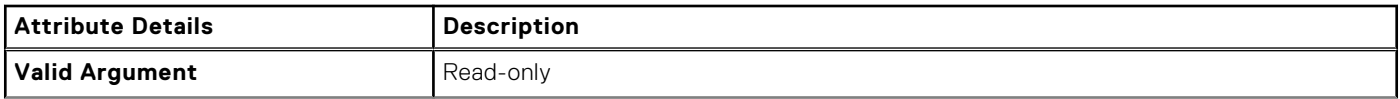

#### **Table 255. --LastBiosUpdate (continued)**

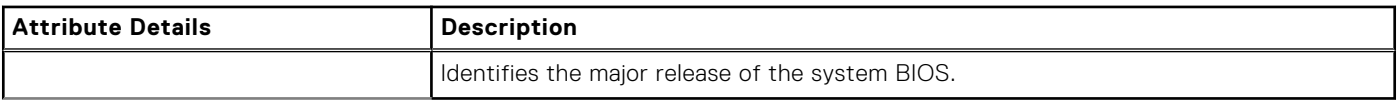

## **--LatitudeOn**

#### **Table 256. --LatitudeOn**

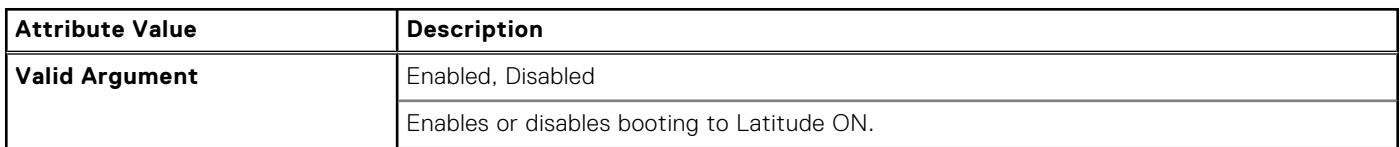

### **--LatitudeOnFlash**

#### **Table 257. --LatitudeOnFlash**

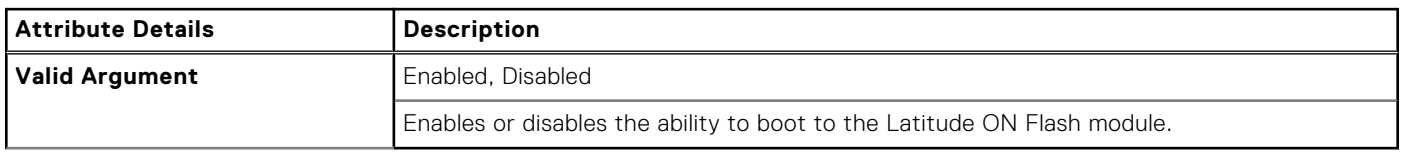

# **--LegacyInterfaceAccess**

#### **Table 258. --LegacyInterfaceAccess**

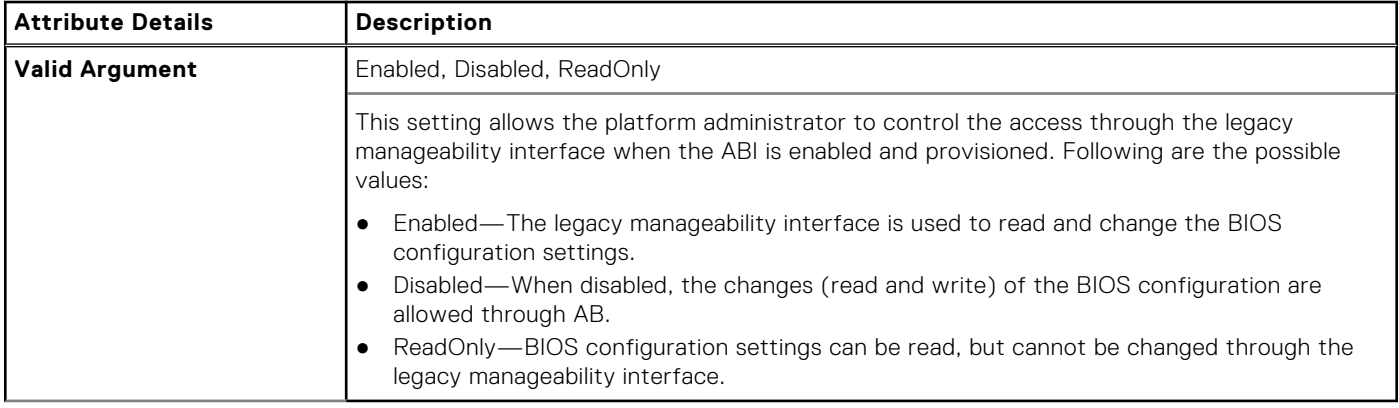

### **--LegacyOrom**

#### **Table 259. --LegacyOrom**

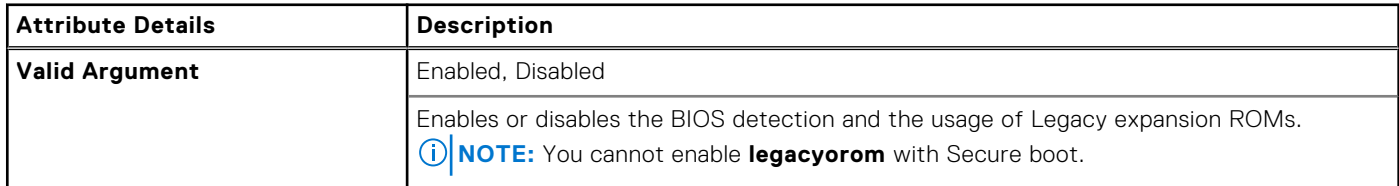

#### **Table 260. Legacy Option ROM with Secure Boot**

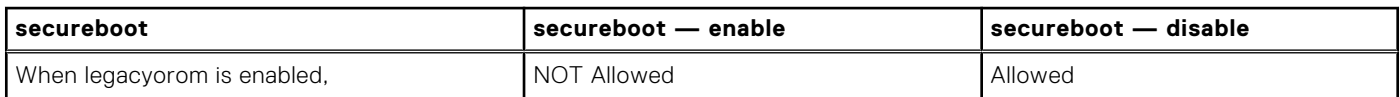

#### **Table 260. Legacy Option ROM with Secure Boot (continued)**

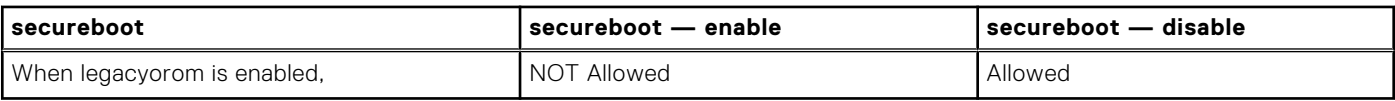

# **--LidSwitch**

### **Table 261. --LidSwitch**

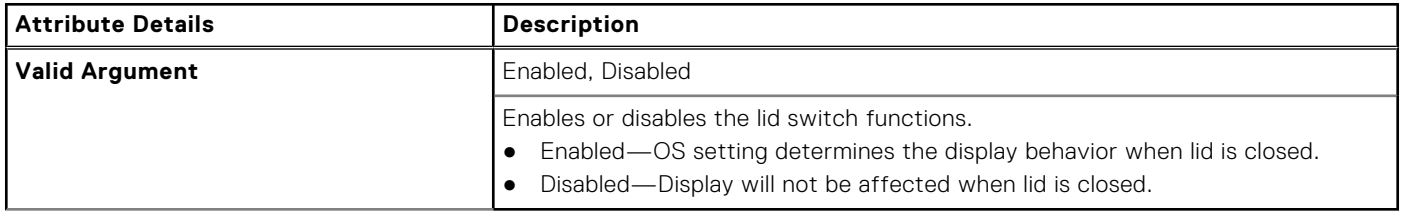

# **--LimitCpuidValue**

### **Table 262. --KbdBacklightTimeoutAc**

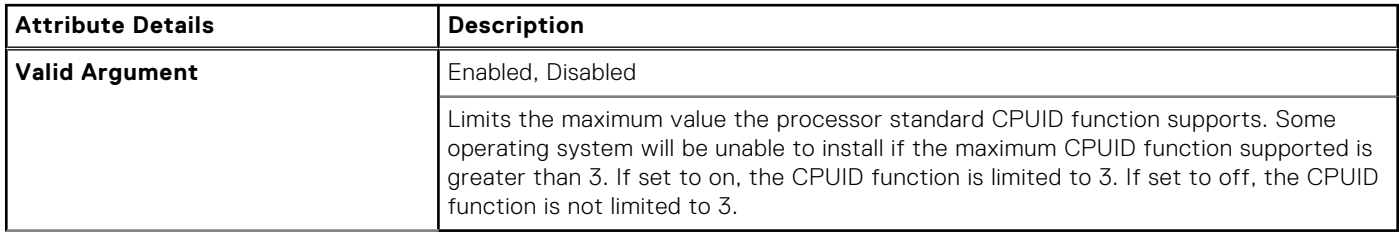

# **--LiquidCooler2**

### **Table 263. --LiquidCooler2**

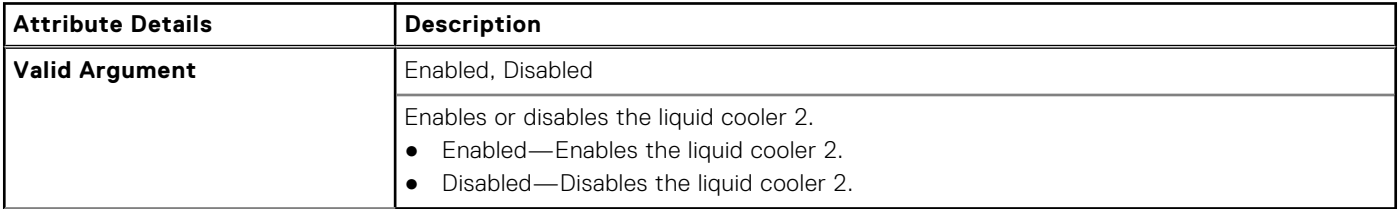

# **--LiquidCooler1**

#### **Table 264. --LiquidCooler1**

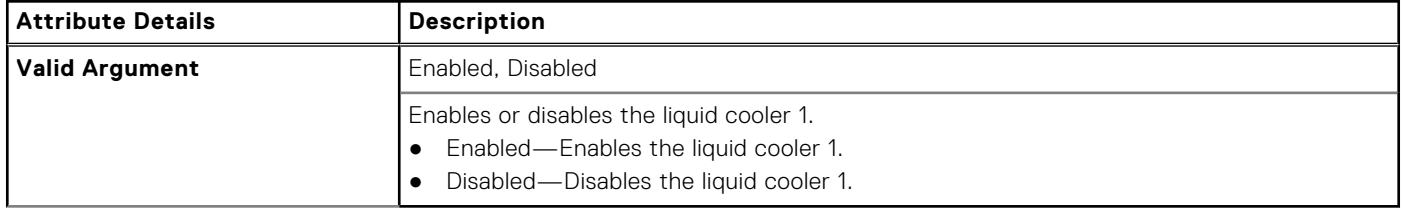

# **--LogicProc**

### **Table 265. --LogicProc**

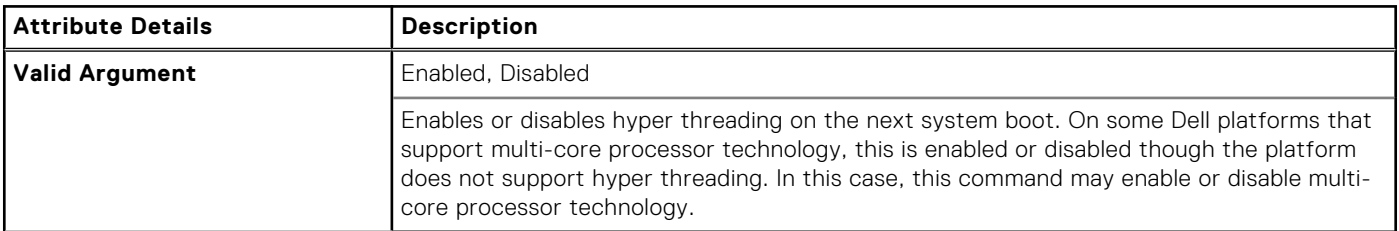

# **--Lpt**

### **Table 266. --Lpt**

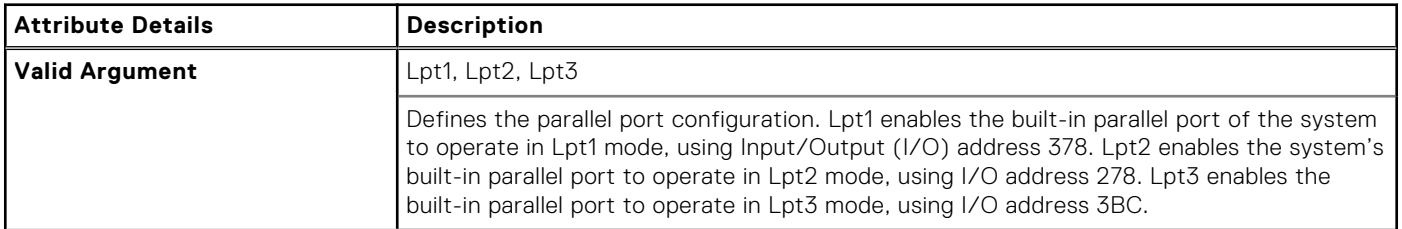

# **--LptMode**

#### **Table 267. --LptMode**

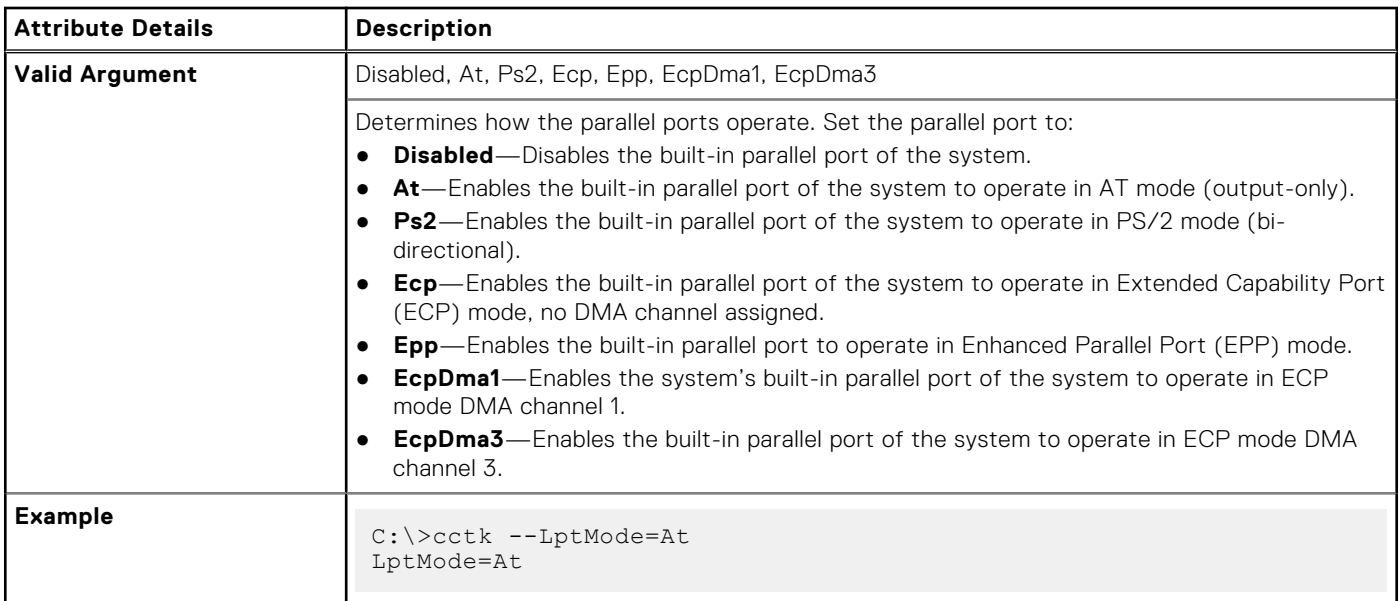

# **--M2PcieSsd0**

### **Table 268. --M2PcieSsd0**

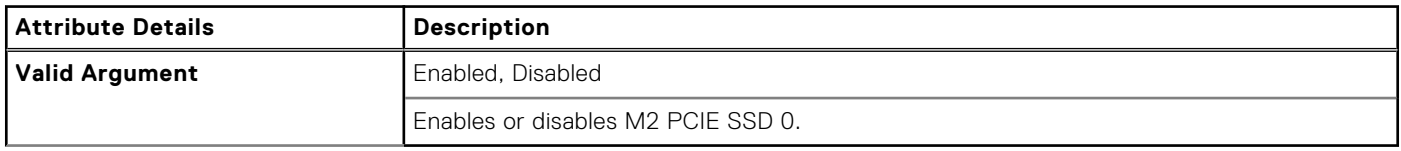

# **--M2PcieSsd1**

### **Table 269. --M2PcieSsd1**

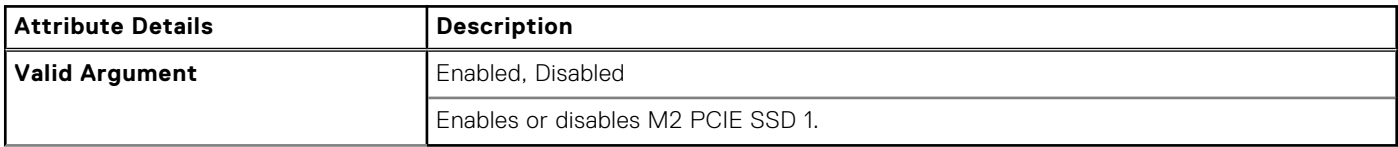

### **--M2PcieSsd2**

### **Table 270. --M2PcieSsd2**

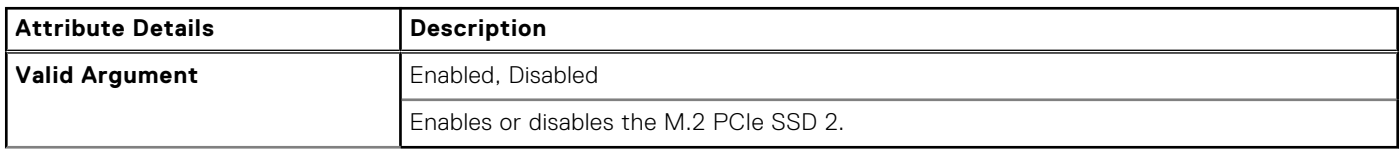

### **--M2PcieSsd3**

#### **Table 271. --M2PcieSsd3**

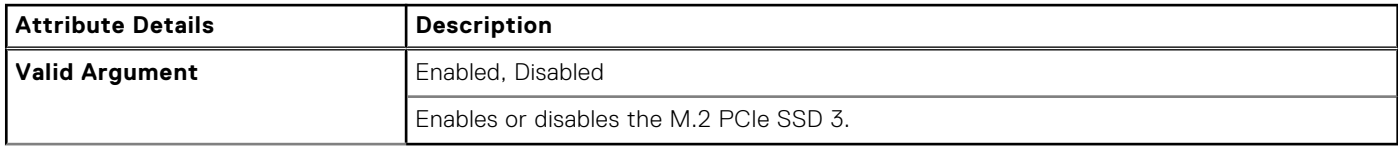

## **--MacAddrPassThru**

### **Table 272. --MacAddrPassThru**

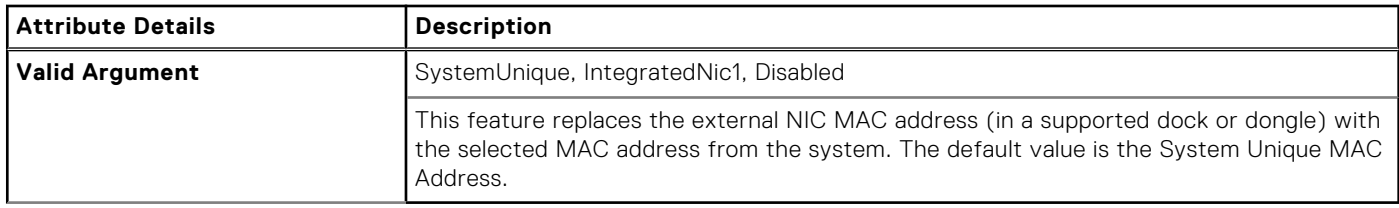

# **--MasterPasswordLockout**

### **Table 273. --MasterPasswordLockout**

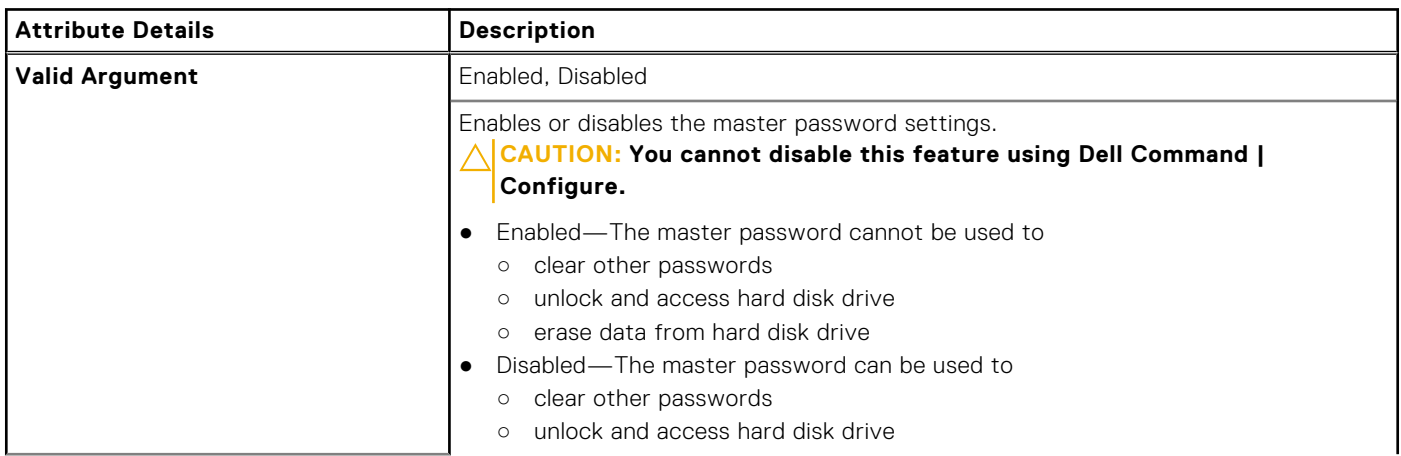

### **Table 273. --MasterPasswordLockout (continued)**

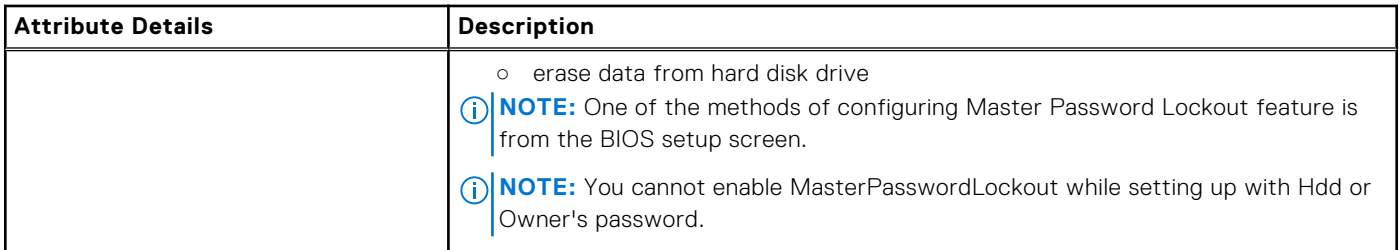

# **--MediaCard**

### **Table 274. --MediaCard**

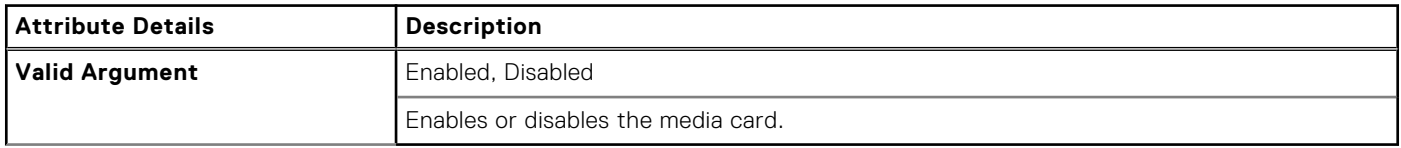

# **--MediaCardAnd1394**

#### **Table 275. --MediaCardAnd1394**

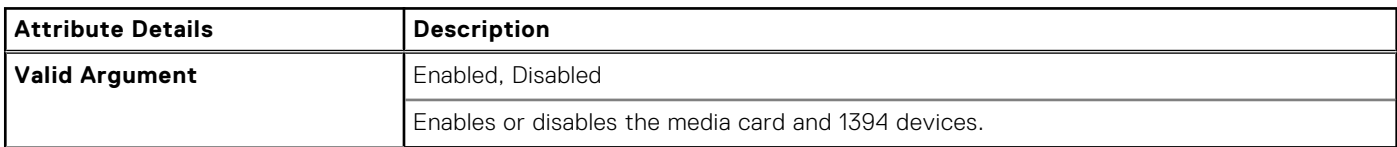

### **--Mem**

#### **Table 276. --Mem**

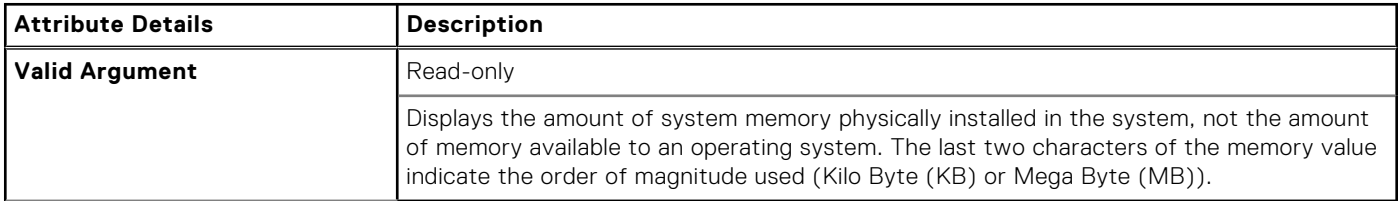

# **--MemDiagnostic**

#### **Table 277. --MemDiagnostic**

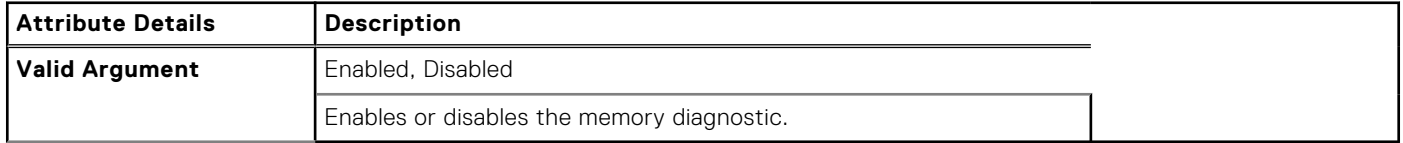

# **--NodeInterleave**

### **Table 278. --NodeInterleave**

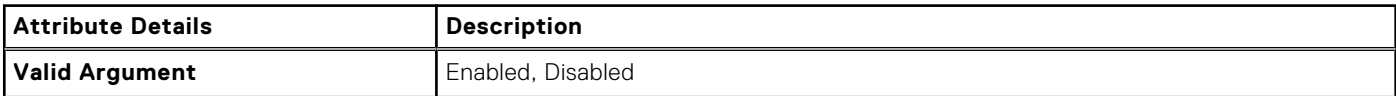

#### **Table 278. --NodeInterleave (continued)**

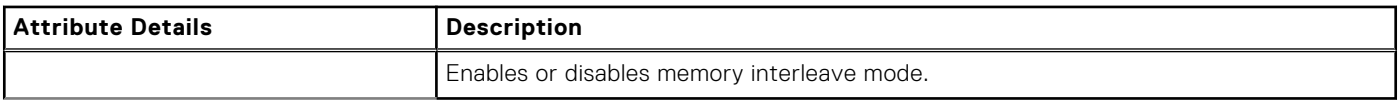

# **--MemRSA**

#### **Table 279. --MemRSA**

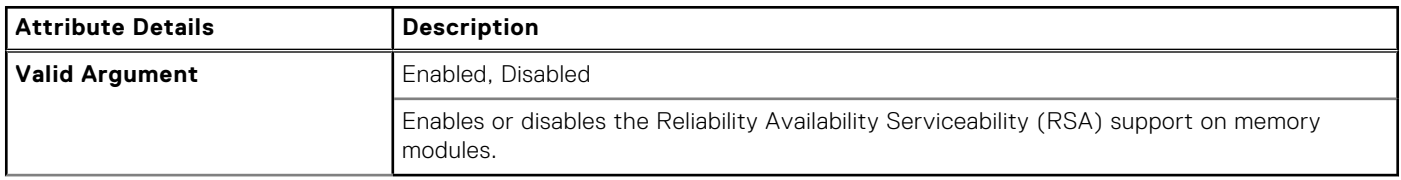

### **--MemPerMonitor**

#### **Table 280. --MemPerMonitor**

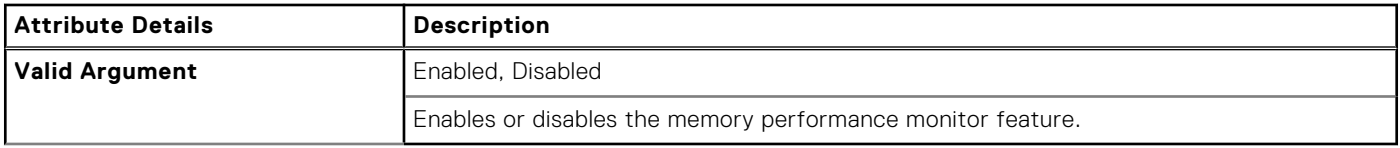

# **--MemRemap**

#### **Table 281. --MemRemap**

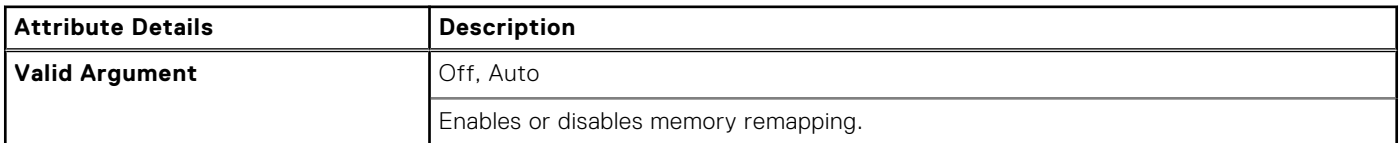

### **--MEMSSensors**

#### **Table 282. --MEMSSensors**

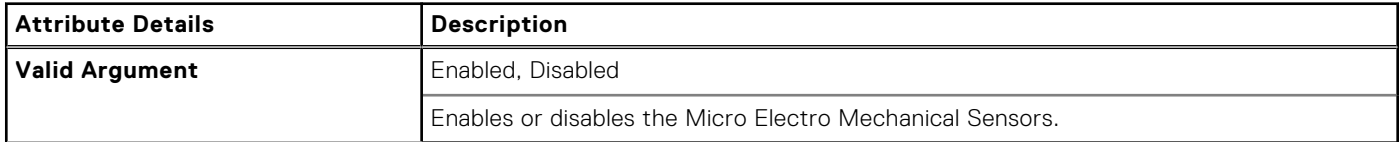

# **--MemTest**

### **Table 283. --MemTest**

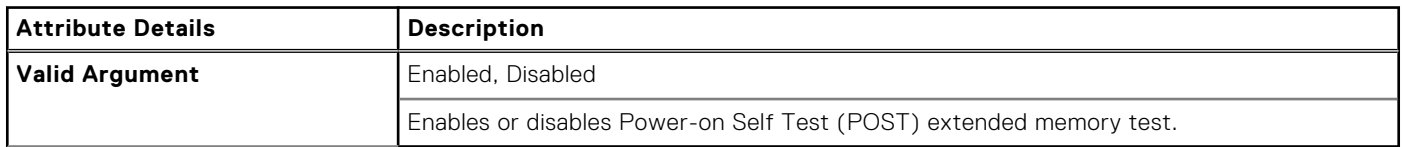

# **--MfgDate**

#### **Table 284. --MfgDate**

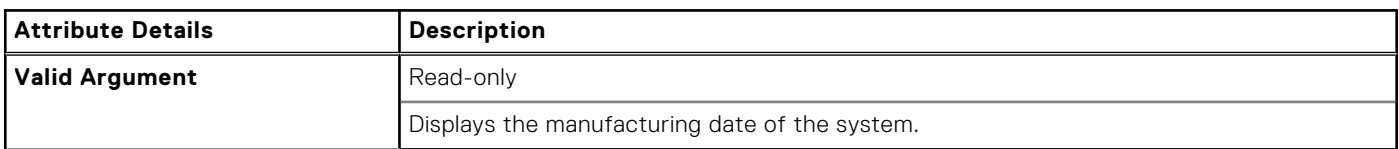

### **--MicMuteLed**

#### **Table 285. --MicMuteLed**

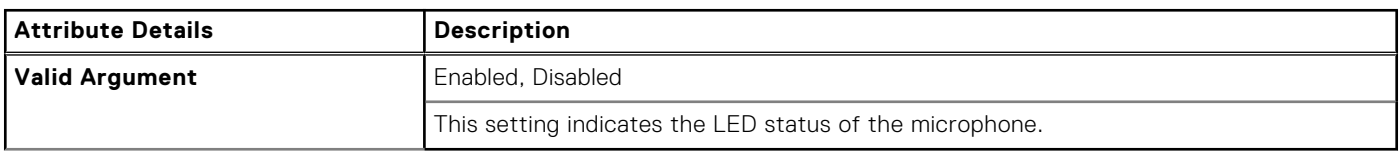

# **--MicrocodeUpdateSupport**

#### **Table 286. --MicrocodeUpdateSupport**

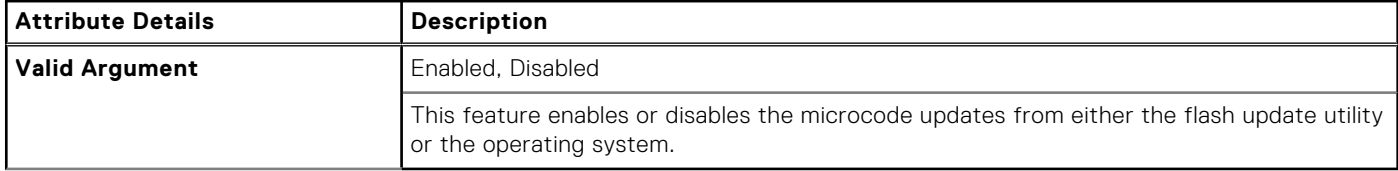

### **--Microphone**

#### **Table 287. --Microphone**

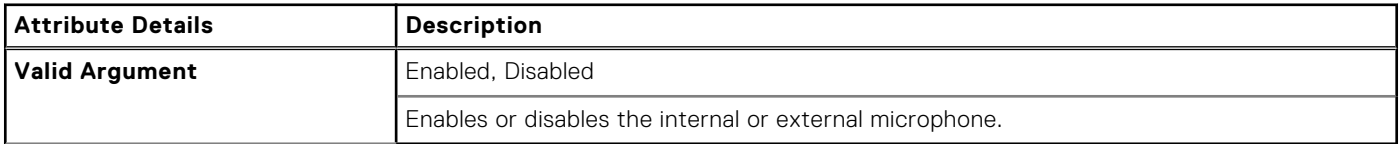

# **--MicrosoftUefiCa**

#### **Table 288. --MicrosoftUefiCa**

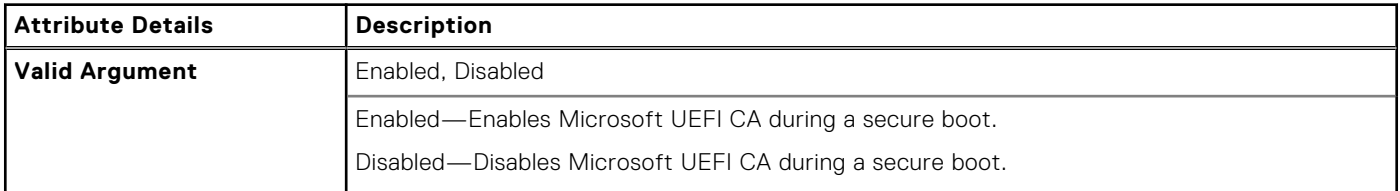

# **--MiniCardSsd**

### **Table 289. --MiniCardSsd**

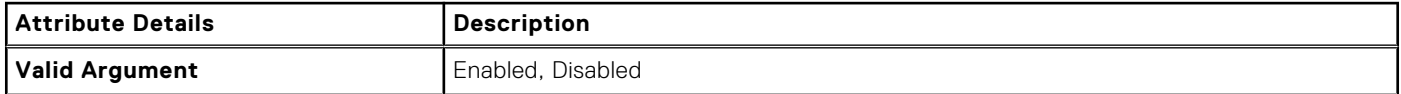

#### **Table 289. --MiniCardSsd (continued)**

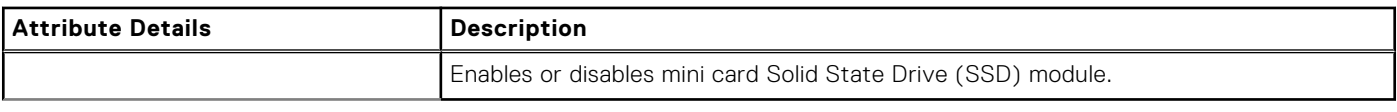

# **--Minisas0**

#### **Table 290. --Minisas0**

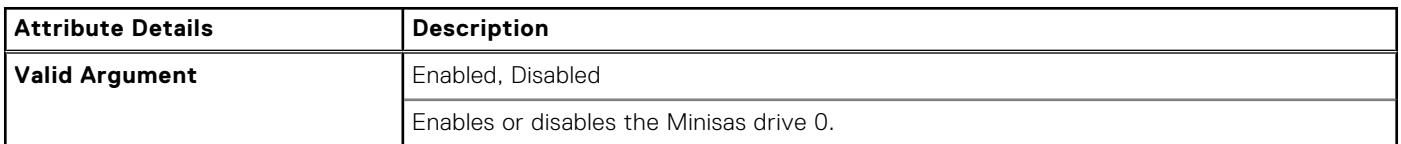

## **--Minisas1**

#### **Table 291. --Minisas1**

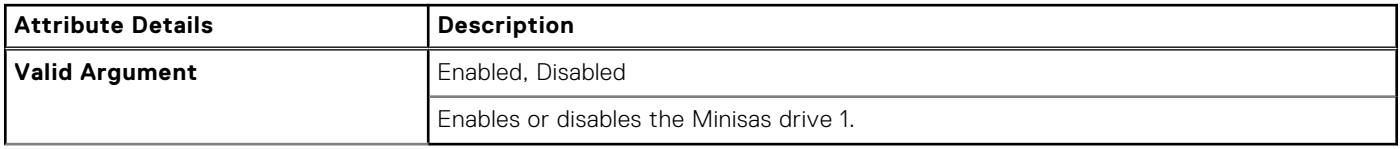

# **--Minisas2**

#### **Table 292. --Minisas2**

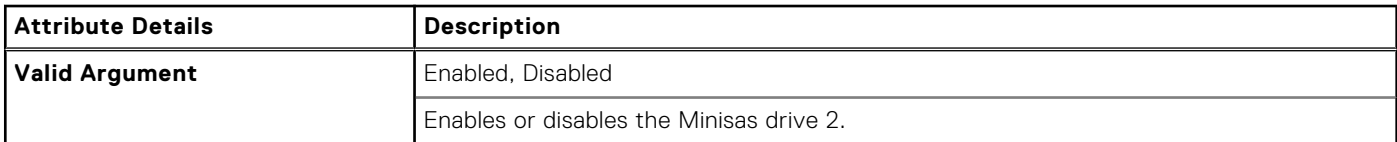

### **--Minisas3**

### **Table 293. --Minisas3**

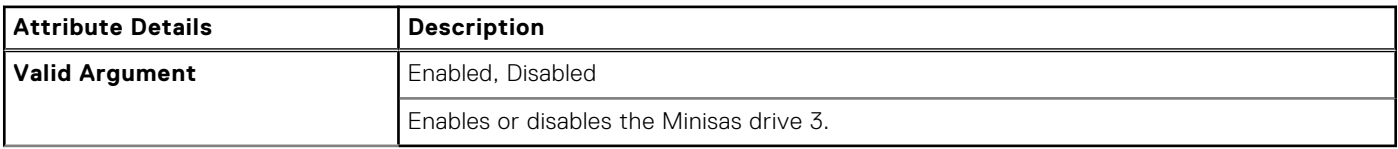

# **--MinSizeOfContigMem**

### **Table 294. --MinSizeOfContigMem**

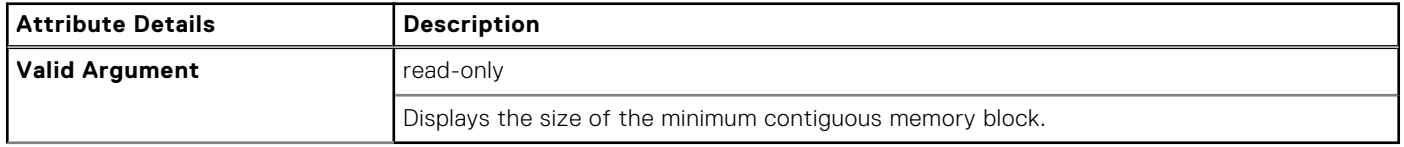

# **--MmioAbove4Gb**

### **Table 295. --MmioAbove4Gb**

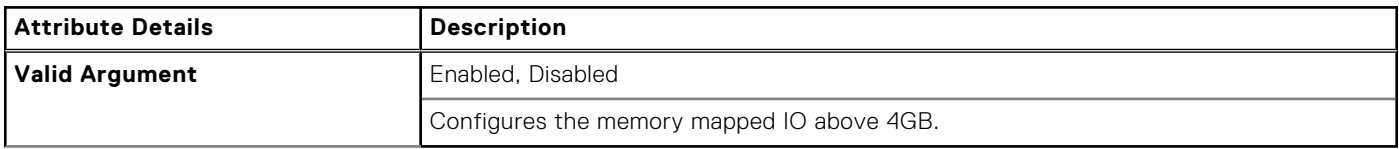

### **--MobilePowerMgmt**

#### **Table 296. --MobilePowerMgmt**

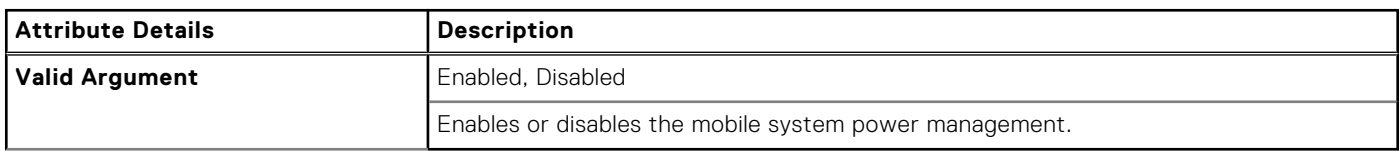

## **--ModBattChargeCfg**

#### **Table 297. --ModBattChargeCfg**

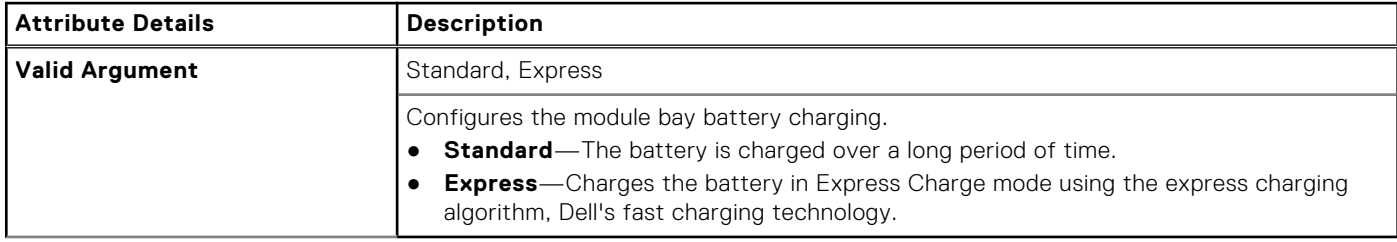

## **--ModuleBayDevice**

#### **Table 298. --ModuleBayDevice**

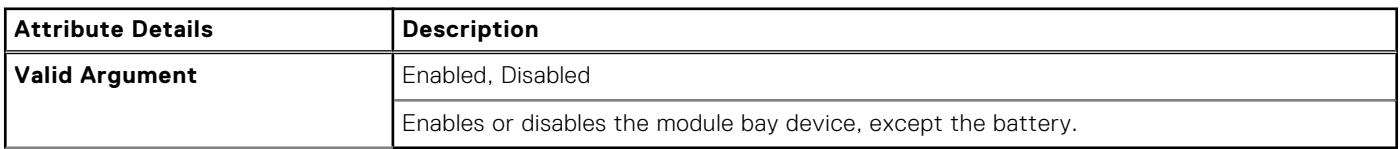

# **--MonitorToggling**

#### **Table 299. --MonitorToggling**

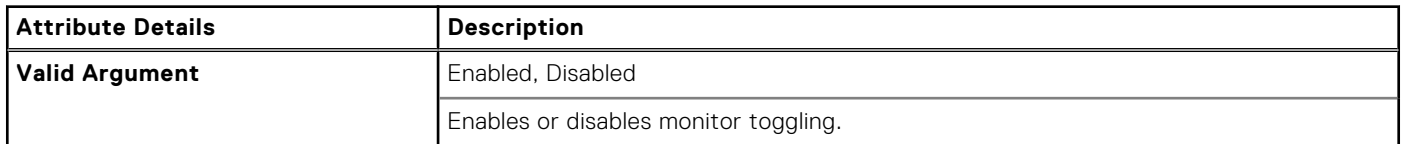

### **--Mouse**

### **Table 300. --Mouse**

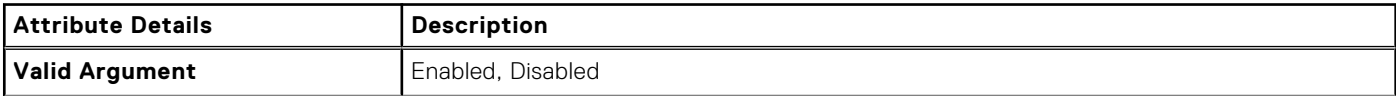

### **Table 300. --Mouse (continued)**

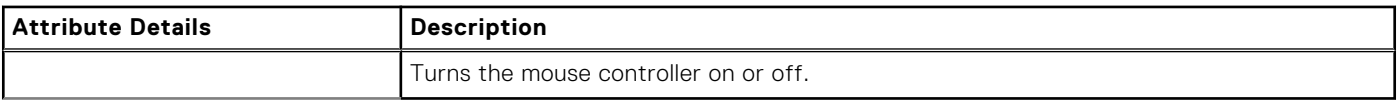

# **--MpmCfg**

### **Table 301. --MpmCfg**

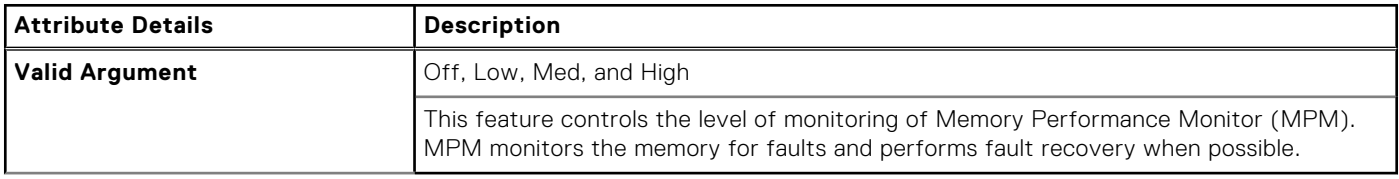

## **--MSUefiCA**

### **Table 302. --MSUefiCA**

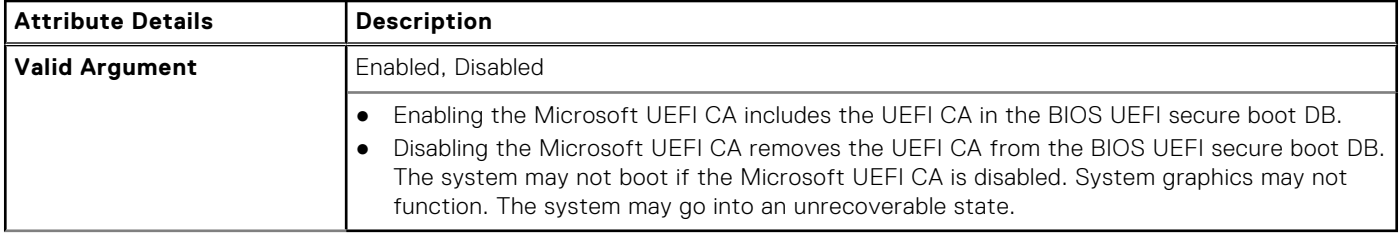

# **--MultipleAtomCores**

### **Table 303. --MultipleAtomCores**

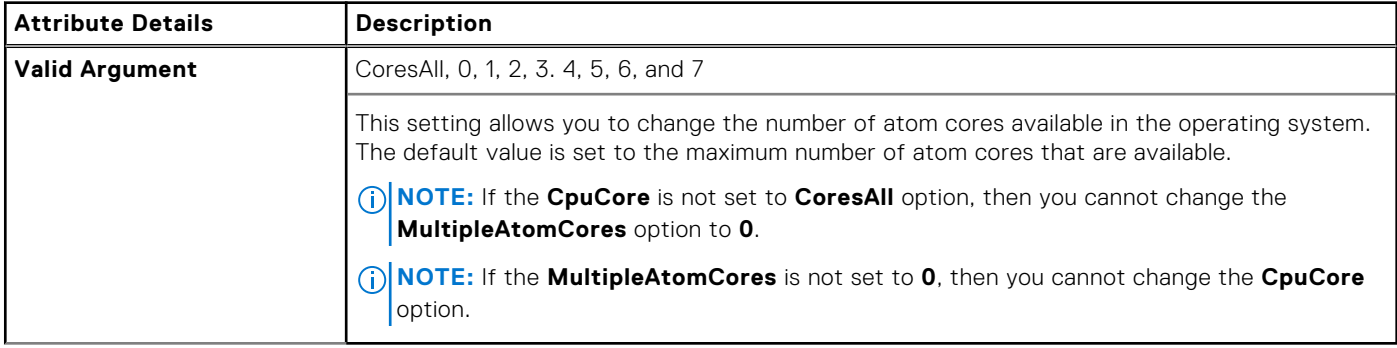

## **--MultiCpuCore**

#### **Table 304. --MultiCpuCore**

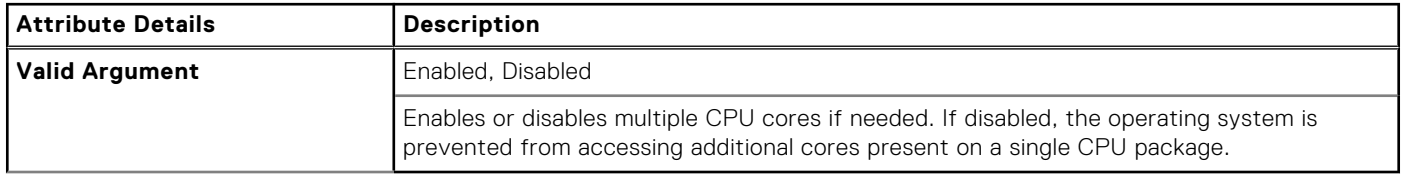

# **--MultiDisplay**

#### **Table 305. --MultiDisplay**

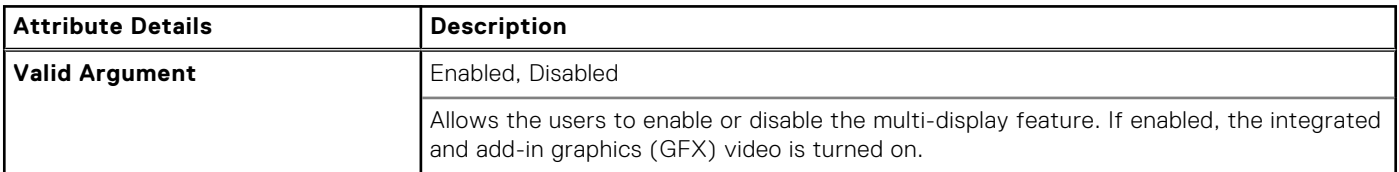

### **--Nfc**

#### **Table 306. --Nfc**

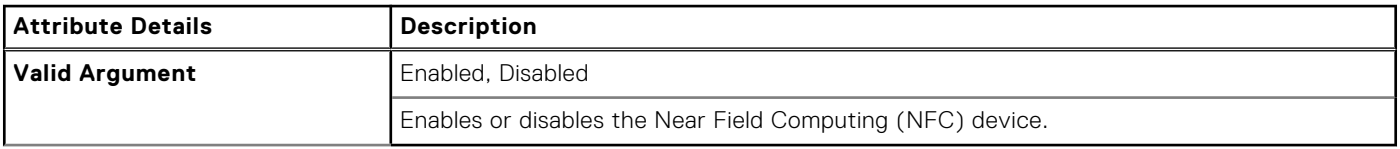

## **--NmiButton**

#### **Table 307. --NmiButton**

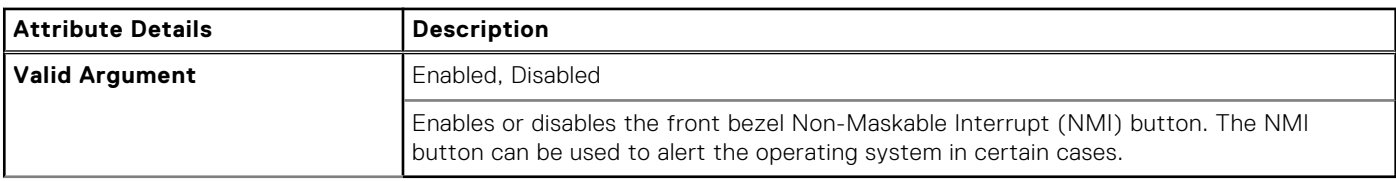

### **--NodeInterleave**

### **Table 308. --NodeInterleave**

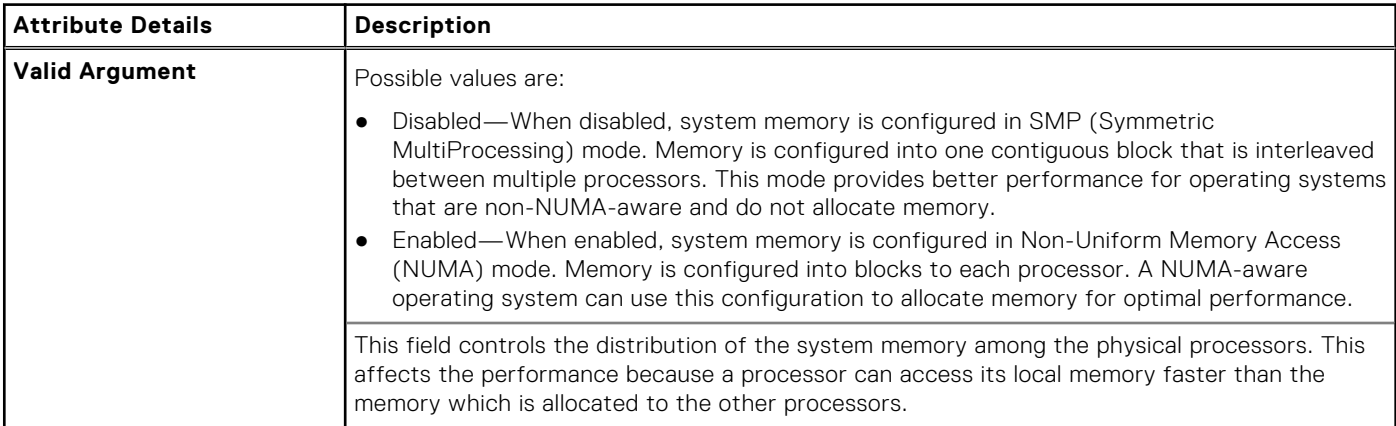

# **--NonAdminPsidRevert**

#### **Table 309. --NonAdminPsidRevert**

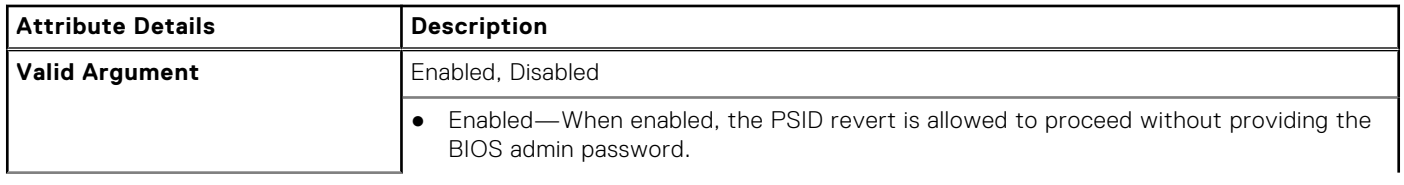

#### **Table 309. --NonAdminPsidRevert (continued)**

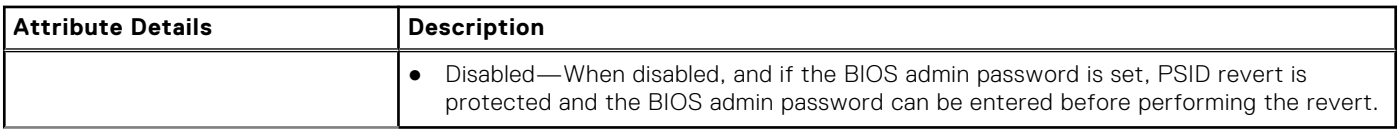

# **--NumLock**

### **Table 310. --NumLock**

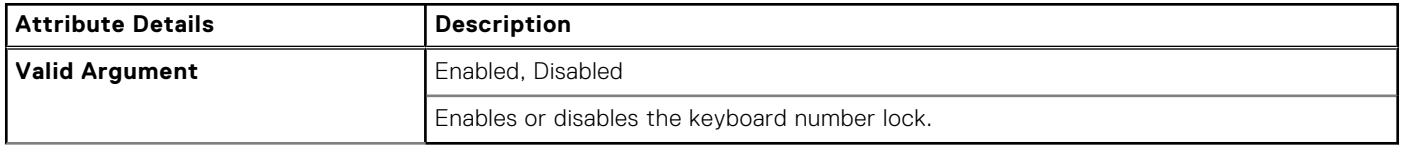

### **--NumLockLed**

#### **Table 311. --NumLockLed**

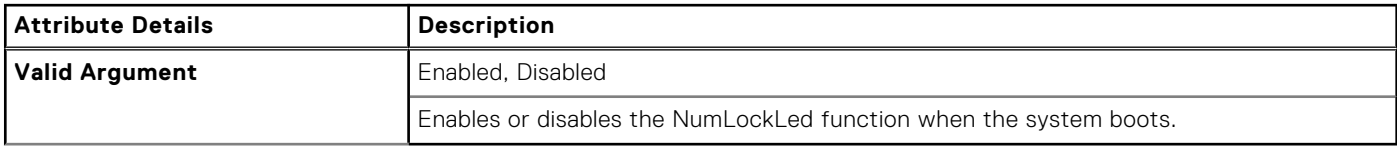

## **--NVMePwdFeature**

#### **Table 312. --NVMePwdFeature**

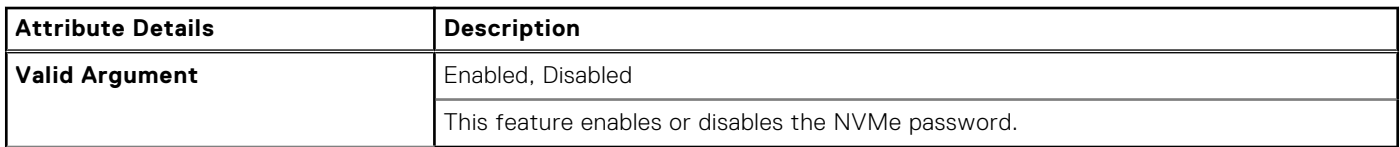

### **--OnBoard1394**

#### **Table 313. --OnBoard1394**

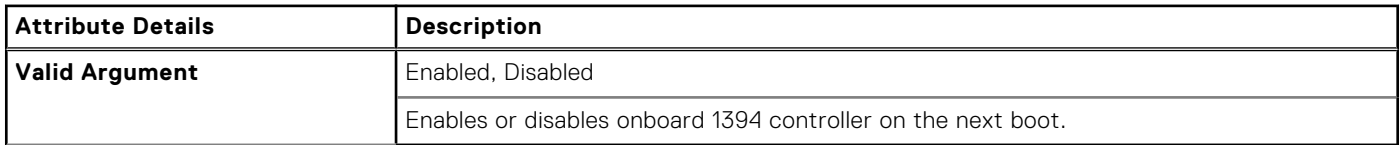

## **--OnboardModem**

### **Table 314. --OnboardModem**

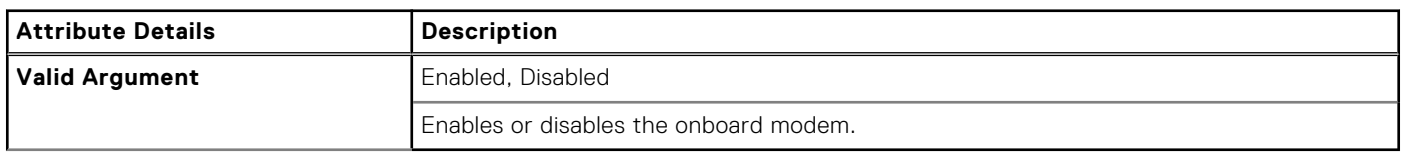

# **--OnboardUSBNIC**

### **Table 315. --OnboardUSBNIC**

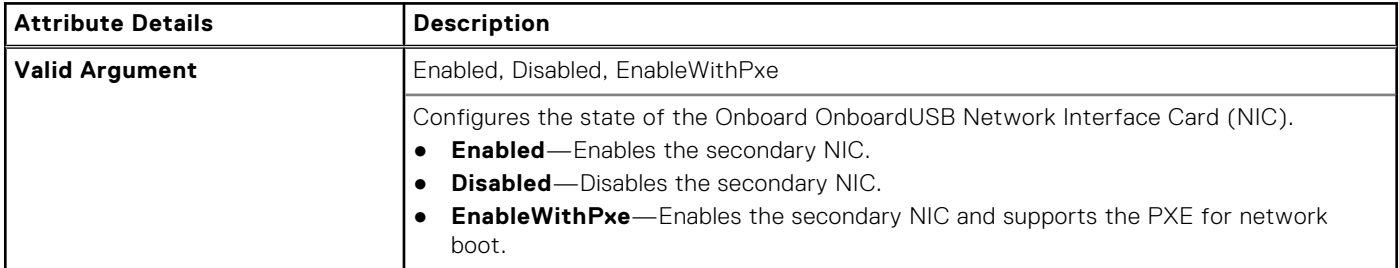

# **--OneTBSystemMemoryLimitEnable**

#### **Table 316. --OneTBSystemMemoryLimitEnable**

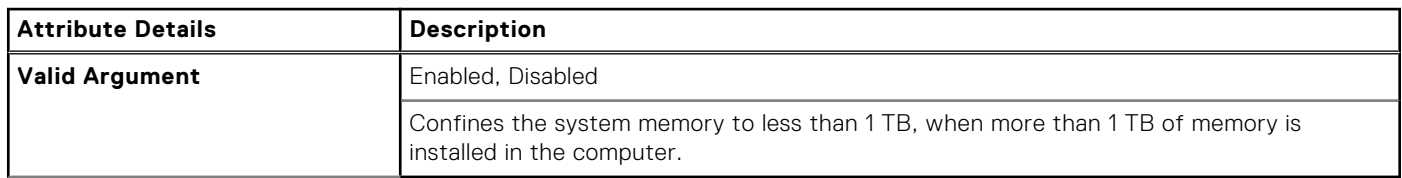

## **--OnReader**

#### **Table 317. --OnReader**

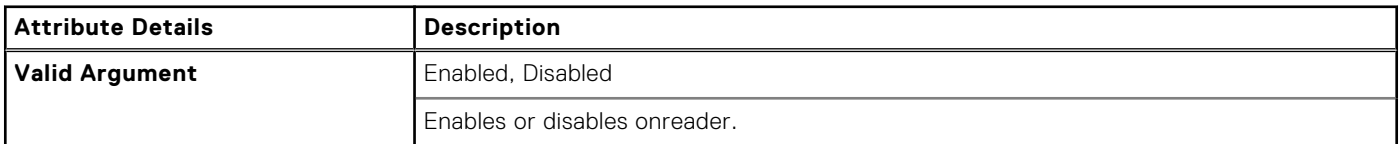

## **--DisOsdBtn**

#### **Table 318. --DisOsdBtn**

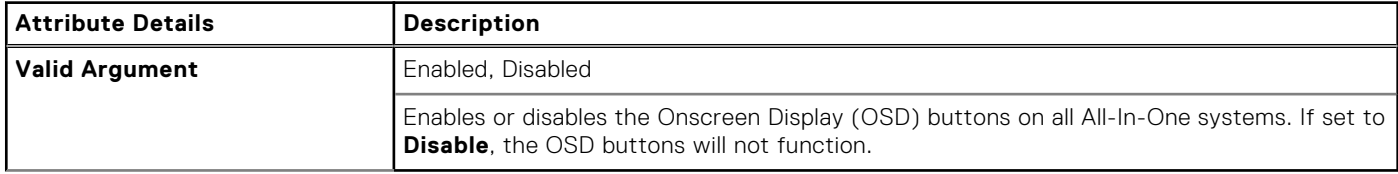

## **--OpticalDriveCtrl**

#### **Table 319. --OpticalDriveCtrl**

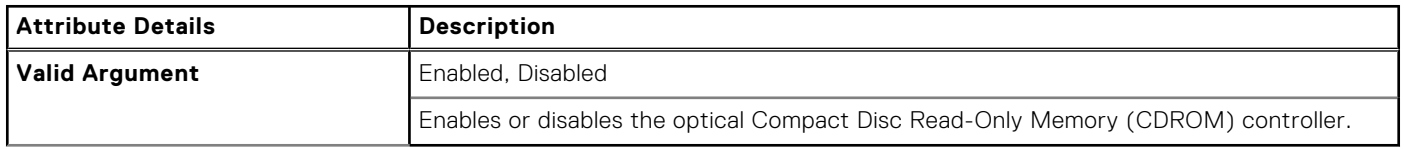

# **--Optimus**

### **Table 320. --Optimus**

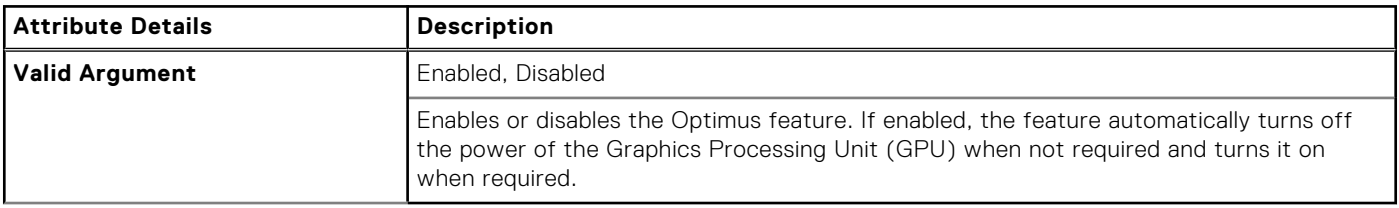

# **--OptionalBootSequence**

#### **Table 321. --OptionalBootSequence**

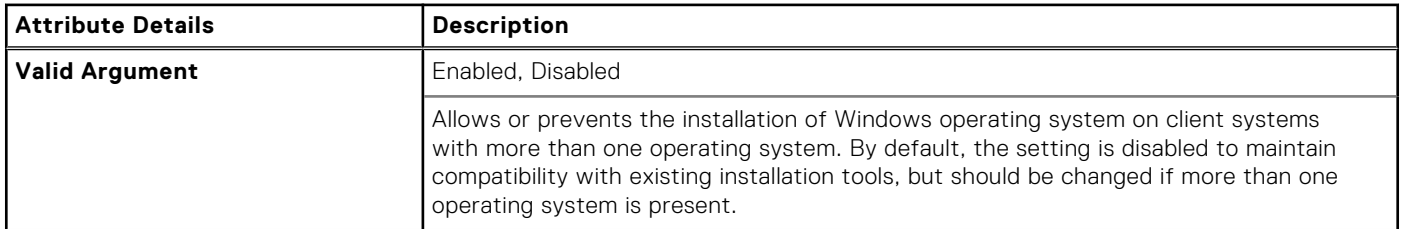

# **--OptionalHddFan**

#### **Table 322. --OptionalHddFan**

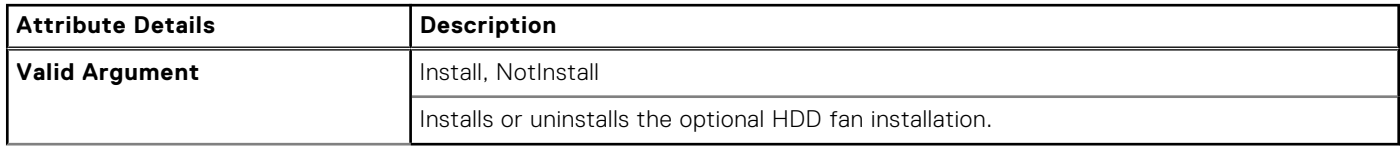

# **--OromKeyboardAccess**

#### **Table 323. --OromKeyboardAccess**

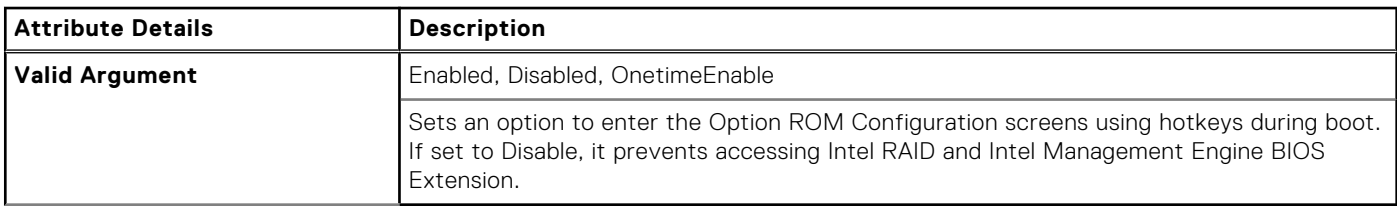

# **--OromUiProtection**

#### **Table 324. --OromUiProtection**

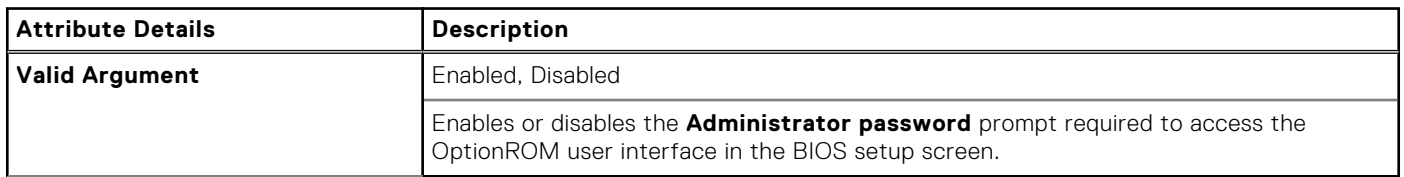

# **--OsMode**

### **Table 325. --OsMode**

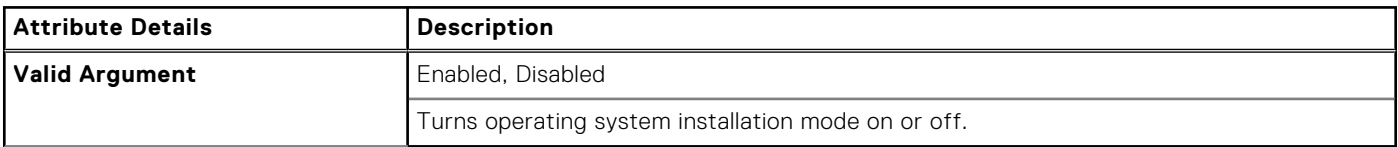

# **OsWatchdogTimer**

#### **Table 326. OsWatchdogTimer**

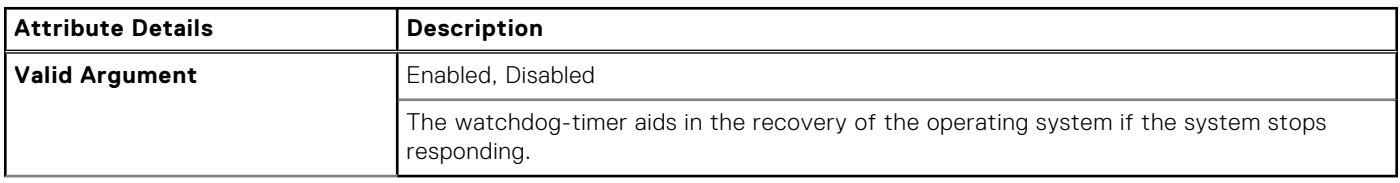

# **--OvrWrt**

### **Table 327. --OvrWrt**

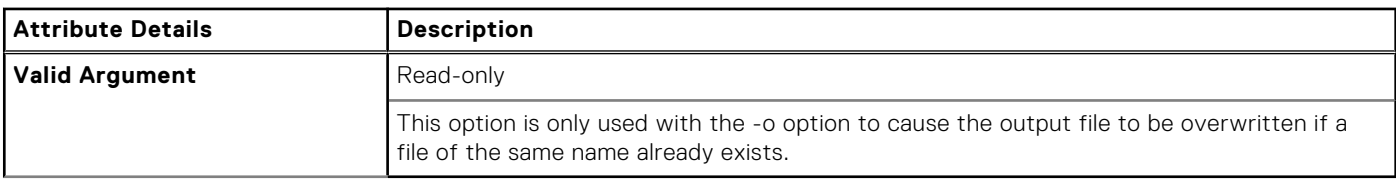

## **--OwnerPwd**

#### **Table 328. --OwnerPwd**

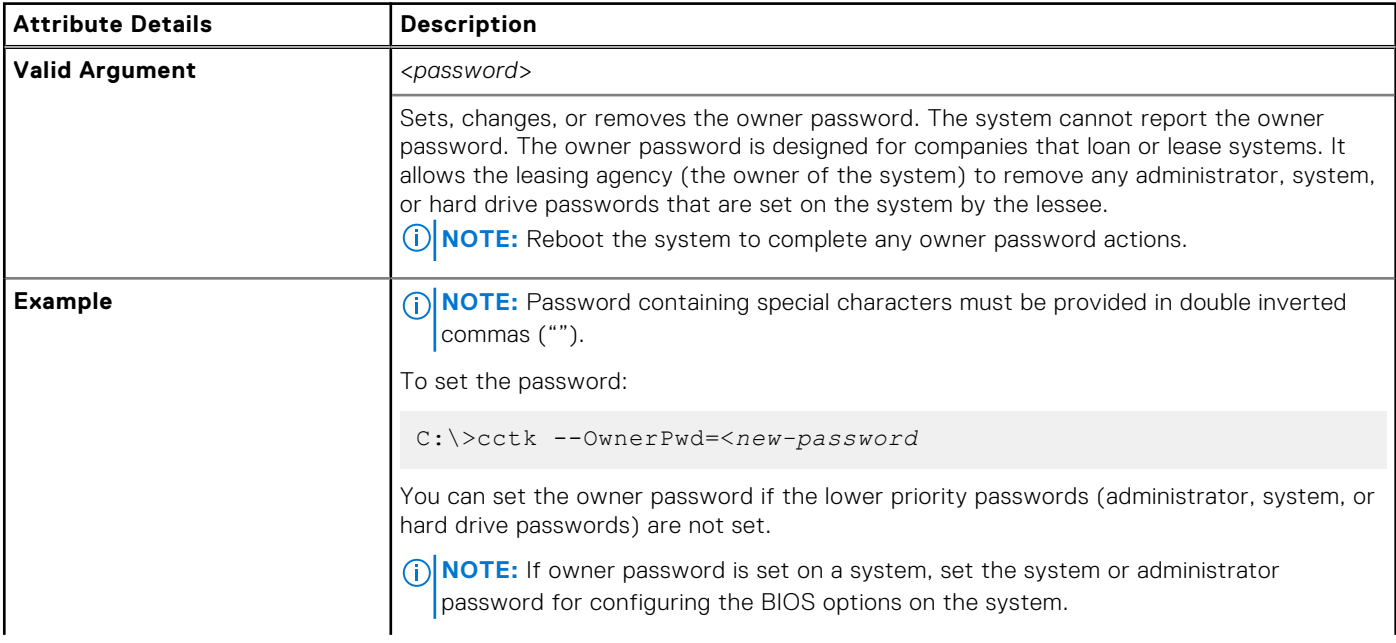

#### **Table 328. --OwnerPwd (continued)**

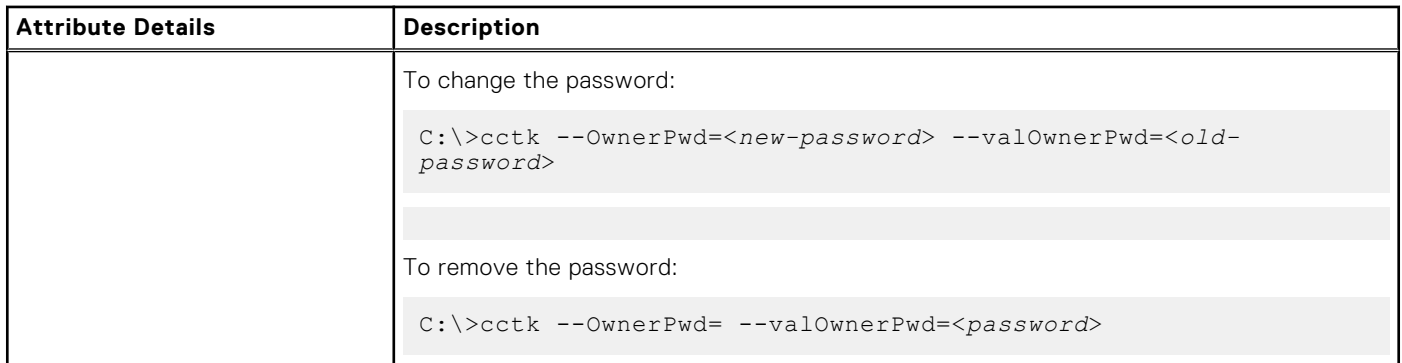

# **--PasswordBypass**

### **Table 329. --PasswordBypass**

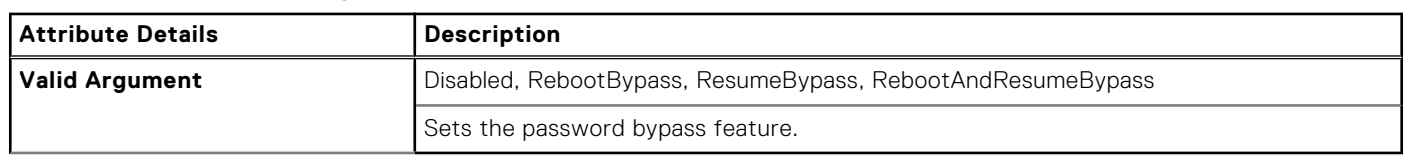

# **--PasswordConfiguration**

#### **Table 330. --PasswordConfiguration**

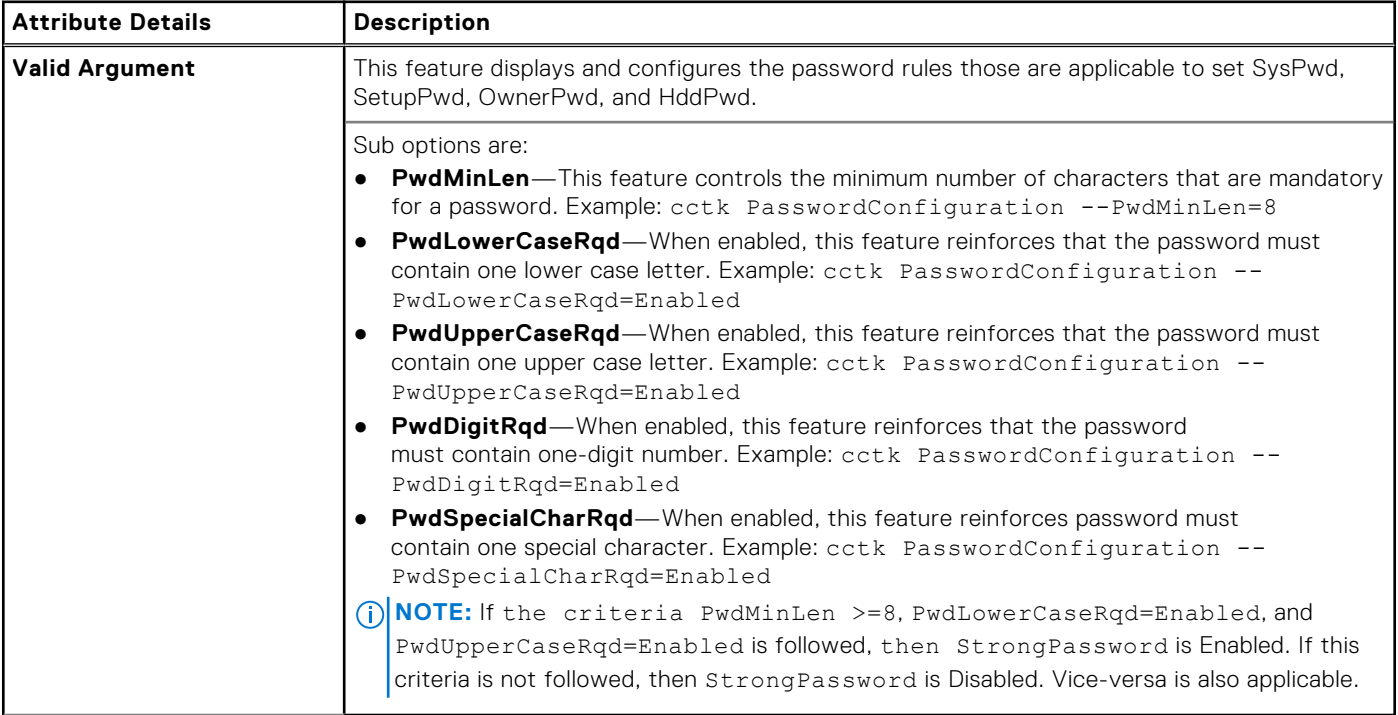

## **--PcCard**

### **Table 331. --PcCard**

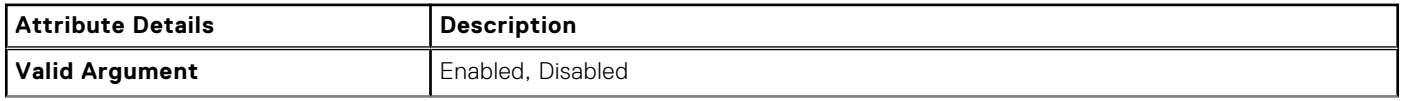

#### **Table 331. --PcCard (continued)**

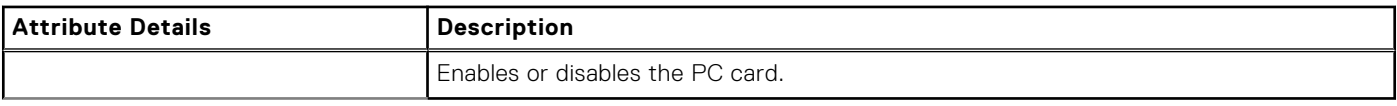

# **--PcCardAnd1394**

#### **Table 332. --PcCardAnd1394**

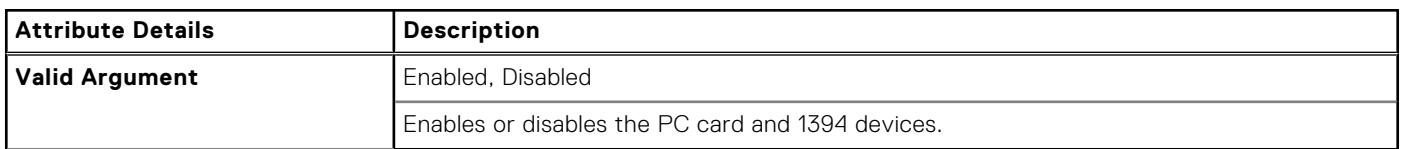

## **--PCIeBifurcation**

#### **Table 333. --PCIeBifurcation**

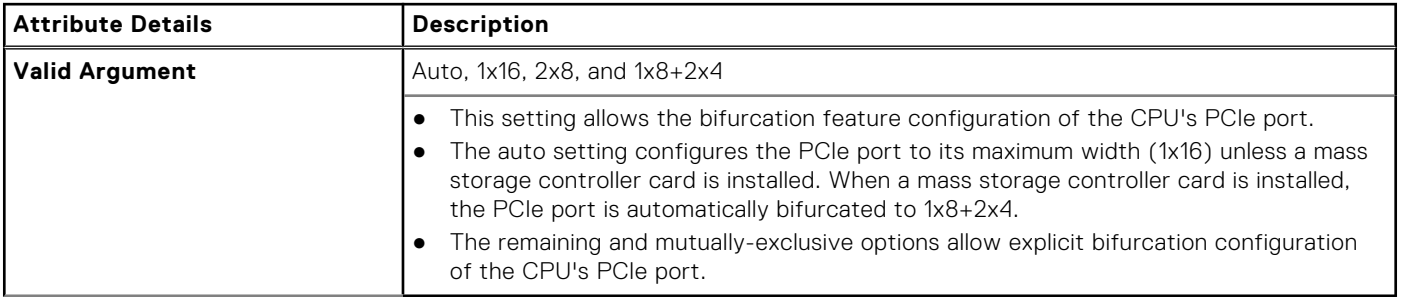

### **--PcieBusAllocation**

#### **Table 334. --PcieBusAllocation**

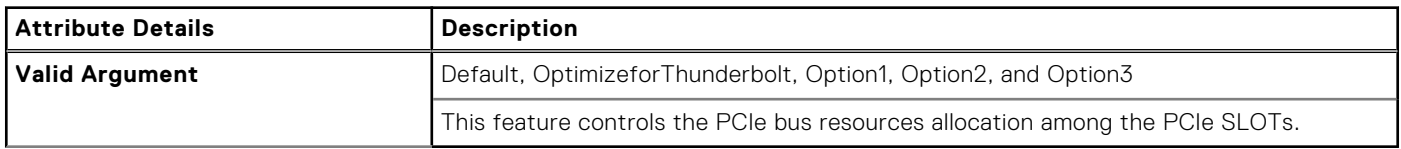

# **--PcibusCount**

#### **Table 335. --PcibusCount**

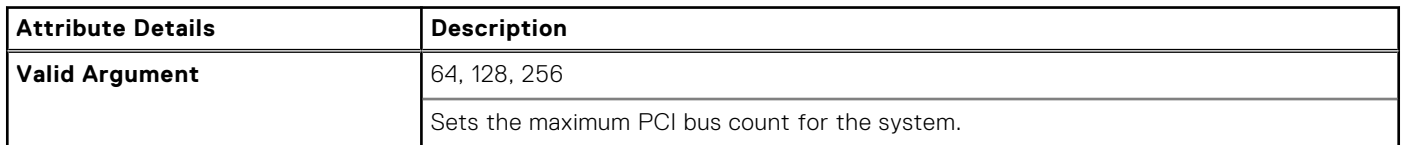

## **--PcieResizableBar**

### **Table 336. --PcieResizableBar**

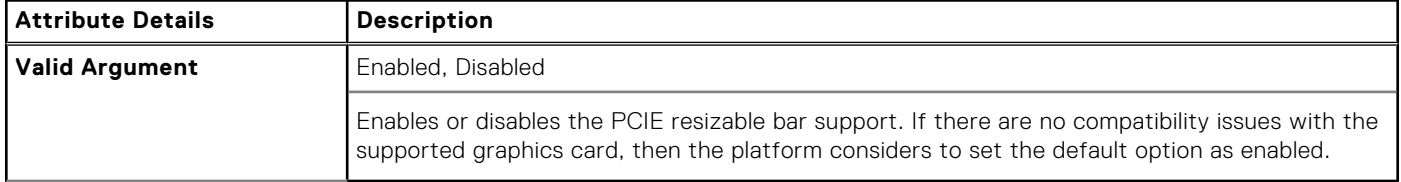

# **--PcieRSA**

### **Table 337. --PcieRSA**

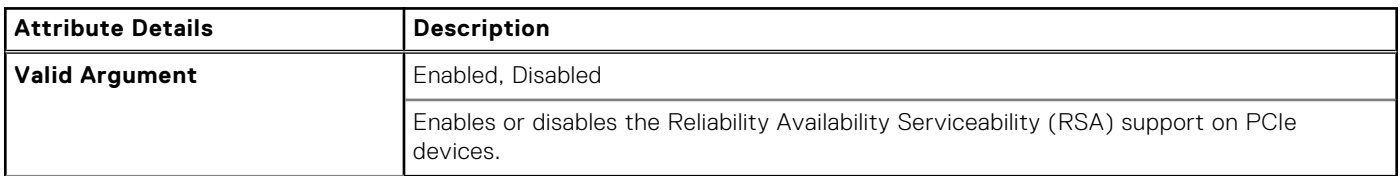

# **--PcieLinkSpeed**

#### **Table 338. --PcieLinkSpeed**

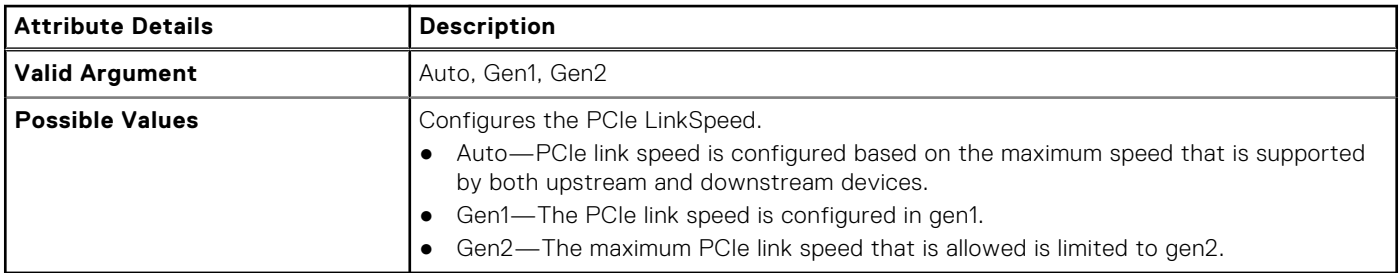

# **--PciMmioSpaceSize**

#### **Table 339. --PciMmioSpaceSize**

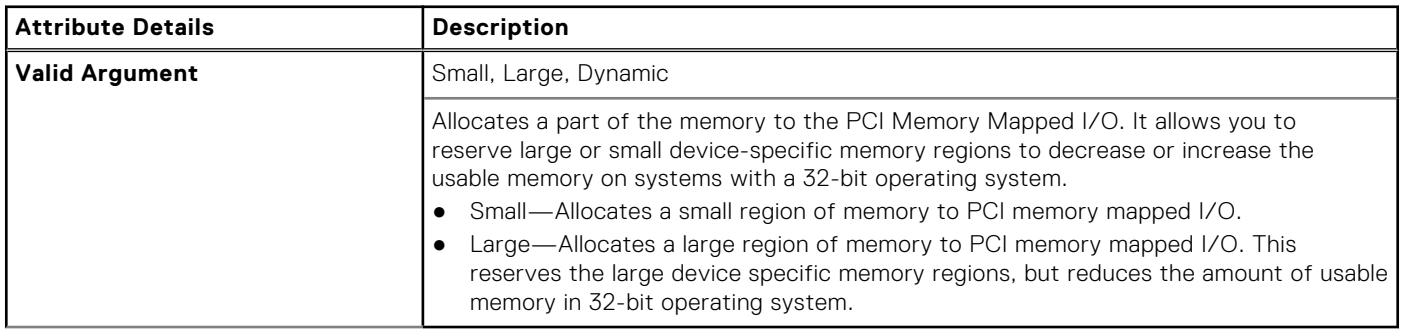

# **--PciResAllocationRatio**

### **Table 340. --PciResAllocationRatio**

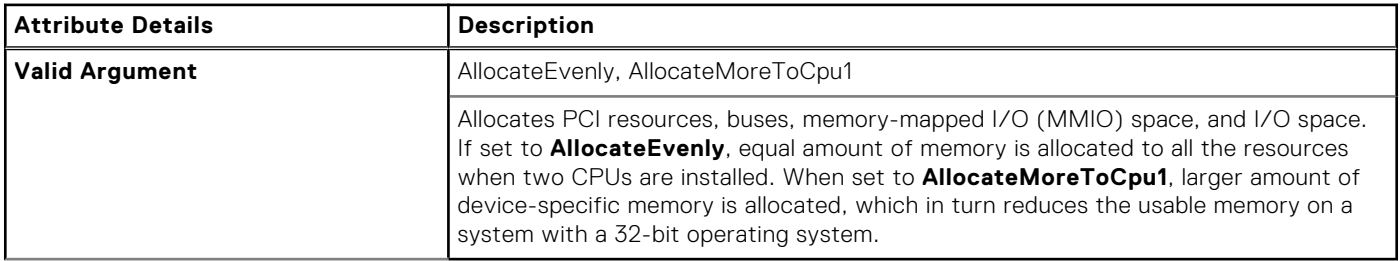

# **--PciSata**

### **Table 341. --PciSata**

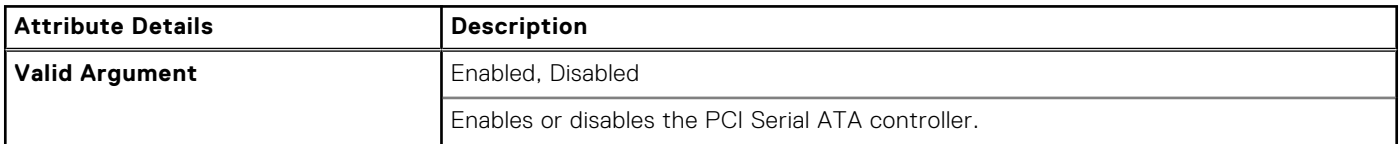

## **--PciSlots**

#### **Table 342. --PciSlots**

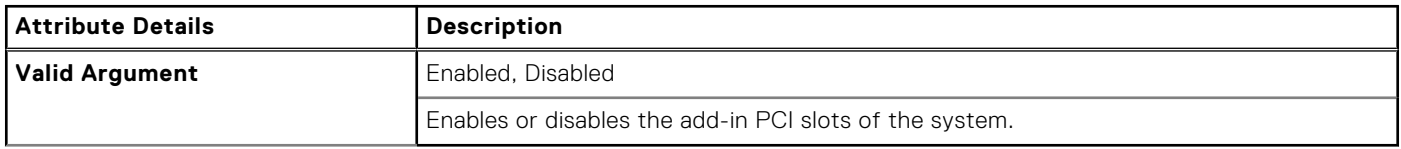

## **--Pcmcia**

#### **Table 343. --Pcmcia**

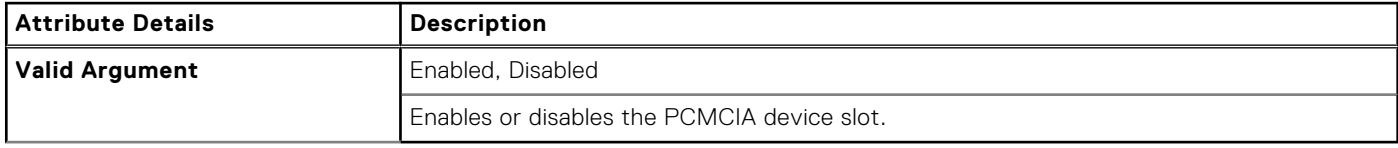

## **--PeakShiftBatteryThreshold**

### **Table 344. --PeakShiftBatteryThreshold**

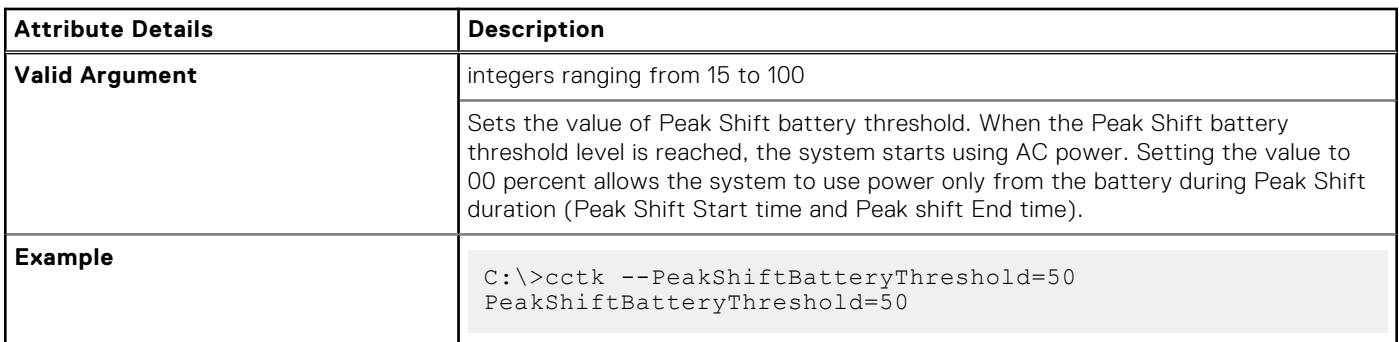

# **--PeakShiftCfg**

#### **Table 345. --PeakShiftCfg**

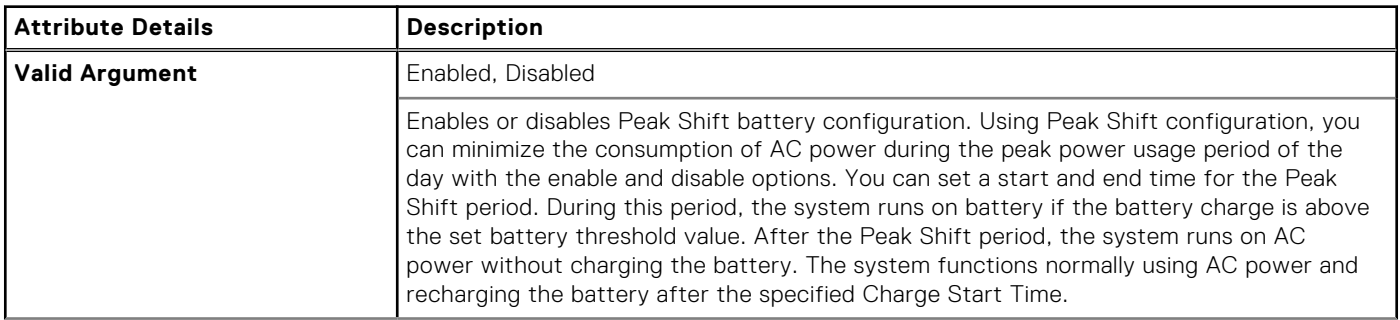

#### **Table 345. --PeakShiftCfg (continued)**

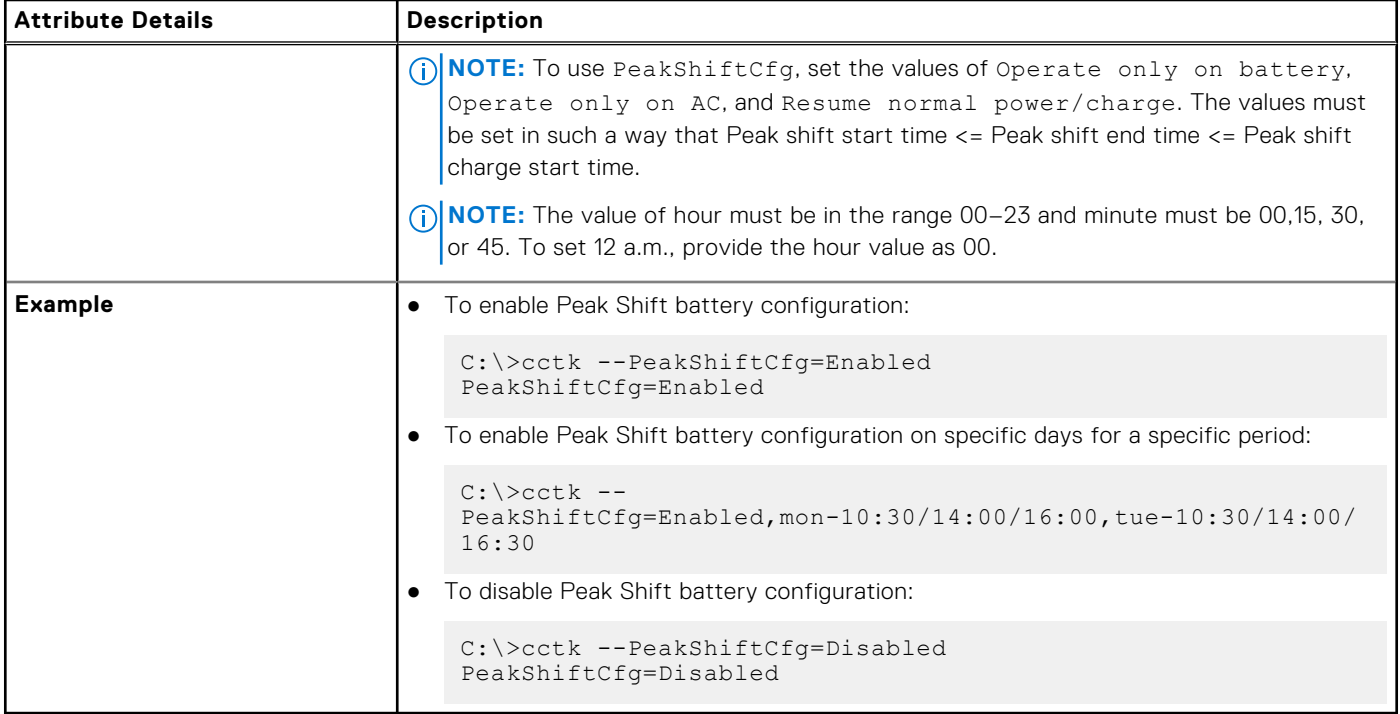

# **--PenMisIndication**

### **Table 346. --PenMisIndication**

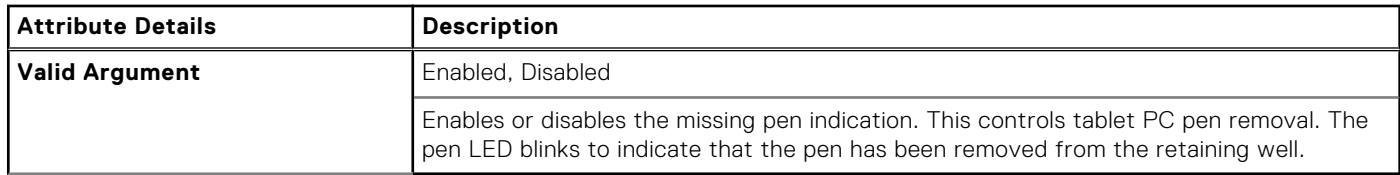

## **--PenResumeOn**

#### **Table 347. --PenResumeOn**

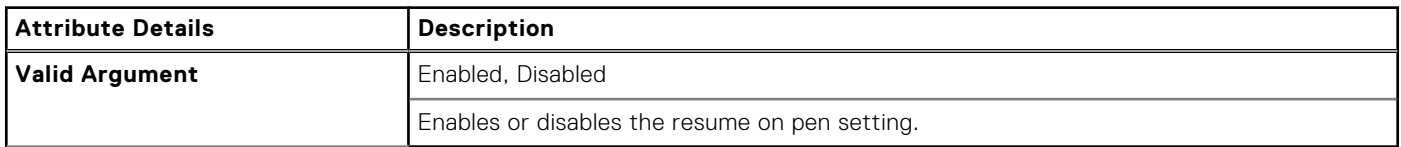

## **--PntDevice**

### **Table 348. --PntDevice**

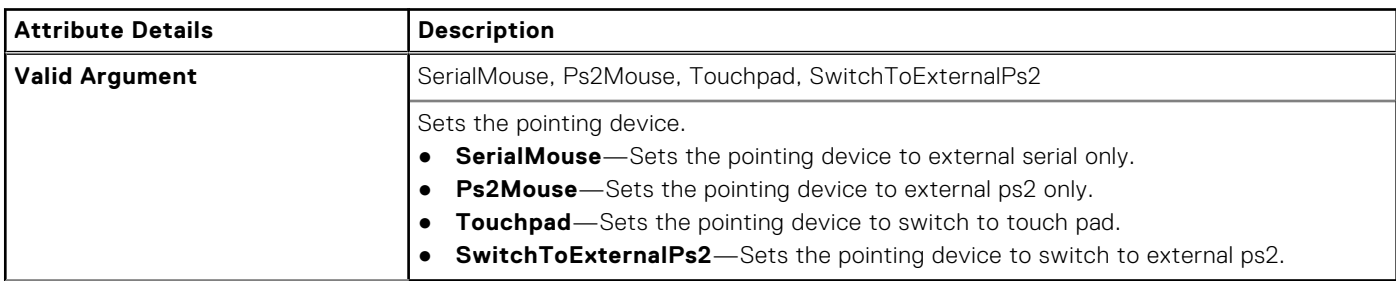

# **--PostF12Key**

#### **Table 349. --PostF12Key**

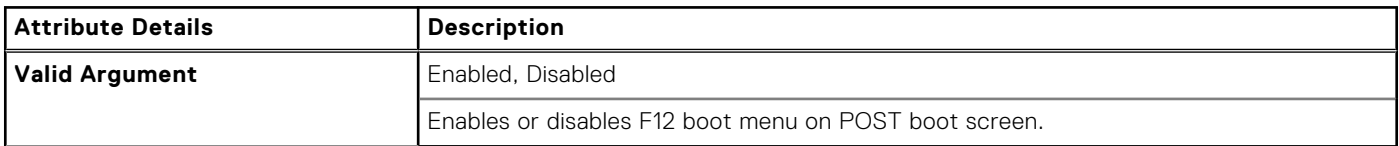

### **--PostF2Key**

#### **Table 350. --PostF2Key**

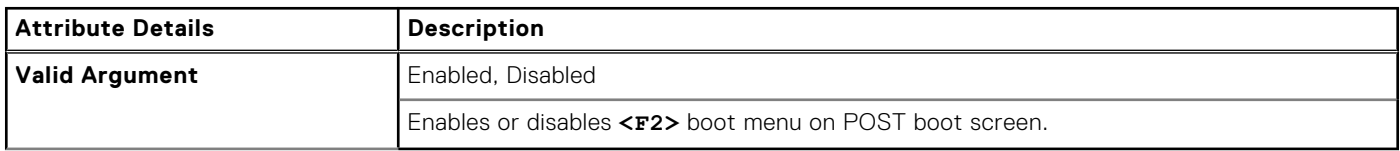

## **--PostHelpDeskKey**

#### **Table 351. --PostHelpDeskKey**

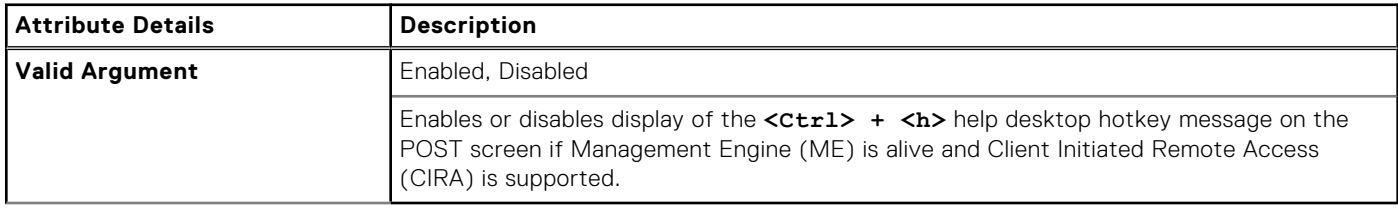

### **--PostMebxKey**

#### **Table 352. --PostMebxKey**

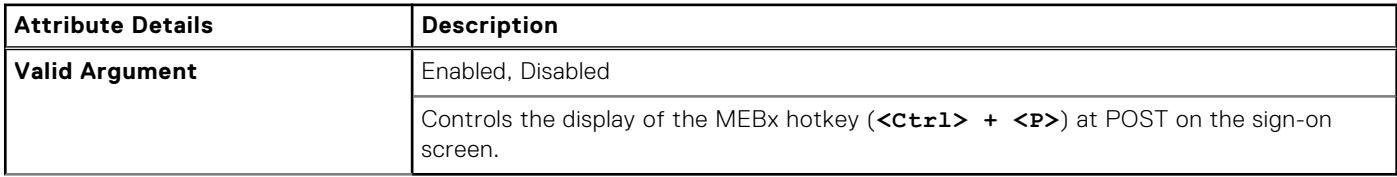

## **--PowerButton**

### **Table 353. --PowerButton**

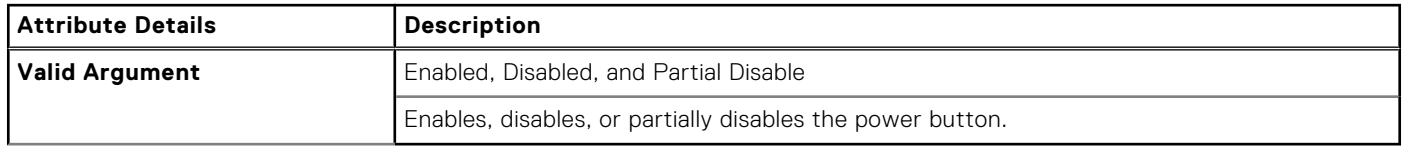

### **--PowerButtonOverride**

### **Table 354. --PowerButtonOverride**

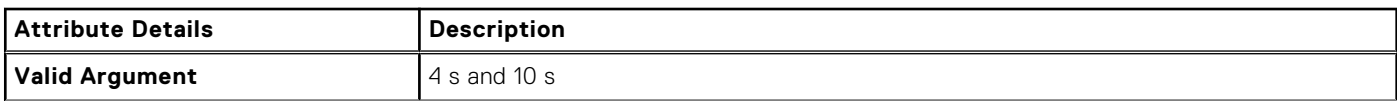

#### **Table 354. --PowerButtonOverride (continued)**

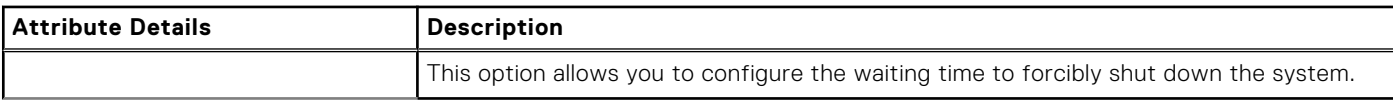

# **--PowerOnLidOpen**

#### **Table 355. --PowerOnLidOpen**

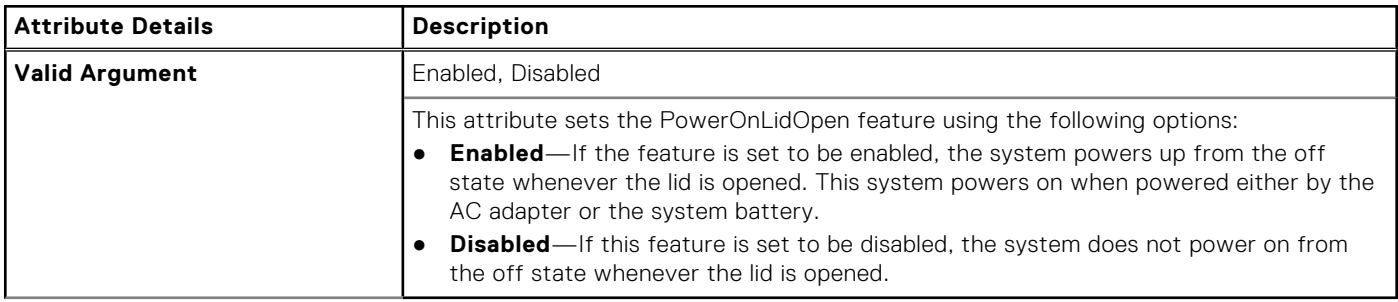

## **--PowerLogClear**

#### **Table 356. --PowerLogClear**

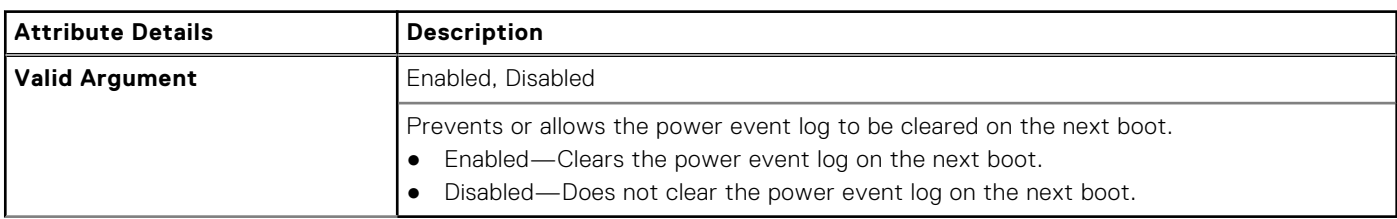

### **--PowerMgmt**

#### **Table 357. --PowerMgmt**

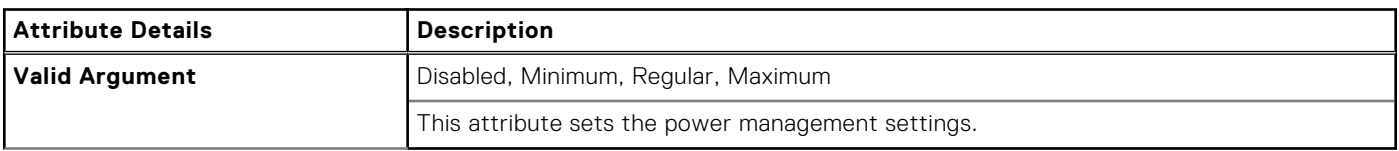

# **--PwrOffWlanStealthMode**

#### **Table 358. --PwrOffWlanStealthMode**

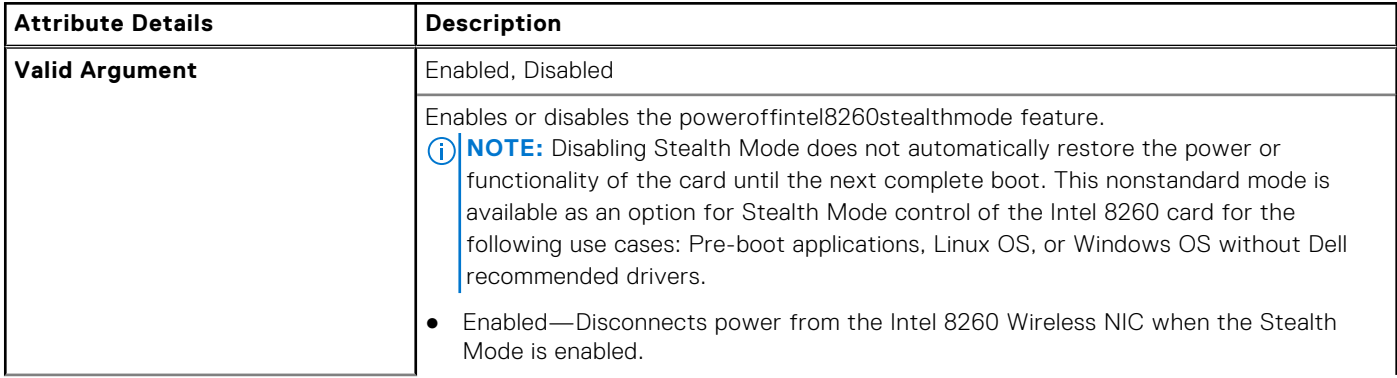

#### **Table 358. --PwrOffWlanStealthMode (continued)**

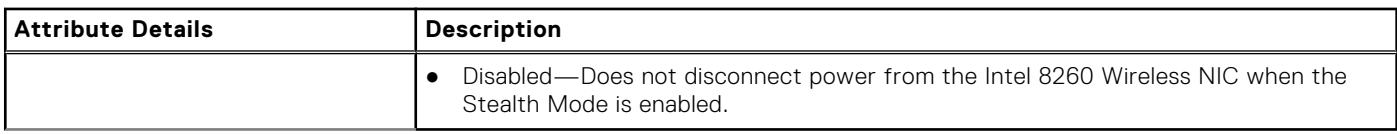

# **--PowerUsageMode**

#### **Table 359. --PowerUsageMode**

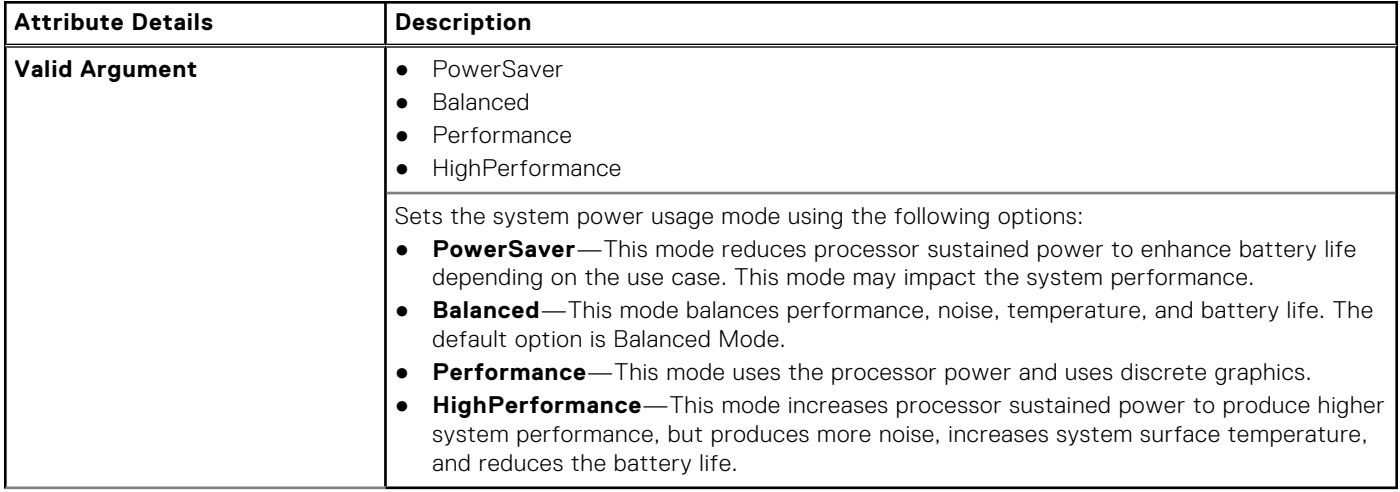

### **--PowerWarn**

### **Table 360. --PowerWarn**

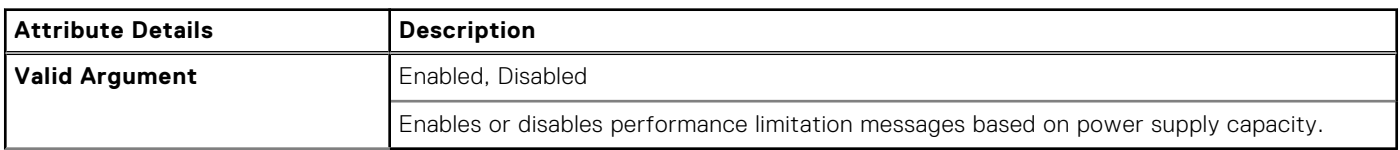

# **--PreBootDma**

### **Table 361. --PreBootDma**

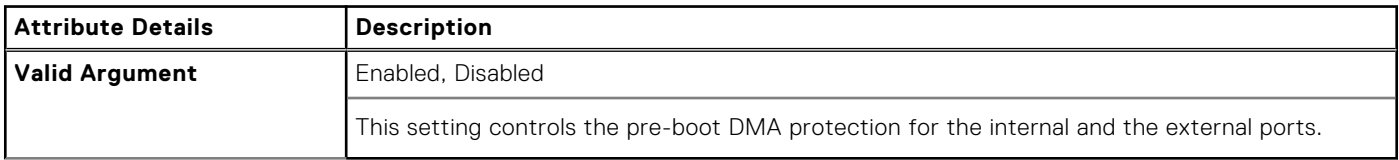

# **--PpiBypassSedBlockSidCommand**

#### **Table 362. --PpiBypassSedBlockSidCommand**

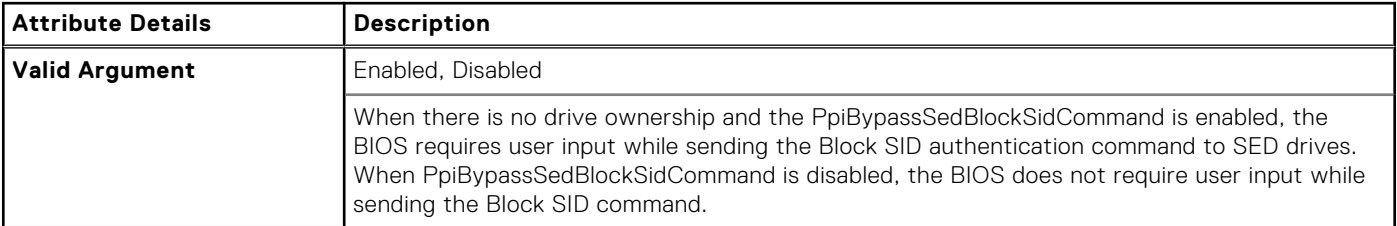

### **Table 362. --PpiBypassSedBlockSidCommand (continued)**

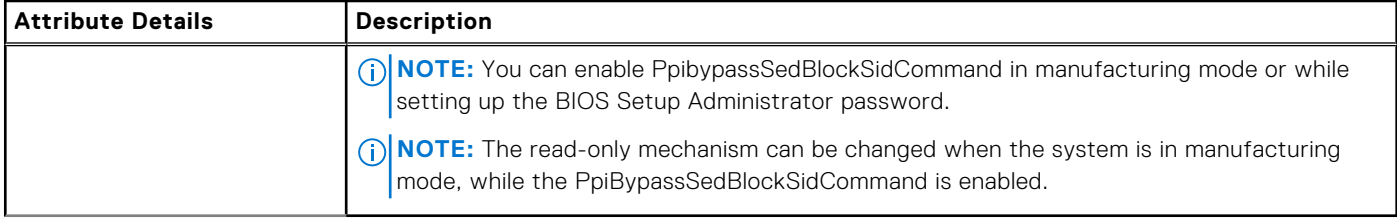

# **--PrimaryBattChargeCfg**

### **Table 363. --PrimaryBattChargeCfg**

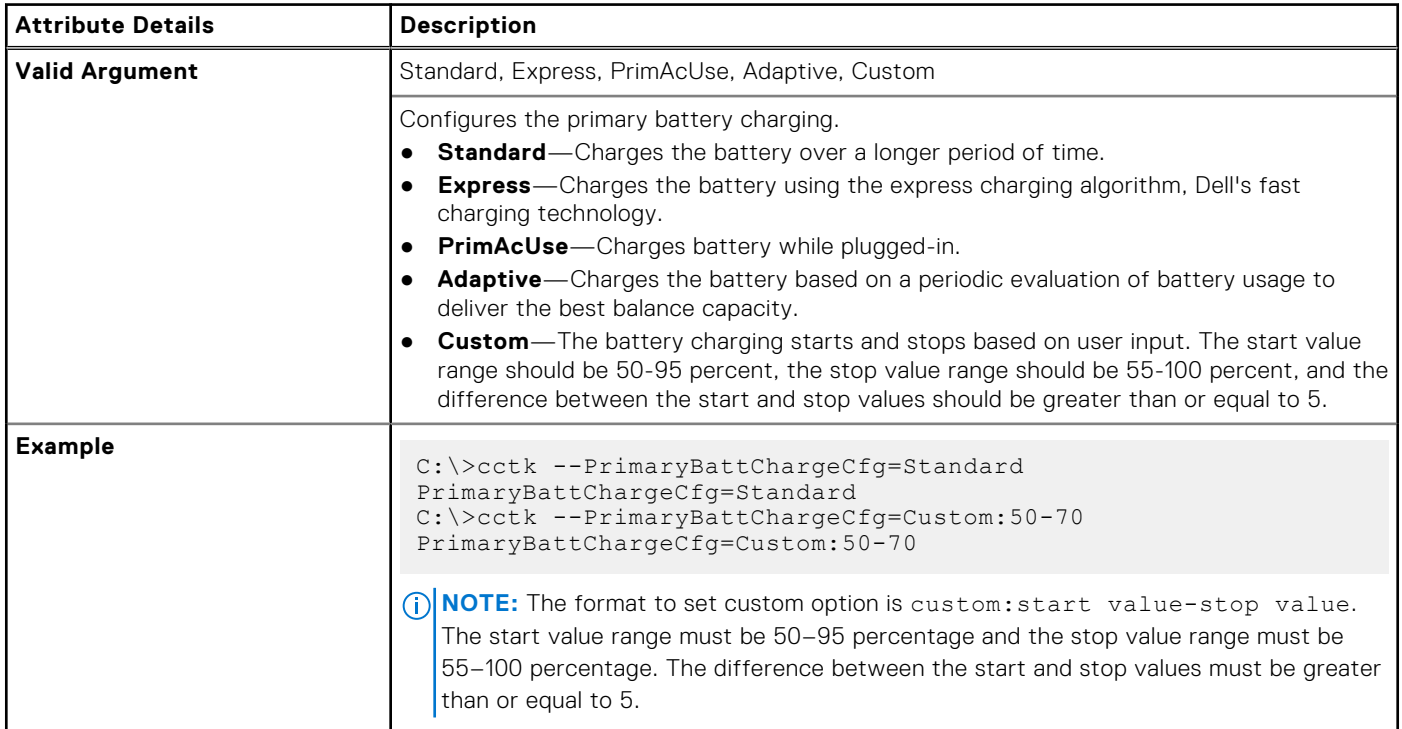

# **--PrimaryVideoSlot**

#### **Table 364. --PrimaryVideoSlot**

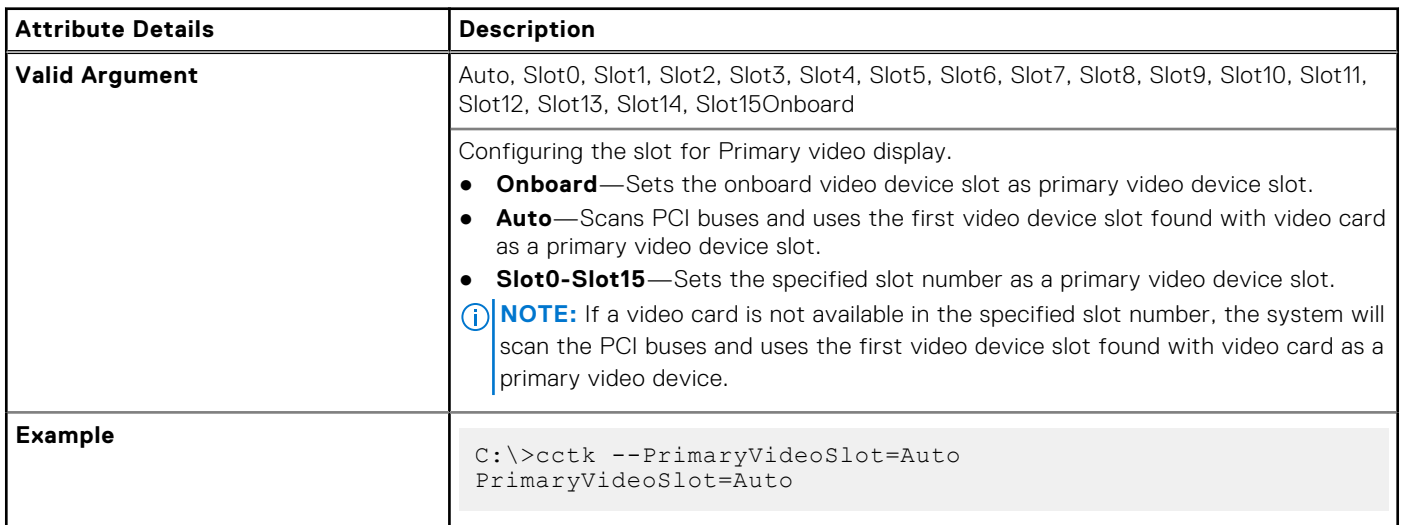

# **--PrimIdeMast**

### **Table 365. --PrimIdeMast**

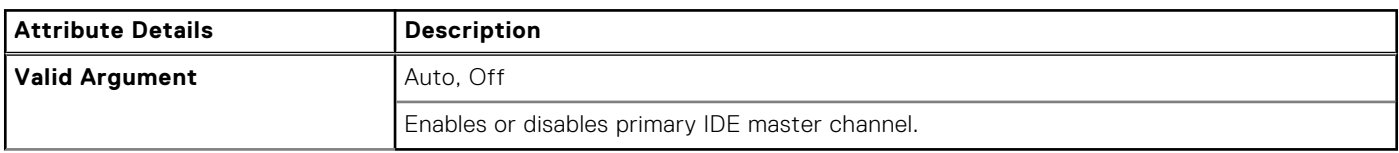

### **--PrimIdeSlav**

#### **Table 366. --PrimIdeSlav**

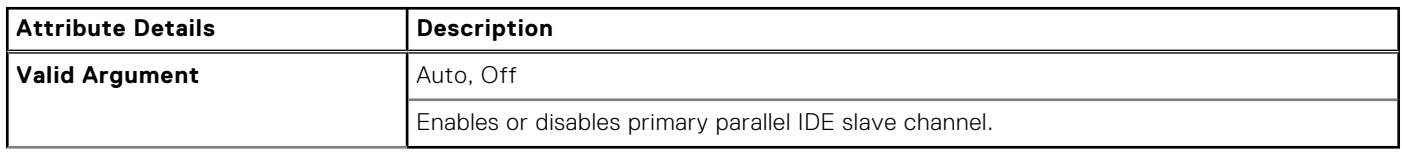

## **--PrivacyScreen**

#### **Table 367. --PrivacyScreen**

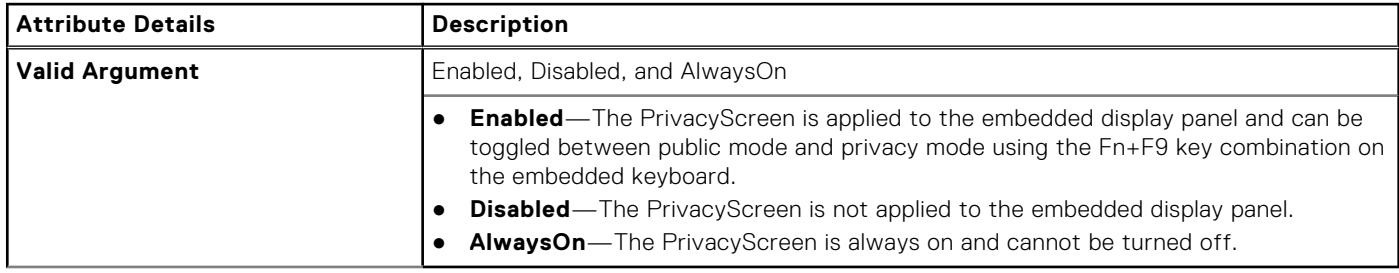

# **--ProgramBtnConfig**

### **Table 368. --ProgramBtnConfig**

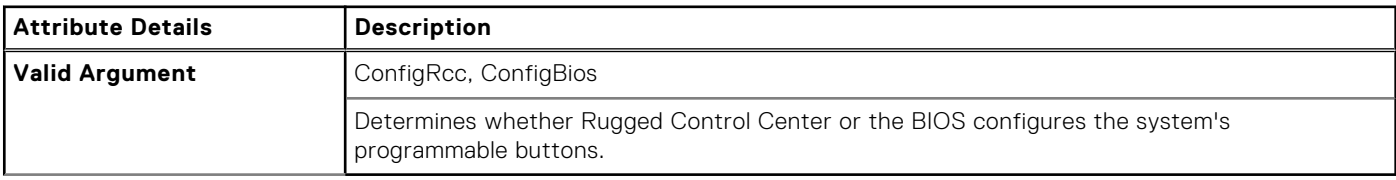

# **--ProgramBtn1**

#### **Table 369. --ProgramBtn1**

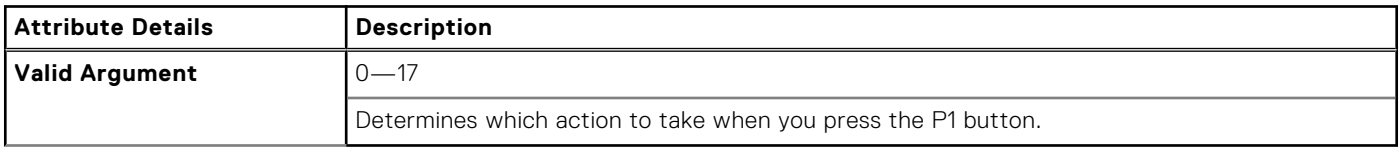

# **--ProgramBtn2**

#### **Table 370. --ProgramBtn2**

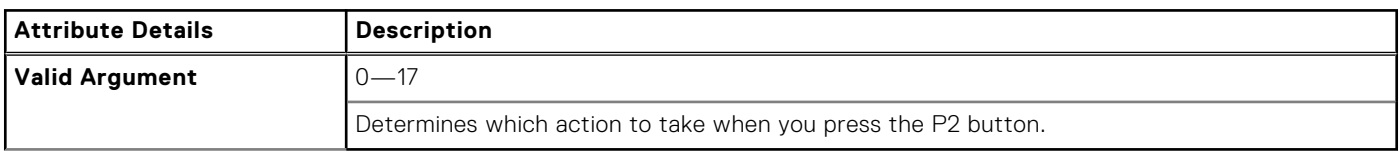

### **--ProgramBtn3**

#### **Table 371. --ProgramBtn3**

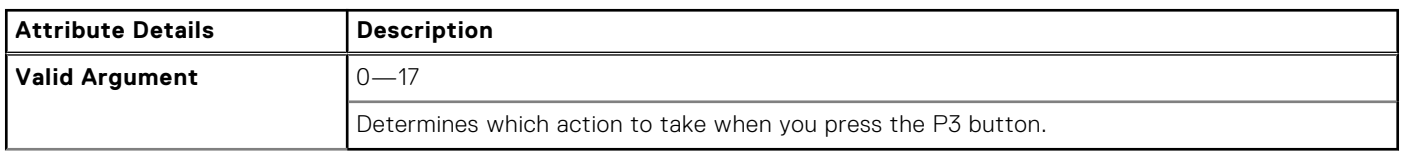

### **--PromptOnErr**

#### **Table 372. --PromptOnErr**

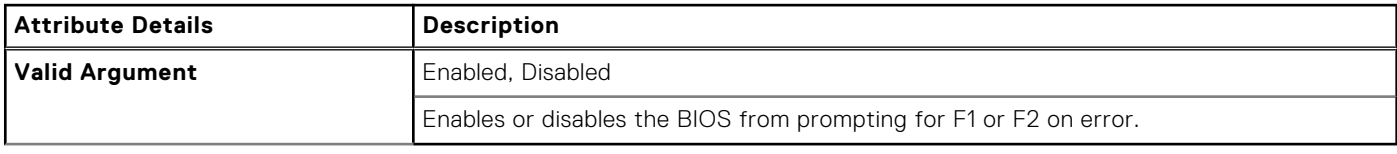

### **--PasswordLock**

### **Table 373. --PasswordLock**

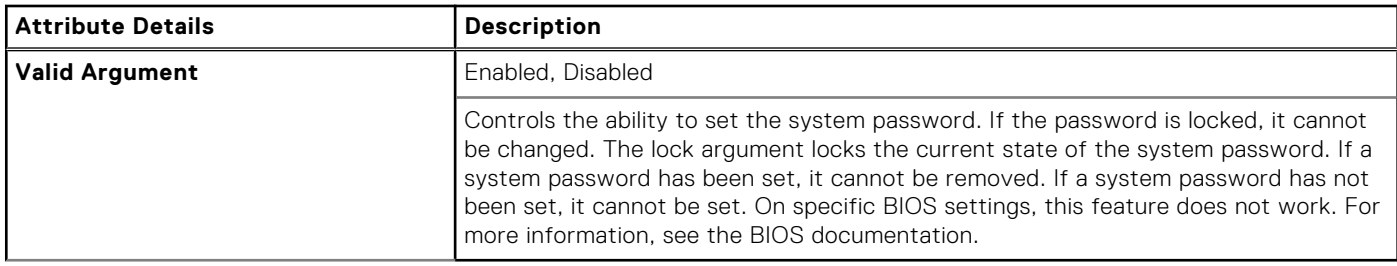

# **--RadioTransmission**

### **Table 374. --RadioTransmission**

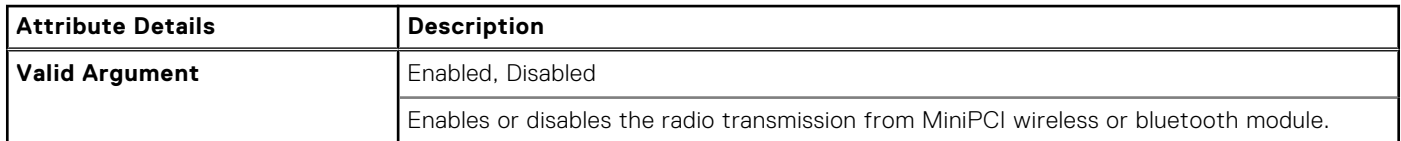

### **--RearSingleUsb**

### **Table 375. --RearSingleUsb**

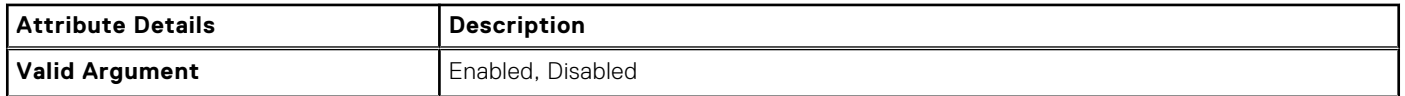

#### **Table 375. --RearSingleUsb (continued)**

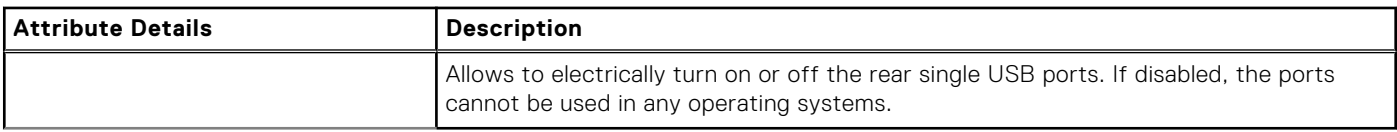

# **--RecoveryTool**

### **Table 376. --RecoveryTool**

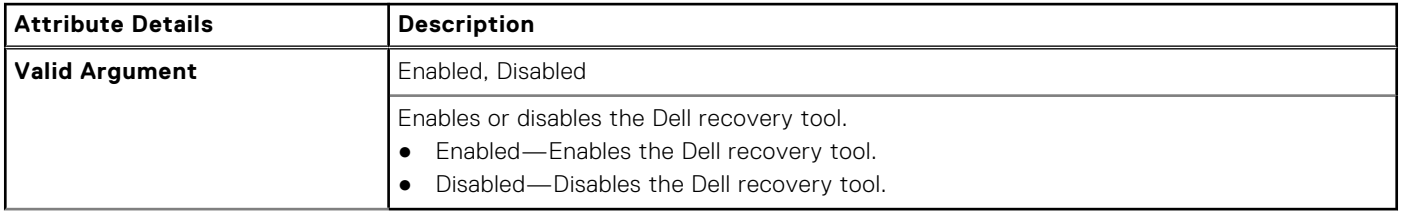

## **--RemoteBiosUpdate**

#### **Table 377. --RemoteBiosUpdate**

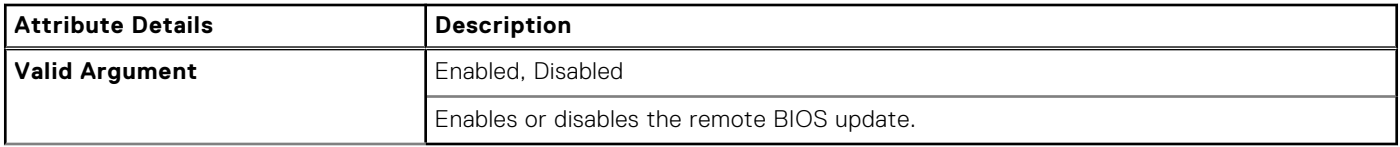

# **--ReportLogoType**

### **Table 378. --ReportLogoType**

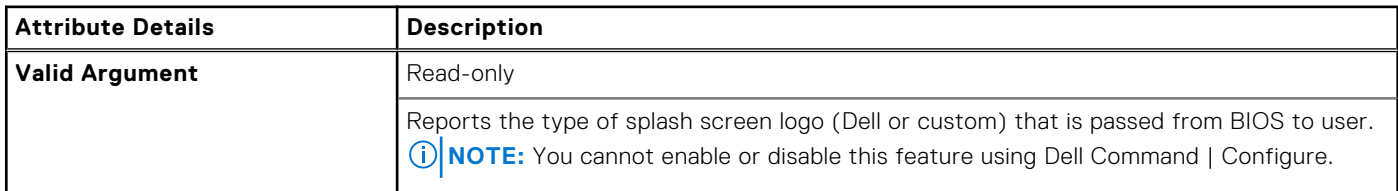

### **--RGB Per Key Keyboard Color**

#### **Table 379. --RGB Per Key Keyboard Color**

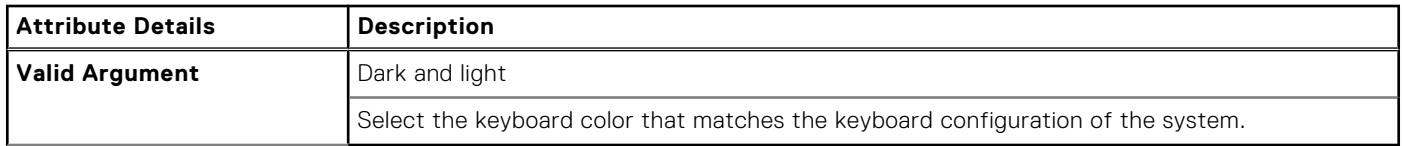

## **--RGB Per Key Keyboard Language**

### **Table 380. --RGB Per Key Keyboard Language**

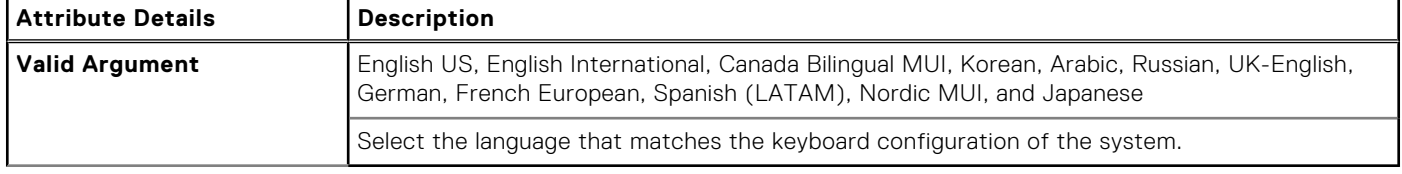

# **--RingEventResume**

### **Table 381. --RingEventResume**

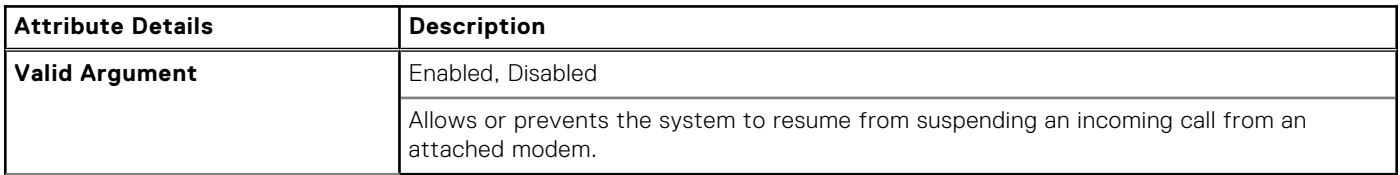

## **--RptKeyErr**

### **Table 382. --RptKeyErr**

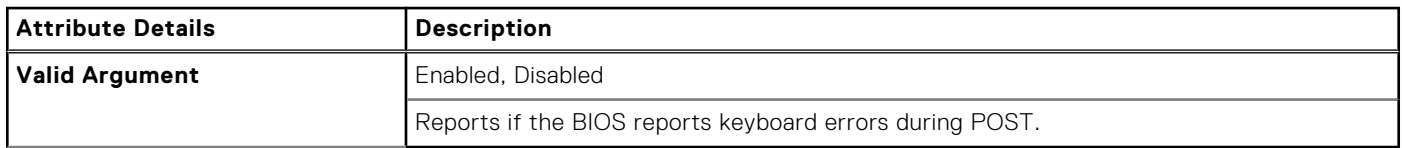

# **--RuggedDeskDockNicPxe**

#### **Table 383. --RuggedDeskDockNicPxe**

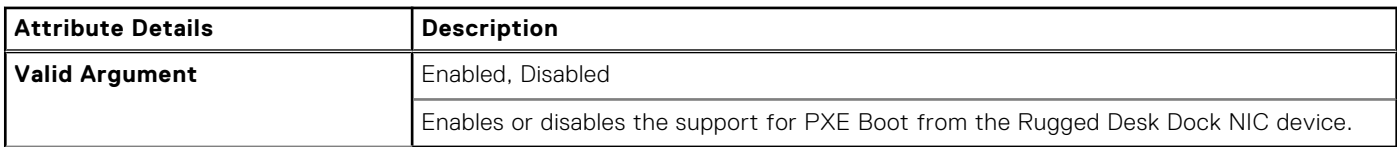

## **--SafeUsb**

#### **Table 384. --SafeUsb**

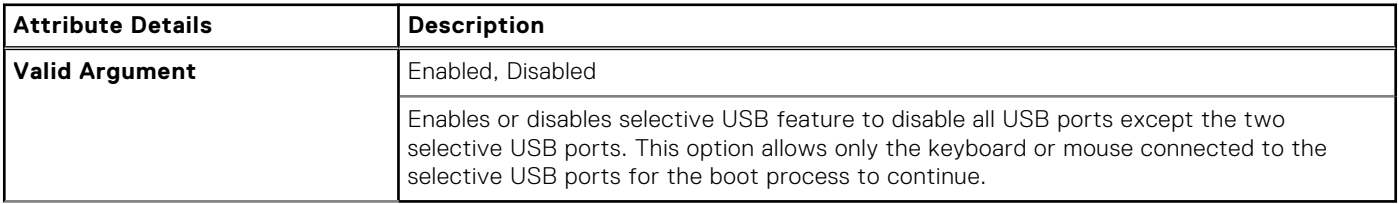

## **-- SafeShutter**

### **Table 385. -- SafeShutter**

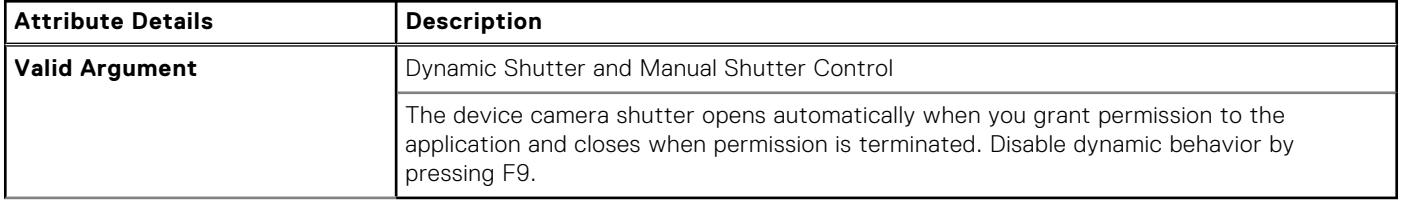
# **--Sata0**

### **Table 386. --Sata0**

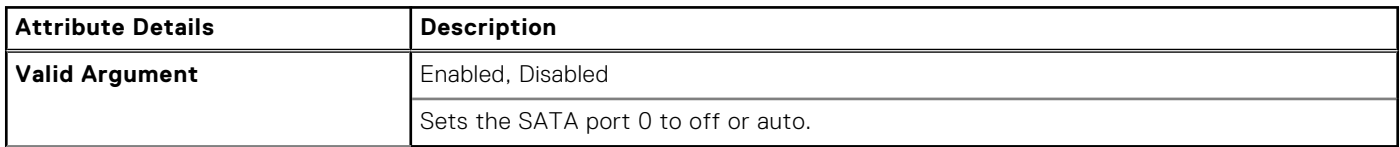

### **--Sata1**

### **Table 387. --Sata1**

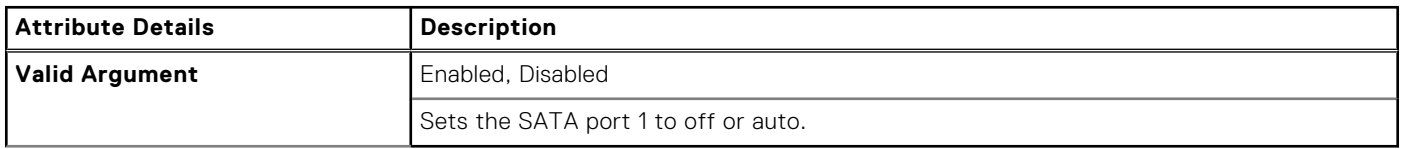

## **--Sata2**

### **Table 388. --Sata2**

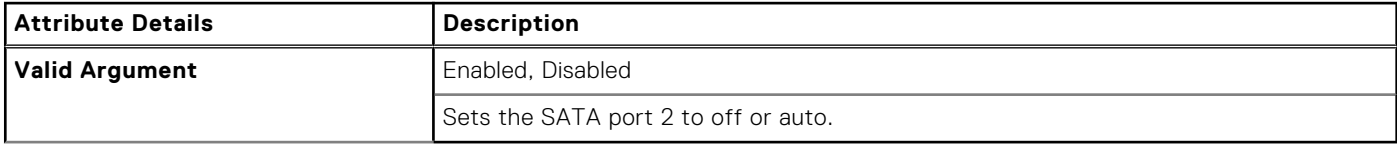

### **--Sata3**

### **Table 389. --Sata3**

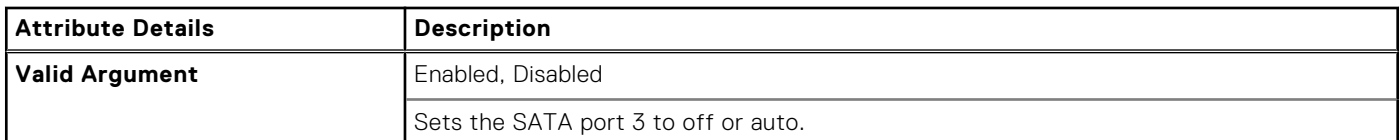

## **--Sata4**

### **Table 390. --Sata4**

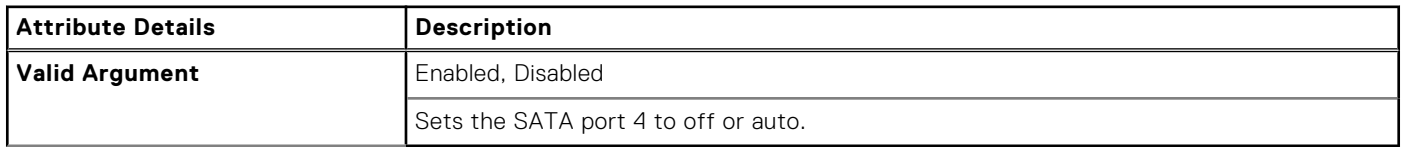

### **--Sata5**

### **Table 391. --Sata5**

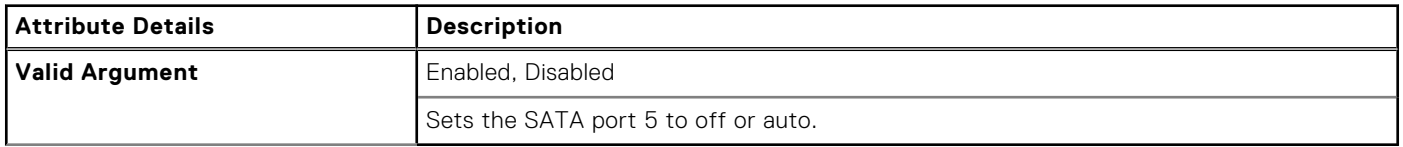

# **--Sata6**

### **Table 392. --Sata6**

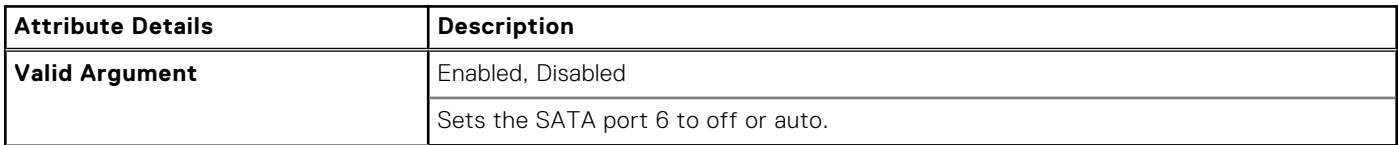

# **--Sata7**

### **Table 393. --Sata7**

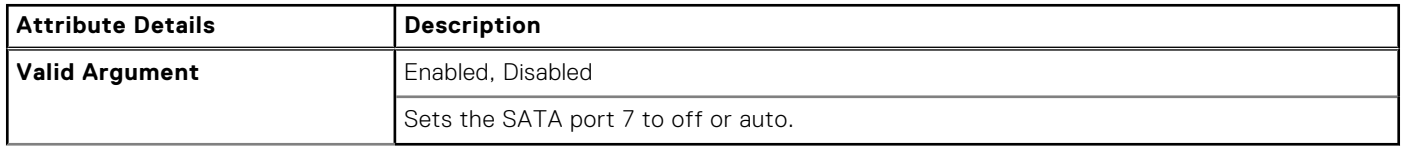

### **--Sata8**

### **Table 394. --Sata8**

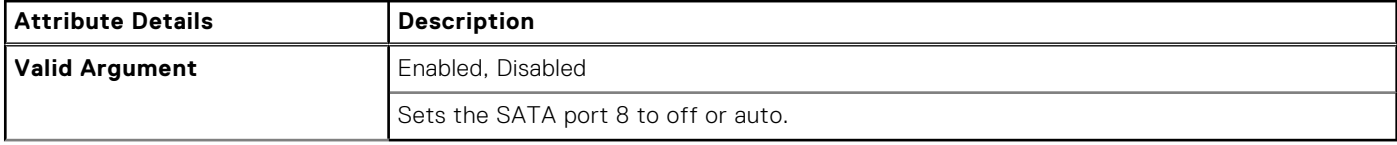

### **--SataCtrl**

### **Table 395. --SataCtrl**

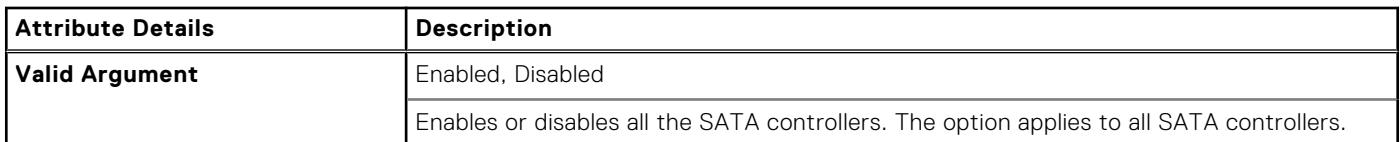

# **--SatadIpm**

### **Table 396. --SatadIpm**

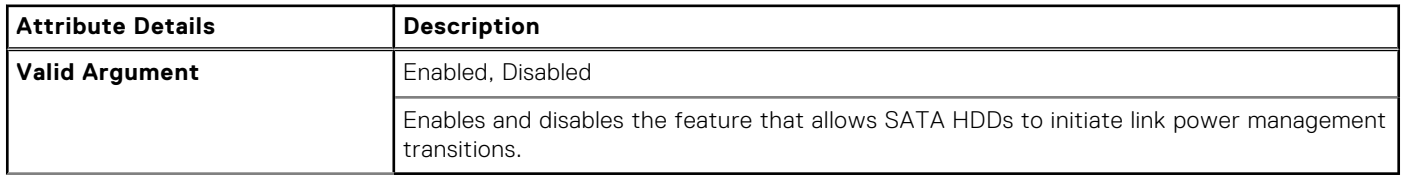

### **--ScndIdeMast**

### **Table 397. --ScndIdeMast**

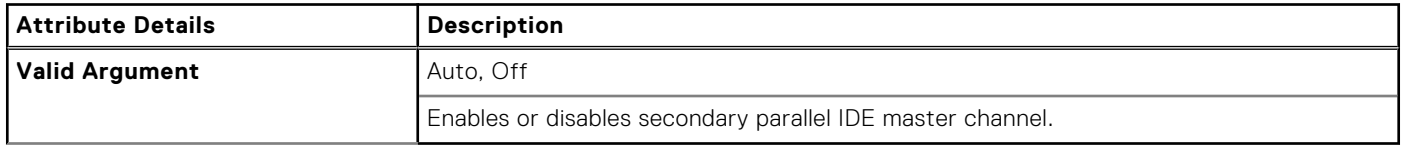

# **--ScndIdeSlav**

### **Table 398. --ScndIdeSlav**

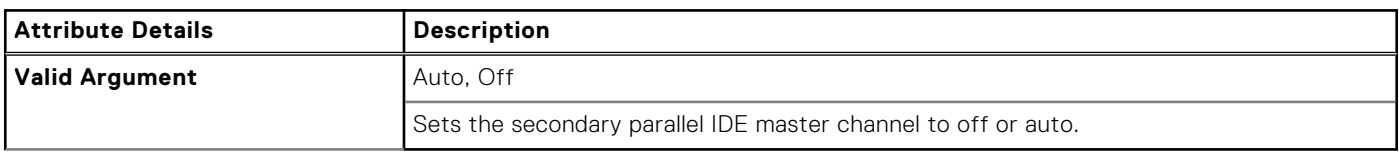

# **--Scsi3**

### **Table 399. --Scsi3**

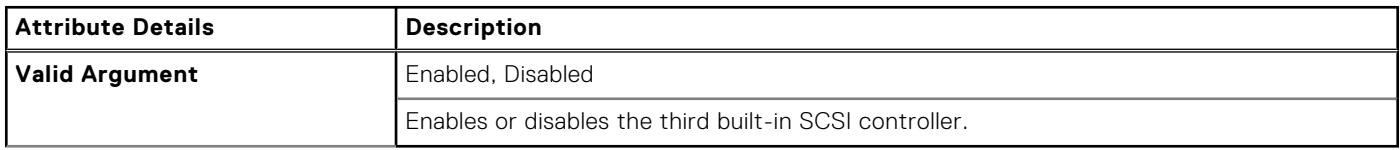

# **--SdCardBoot**

### **Table 400. --SdCardBoot**

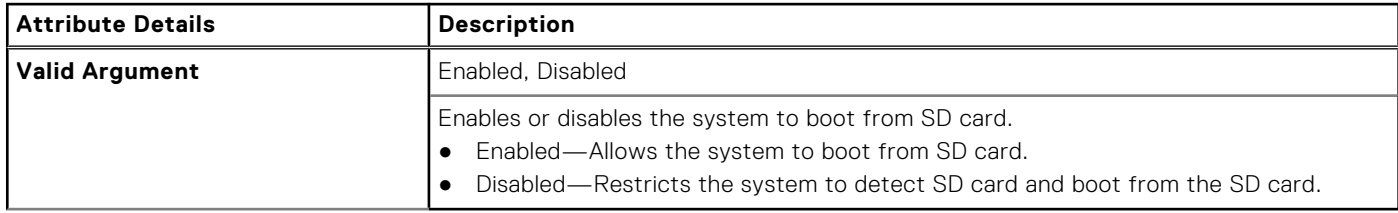

# **--SdCardReadOnly**

### **Table 401. --SdCardReadOnly**

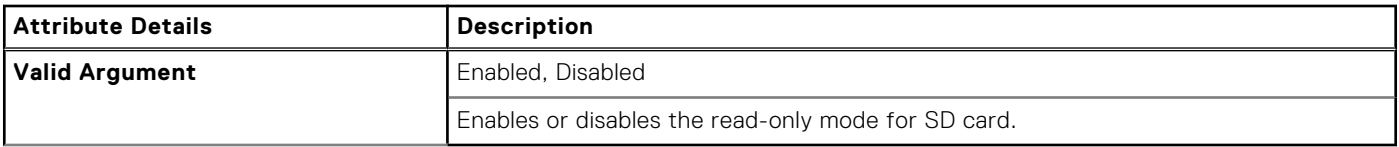

# **Search**

### **Table 402. Search**

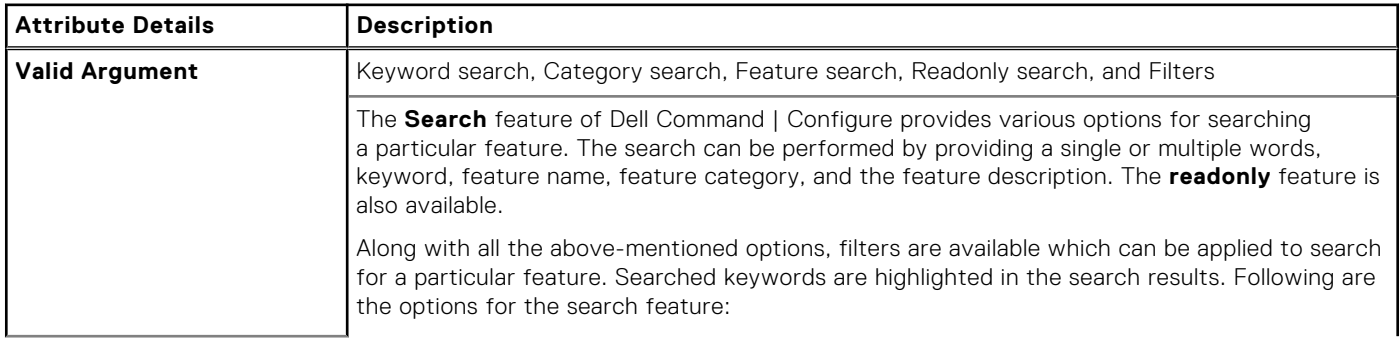

### **Table 402. Search (continued)**

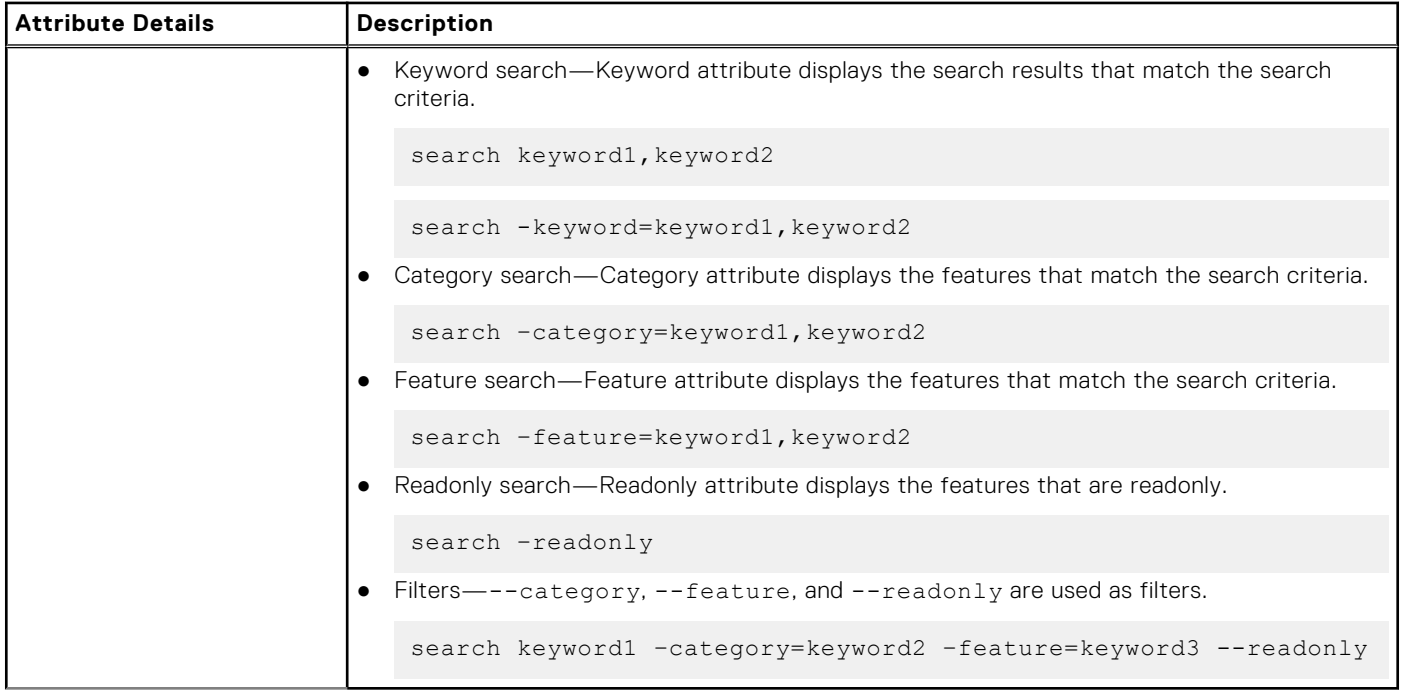

# **--SecureBoot**

### **Table 403. --SecureBoot**

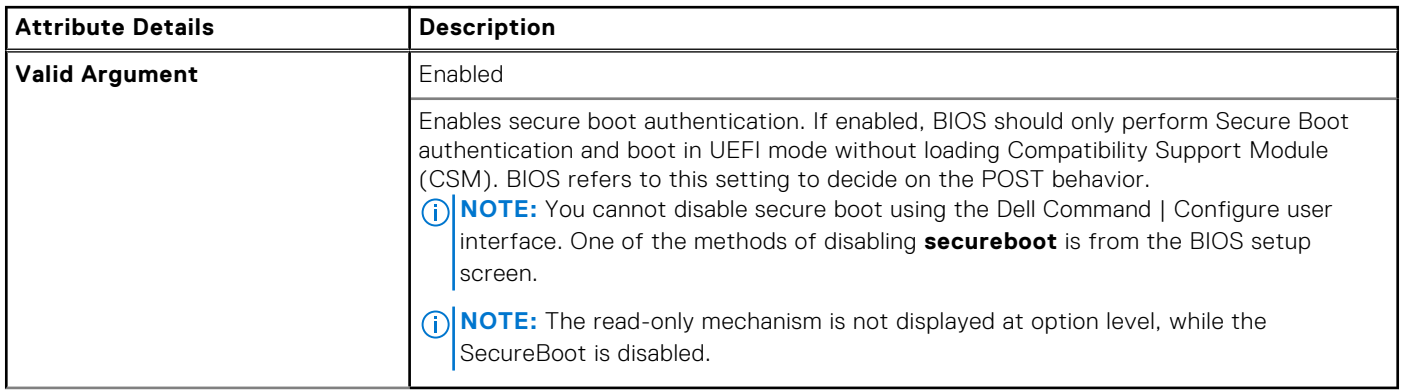

### **Table 404. Secure Boot with UEFI mode and Legacy Option ROM**

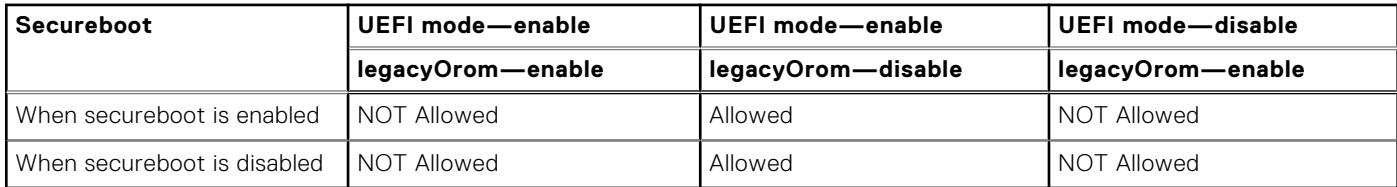

## **--SecureBootMode**

### **Table 405. --SecureBootMode**

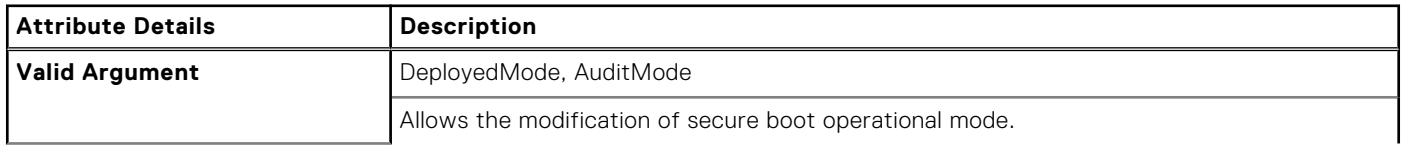

### **Table 405. --SecureBootMode (continued)**

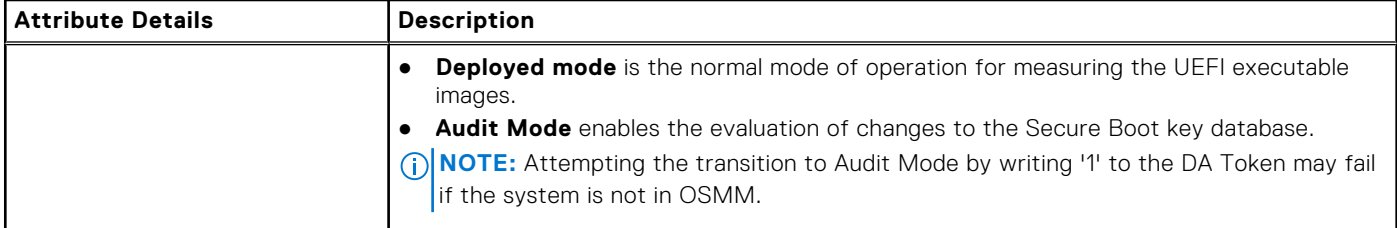

## **--SoftGuardEn**

### **Table 406. --SoftGuardEn**

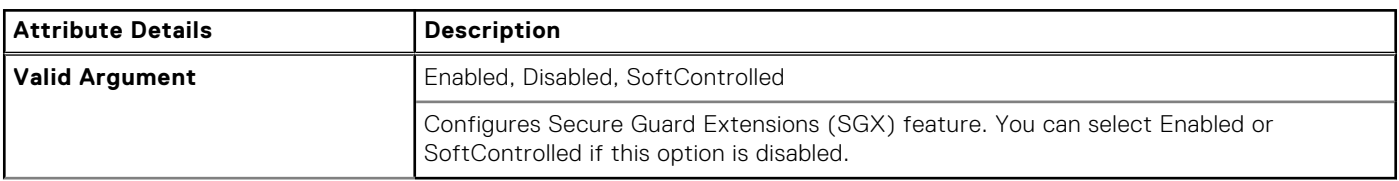

## **--SedBlockSidAuthentication**

#### **Table 407. --SedBlockSidAuthentication**

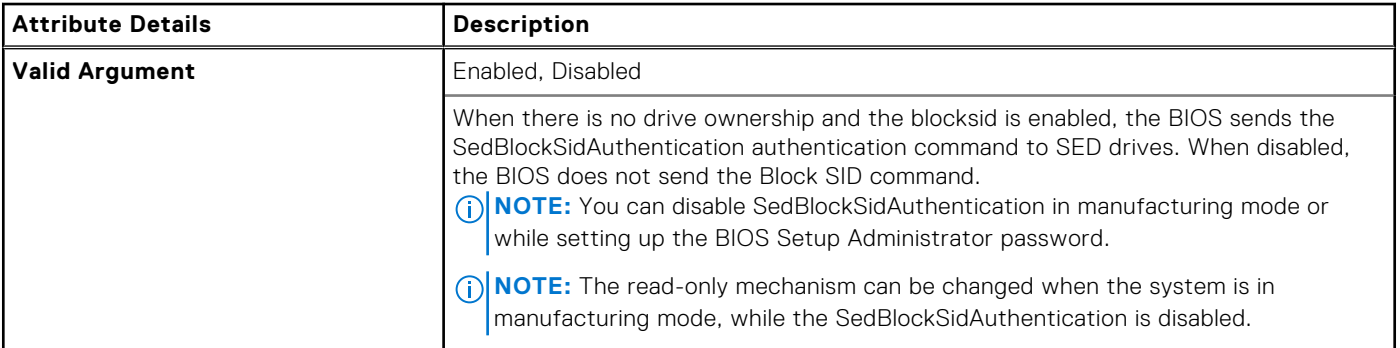

# **--Serial1**

### **Table 408. --Serial1**

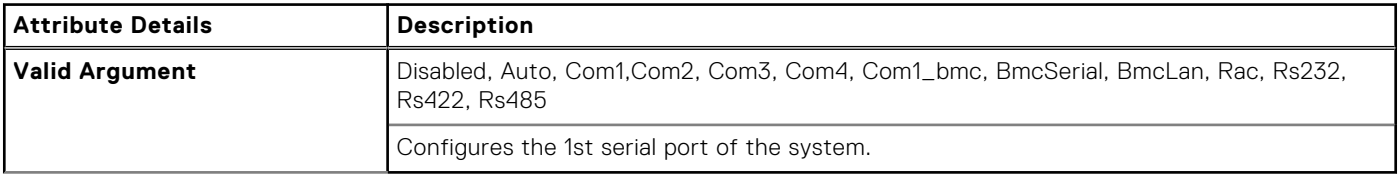

### **--Serial2**

#### **Table 409. --Serial2**

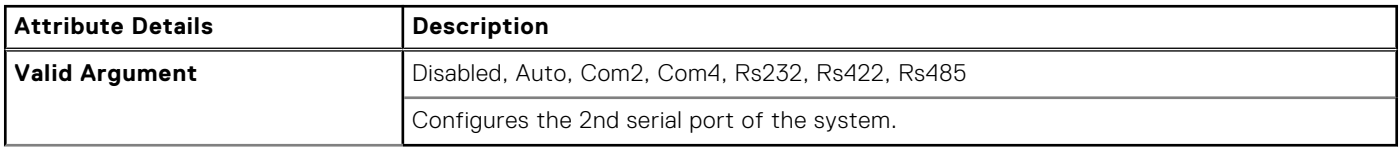

# **--Serial3**

### **Table 410. --Serial3**

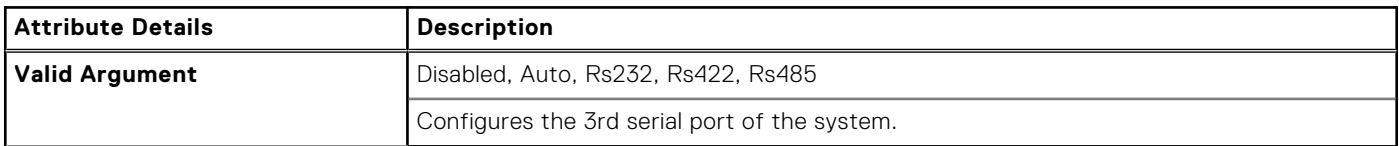

## **--Serial4**

### **Table 411. --Serial4**

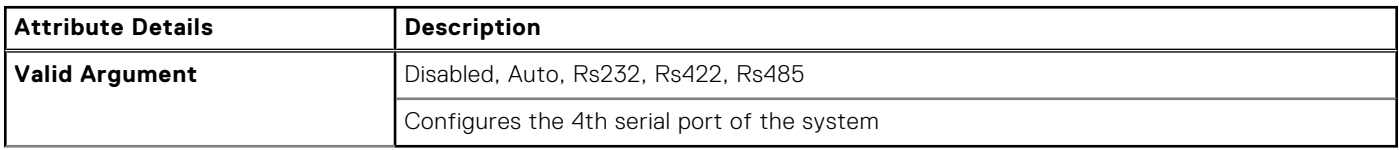

## **--Serial5**

### **Table 412. --Serial5**

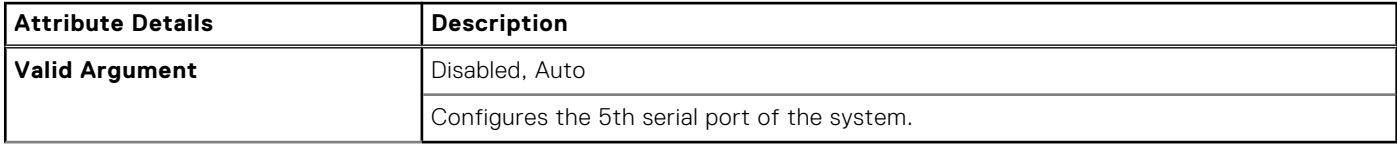

## **--Serial6**

### **Table 413. --Serial6**

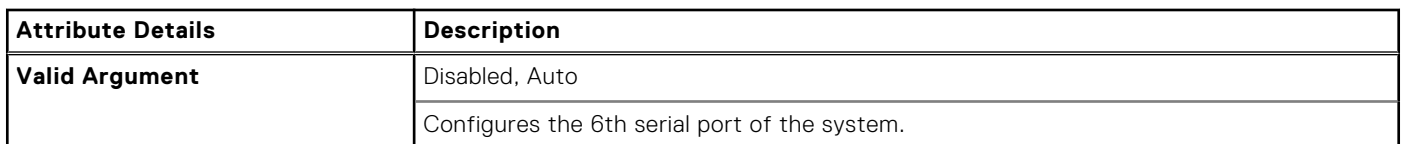

# **--SerialComm**

### **Table 414. --SerialComm**

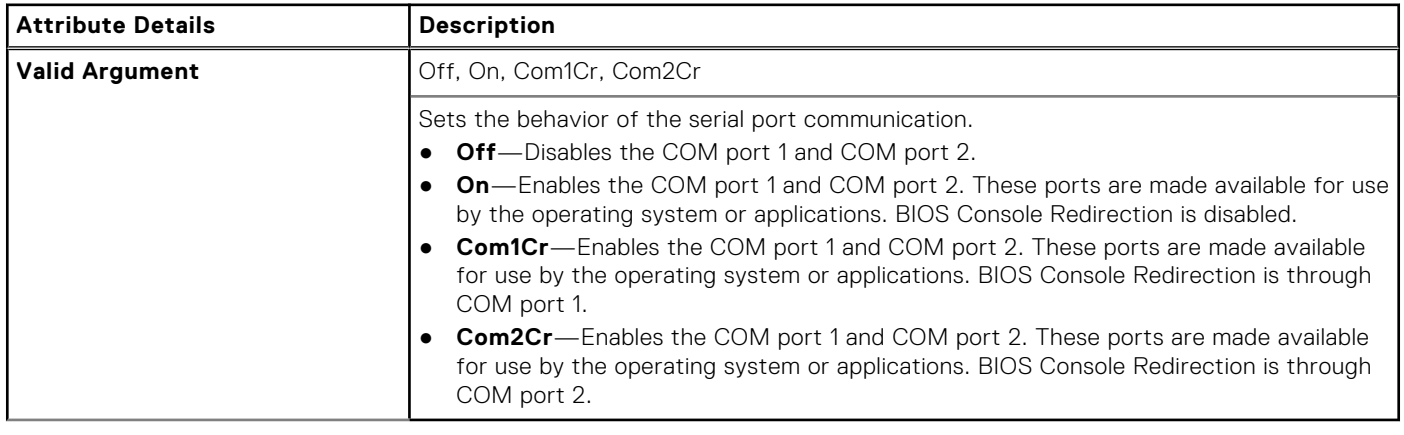

# **--Serr**

### **Table 415. --Serr**

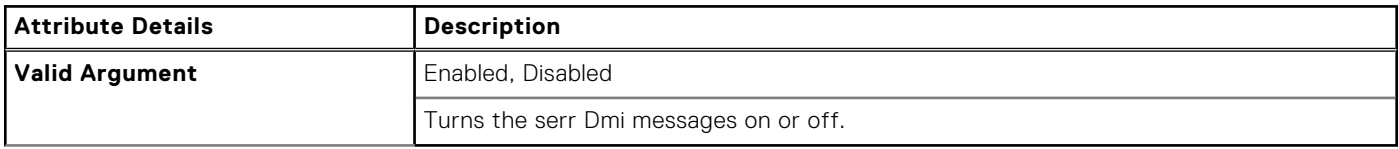

## **--SetupPwd**

### **Table 416. --SetupPwd**

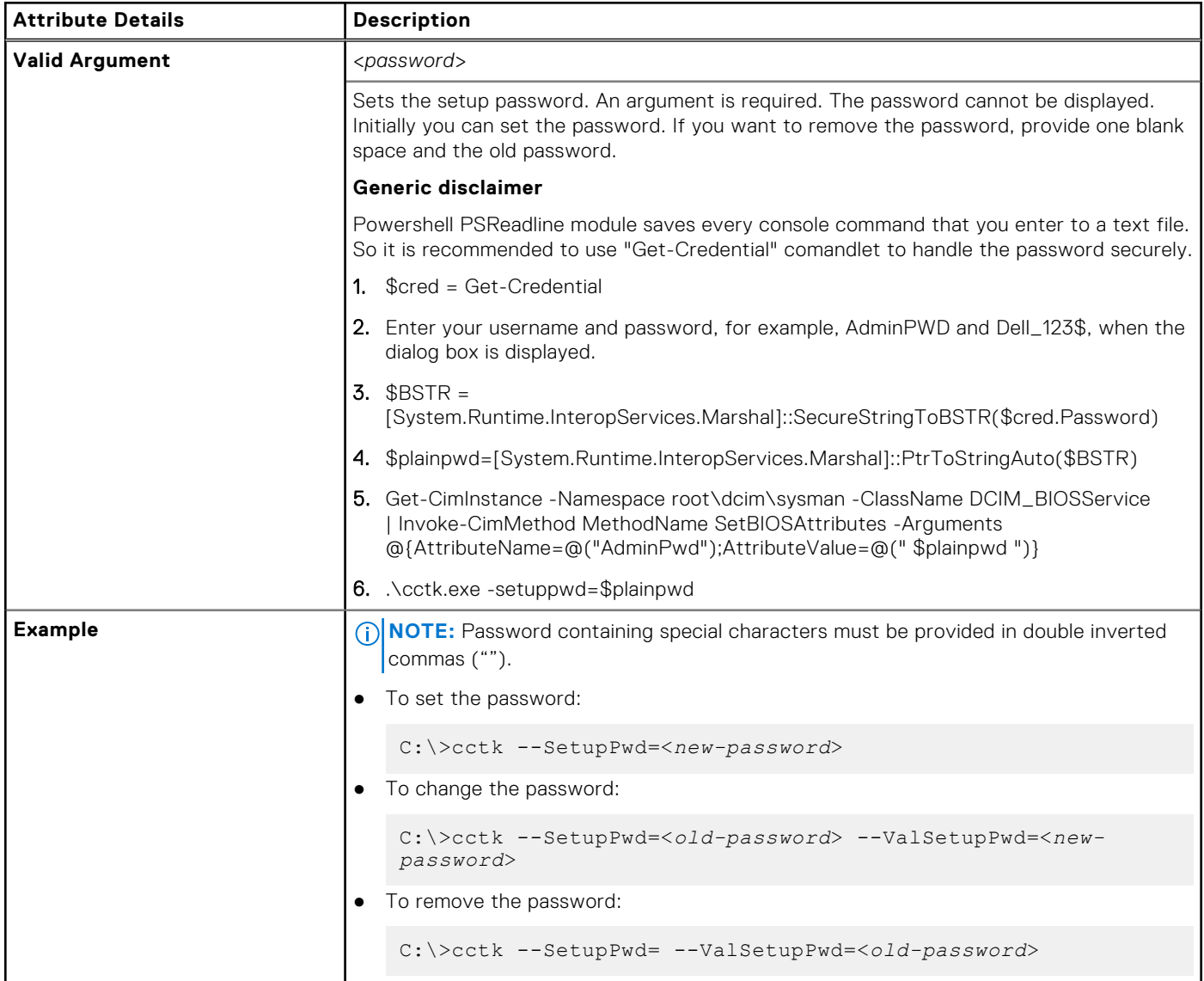

# **--SfpNic**

### **Table 417. --SfpNic**

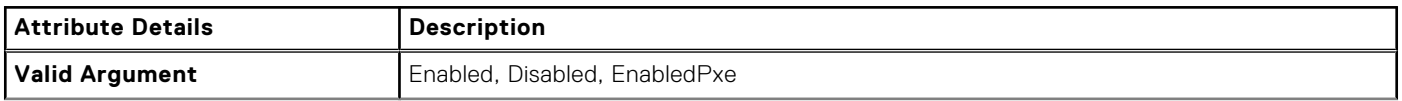

### **Table 417. --SfpNic (continued)**

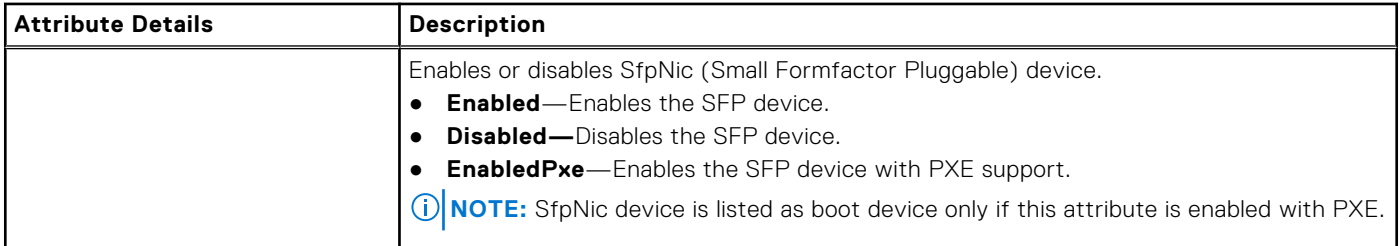

# **--SfuEnabled**

### **Table 418. --SfuEnabled**

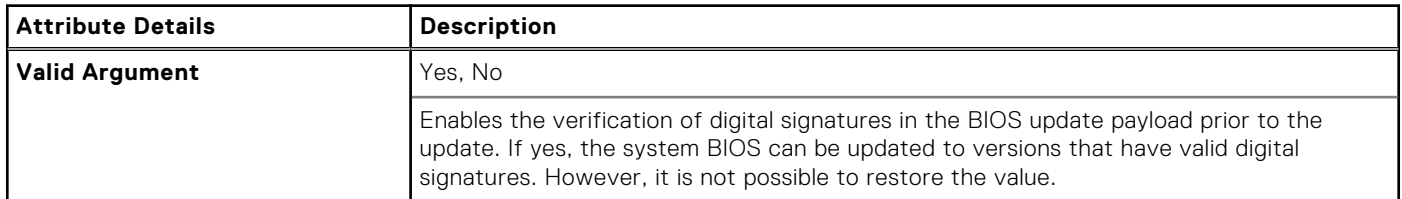

# **--SgxLaunchControl**

### **Table 419. --SgxLaunchControl**

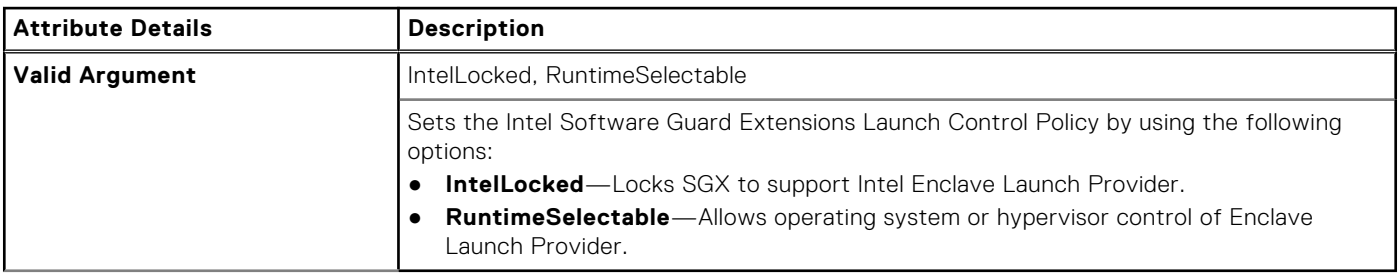

## **--SHA256**

#### **Table 420. --SHA256**

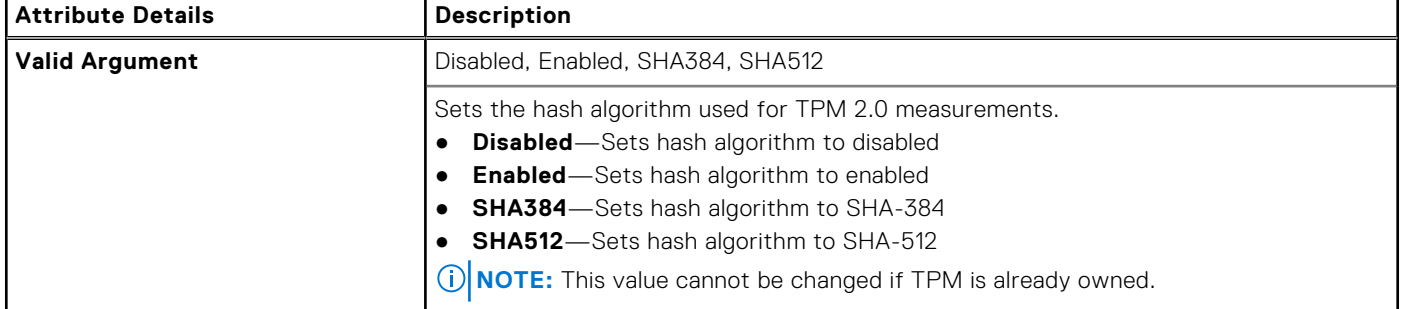

## **--UsbPortsSide**

### **Table 421. --UsbPortsSide**

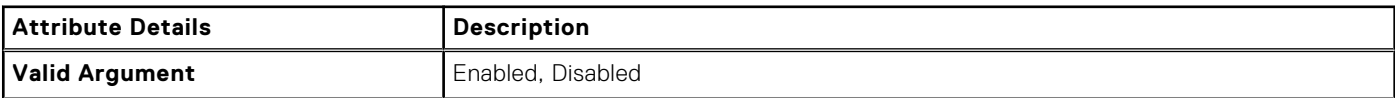

#### **Table 421. --UsbPortsSide (continued)**

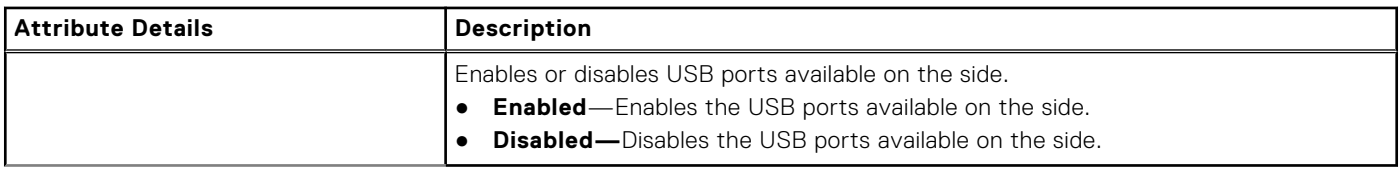

## **--SignOfLifeIndication**

### **Table 422. --SignOfLifeIndication**

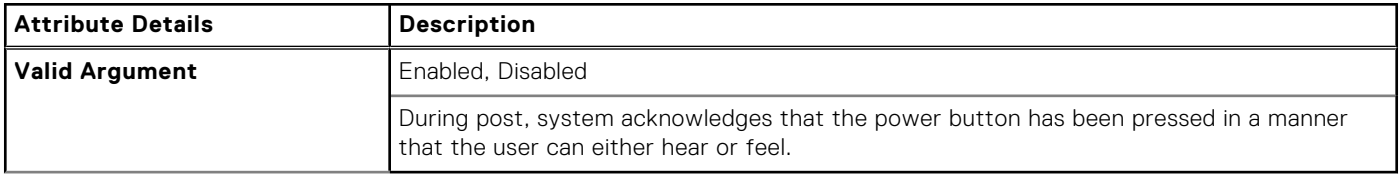

# **--SignOfLifeByAudio**

### **Table 423. --SignOfLifeByAudio**

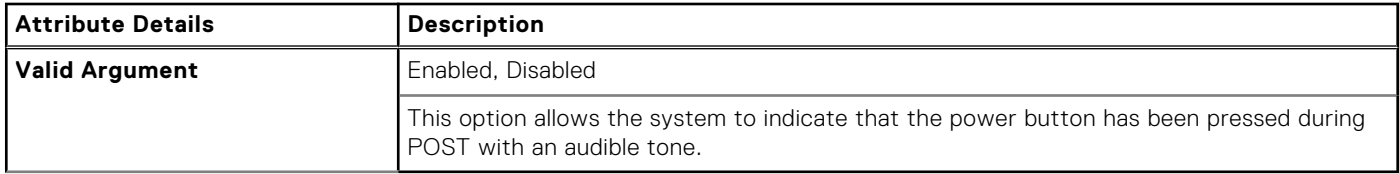

## **--SignOfLifeByDisplay**

### **Table 424. --SignOfLifeByDisplay**

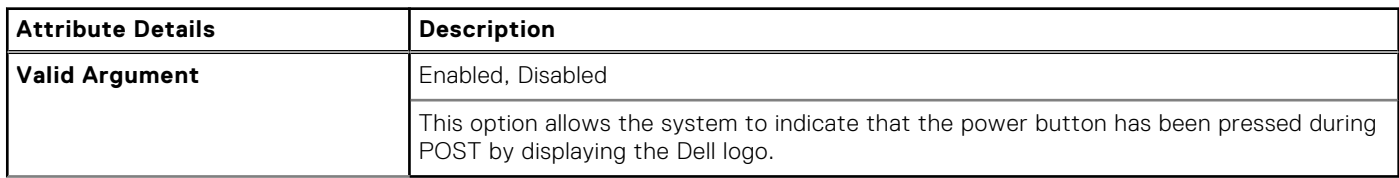

# **--SignOfLifeByKbdBacklight**

### **Table 425. --SignOfLifeByKbdBacklight**

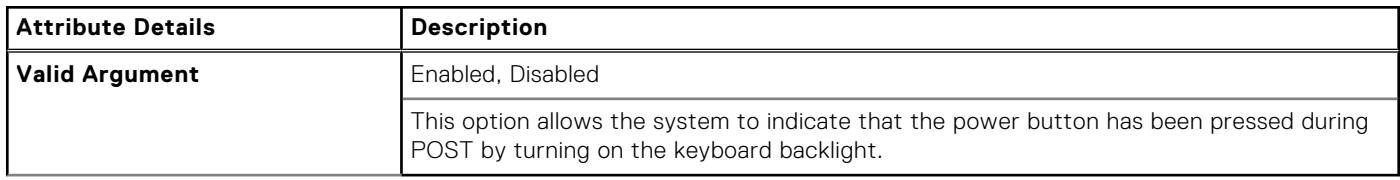

# **--SignOfLifeByLogo**

### **Table 426. --SignOfLifeByLogo**

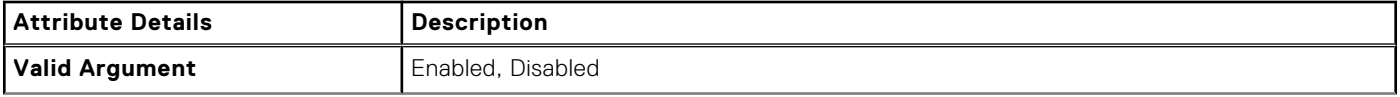

### **Table 426. --SignOfLifeByLogo (continued)**

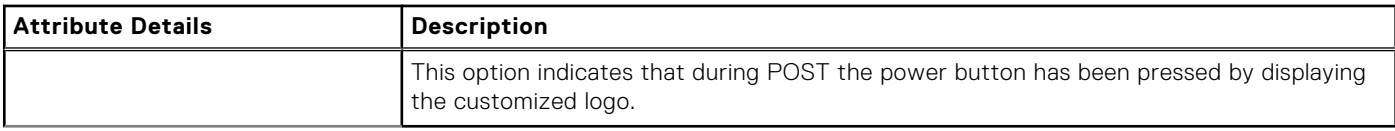

# **--SleepMode**

### **Table 427. --SleepMode**

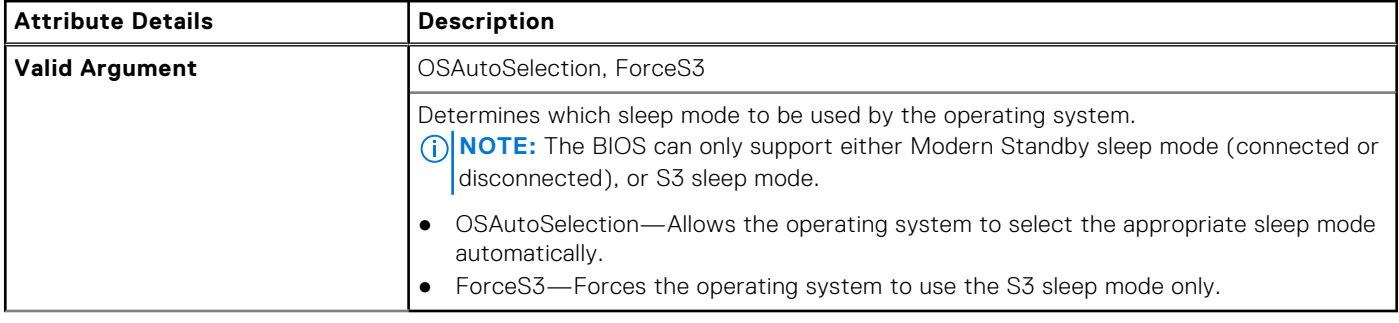

# **--SliceBattChargeCfg**

### **Table 428. --SliceBattChargeCfg**

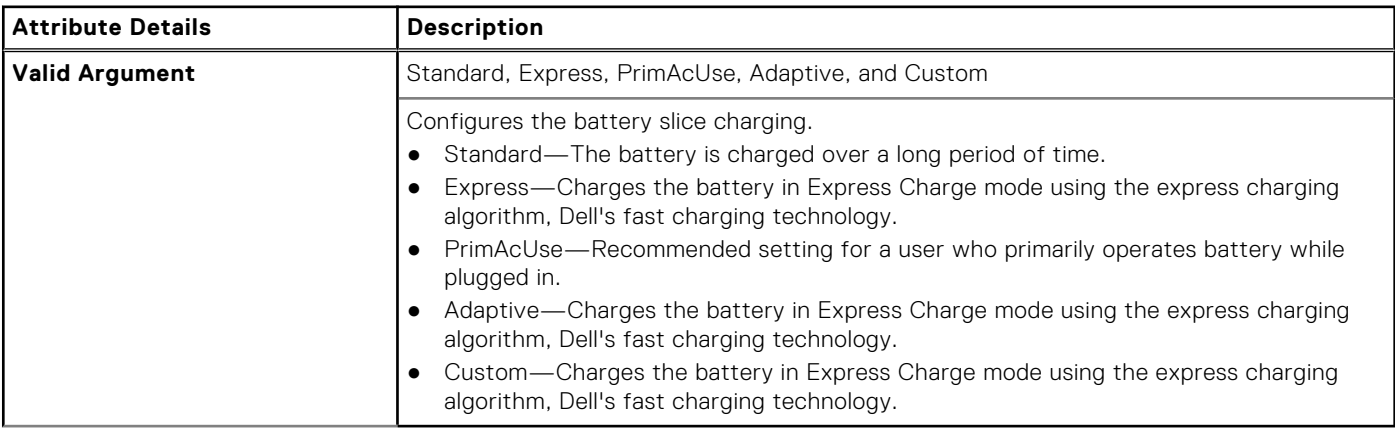

### **--Sma**

### **Table 429. --Sma**

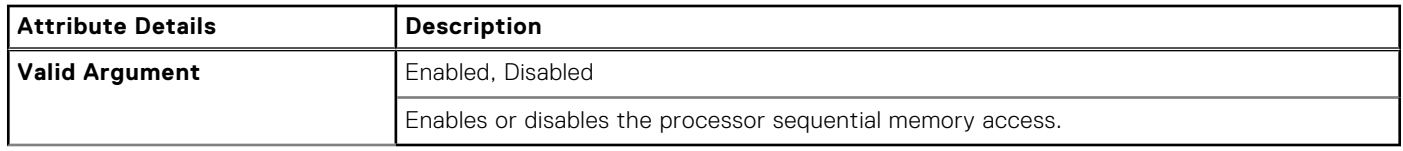

# **--SmartCardReader**

### **Table 430. --SmartCardReader**

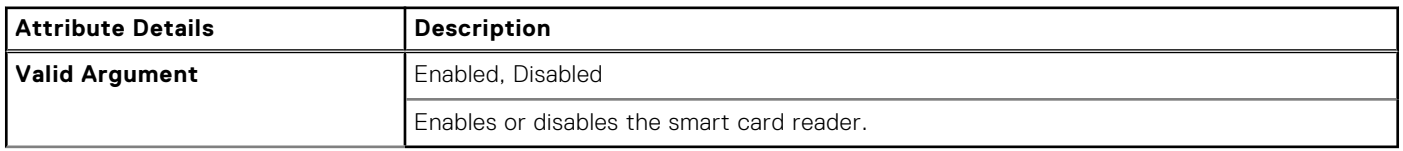

# **--SmartCpu**

### **Table 431. --SmartCpu**

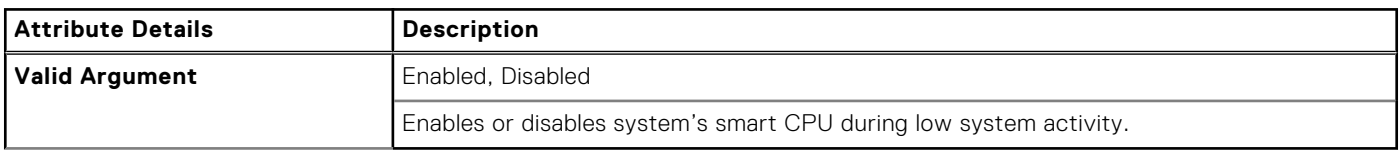

## **--SmartErrors**

#### **Table 432. --SmartErrors**

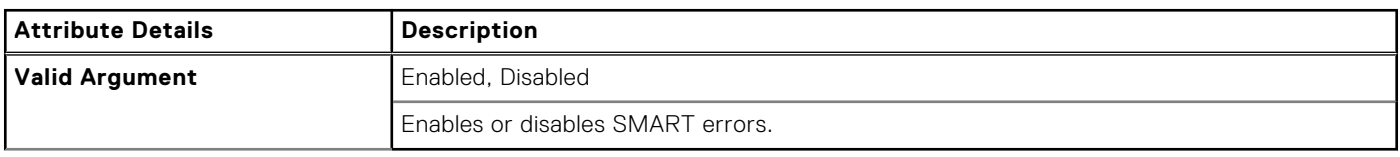

# **--SmmSecurityMitigation**

### **Table 433. --SmmSecurityMitigation**

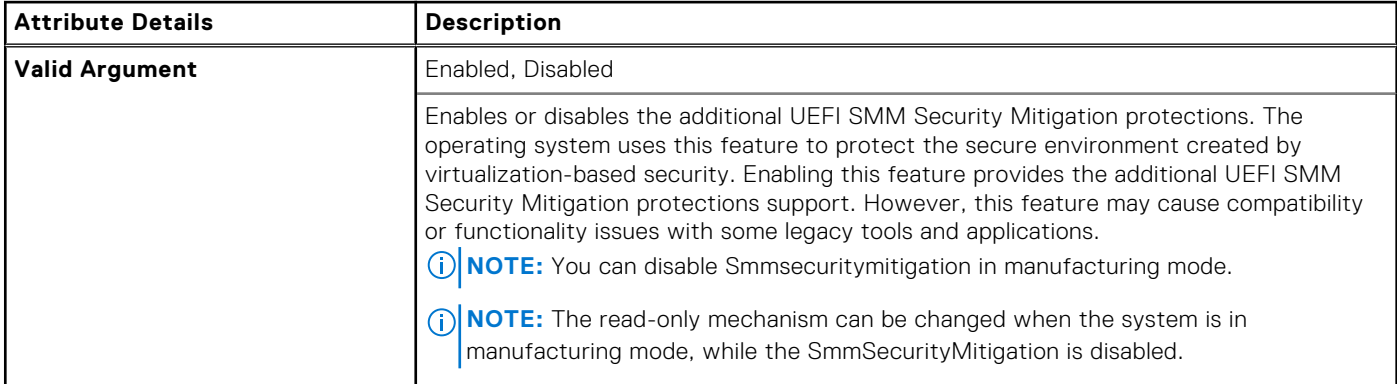

# **--SnoopFilter**

#### **Table 434. --SnoopFilter**

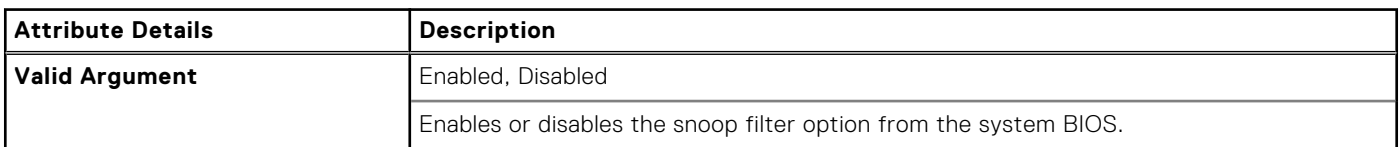

### **--InternalSpeaker**

### **Table 435. --InternalSpeaker**

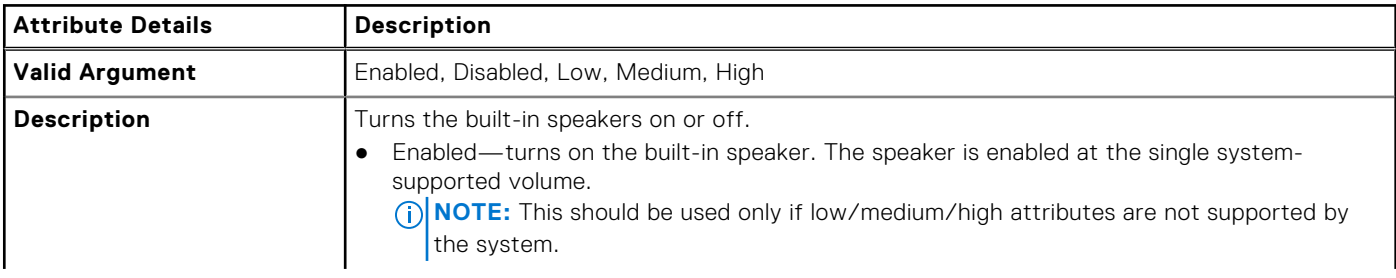

### **Table 435. --InternalSpeaker (continued)**

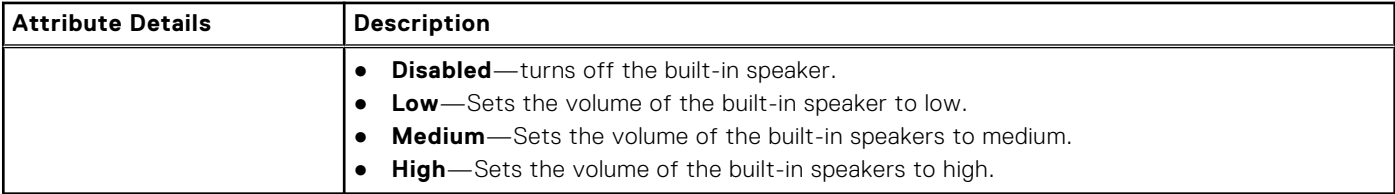

# **--Speedstep**

### **Table 436. --Speedstep**

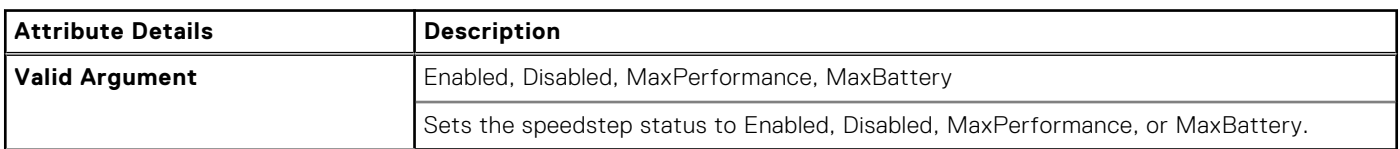

# **--SpeedShift**

### **Table 437. --SpeedShift**

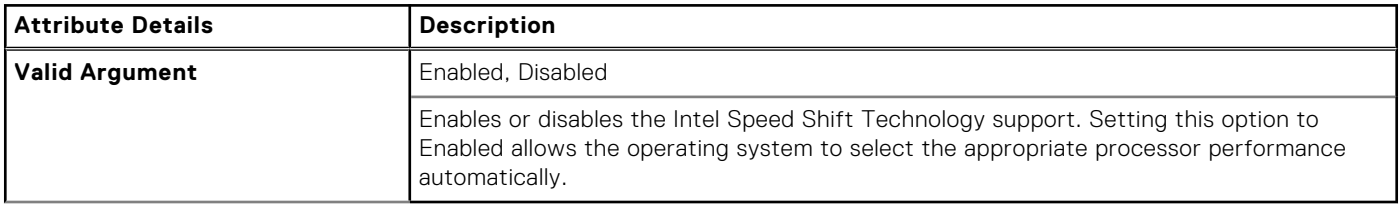

### **--SplashScreen**

### **Table 438. --SplashScreen**

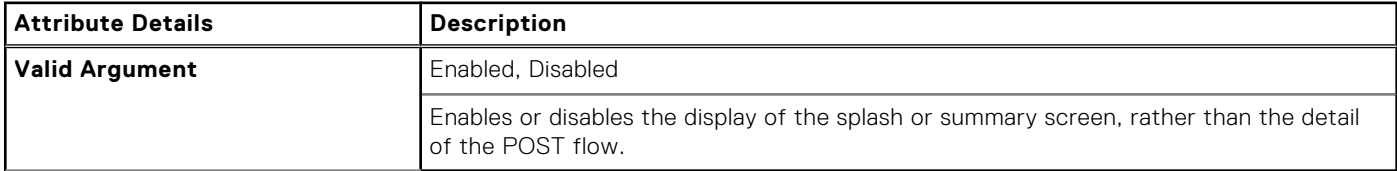

# **--Sriov**

### **Table 439. --Sriov**

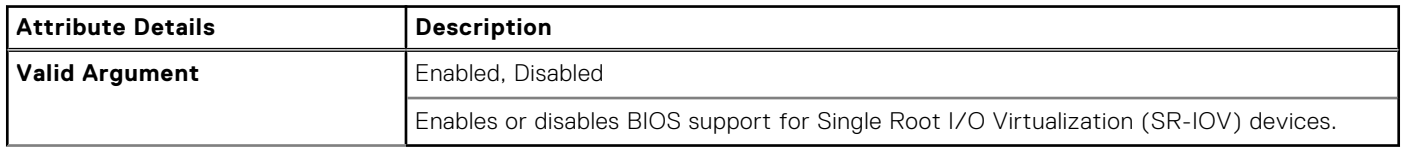

### **--StandbyState**

### **Table 440. --StandbyState**

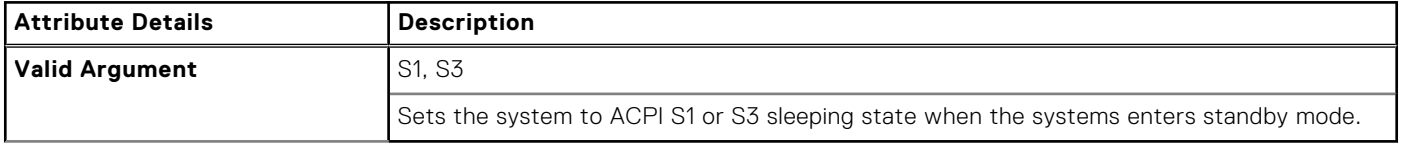

# **--StealthMode**

### **Table 441. --StealthMode**

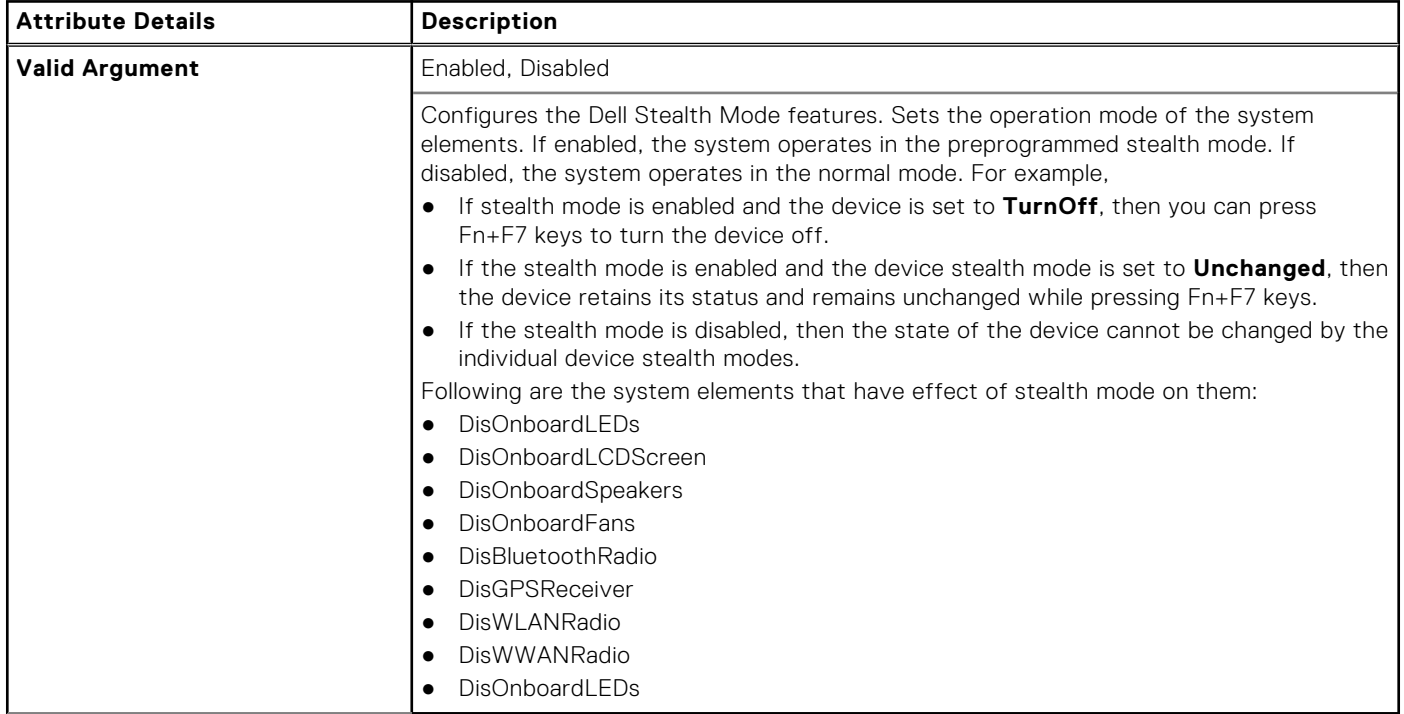

# **--StrongPassword**

#### **Table 442. --StrongPassword**

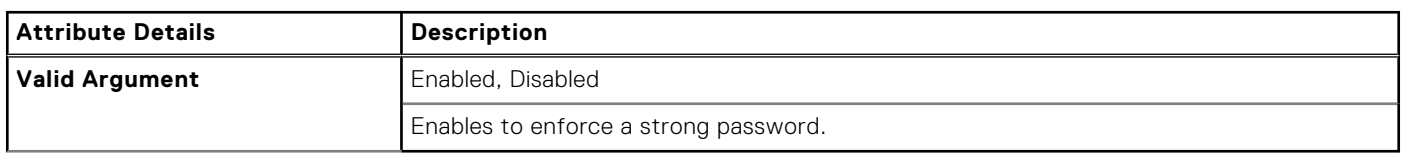

## **--SupportAssistOSRecovery**

### **Table 443. --SupportAssistOSRecovery**

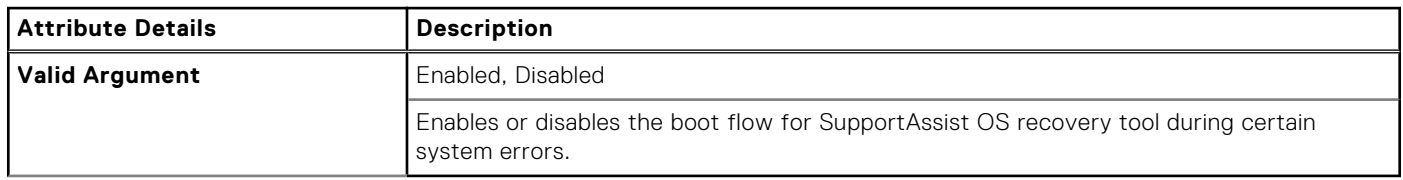

## **--SurroundView**

### **Table 444. --SurroundView**

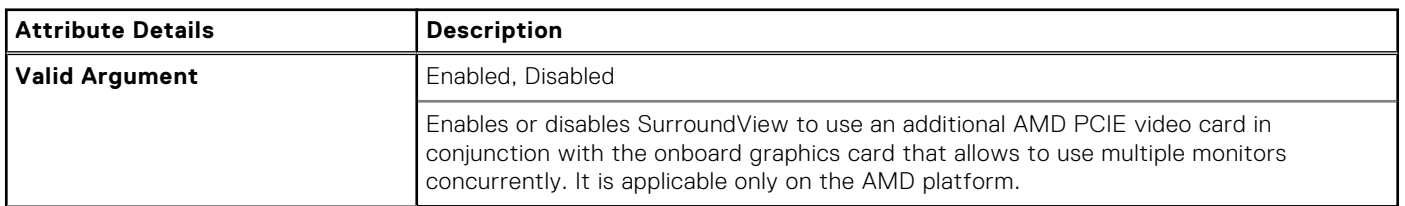

# **--SvcOsClear**

### **Table 445. --SvcOsClear**

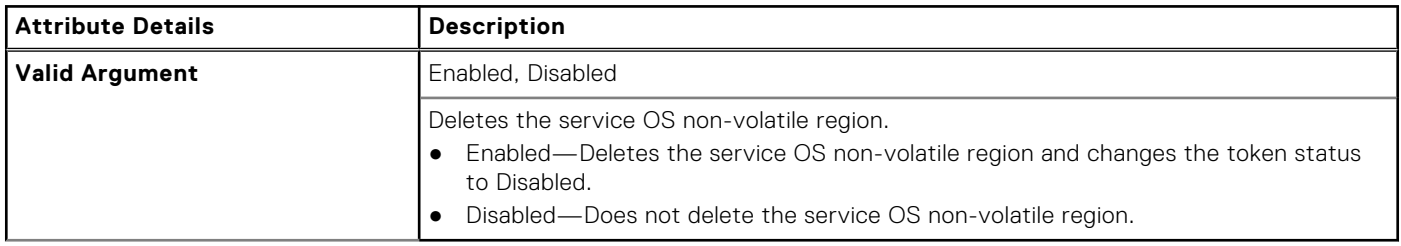

# **--SvcTag**

### **Table 446. --SvcTag**

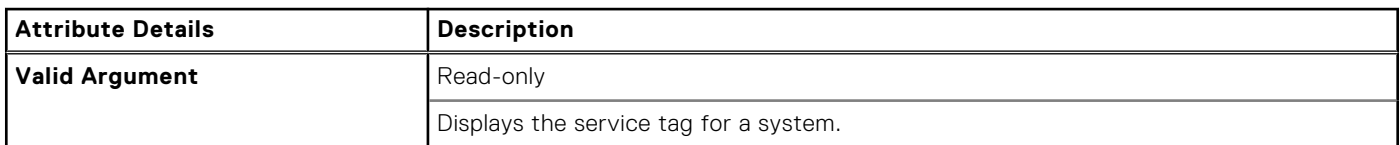

# **--SwitchableGraphics**

### **Table 447. --SwitchableGraphics**

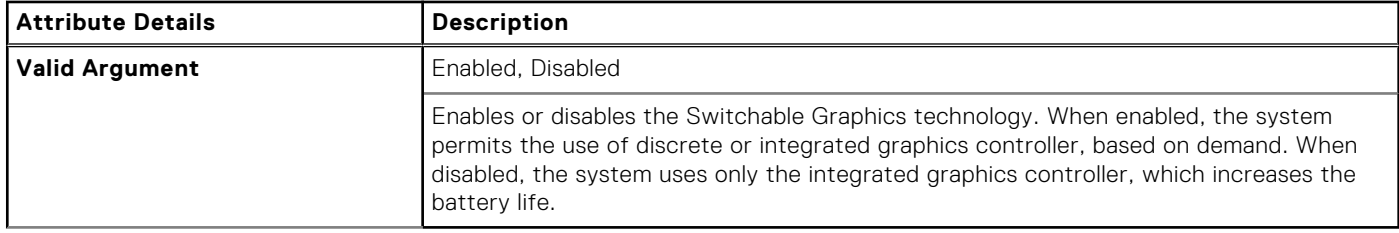

## **--SysBatCharger**

### **Table 448. --SysBatCharger**

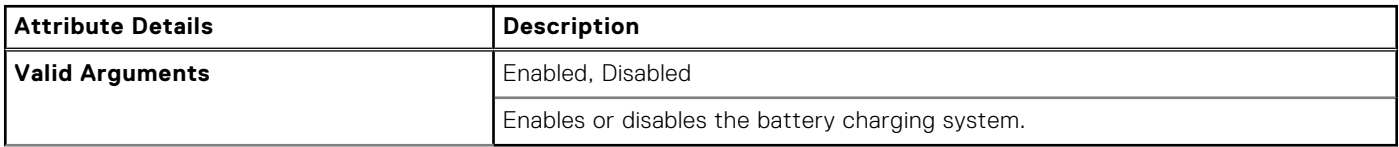

# **--SysDefaults**

### **Table 449. --SysDefaults**

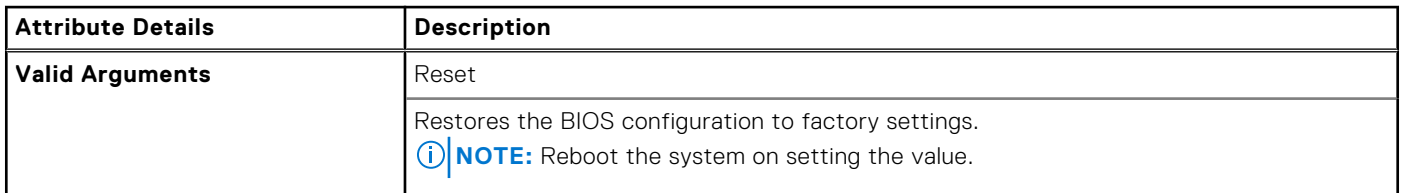

# **--SysFanSpeed**

### **Table 450. --SysFanSpeed**

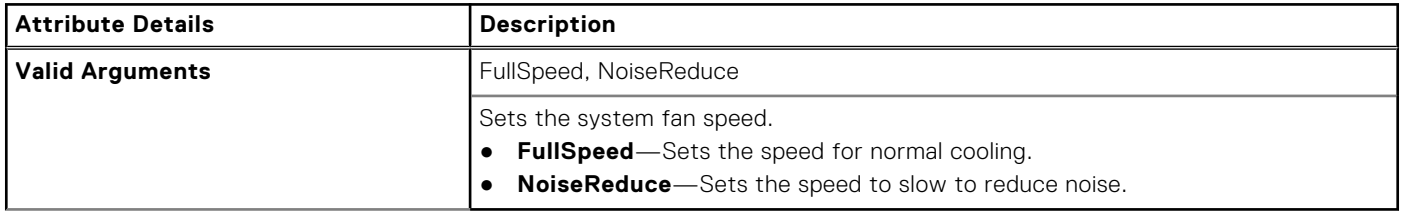

## **--SysId**

#### **Table 451. --SysId**

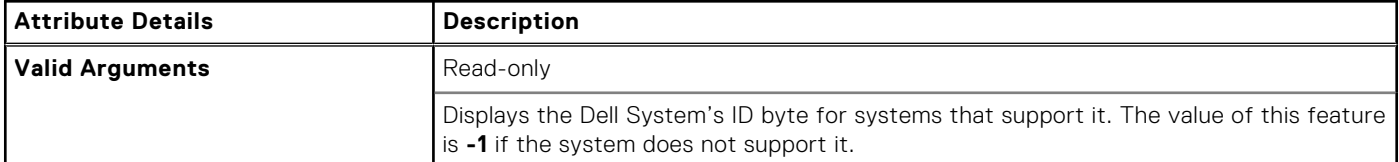

# **--SysLogoOnIrst**

### **Table 452. --SysLogoOnIrst**

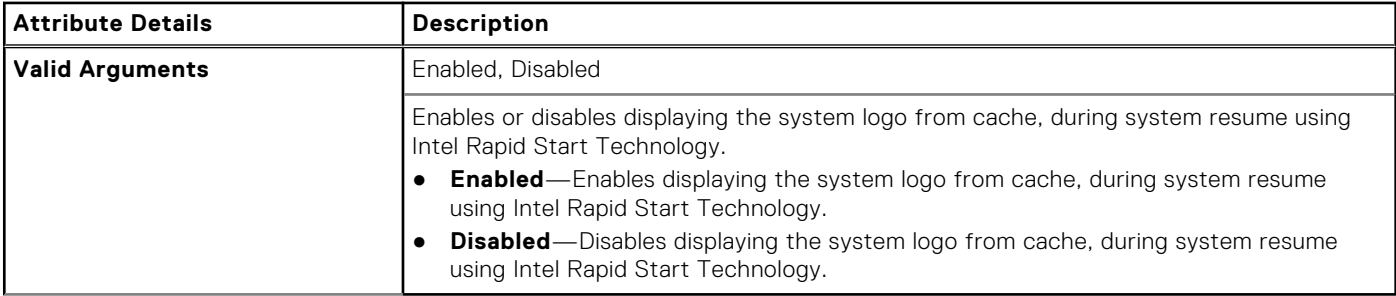

# **--SysName**

#### **Table 453. --SysName**

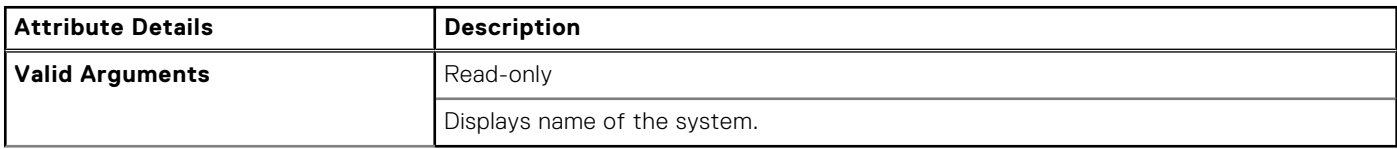

### **--SysPwd**

#### **Table 454. --SysPwd**

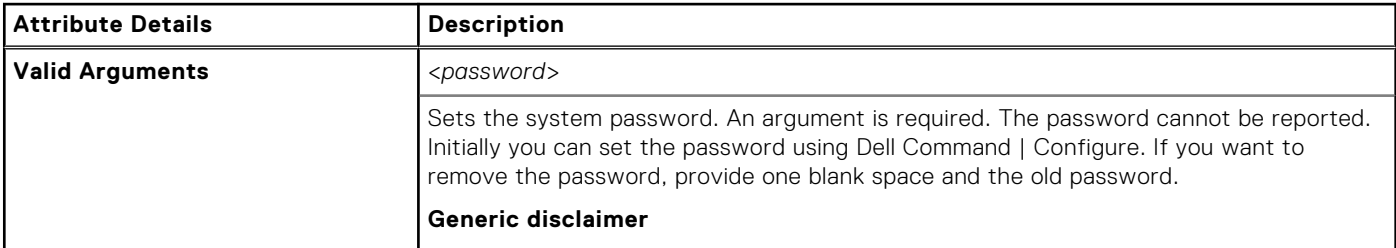

### **Table 454. --SysPwd (continued)**

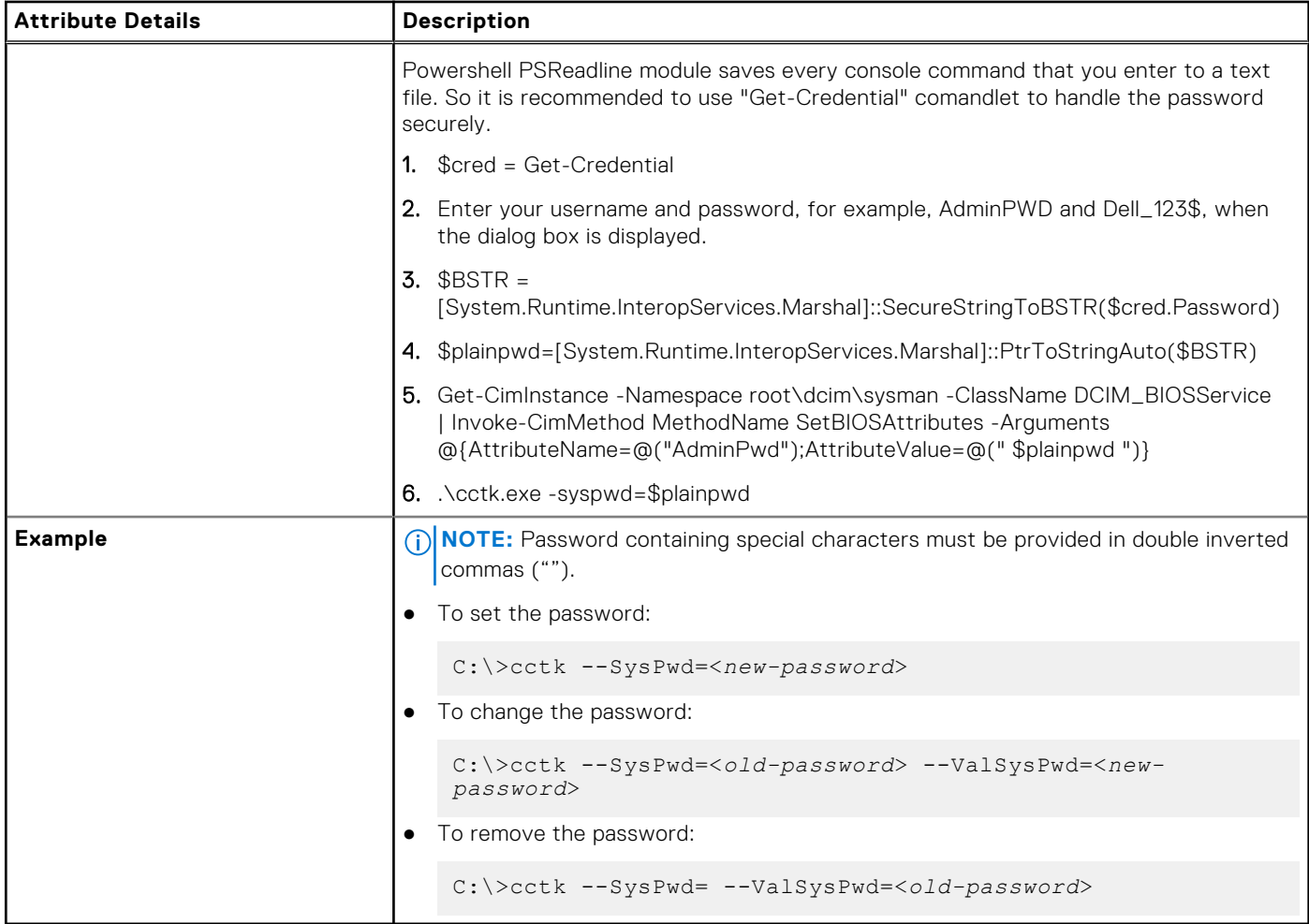

# **--SysRev**

#### **Table 455. --SysRev**

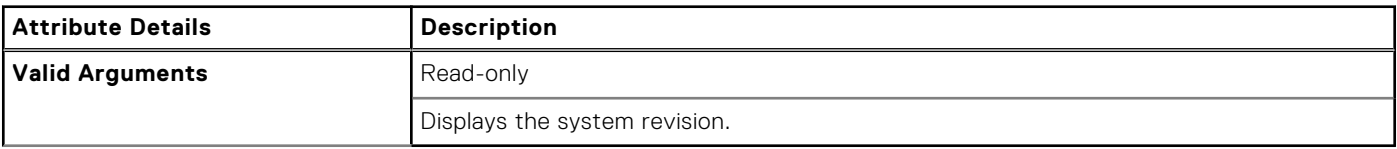

# **--TabletButtons**

### **Table 456. --TabletButtons**

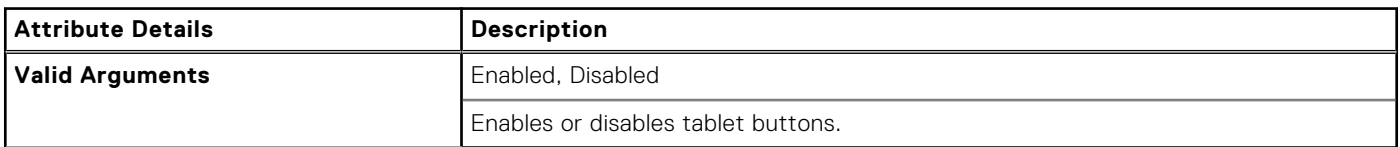

# **--TbtPcieModeAutoSwitch**

### **Table 457. --TbtPcieModeAutoSwitch**

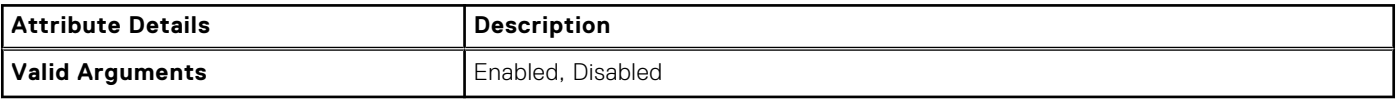

# **--TCC Activation Offset**

### **Table 458. --TCC Activation Offset**

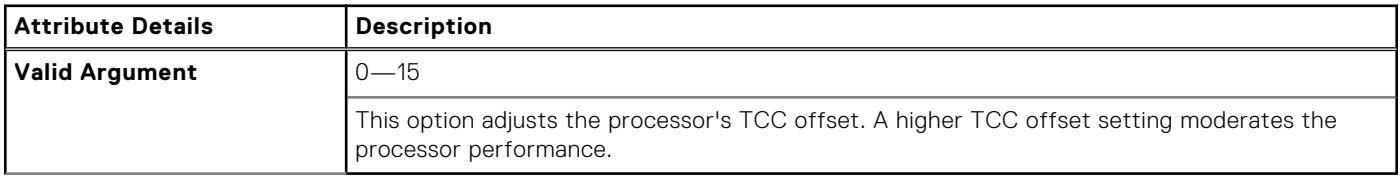

## **--TelemetryAccessLvl**

### **Table 459. --TelemetryAccessLvl**

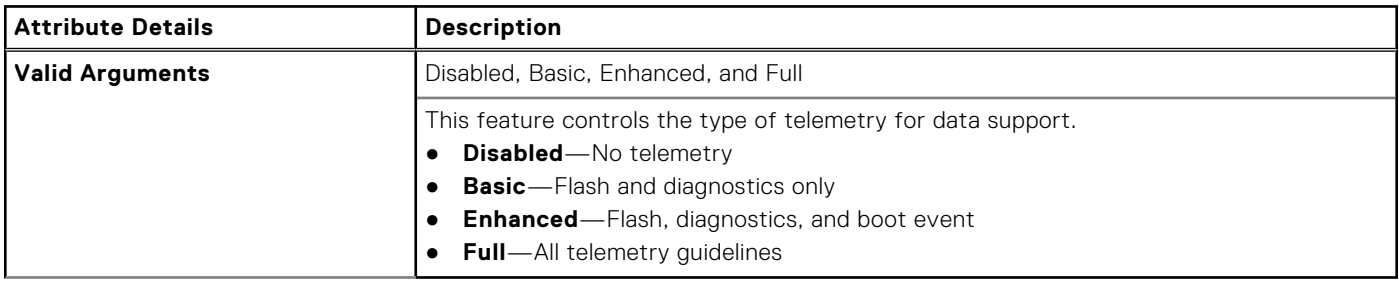

## **--TertIdeMast**

### **Table 460. --TertIdeMast**

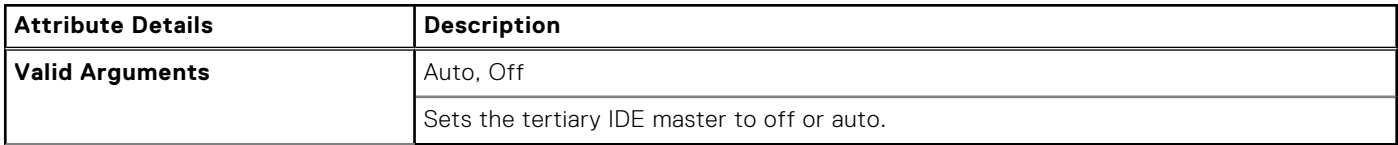

# **TertIdeSlav**

#### **Table 461. TertIdeSlav**

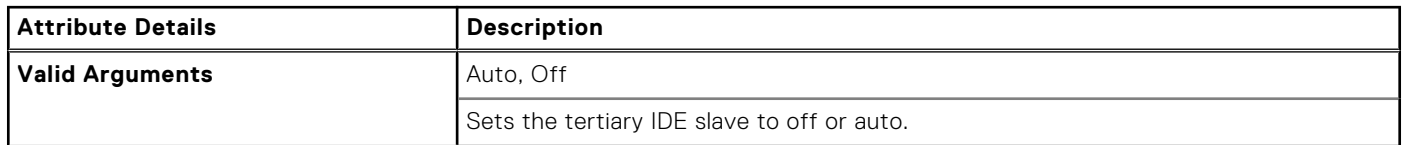

## **--TabletButtonIllumination**

### **Table 462. --TabletButtonIllumination**

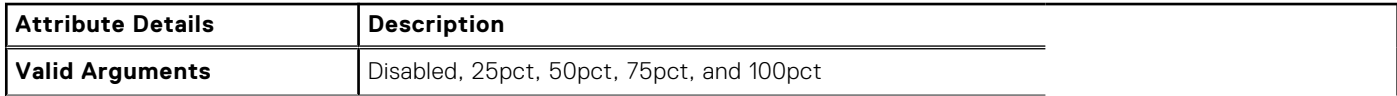

### **Table 462. --TabletButtonIllumination (continued)**

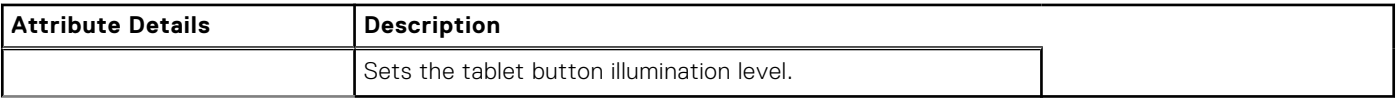

# **--TabletButtonsTimeoutAc**

### **Table 463. --TabletButtonsTimeoutAc**

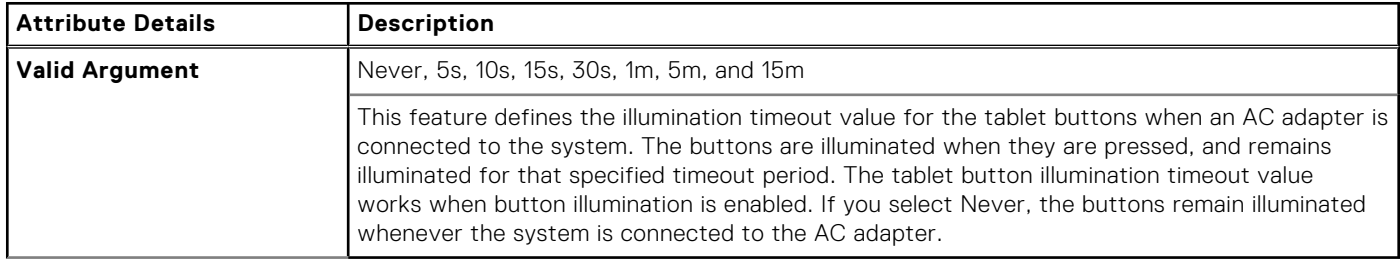

# **--TabletButtonsTimeoutBatt**

### **Table 464. --TabletButtonsTimeoutBatt**

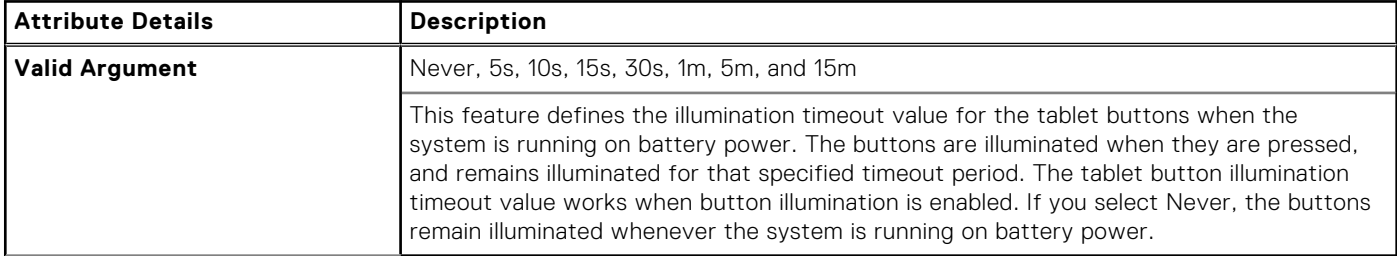

# **--ThermalLogClear**

#### **Table 465. --ThermalLogClear**

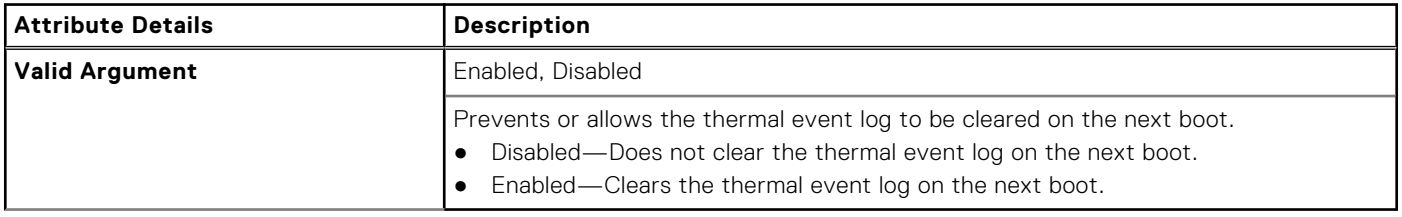

# **--ThermalManagement**

### **Table 466. --ThermalManagement**

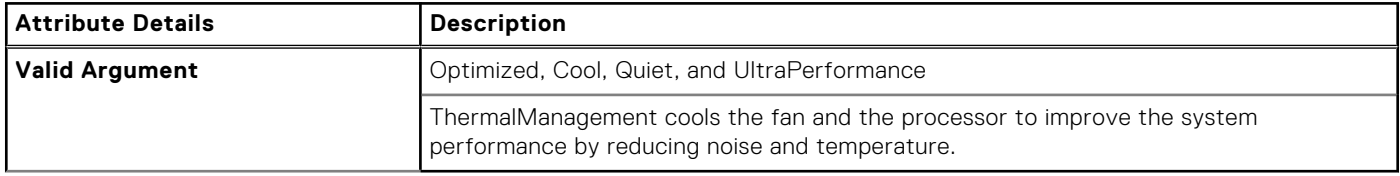

# **--Thunderbolt**

### **Table 467. --Thunderbolt**

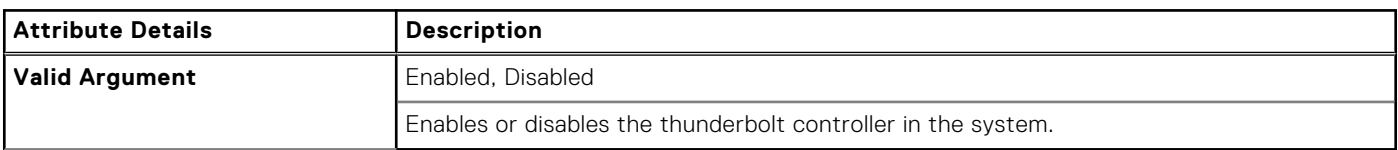

# **--ThunderboltPorts**

#### **Table 468. --ThunderboltPorts**

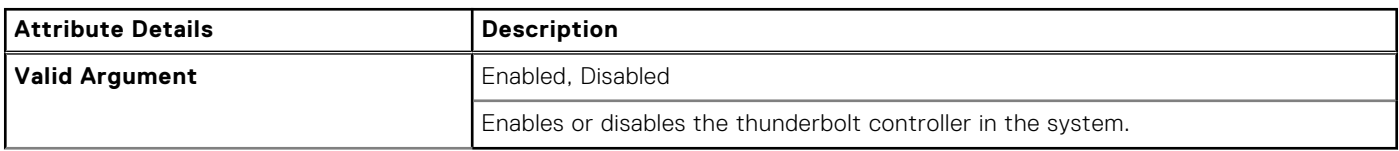

# **--ThunderboltBoot**

### **Table 469. --ThunderboltBoot**

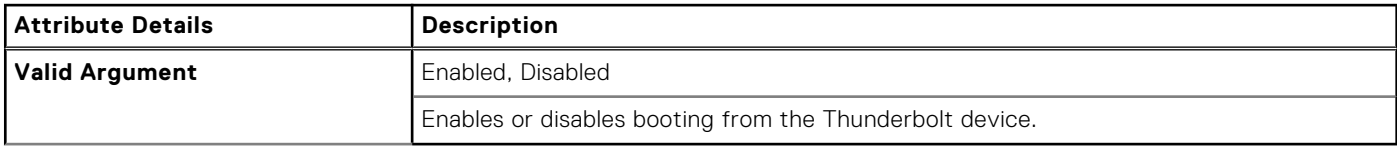

## **--ThunderboltPreboot**

### **Table 470. --ThunderboltPreboot**

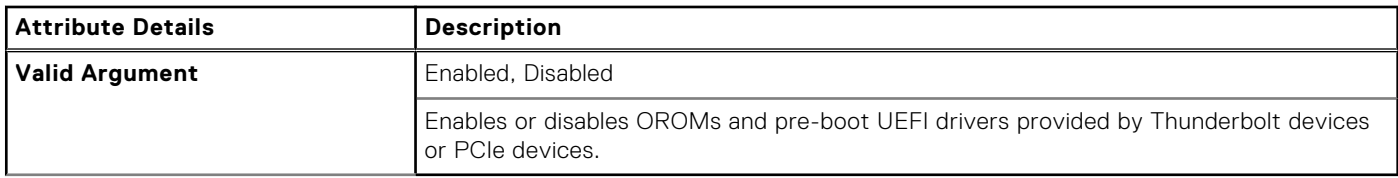

# **--ThunderboltSecLvl**

#### **Table 471. --ThunderboltSecLvl**

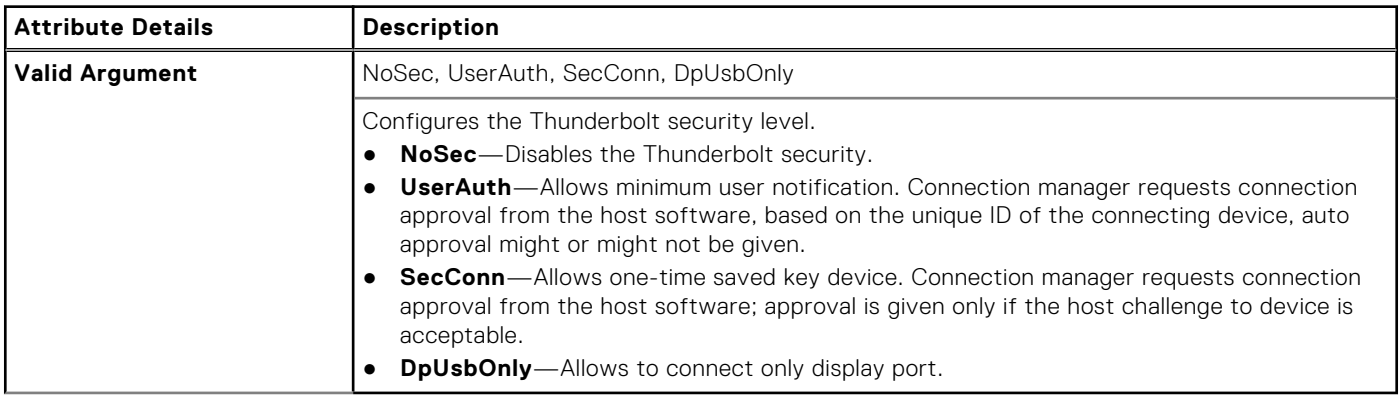

# **--Touchscreen**

### **Table 472. --Touchscreen**

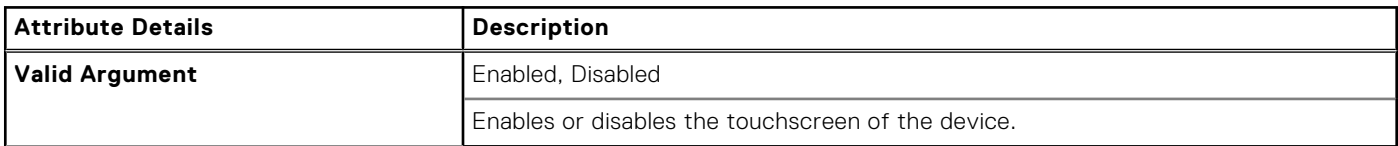

# **--TpmSecurity**

### **Table 473. --TpmSecurity**

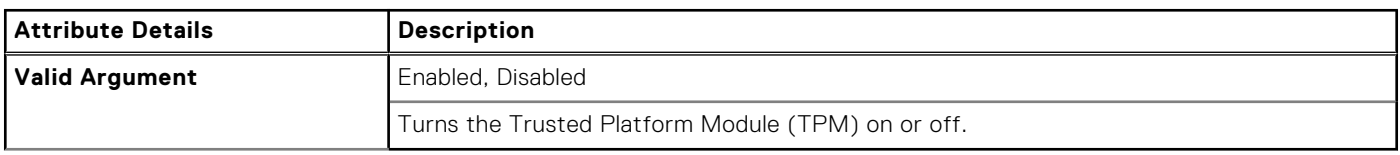

# **--TpmActivation**

### **Table 474. --TpmActivation**

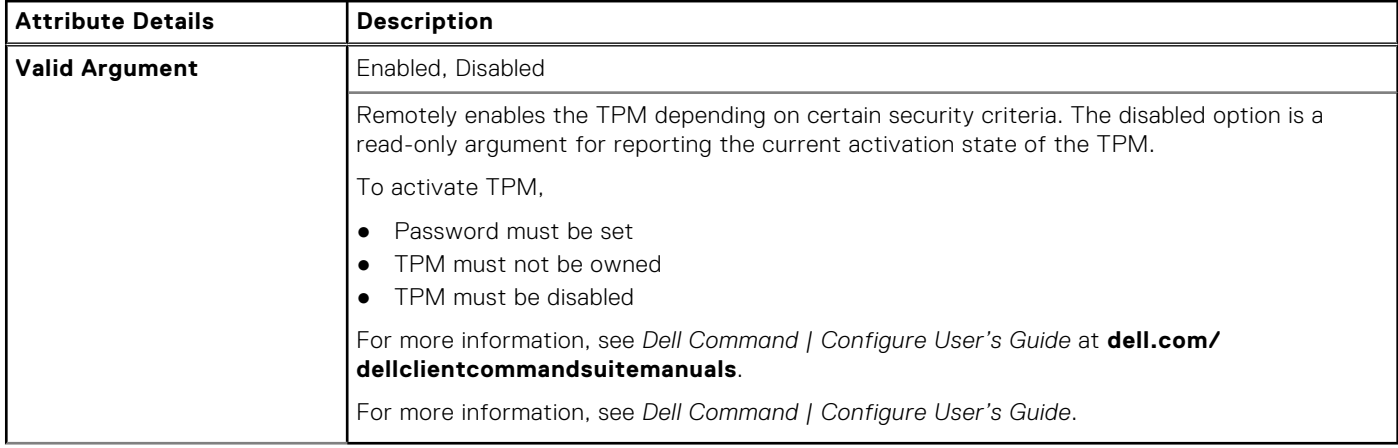

# **--TpmClear**

### **Table 475. --TpmClear**

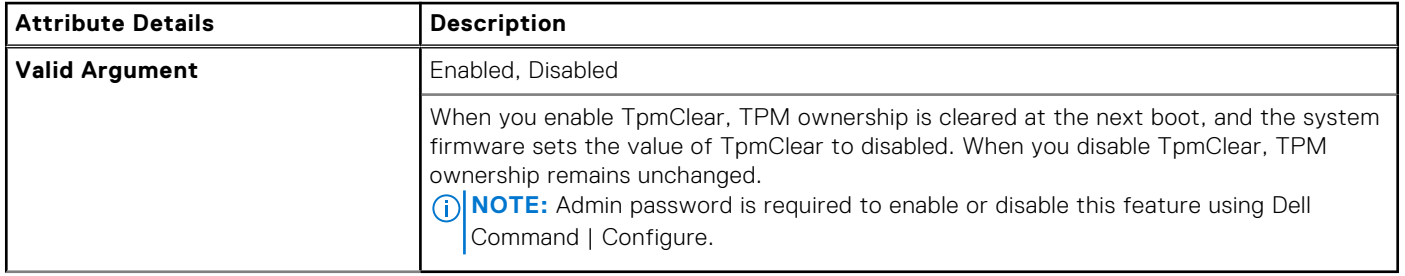

# **--TpmPpiAcpi**

### **Table 476. --TpmPpiAcpi**

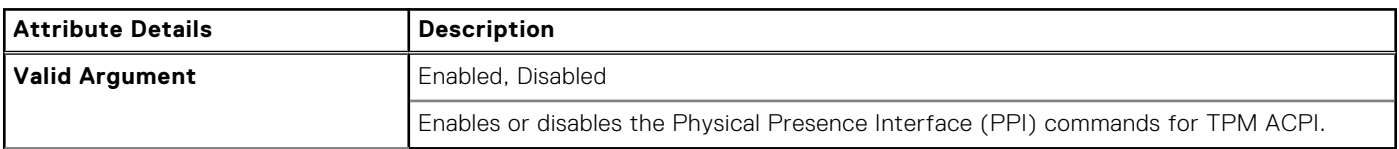

# **--TpmPpiClearOverride**

### **Table 477. --TpmPpiClearOverride**

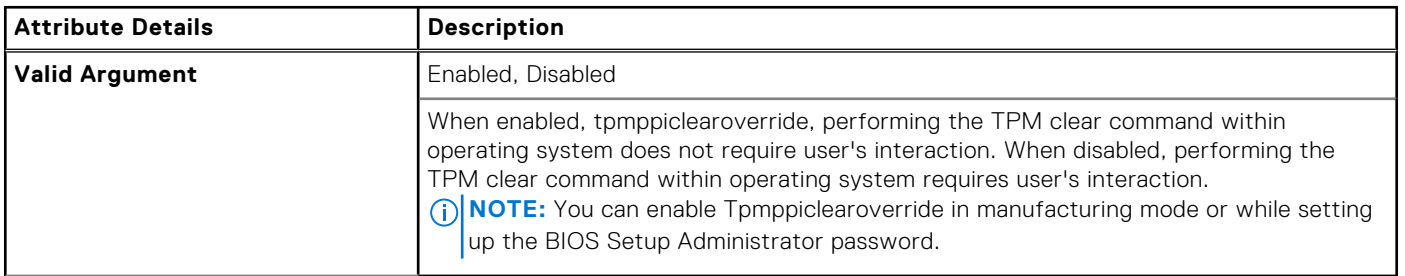

# **--TpmPpiDpo**

### **Table 478. --TpmPpiDpo**

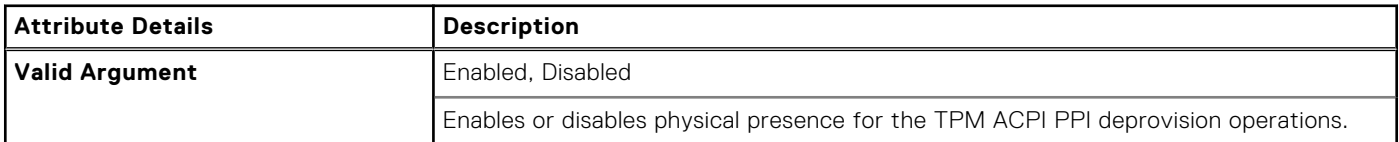

# **--TpmPpiPo**

### **Table 479. --TpmPpiPo**

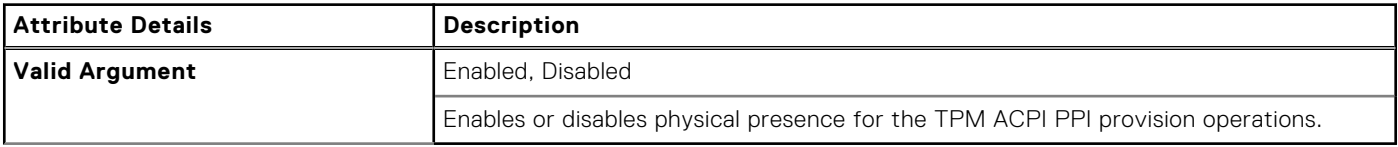

# **--TrustExecution**

### **Table 480. --TrustExecution**

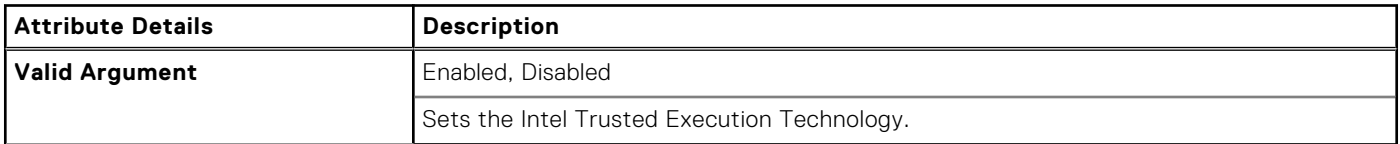

# **--TurboMode**

### **Table 481. --TurboMode**

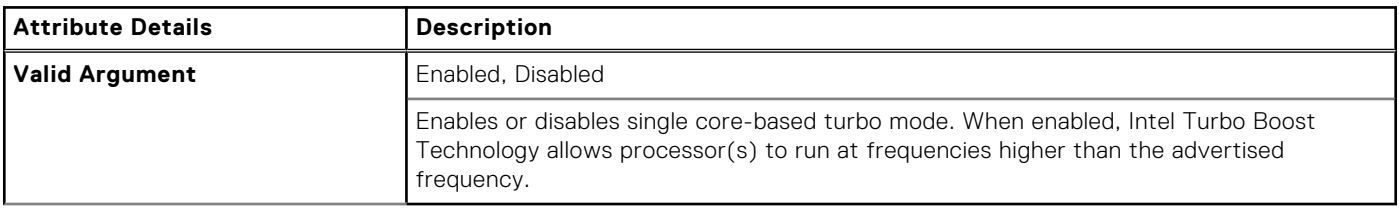

# **--TypeCDockAudio**

### **Table 482. --TypeCDockAudio**

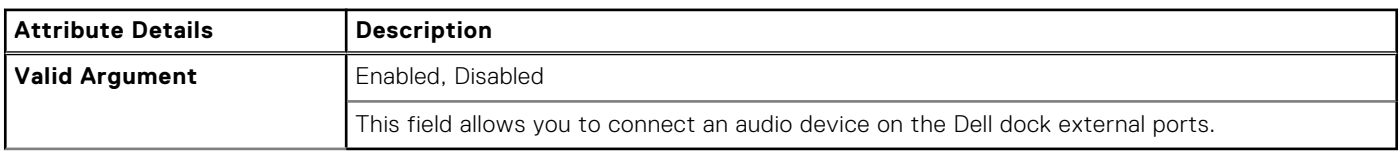

# **--TypeCDockLan**

### **Table 483. --TypeCDockLan**

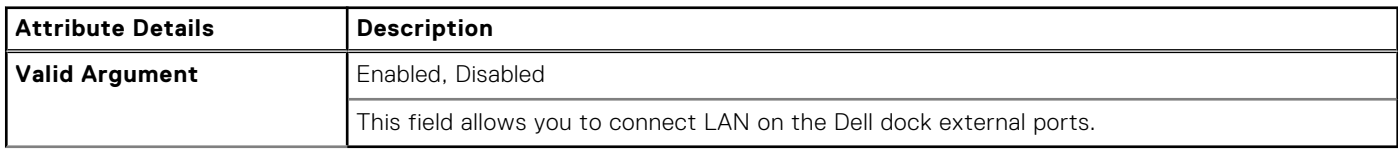

# **--TypeCDockVideo**

### **Table 484. --TypeCDockVideo**

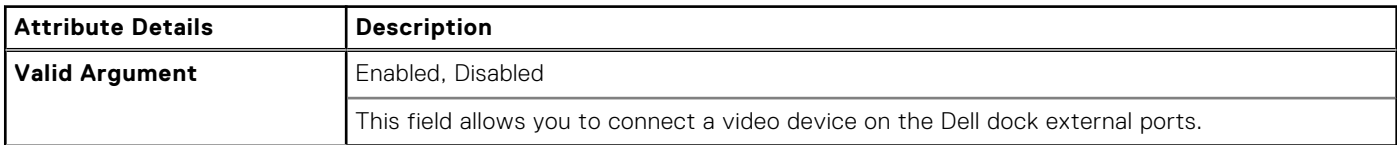

# **--TypeCPower**

### **Table 485. --TypeCPower**

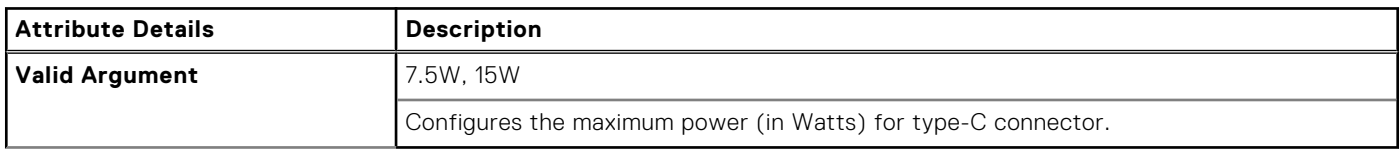

## **--TypeCDockOverride**

### **Table 486. --TypeCDockOverride**

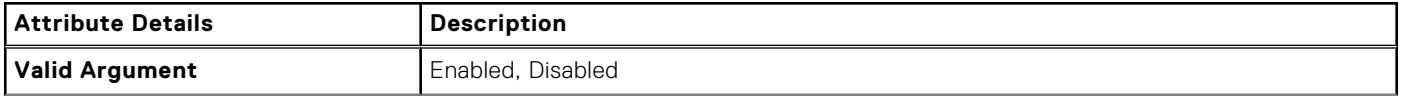

### **Table 486. --TypeCDockOverride (continued)**

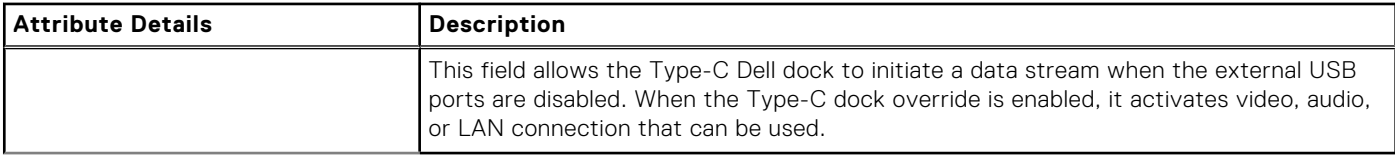

### **--UartPowerDown**

### **Table 487. --UartPowerDown**

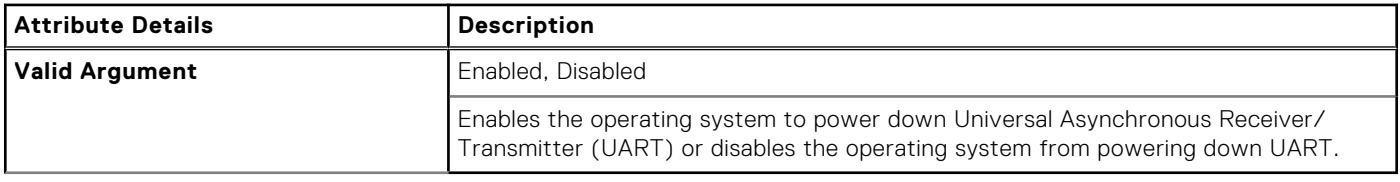

## **--UefiBootPathSecurity**

### **Table 488. --UefiBootPathSecurity**

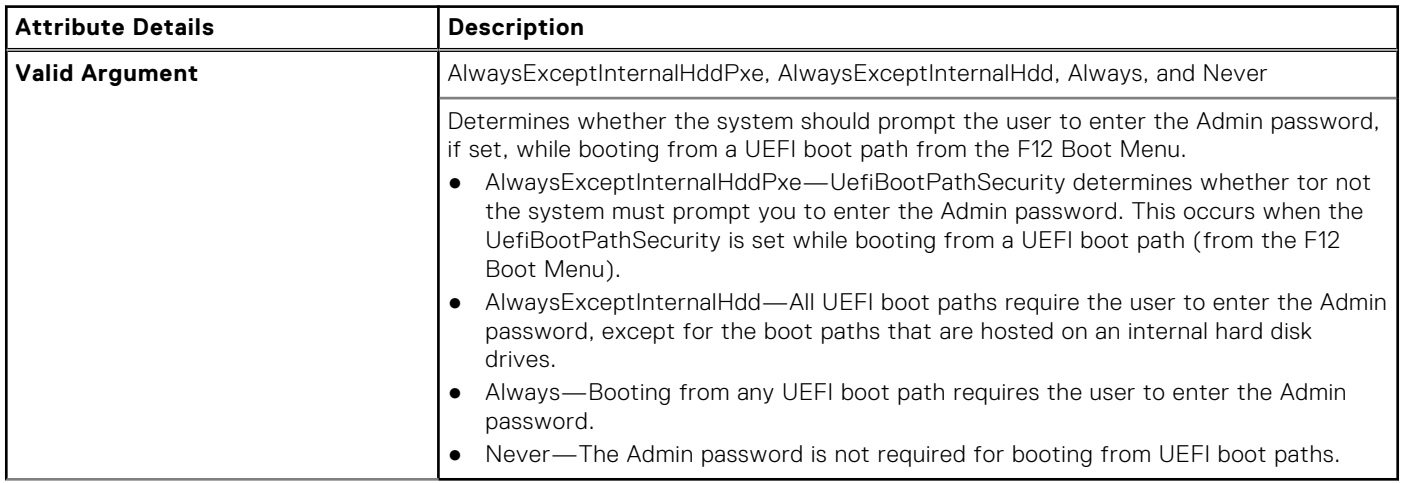

# **--CapsuleFirmwareUpdate**

### **Table 489. --CapsuleFirmwareUpdate**

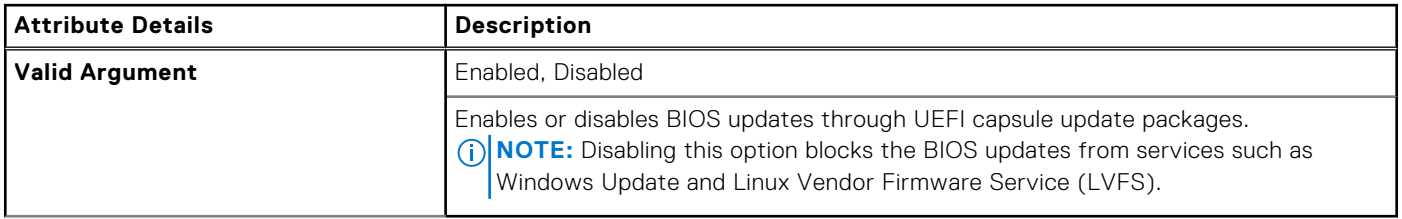

## **--UefiNwStack**

### **Table 490. --UefiNwStack**

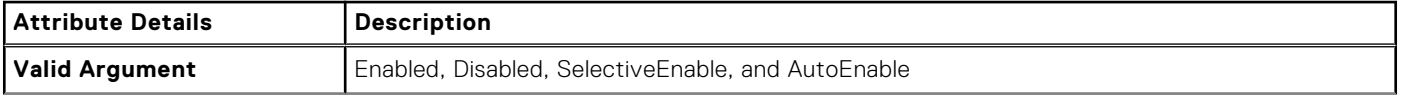

### **Table 490. --UefiNwStack (continued)**

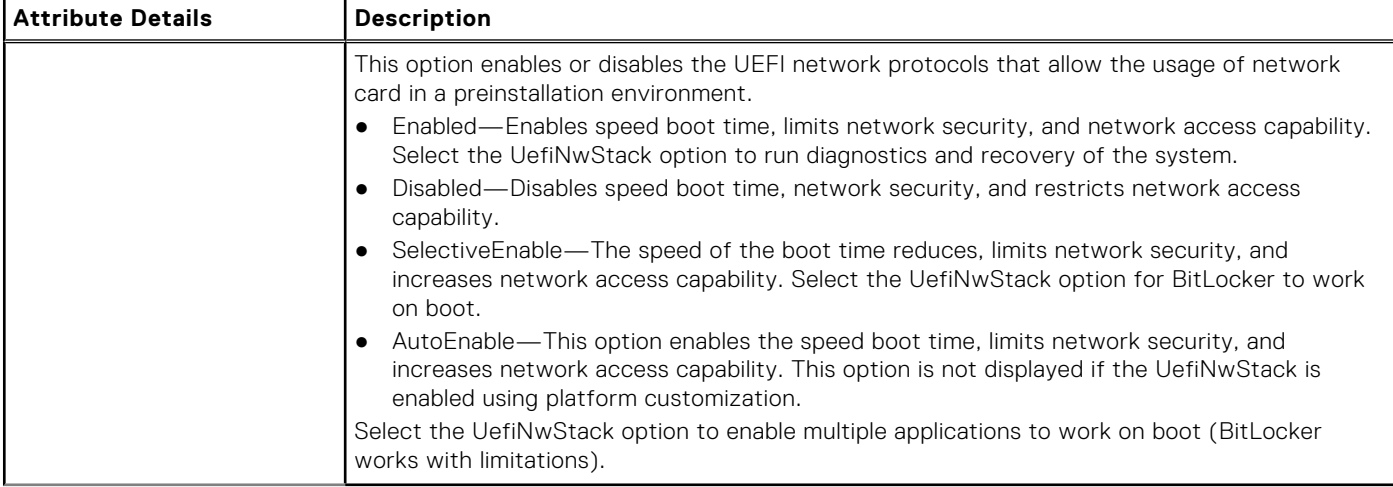

## **--UniversalConnect**

### **Table 491. --UniversalConnect**

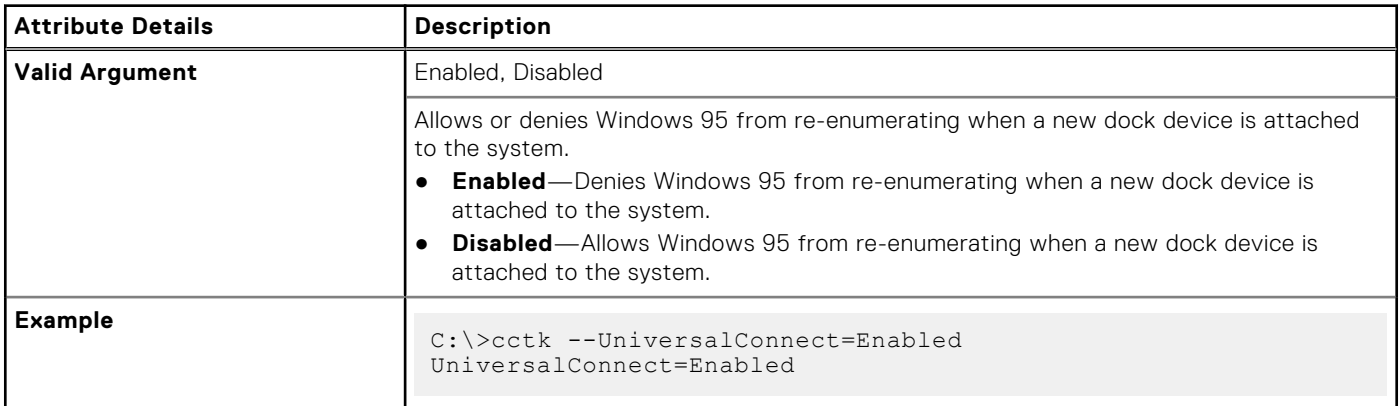

# **--UnobtrusiveMode**

### **Table 492. --UnobtrusiveMode**

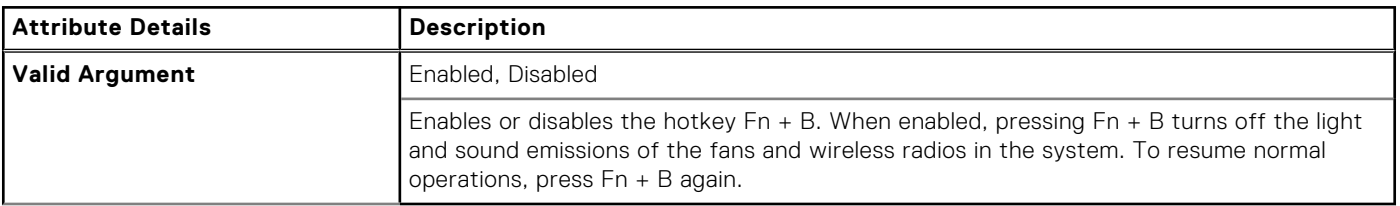

### **Usb**

### **Table 493. Usb**

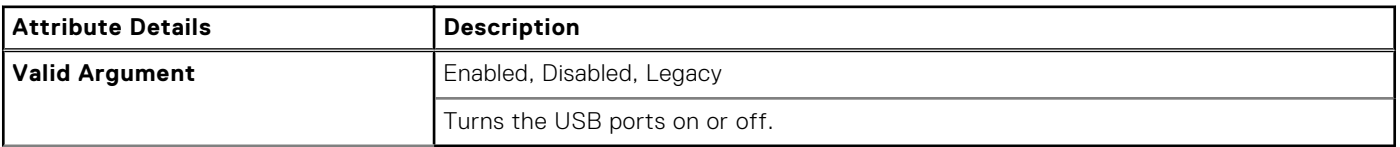

# **--Usb30**

### **Table 494. --Usb30**

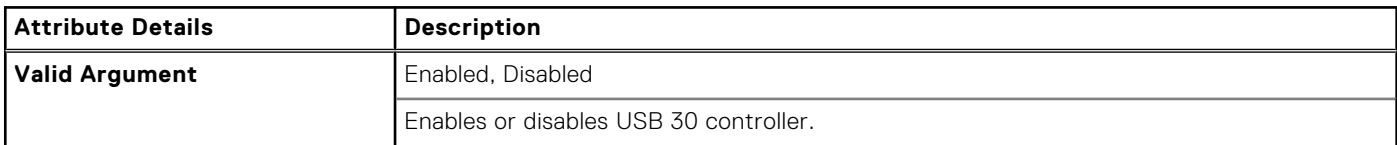

# **--Usb4CmM**

#### **Table 495. --Usb4CmM**

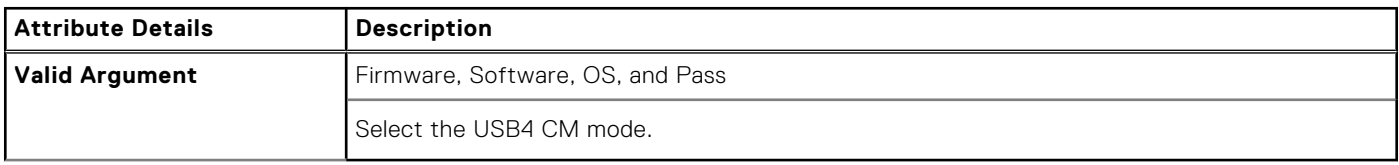

### **--Usbctl**

### **Table 496. --Usbctl**

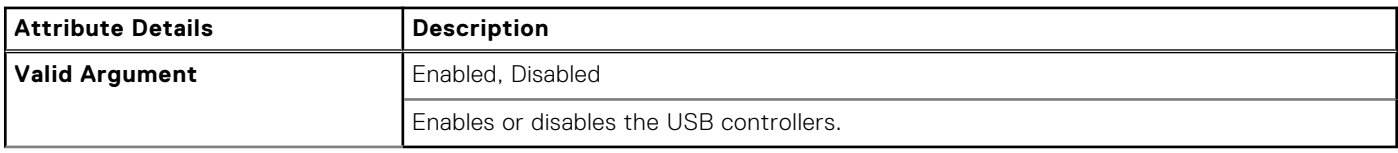

# **--UsbGpsCoexistence**

### **Table 497. --UsbGpsCoexistence**

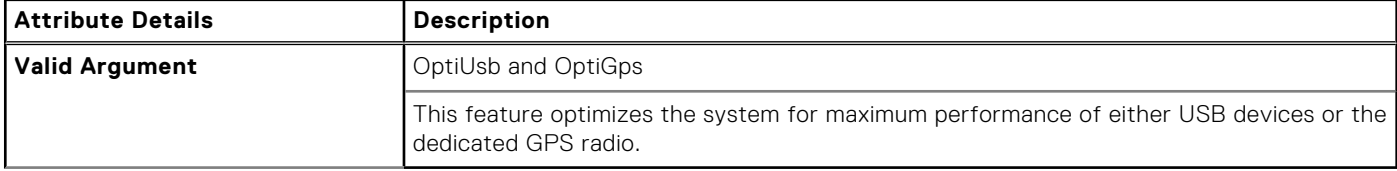

## **--UsbEmu**

### **Table 498. --UsbEmu**

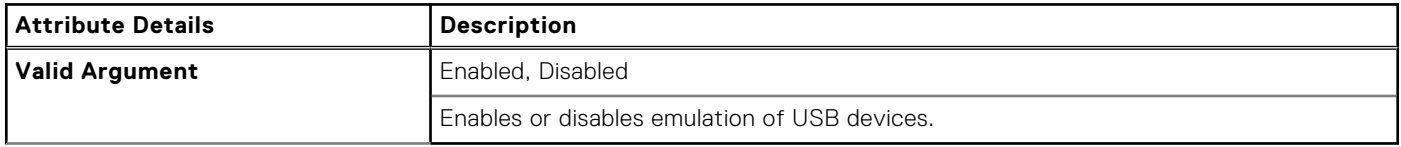

# **--UsbEmuNoUsbBoot**

### **Table 499. --UsbEmuNoUsbBoot**

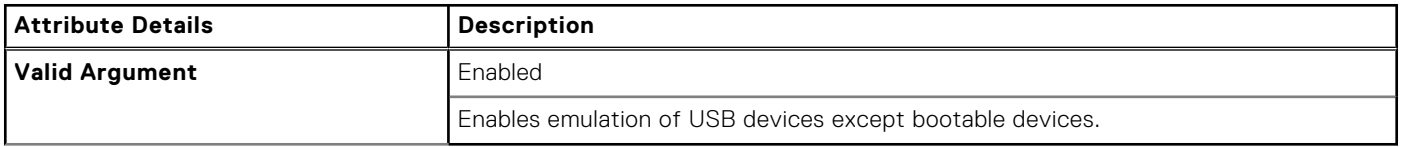

# **--UsbFlash**

### **Table 500. --UsbFlash**

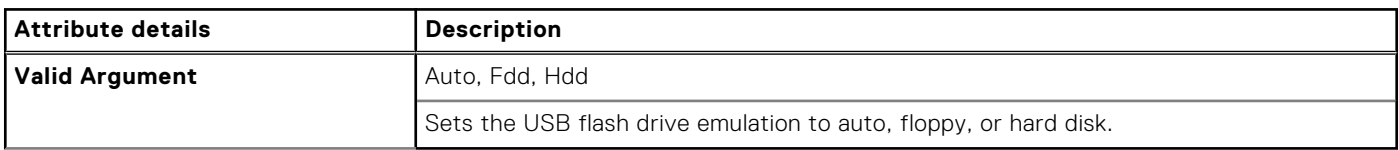

## **--UsbPortsFront30**

#### **Table 501. --UsbPortsFront30**

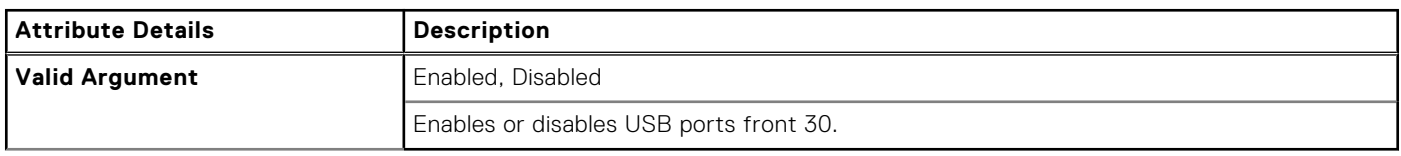

### **--UsbPortsRear**

### **Table 502. --UsbPortsRear**

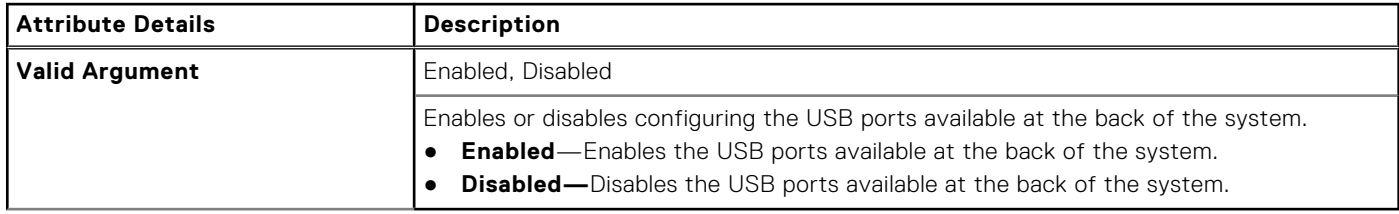

## **--UsbPortsRear1**

### **Table 503. --UsbPortsRear1**

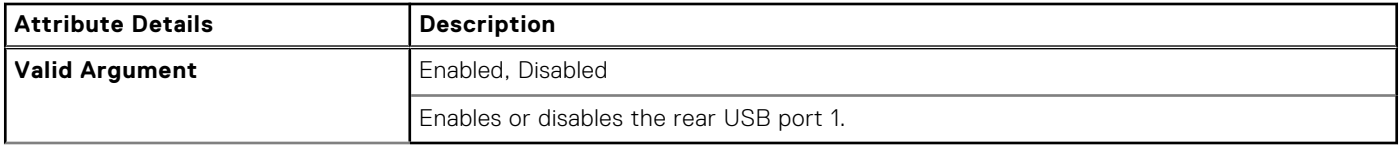

# **--UsbPortsRear2**

### **Table 504. --UsbPortsRear2**

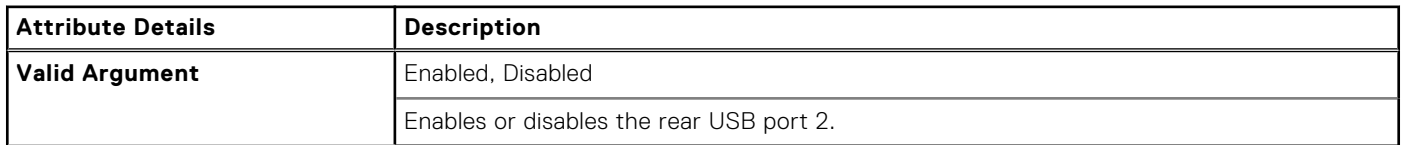

# **--UsbPortsRear3**

### **Table 505. --UsbPortsRear3**

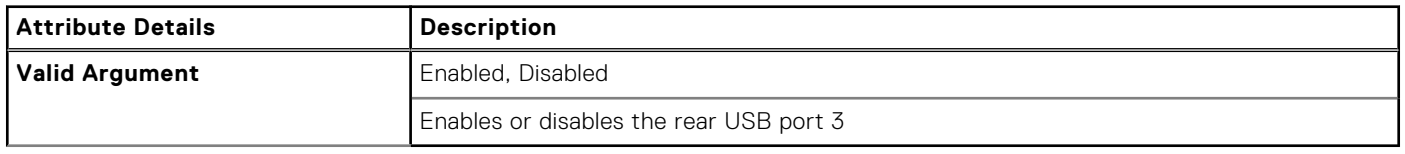

# **--UsbPortsRear4**

### **Table 506. --UsbPortsRear4**

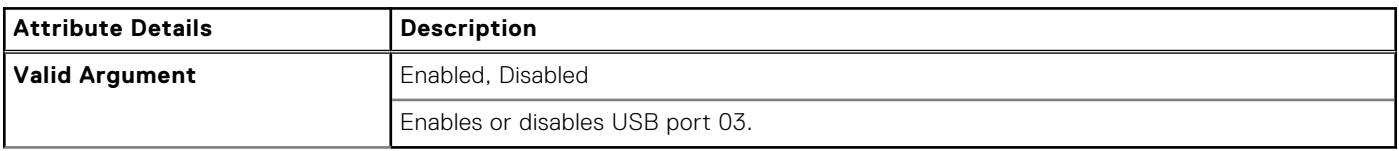

## **--UsbPortsRear5**

#### **Table 507. --UsbPortsRear5**

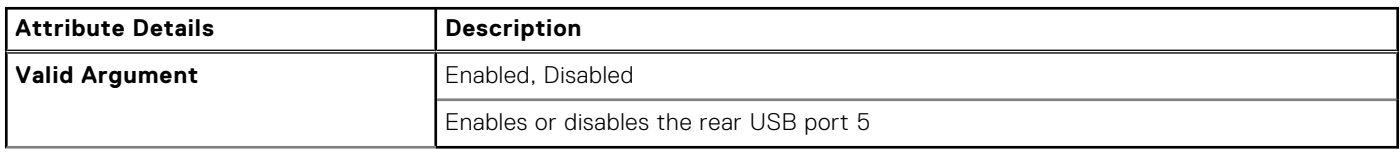

## **--UsbPortsRear6**

### **Table 508. --UsbPortsRear6**

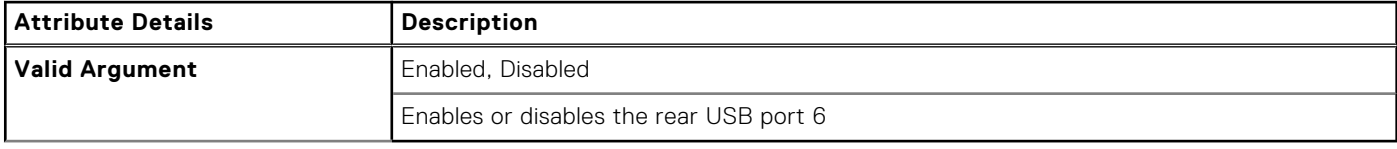

### **--USbPortsRear7**

### **Table 509. --USbPortsRear7**

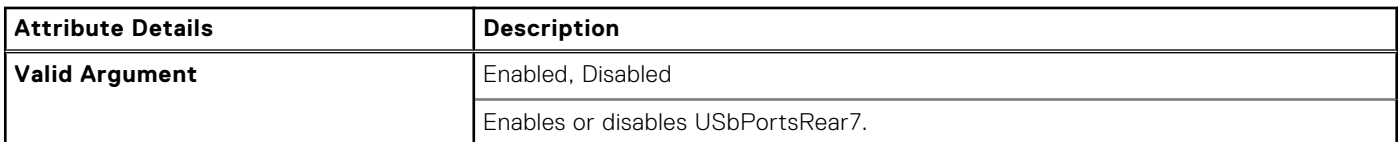

## **--UsbPort07**

### **Table 510. --UsbPort07**

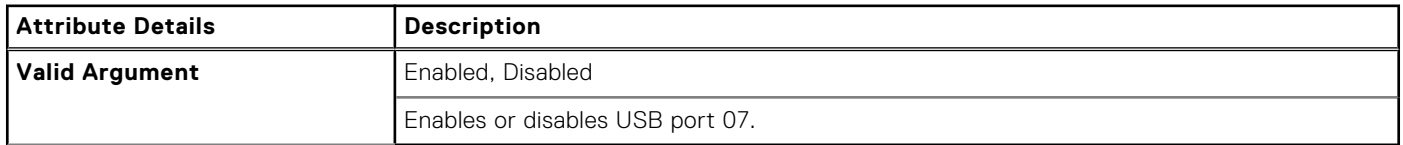

### **--UsbPort08**

### **Table 511. --UsbPort08**

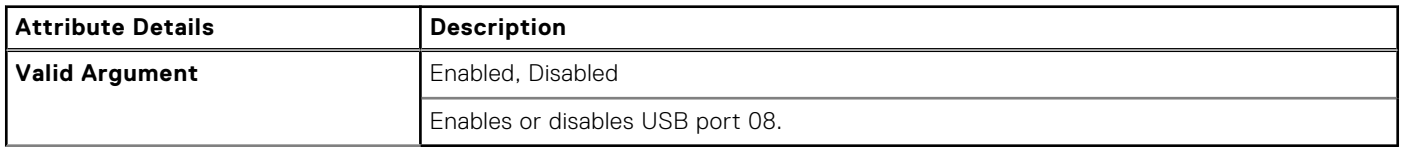

# **--UsbPort09**

### **Table 512. --UsbPort09**

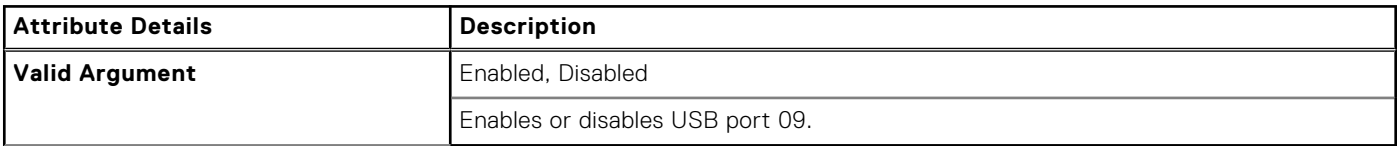

## **--UsbPortsSide1**

#### **Table 513. --UsbPortsSide1**

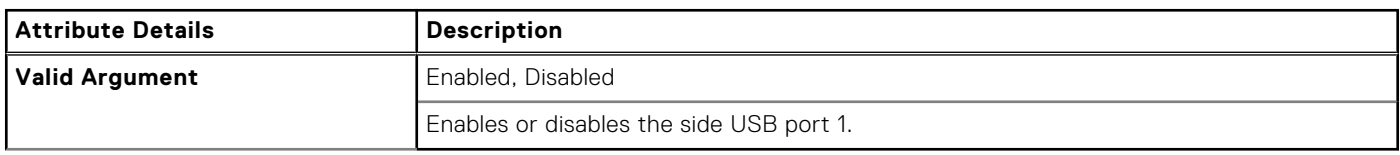

## **--UsbPortsSide2**

#### **Table 514. --UsbPortsSide2**

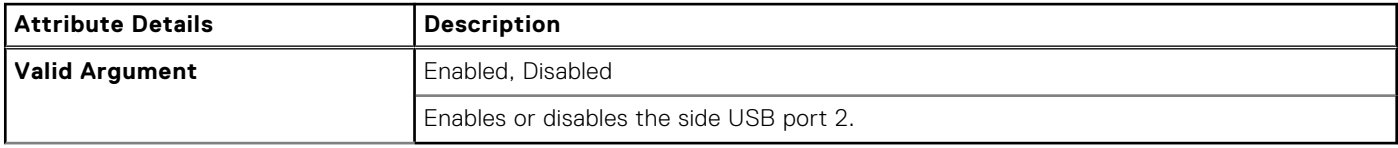

### **--UsbPort12**

### **Table 515. --UsbPort12**

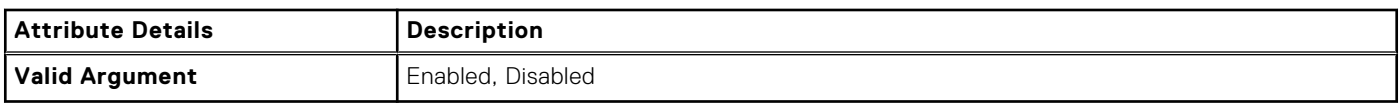

## **--UsbPort14**

### **Table 516. --UsbPort14**

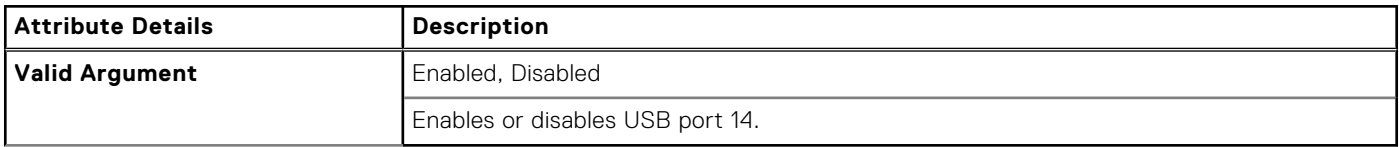

## **--UsbPort15**

### **Table 517. --UsbPort15**

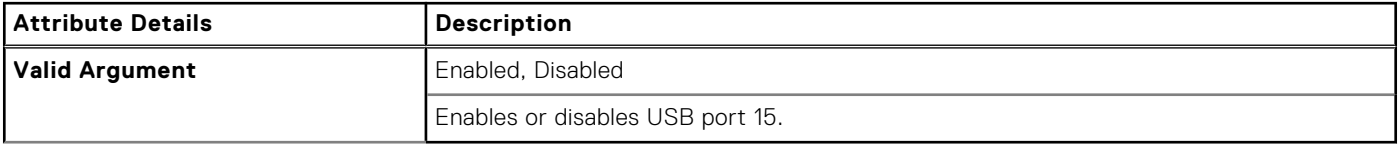

# **--UsbPort16**

### **Table 518. --UsbPort16**

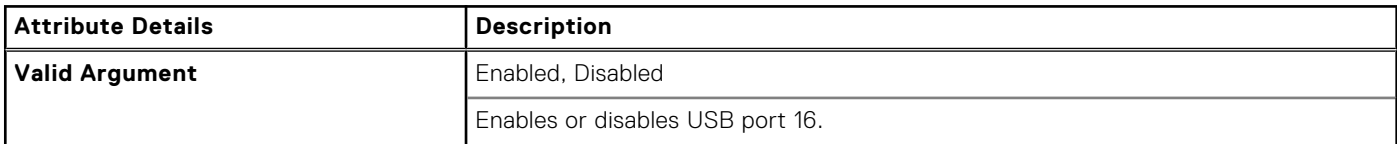

## **--UsbPort17**

#### **Table 519. --UsbPort17**

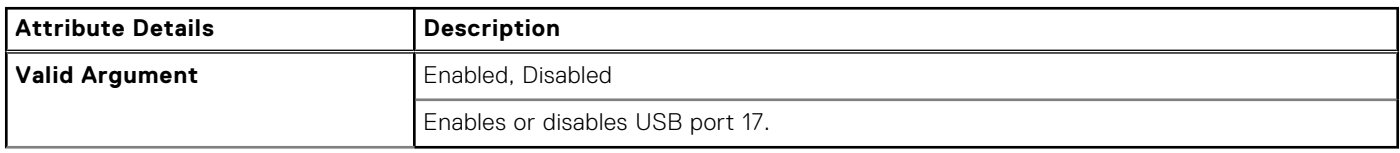

## **--UsbPort18**

### **Table 520. --UsbPort18**

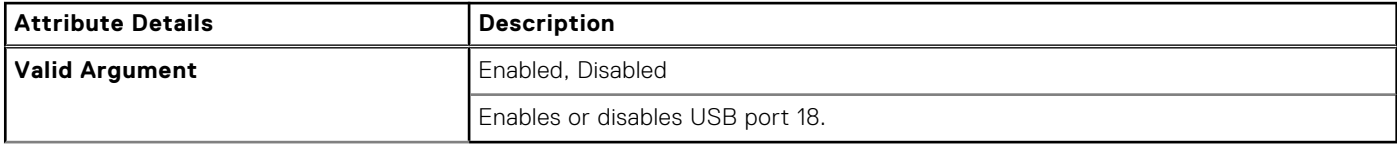

### **--UsbPort19**

### **Table 521. --UsbPort19**

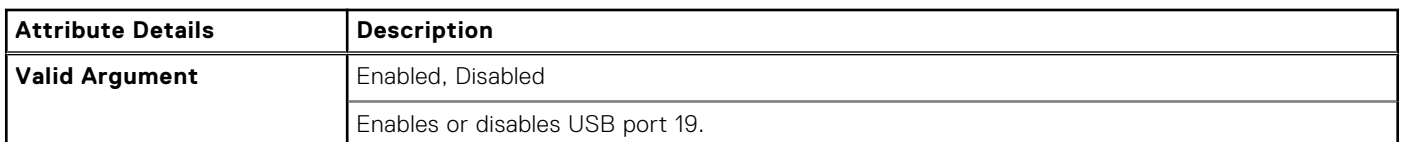

## **--UsbPortsFront1**

### **Table 522. --UsbPortsFront1**

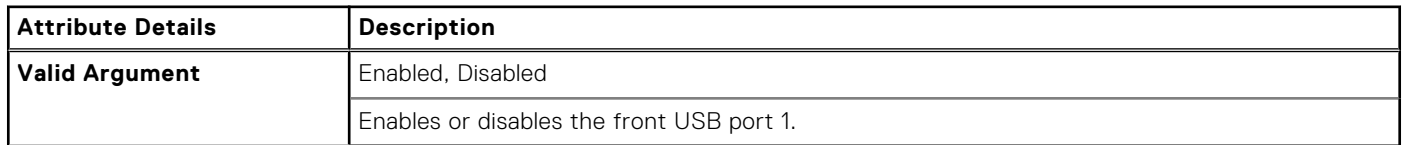

## **--UsbPortsFront2**

### **Table 523. --UsbPortsFront2**

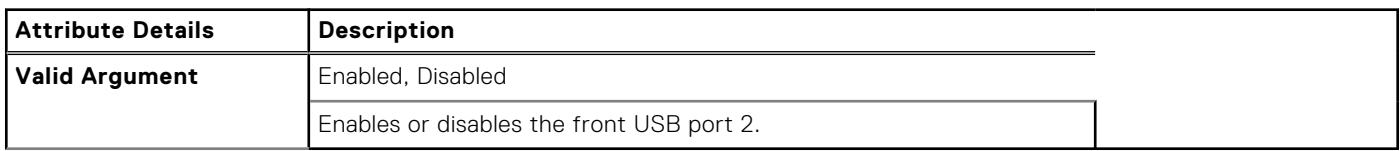

# **--UsbPortsFront3**

### **Table 524. --UsbPortsFront3**

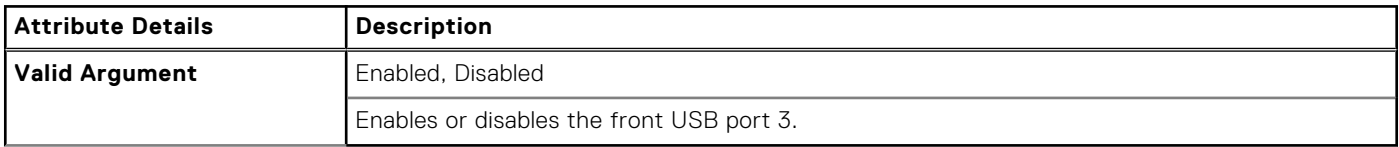

## **--UsbPortsFront4**

### **Table 525. --UsbPortsFront4**

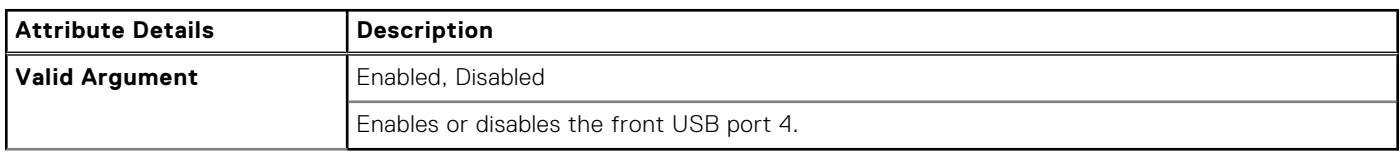

## **--UsbPort24**

### **Table 526. --UsbPort24**

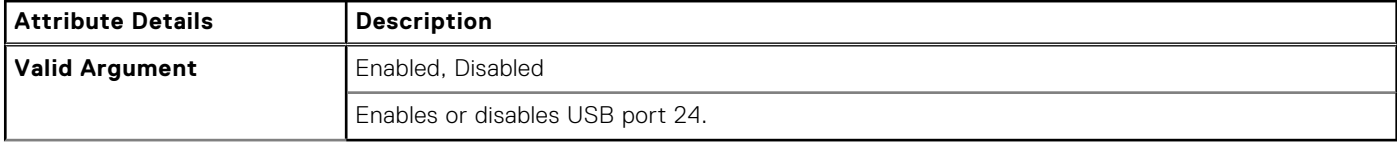

### **--UsbPort25**

### **Table 527. --UsbPort25**

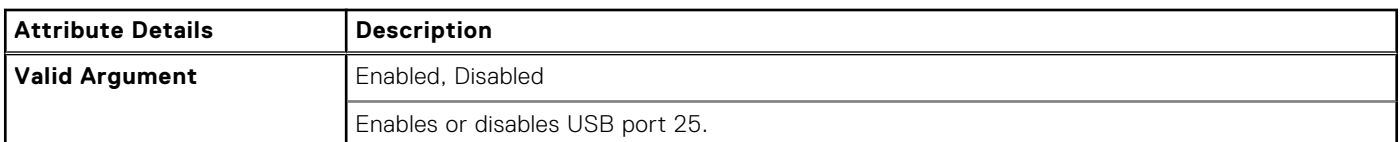

## **--UsbPort26**

### **Table 528. --UsbPort26**

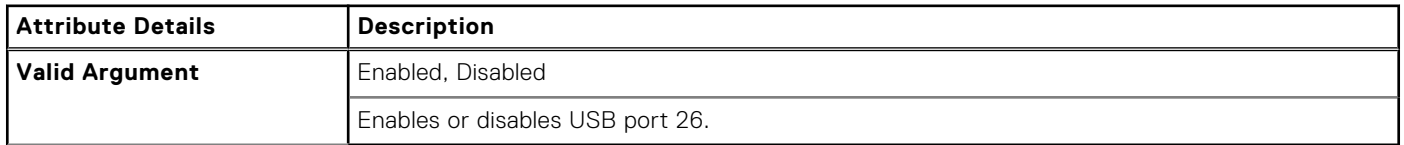

## **--UsbPort27**

### **Table 529. --UsbPort27**

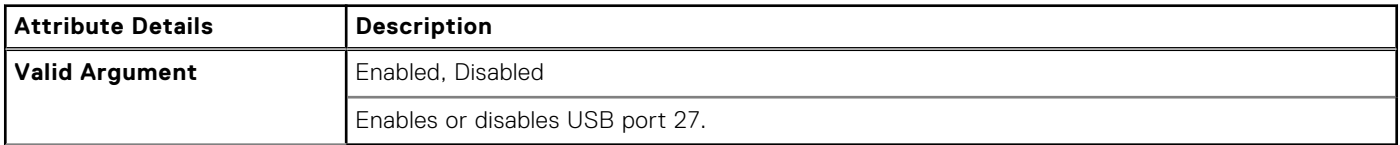

# **--UsbPort28**

### **Table 530. --UsbPort28**

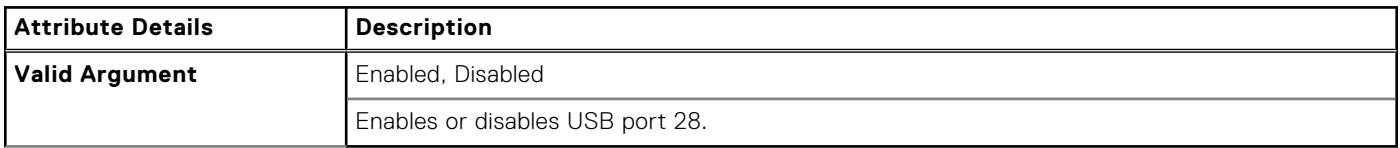

## **--UsbPort29**

### **Table 531. --UsbPort29**

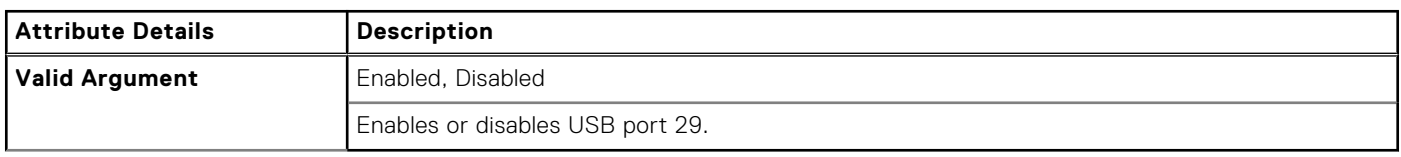

## **--UsbPortsRear30**

### **Table 532. --UsbPortsRear30**

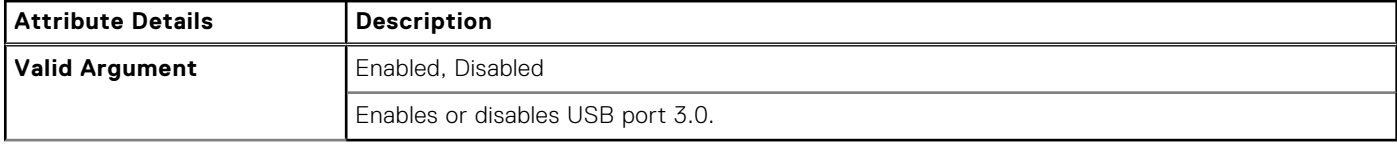

### **--UsbPorts**

#### **Table 533. --UsbPorts**

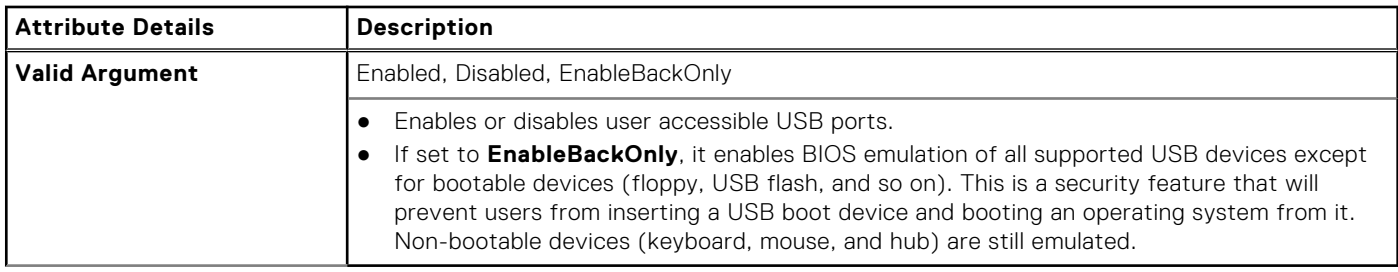

## **--UsbPortsInternal2**

### **Table 534. --UsbPortsInternal2**

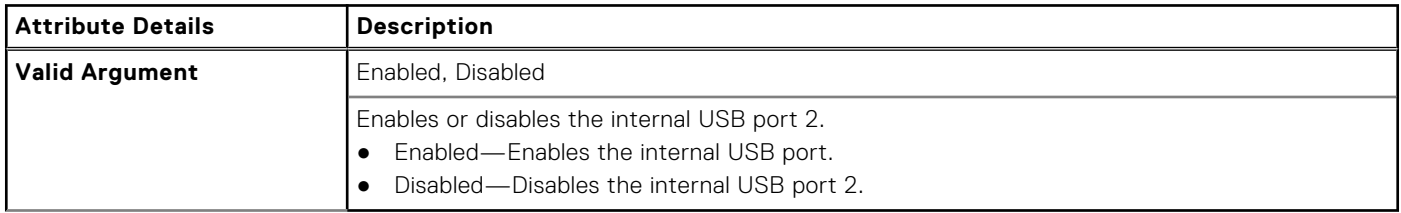

# **--UsbPortsExternal**

### **Table 535. --UsbPortsExternal**

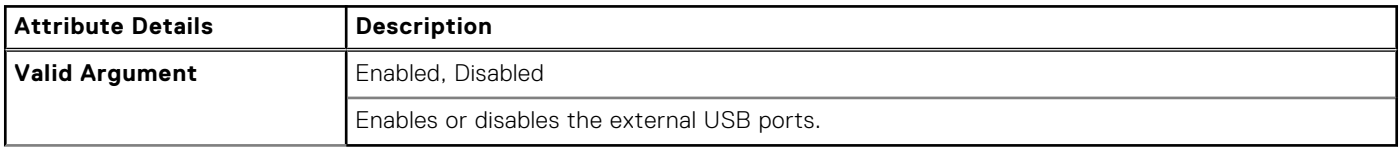

## **--UsbPortsFront**

### **Table 536. --UsbPortsFront**

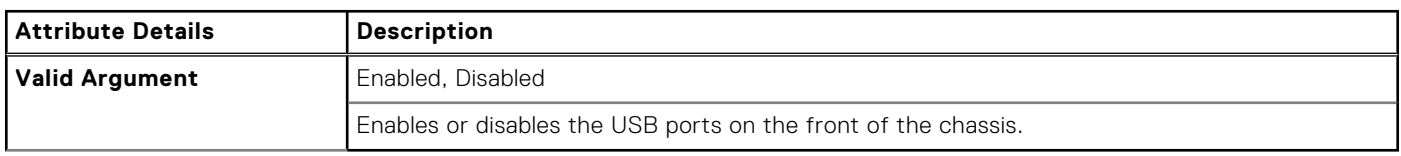

## **--UsbPowerShare**

### **Table 537. --UsbPowerShare**

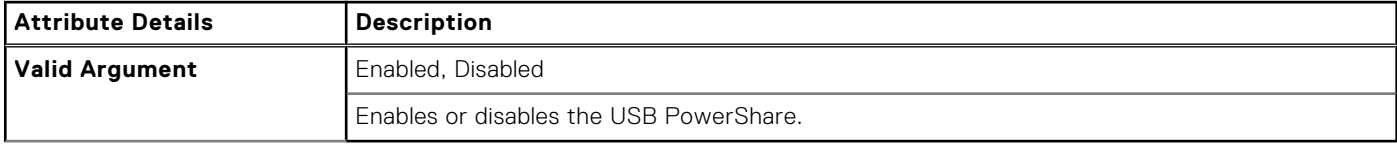

### **--UsbProvision**

### **Table 538. --UsbProvision**

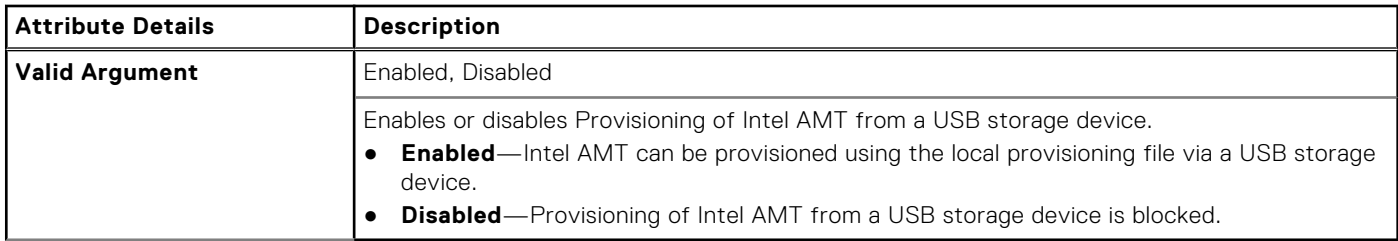

## **--UsbRearDual**

### **Table 539. --UsbRearDual**

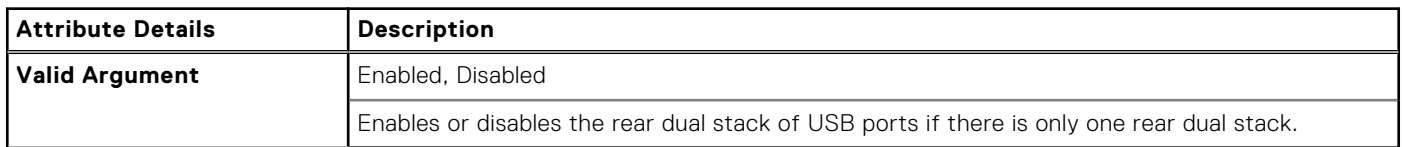

# **--UsbRearDual2Stack**

### **Table 540. --UsbRearDual2Stack**

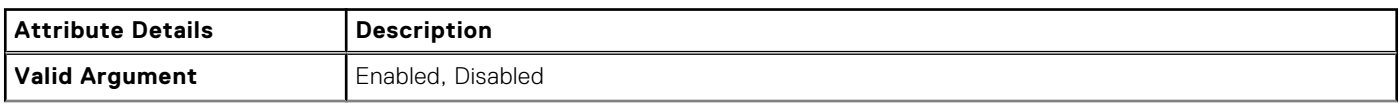

### **Table 540. --UsbRearDual2Stack (continued)**

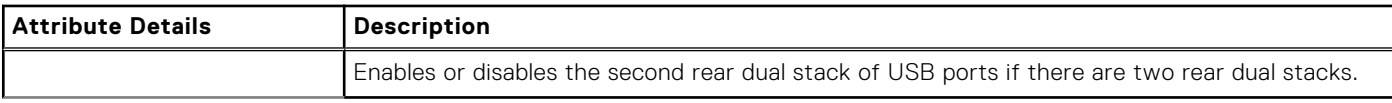

# **--UsbRearQuad**

### **Table 541. --UsbRearQuad**

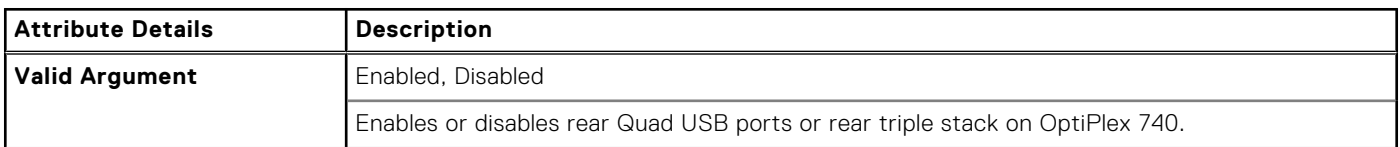

### **--UsbWake**

#### **Table 542. --UsbWake**

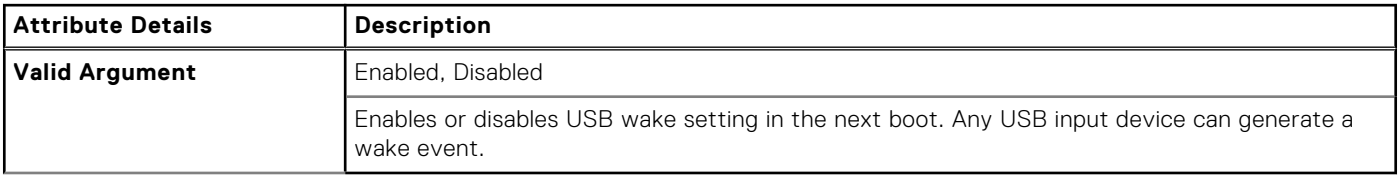

## **--UsbWakeS4En**

### **Table 543. --UsbWakeS4En**

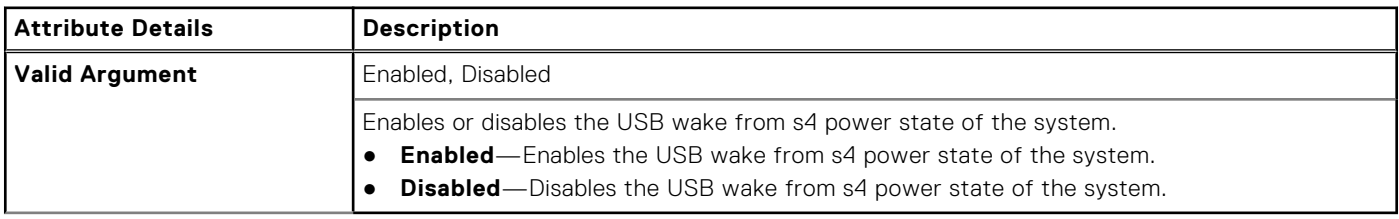

## **--Uuid**

### **Table 544. --Uuid**

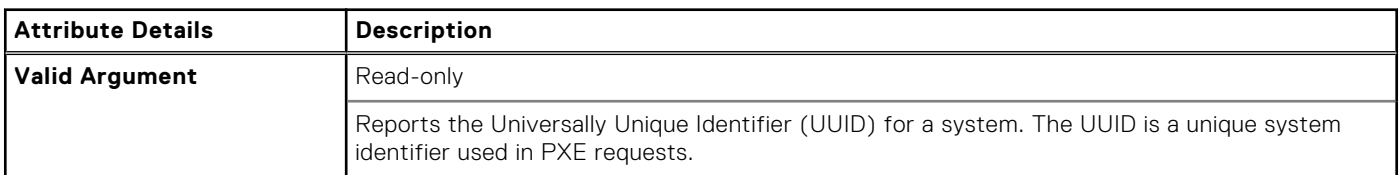

## **--VaConfigLock**

### **Table 545. --VaConfigLock**

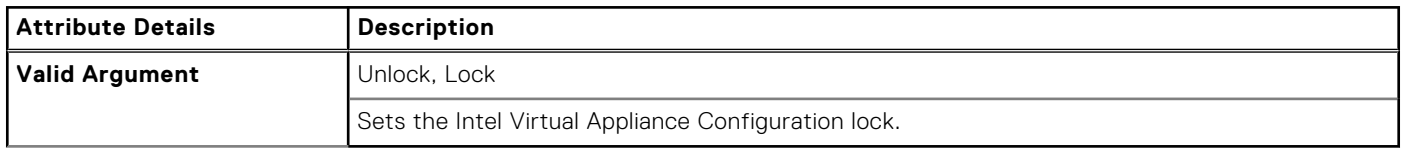

# **--ValHddPwd**

### **Table 546. --ValHddPwd**

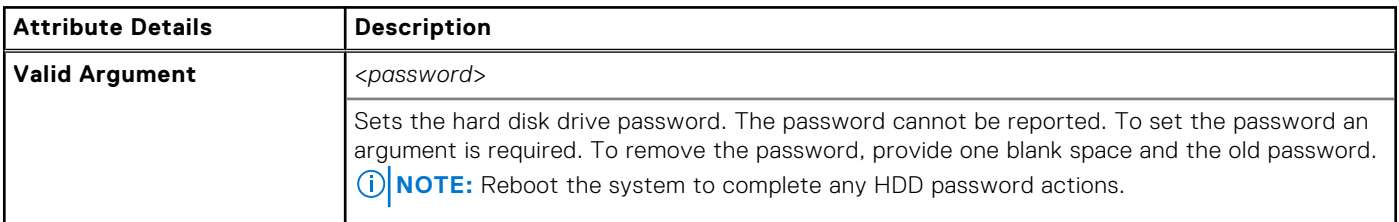

### **--ValOwnerPwd**

#### **Table 547. --ValOwnerPwd**

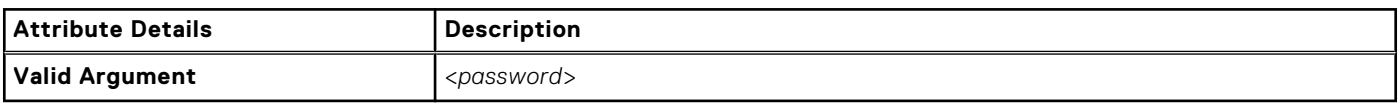

## **--ValSetupPwd**

### **Table 548. --ValSetupPwd**

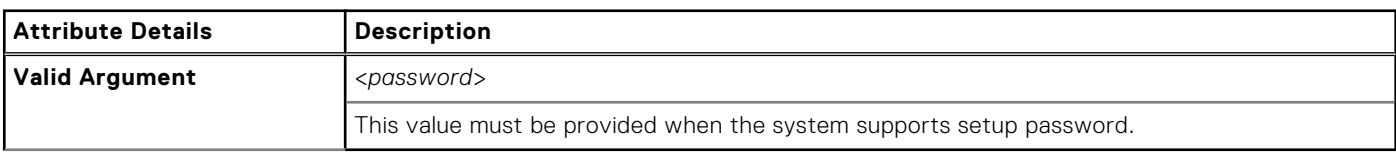

## **--ValSysPwd**

#### **Table 549. --ValSysPwd**

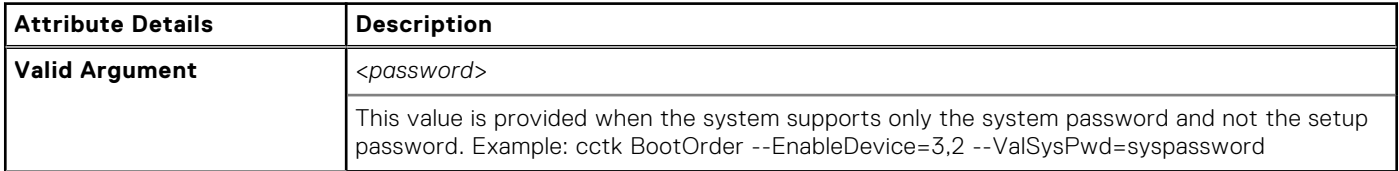

# **--VaPhysicalPresenceConfirm**

### **Table 550. --VaPhysicalPresenceConfirm**

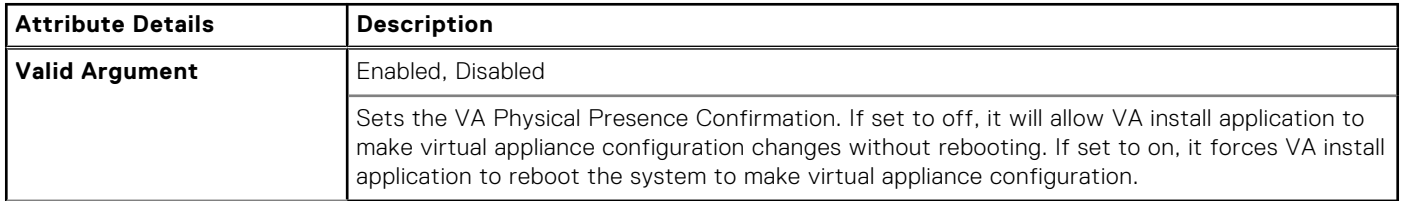

## **--VerticalIntegration**

### **Table 551. --VerticalIntegration**

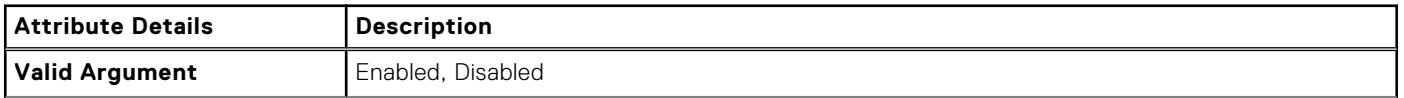

### **Table 551. --VerticalIntegration (continued)**

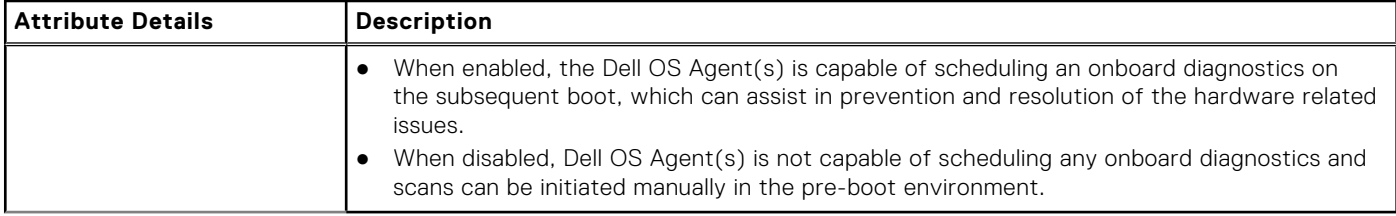

# **--VgaDacSnoop**

### **Table 552. --VgaDacSnoop**

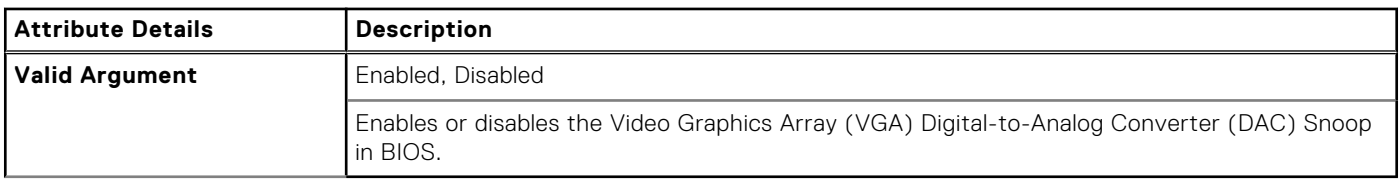

### **--VideoExpsn**

### **Table 553. --VideoExpsn**

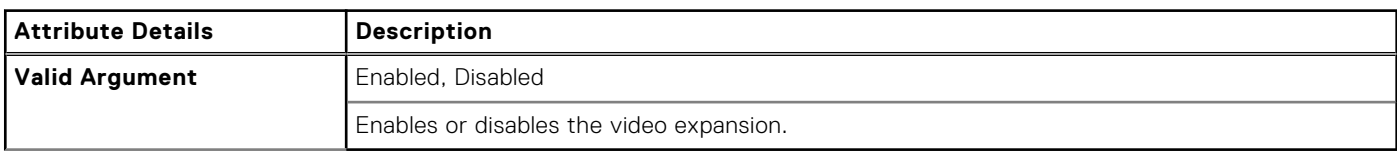

# **--VideoPowerOnlyPorts**

### **Table 554. --VideoPowerOnlyPorts**

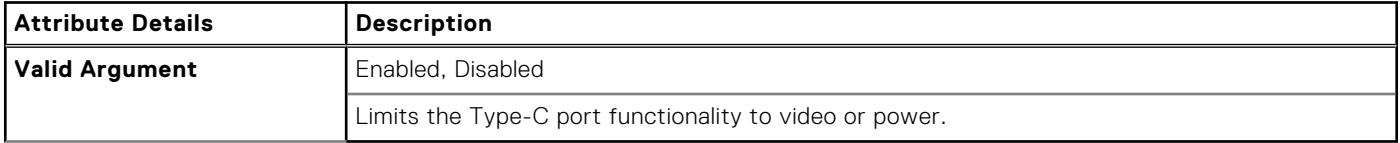

## **--VideoMemSize**

#### **Table 555. --VideoMemSize**

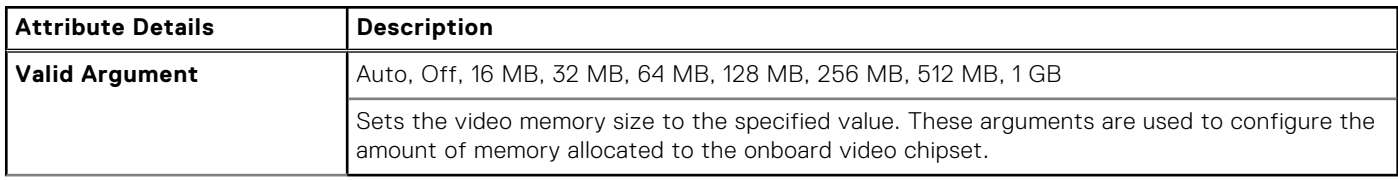

# **--VirtualAppliance**

### **Table 556. --VirtualAppliance**

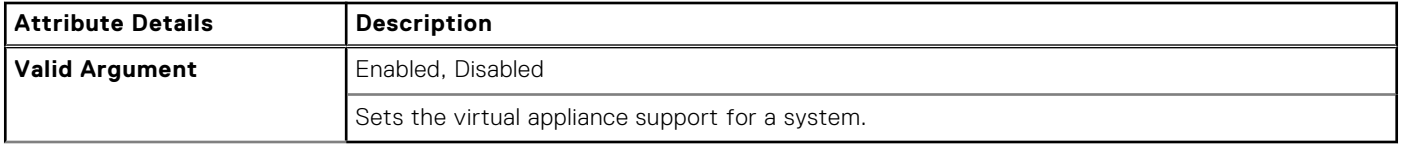

# **--Virtualization**

### **Table 557. --Virtualization**

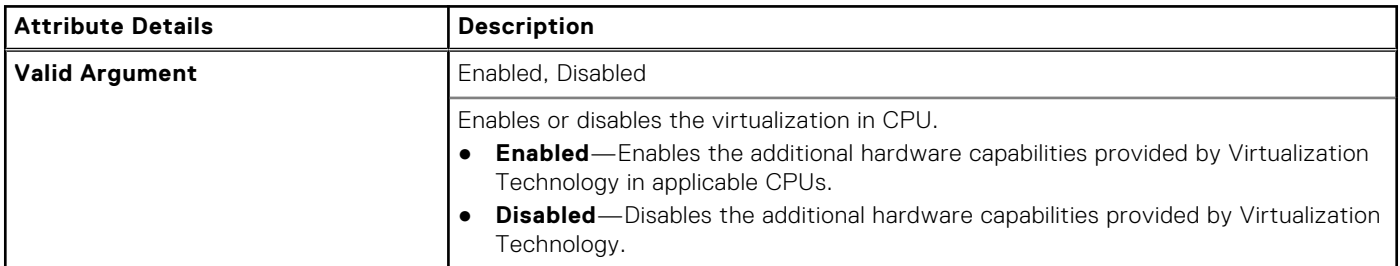

### **--VtForDirectIo**

### **Table 558. --VtForDirectIo**

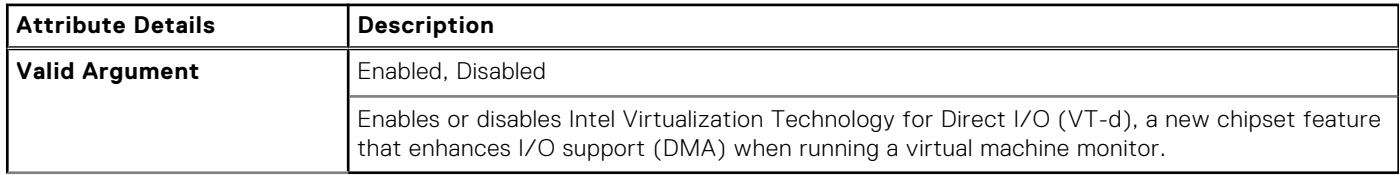

## **--VmdNvmePcie0**

### **Table 559. --VmdNvmePcie0**

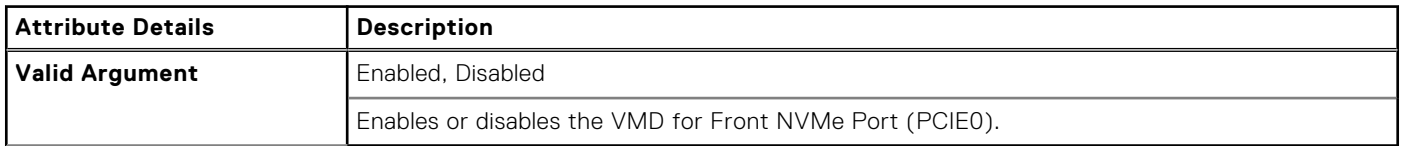

## **--VmdNvmePcie1**

### **Table 560. --VmdNvmePcie1**

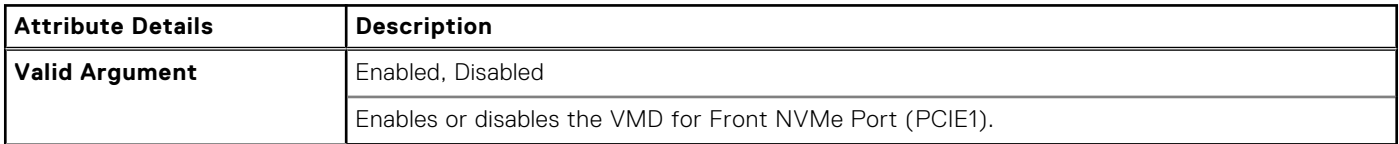

# **--VmdNvmePcie0Cpu1**

### **Table 561. --VmdNvmePcie0Cpu1**

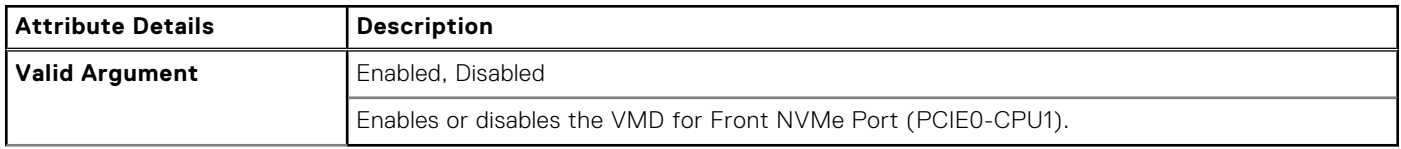
# **--VmdNvmePcie1Cpu1**

#### **Table 562. --VmdNvmePcie1Cpu1**

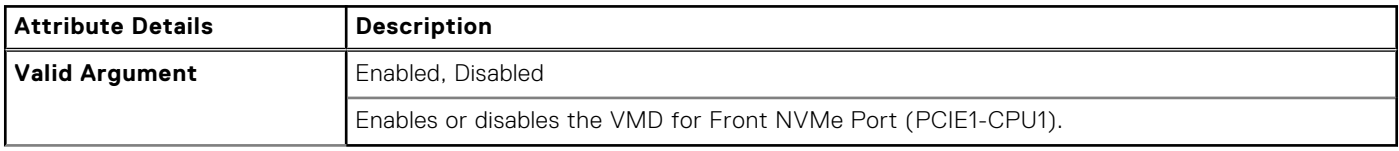

### **--VmdPcieSlot**

#### **Table 563. --VmdPcieSlot**

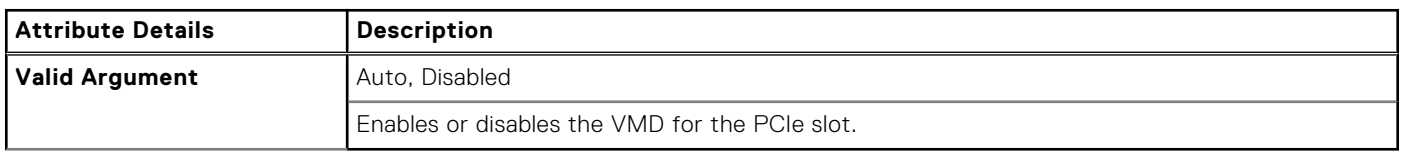

### **--WakeOnAc**

#### **Table 564. --WakeOnAc**

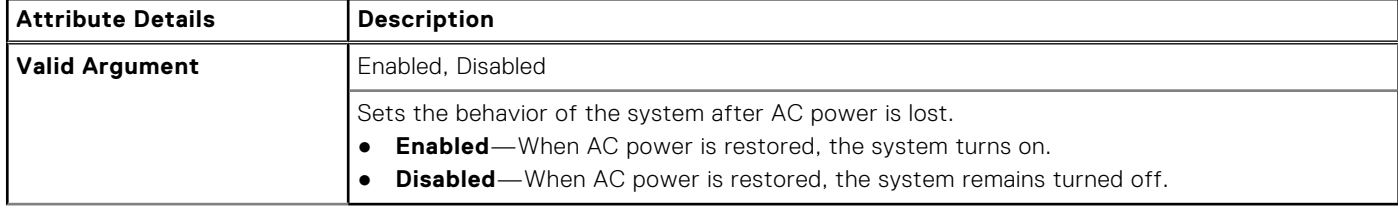

### **--WakeOnDock**

#### **Table 565. --WakeOnDock**

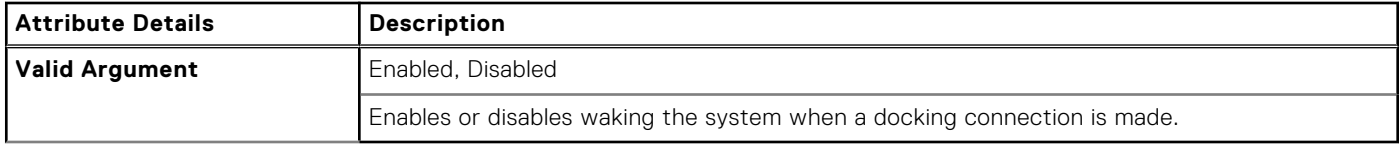

### **--WakeonLAN**

#### **Table 566. --WakeonLAN**

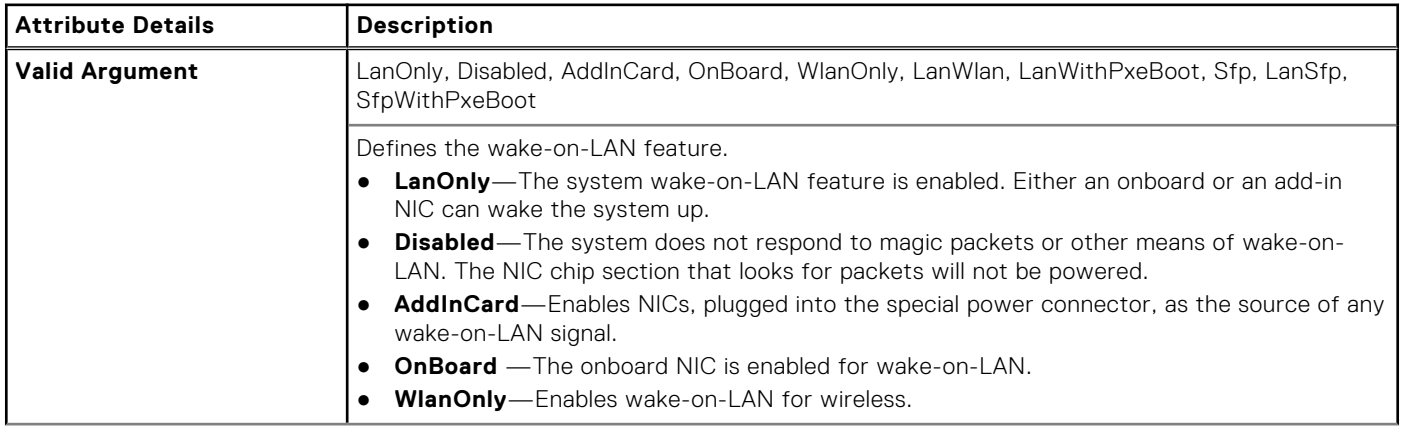

#### **Table 566. --WakeonLAN (continued)**

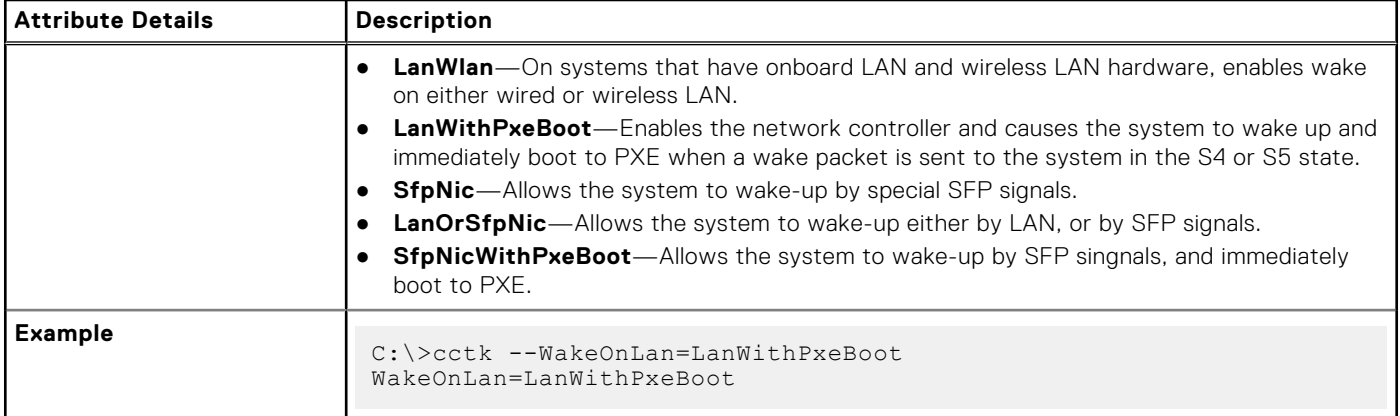

### **--WakeOnLan2**

### **Table 567. --WakeOnLan2**

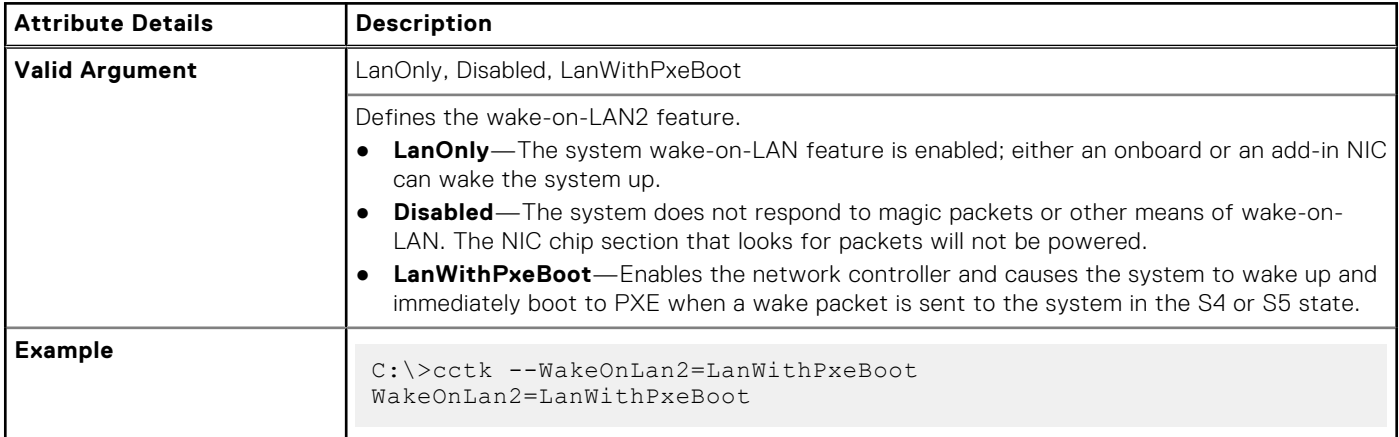

## **--WakeOnLanBootOvrd**

### **Table 568. --WakeOnLanBootOvrd**

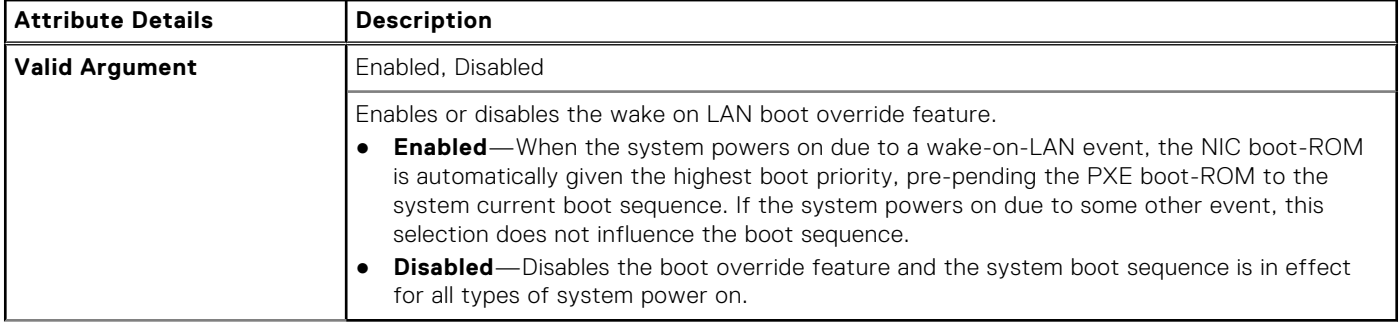

### **--WarningsAndErr**

### **Table 569. --WarningsAndErr**

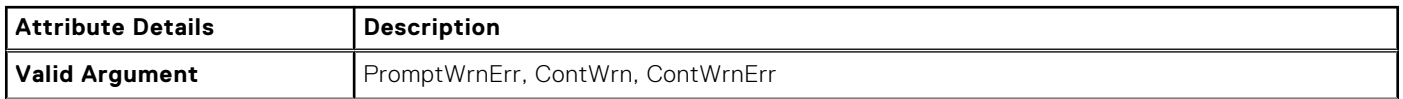

### **Table 569. --WarningsAndErr (continued)**

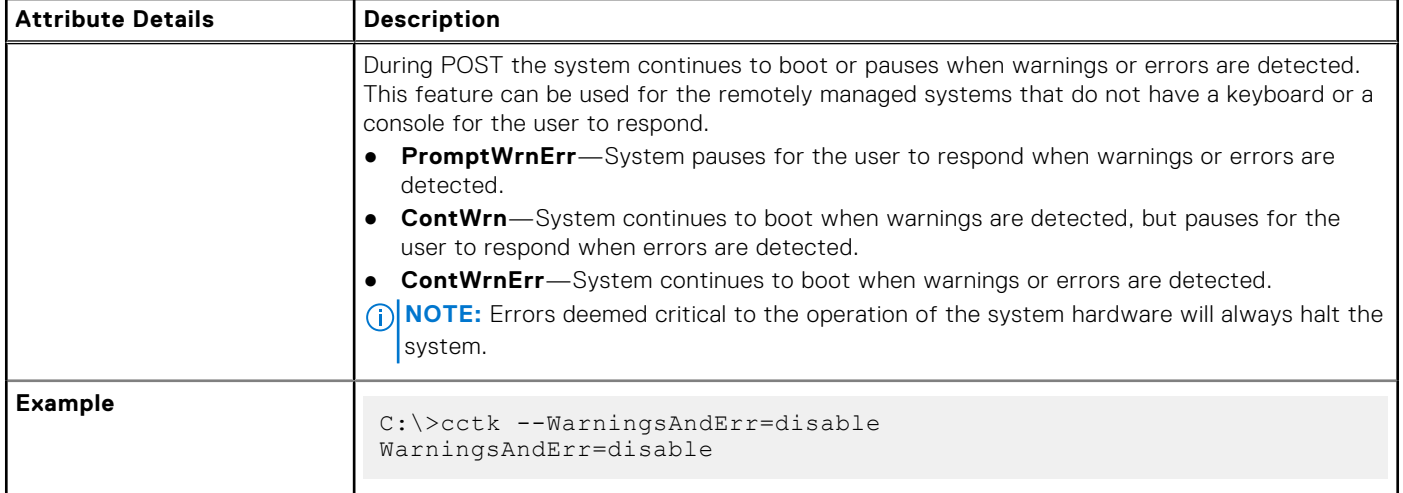

### **--WatchdogTimer**

#### **Table 570. --WatchdogTimer**

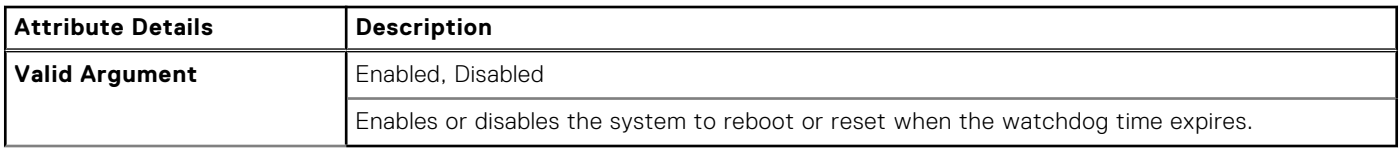

### **--WdtOsBootProtection**

#### **Table 571. --WdtOsBootProtection**

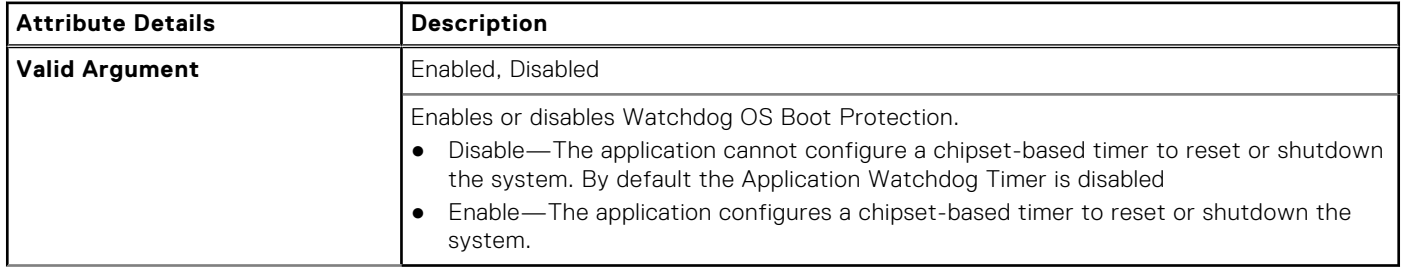

### **--WifiCatcherChanges**

#### **Table 572. --WifiCatcherChanges**

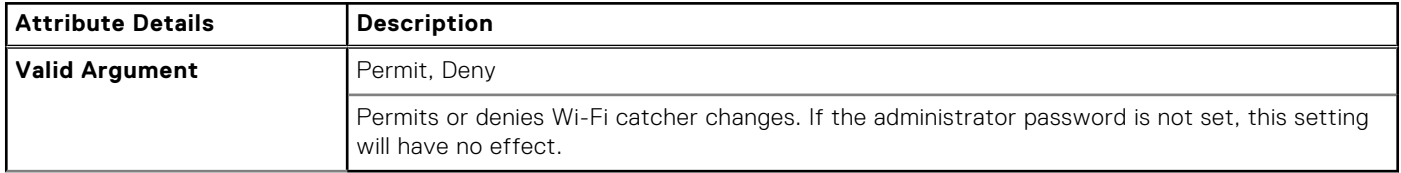

### **--WifiLocator**

### **Table 573. --WifiLocator**

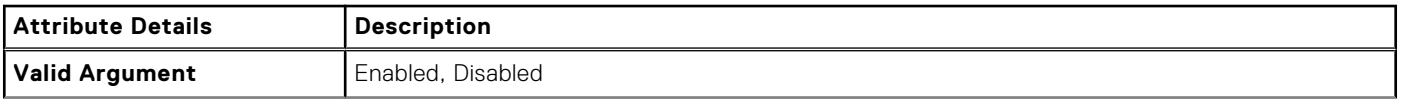

#### **Table 573. --WifiLocator (continued)**

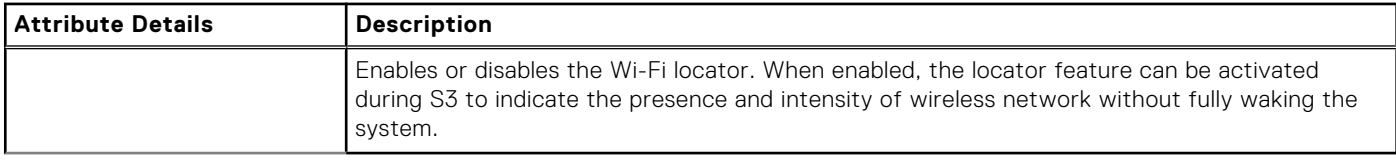

### **--WiGigRadioStealthMode**

#### **Table 574. --WiGigRadioStealthMode**

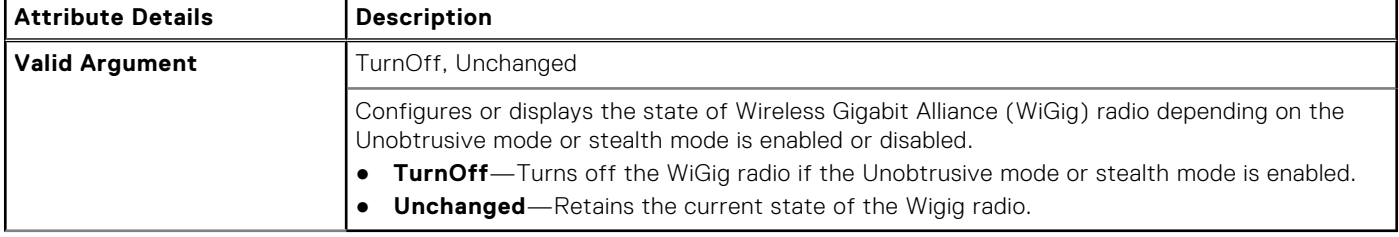

### **--WirelessAdapter**

#### **Table 575. --WirelessAdapter**

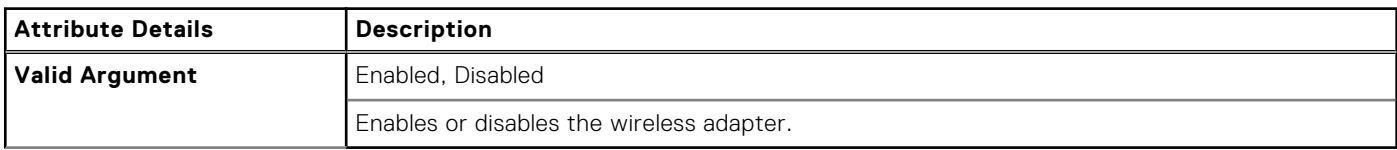

### **--WirelessDevice**

### **Table 576. --WirelessDevice**

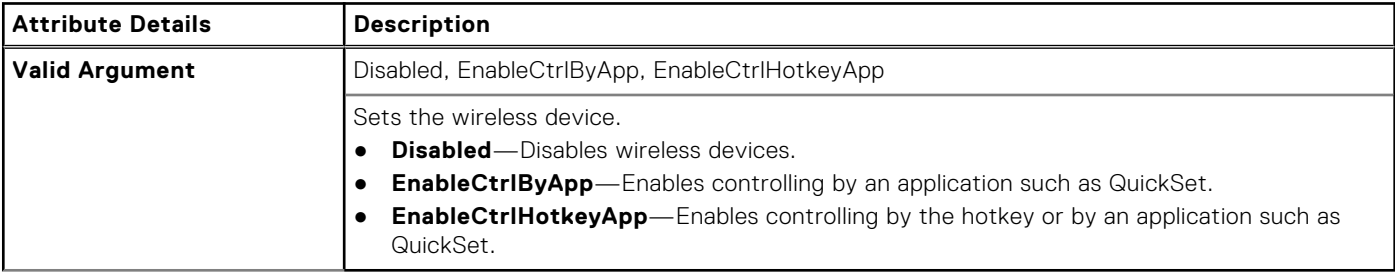

### **--WirelessLan**

### **Table 577. --WirelessLan**

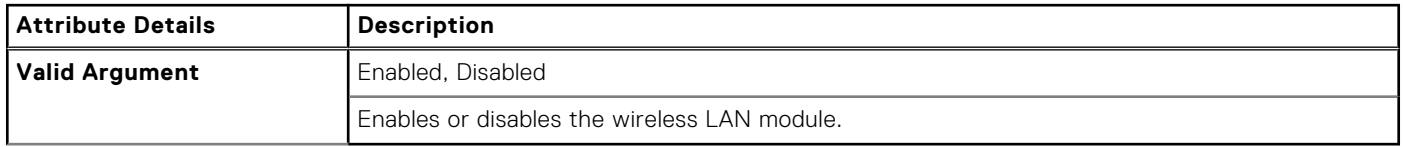

### **--WirelessSwitchUwb**

#### **Table 578. --WirelessSwitchUwb**

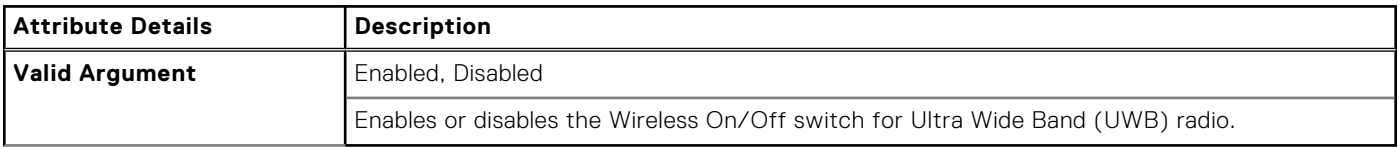

### **--WirelessSwitchBluetoothCtrl**

#### **Table 579. --WirelessSwitchBluetoothCtrl**

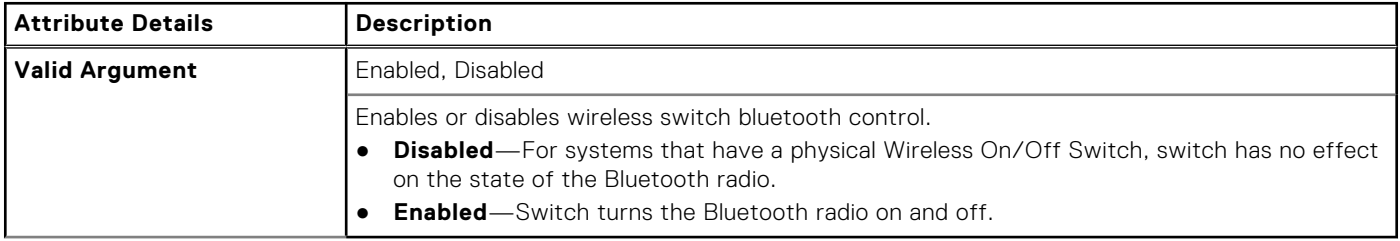

### **--WirelessSwitchCellularCtrl**

#### **Table 580. --WirelessSwitchCellularCtrl**

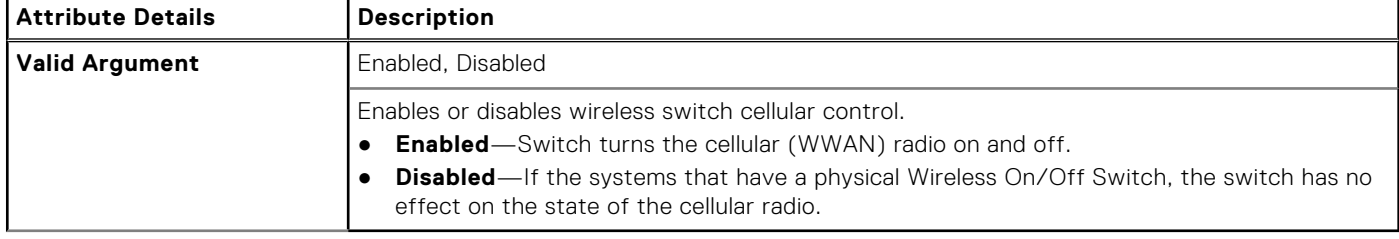

# **--WirelessSwitchChanges**

#### **Table 581. --WirelessSwitchChanges**

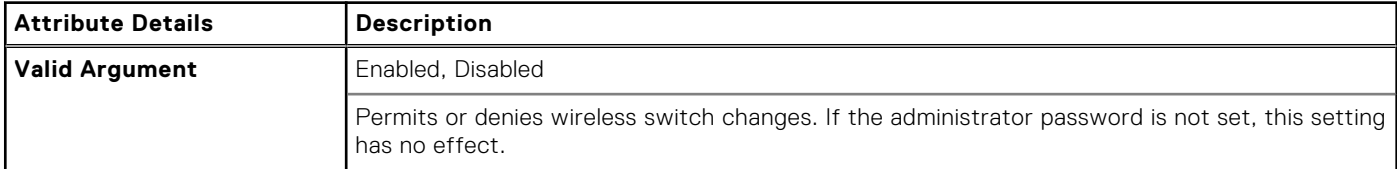

### **--WirelesSwitchnLanCtrl**

### **Table 582. --WirelesSwitchnLanCtrl**

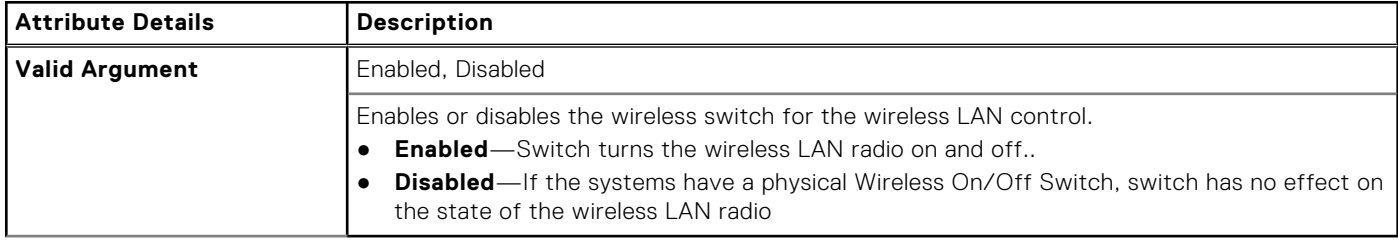

# **--WirelessSwitchWiGigCtrl**

### **Table 583. --WirelessSwitchWiGigCtrl**

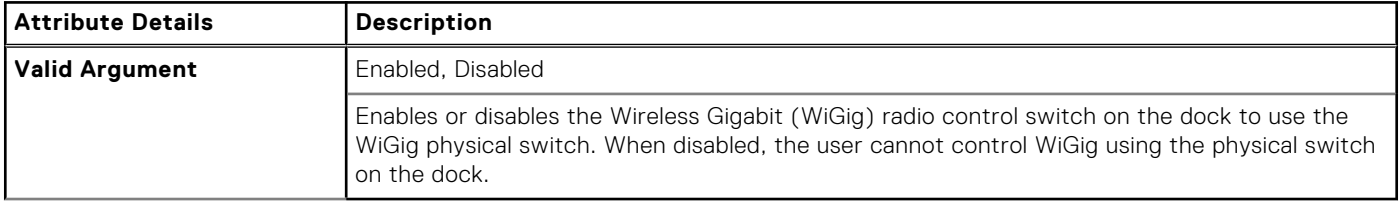

### **--WirelessWwan**

### **Table 584. --WirelessWwan**

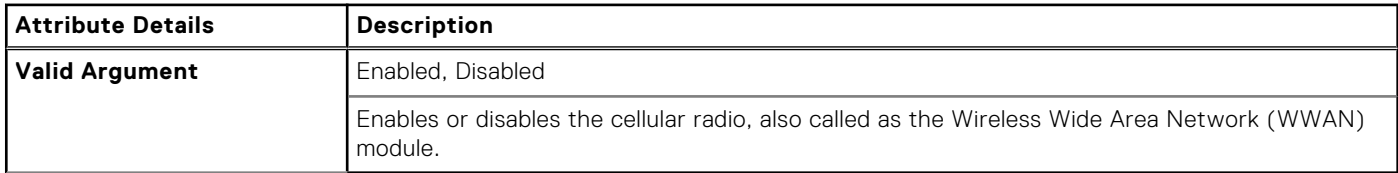

### **--WlanAutoSense**

#### **Table 585. --WlanAutoSense**

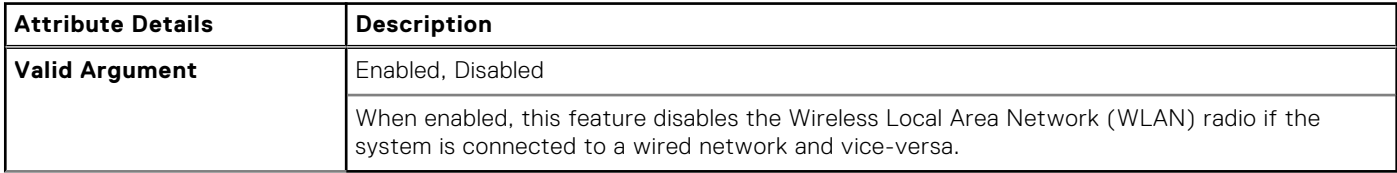

### **--WlanAntSwitch**

#### **Table 586. --WlanAntSwitch**

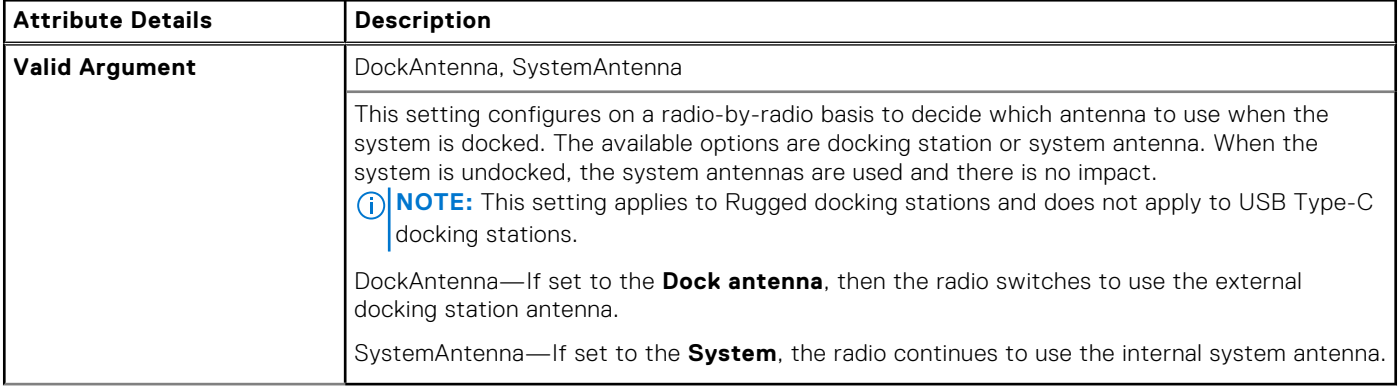

### **--WlanRegionCode**

### **Table 587. --WlanRegionCode**

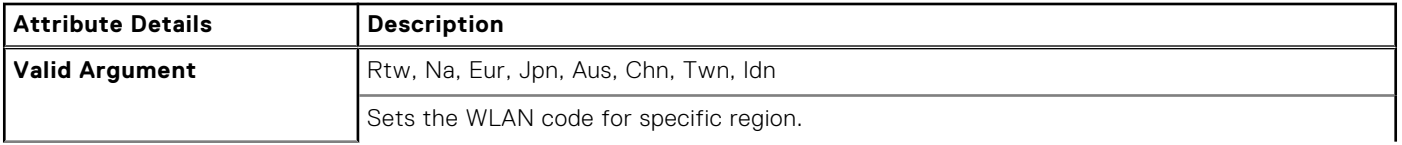

### **Table 587. --WlanRegionCode (continued)**

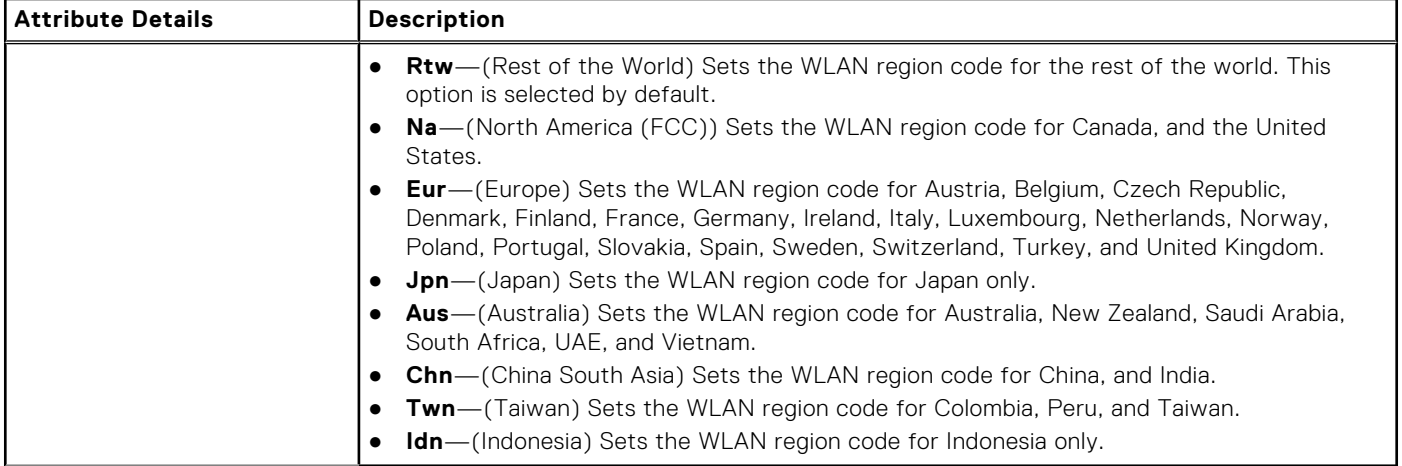

### **--WirelessSwitchWlanCtrl**

### **Table 588. --WirelessSwitchWlanCtrl**

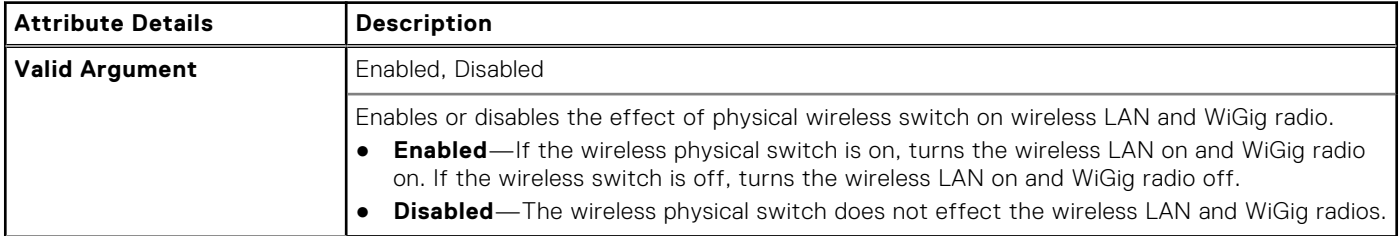

### **--WirelessSwitchGps**

#### **Table 589. --WirelessSwitchGps**

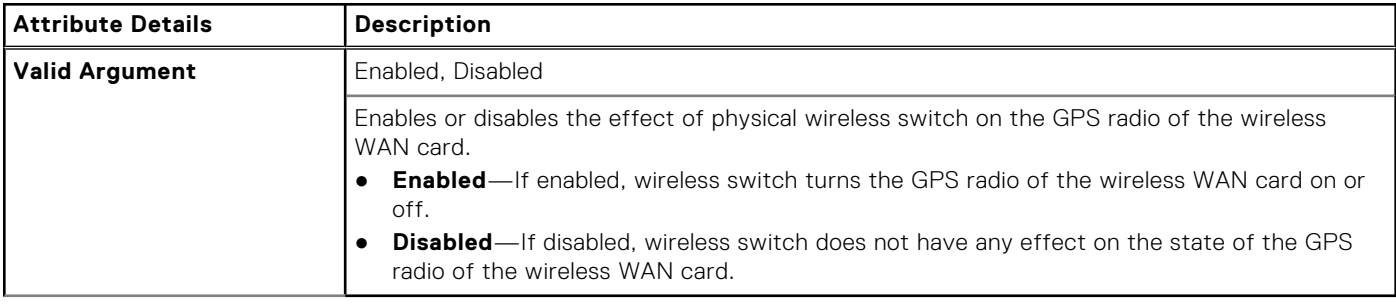

### **--WwanAutoSense**

#### **Table 590. --WwanAutoSense**

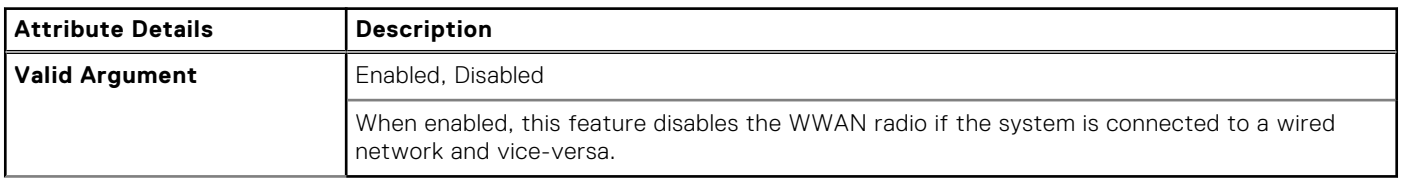

# **--WwanAntSwitch**

### **Table 591. --WwanAntSwitch**

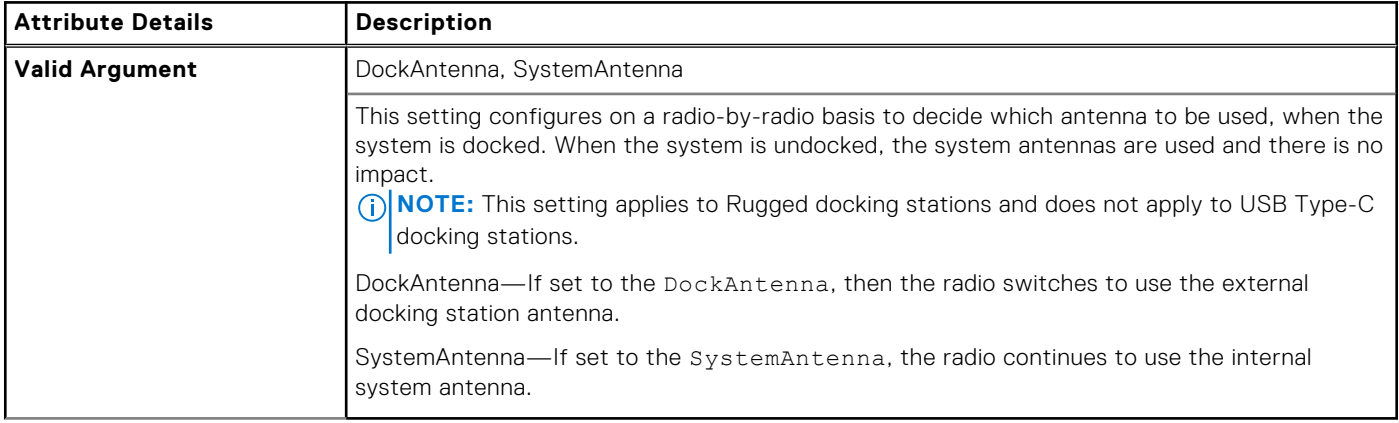

### **--WWanBusMode**

### **Table 592. --WWanBusMode**

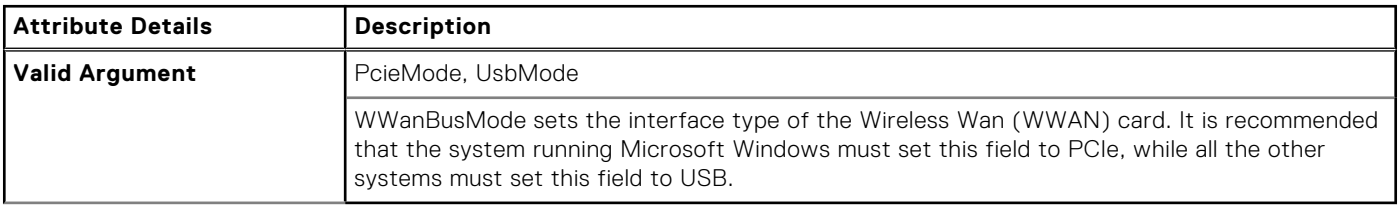

### **--WxanRadio**

#### **Table 593. --WxanRadio**

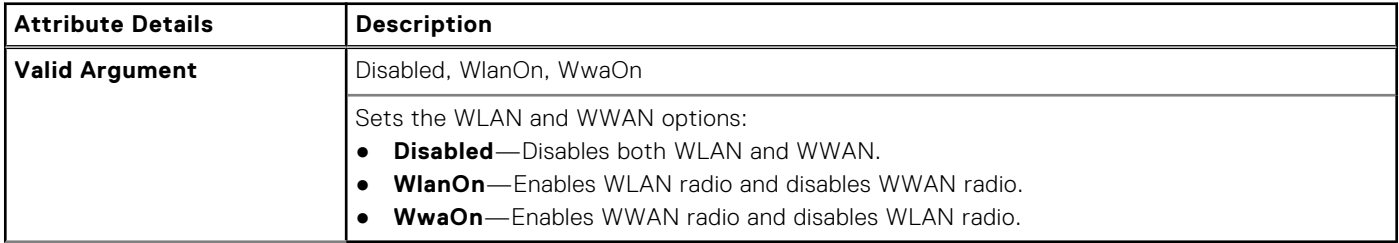

### **--WyseP25Access**

#### **Table 594. --WyseP25Access**

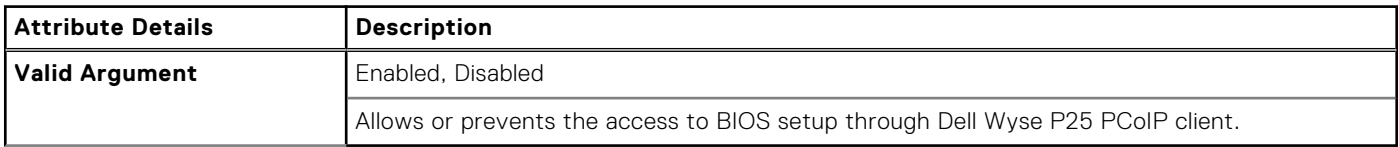

# **--ZigBee**

#### **Table 595. --ZigBee**

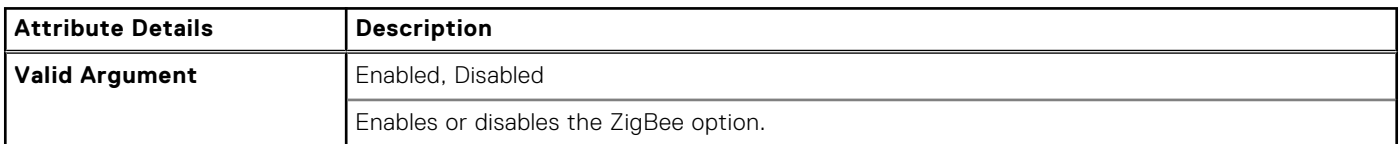

# **Dell Recommended Package**

The Open a Dell Recommended Package supports security features and the BIOS options in the system. The Dell recommended values are set in order to secure the system. Also, you have an option to modify the values as per the requirements. Configure, validate, and export the settings as INI, CCTK, EXE, shell script, or HTML file.

Following is the list of all the BIOS attributes included in the **Dell Recommended Package**:

#### **Table 596. Dell Recommended Package**

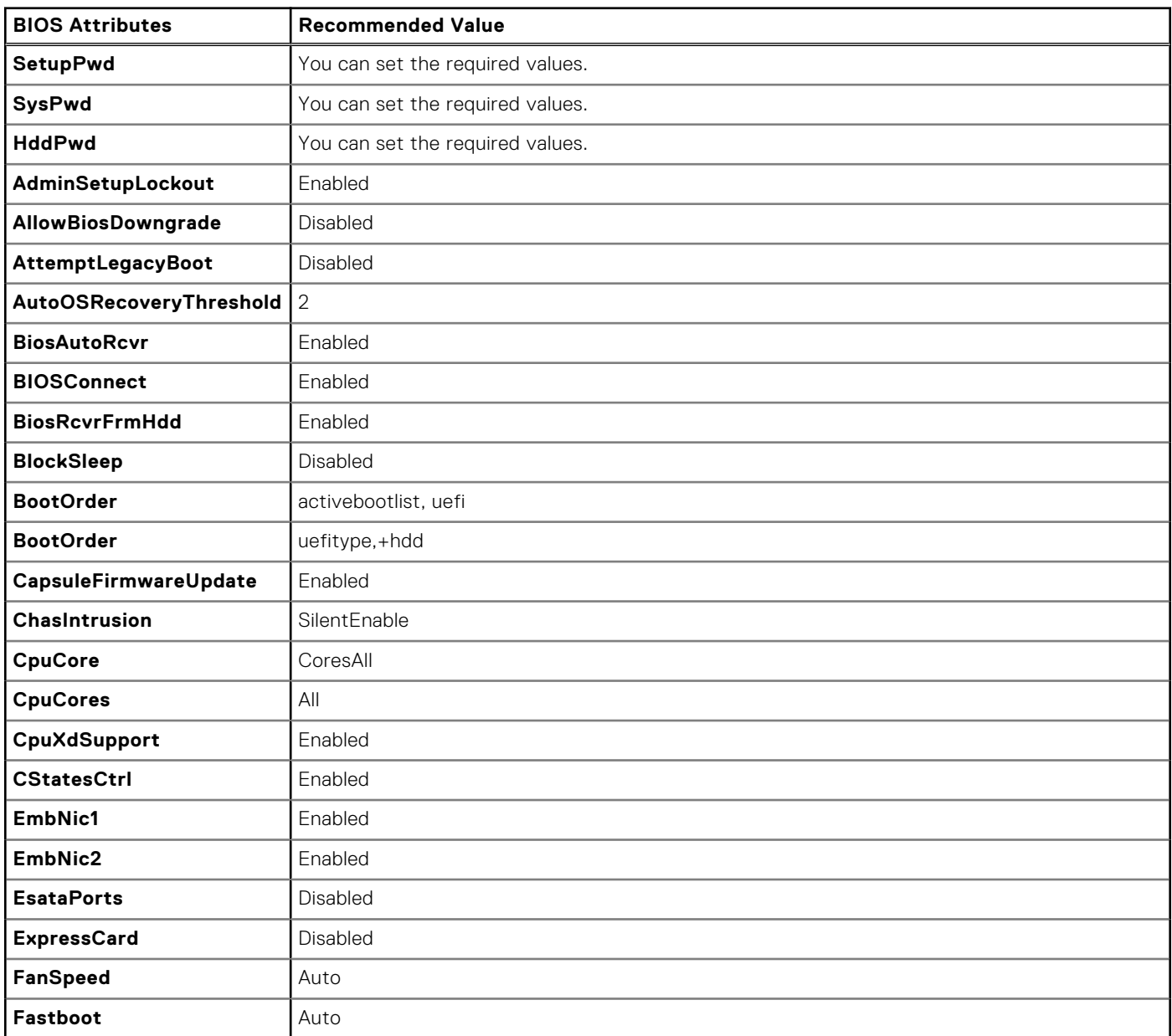

#### **Table 596. Dell Recommended Package (continued)**

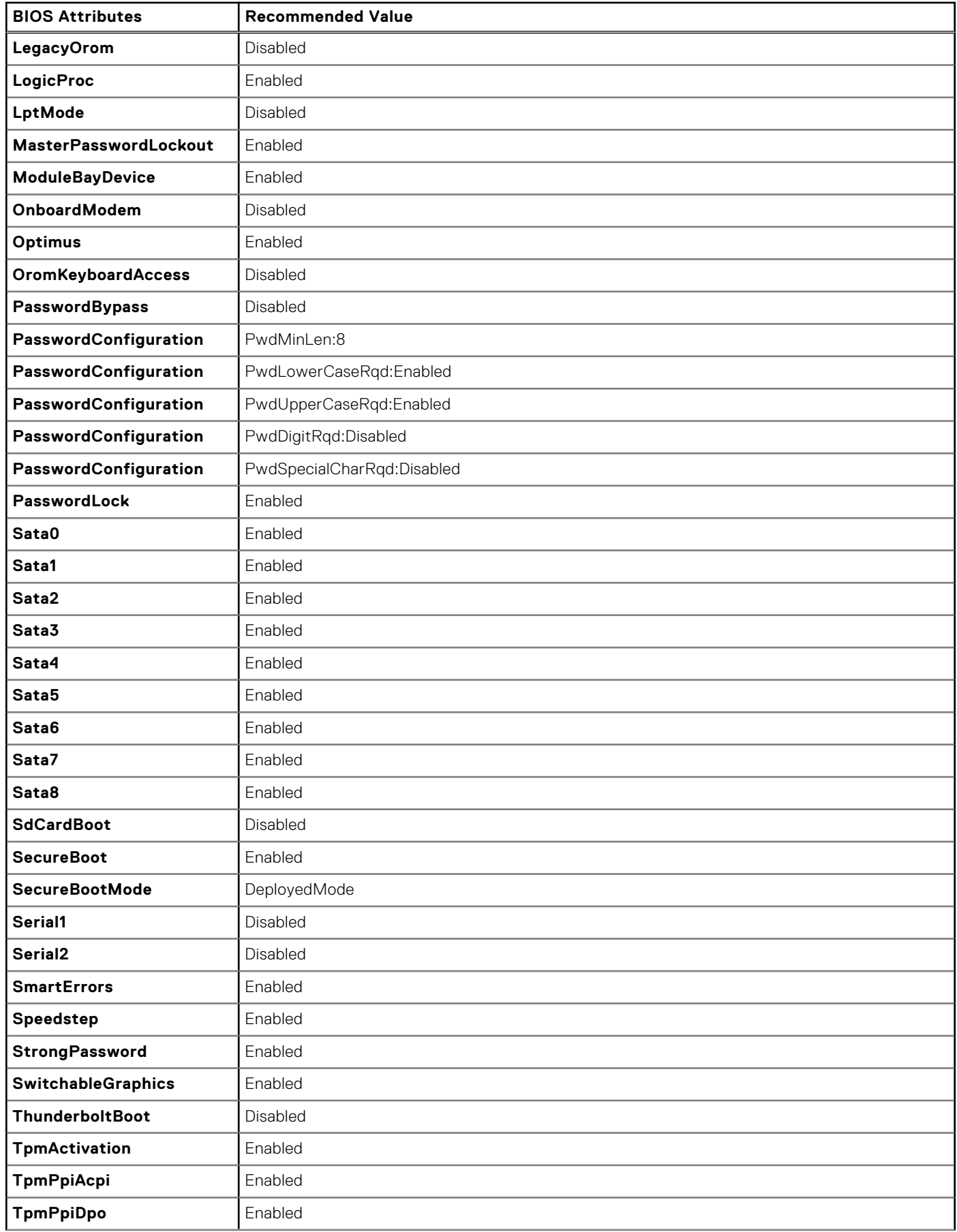

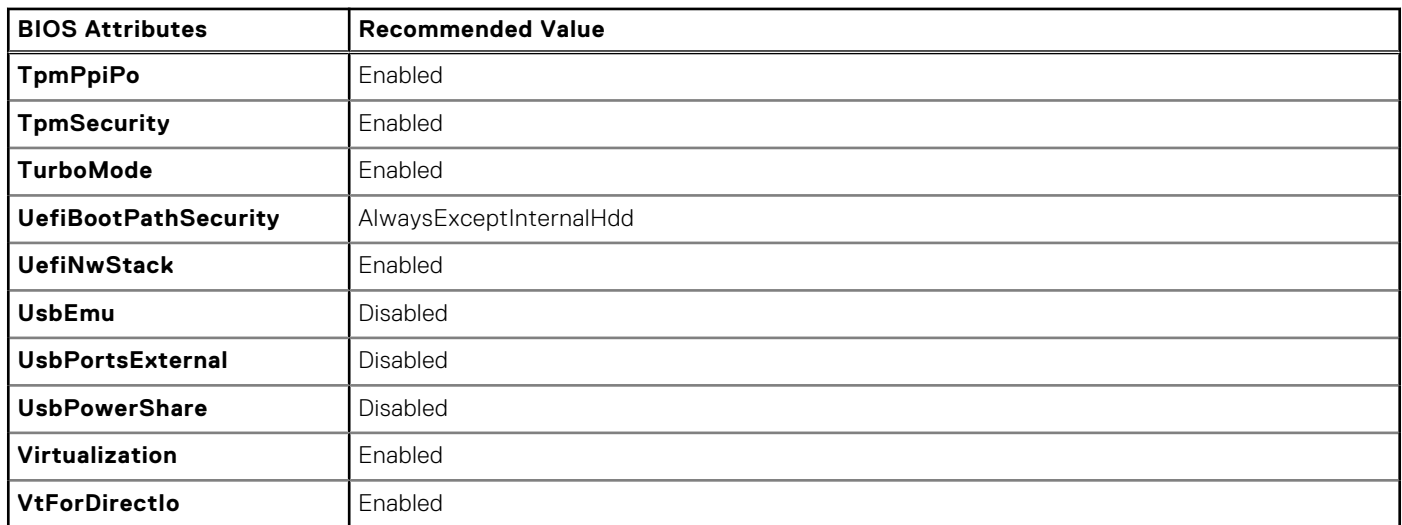

#### **Table 596. Dell Recommended Package (continued)**

# **Advanced System Management**

Advanced System Management (ASM) is a feature that is supported on Dell Precision R7610, T5810 ,T7810, T7910, and later workstations. The feature displays information about voltage, temperature, current, cooling device, and power supply probes. The feature also allows you to set the noncritical upper threshold values of voltage, current, cooling, and temperature probes. Contact the support team for information about system models with this feature.

### **ASM probes and options**

ASM allows to display the details from the available probes. The following table lists the probes and the corresponding options for displaying the probe details.

#### **Table 597. ASM probes and options**

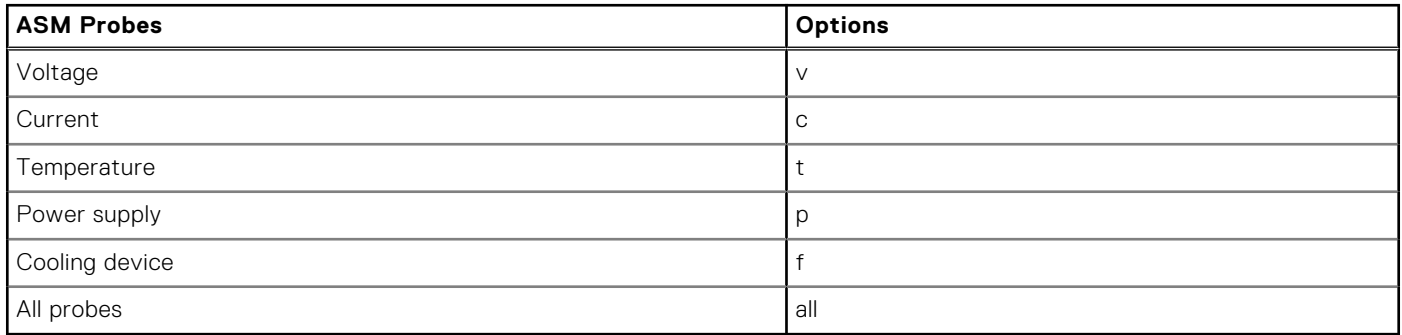

### **Displaying the probe details**

Displays the details of from the available probes. The probes are available for Power Supply, Voltage, Current, Temperature, and Cooling Device or Fan.

To display the probe details, type:

cctk Advsm --Report=<*option*>

**NOTE:** Here, *option* represents V, C, T, P, F, or All.

For example, to display the details of voltage probe, type:

```
cctk Advsm --Report=V
```
To display the details of all the available probes, type:

cctk Advsm --Report=All

### **Setting the noncritical threshold values**

Sets the noncritical threshold values for a given probe. It is possible to set upper non critical threshold values for Voltage, Current, Temperature, and cooling device probes

To set the noncritical threshold values for a probe, type:

cctk Advsm --Set=<*cctk option name*>:<upper non critical threshold value>

**(i)** NOTE: Here, *cctk option name* is the component for which you want to set the noncritical threshold values in a probe. You can obtain the *cctk option name* for a probe using the report command. See User's Guide for more information.

For example, to set the noncritical threshold values for a voltage probe, type:

cctk Advsm --Set=Voltage\_1:10

For example, to set only the upper noncritical threshold value for a current probe, type:

cctk Advsm --Set=Current\_1:100

For example, to set the noncritical threshold values for a cooling probe, type:

cctk Advsm --Set=Cd\_1:10

For example, to set only the upper noncritical threshold value for a temperature probe, type:

cctk Advsm --Set=Temperature\_1:100

If the system has a setup password, while setting the noncritical threshold values specify the setup password and set the noncritical threshold values as:

cctk Advsm --Set=<*option name*>:<*upper non critical threshold value*> --ValSetupPwd= <*setup password*>

For example, to set the noncritical threshold values for a voltage probe on a system with a setup password, type:

cctk Advsm --Set=Voltage\_1:10 --ValSetupPwd= <*setup password*>

For example, to set the noncritical threshold values for a current probe on a system with a setup password, type:

cctk Advsm --Set=Current\_1:55 --ValSetupPwd = <*setup password*>

For example, to set the noncritical threshold values for a cooling probe on a system with a setup password, type:

cctk Advsm --Set=Cd\_1:55 --ValSetupPwd = <*setup password*>

For example, to set the noncritical threshold values for a temperature probe on a system with a setup password, type:

cctk Advsm --Set=Temperature\_1:55 --ValSetupPwd = <*setup password*>

If the system has a system password and no setup password, while setting the noncritical threshold values specify the system password and set the noncritical threshold values as:

cctk Advsm --Set=<*cctk option name*>:<*upper non critical threshold value*> --ValSysPwd= <*system password*>

For example, to set the noncritical threshold values for a voltage probe on a system with a system password and no setup password, type:

cctk Advsm --Set=Voltage\_1:10 --ValSysPwd = <*system password*>

For example, to set the noncritical threshold values for a current probe on a system with a system password and no setup password, type:

cctk Advsm --Set=Current\_1:10 --ValSysPwd = <*system password*>

For example, to set the noncritical threshold values for a cooling probe on a system with a system password and no setup password, type:

```
cctk Advsm --Set=Cd_1:10 --ValSysPwd = <system password>
```
For example, to set the noncritical threshold values for a temperature probe on a system with a system password and no setup password, type:

cctk Advsm --Set=Temperature\_1:10 --ValSysPwd = <*system password*>

# **PCI reporting**

The scan of the PCI bus uses a file to resolve PCI vendor and device codes to vendor information strings. The format of the PCI output is as follows:

```
PCI Bus: 2, Device: 4, Function: 0
Vendor: 8086 - Intel Corp.
Device: 1229 - 82557/8/9 [Ethernet Pro 100]
Sub Vendor:8086 - Intel Corp.
Sub Device:1017 - EtherExpress PRO/100+ Dual Port Server Adapter
Slot: 01
Class: 02 - Network
SubClass: 00 - Ethernet
```
If the file for vendor resolution is not present, the utility prints Unknown next to a vendor name. If the file for environment variable names is not present, the utility fails the environment variable operation.

The pci.ids file is located at :

- Systems running on supported Windows operating system:
	- For 32-bit systems; C:\Program Files\Dell\Command Configure\X86
	- For 64-bit systems; C:\Program Files\Dell\Command Configure\X86\_64
- Systems running on supported Linux operating system: /opt/dell/dcc

### **Completion code**

The following table displays the completion code of an update operation performed by BIOS in the recent shutdown or reboot operation.

#### **Table 598. Completion codes**

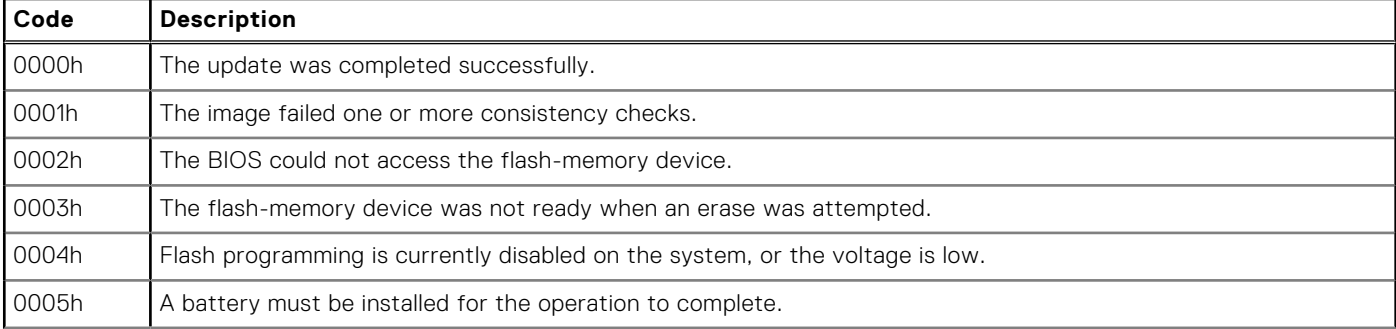

#### **Table 598. Completion codes (continued)**

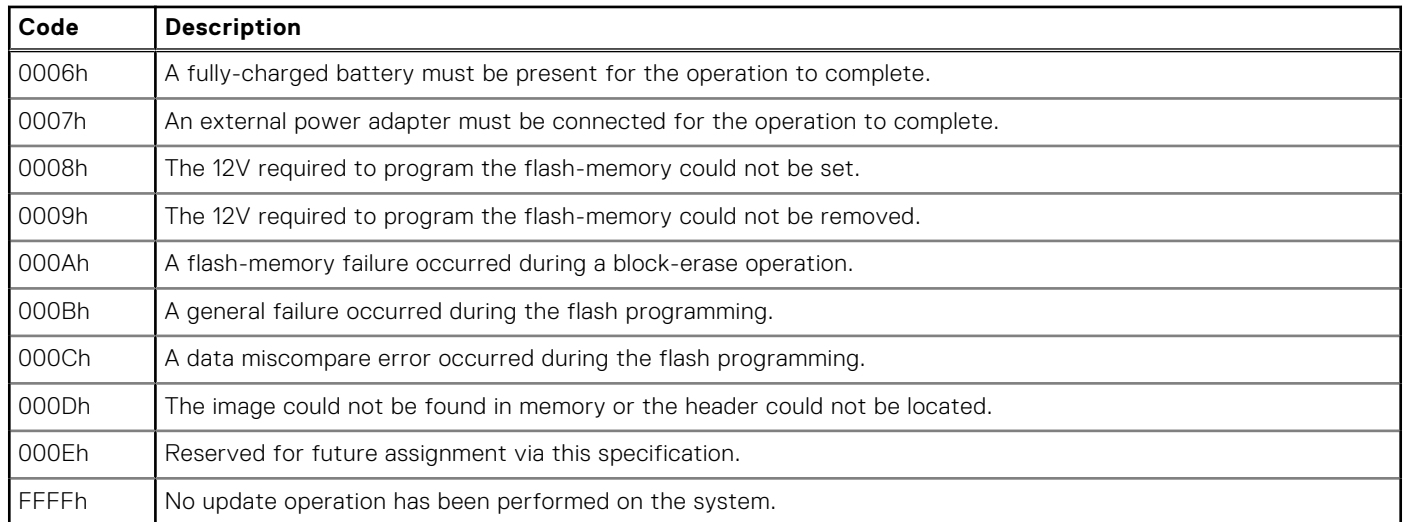

# **4**

# **Sample file formats for Dell Command | Configure 4.x**

This appendix lists the sample Dell Command | Configure utility.ini file.

#### **Topics:**

Sample Dell Command | Configure utility.ini file format

# **Sample Dell Command | Configure utility.ini file format**

```
[cctk]
SysName=Latitude xxxx
SysId= xxxx
BiosVer=1.8.1
;do not edit information above this line
AcPwrRcvry=Off
AdminSetupLockout=Disabled
AdvBatteryChargeCfg=Disabled
Advsm=TEMPERATURE_1:NA
Advsm=TEMPERATURE_2:NA
Advsm=TEMPERATURE_3:NA
Advsm=TEMPERATURE_4:NA
Advsm=CD_1:0
AllowBiosDowngrade=Disabled
AlwaysAllowDellDocks=Enabled
Asset=Dell_123
AttemptLegacyBoot=Disabled
AutoOn=Disabled
AutoOnHr=0
AutoOnMn=0
BiosAutoRcvr=Disabled
BiosIntegrityCheck=Disabled
BiosLogClear=Keep
BiosRcvrFrmHdd=Enabled
BlockSleep=Disabled
BluetoothDevice=Enabled
BootOrder=uefitype,+hdd.1,+hdd.2
;Here '+' indicates Enabled device, '-' indicates Disabled device.You can use 
DeviceNumber also to set the boot order. Example: BootOrder=+2,-1,+3
BrightnessAc=10
BrightnessBattery=5
CStatesCtrl=Enabled
Camera=Enabled
CapsuleFirmwareUpdate=Enabled
CpuXdSupport=Enabled
DisOsdBtn=Disabled
EmbNic1=EnabledPxe
EmbSataRaid=Ahci
EnergyStarLogo=Disabled
ExtPostTime=0s
ExternalHotKey=Enabled
FanCtrlOvrd=Disabled
Fastboot=Thorough
;FirstPowerOnDate=20170731
FnLock=Enabled
FnLockMode=DisableStandard
ForcePxeOnNextBoot=Enabled
```
FullScreenLogo=Disabled GpsRadio=Disabled HdFreeFallProtect=Enabled IntegratedAudio=Enabled InternalSpeaker=Enabled KbdBacklightTimeoutAc=10s KbdBacklightTimeoutBatt=10s KeyboardIllumination=Bright Keypad=EnabledByFnKey LegacyOrom=Disabled LogicProc=Enabled M2PcieSsd0=Enabled MasterPasswordLockout=Enabled MediaCard=Enabled ;MfgDate=20170608 Microphone=Enabled NumLock=Enabled OnboardSoundDevice=Disabled OromKeyboardAccess=Enabled PasswordBypass=Disabled PasswordLock=Enabled PeakShiftBatteryThreshold=15 PeakShiftCfg=Disabled PntDevice=Touchpad PostMebxKey=Enabled PowerLogClear=Keep PowerWarn=Enabled PrimaryBattChargeCfg=Adaptive PropOwnTag=dell@12345 SHA256=Enabled Sata0=Enabled Sata1=Enabled Sata2=Enabled SdCard=Enabled SdCardBoot=Disabled SdCardReadOnly=Disabled SecureBoot=Enabled SfuEnabled=Yes SleepMode=ForceS3 SmartErrors=Disabled SoftGuardEn=SoftControlled Speedstep=Enabled StealthMode=Disabled StrongPassword=Disabled SvcTag=5BCH5H2 SwitchableGraphics=Disabled ThermalLogClear=Keep ThunderboltBoot=Disabled ThunderboltPorts=Disabled ThunderboltPreboot=Disabled ThunderboltSecLvl=NoSec Touchscreen=Enabled TpmActivation=Enabled ;TpmClear=Disabled TpmPpiAcpi=Enabled TpmPpiClearOverride=Disabled TpmPpiDpo=Disabled TpmPpiPo=Disabled TpmSecurity=Enabled TrustExecution=Disabled TurboMode=Enabled TypeCPower=7.5W UefiBootPathSecurity=AlwaysExceptInternalHdd UefiNwStack=Disabled UnobtrusiveMode=Disabled UsbEmu=Enabled UsbPortsExternal=Enabled UsbPowerShare=Disabled UsbProvision=Disabled UsbWake=Disabled ;Uuid=4C4C4544-0042-4310-8048-B5C04F354832 Virtualization=Enabled VtForDirectIo=Enabled

```
WakeOnDock=Enabled
WakeOnLan=Disabled
WarningsAndErr=PromptWrnErr
WatchdogTimer=Disabled
WirelessLan=Enabled
WirelessSwitchBluetoothCtrl=Enabled
WirelessSwitchCellularCtrl=Enabled
WirelessSwitchChanges=Disabled
WirelessSwitchGps=Enabled
WirelessSwitchUwb=Enabled
WirelessSwitchWlanCtrl=Enabled
WirelessUwb=Enabled
WirelessWwan=Enabled
WlanAutoSense=Disabled
WwanAutoSense=Disabled
```
# **Error codes and messages for Dell Command | Configure 4.x**

This section documents the error messages and codes that are used in Dell Command | Configure . **Topics:**

Dell Command | Configure error codes and messages

# **Dell Command | Configure error codes and messages**

The Dell Command | Configure utility checks your commands for correct syntax and valid input. When you enter a command, a message is displayed stating the results of the command.

On Windows operating systems, the error code file (cctkerrorcodes.txt) is provided in the installation directory.